**IBM solidDB IBM solidDB Universal Cache** バージョン **6.5**

# 拡張レプリケーション・ ユーザー・ガイド

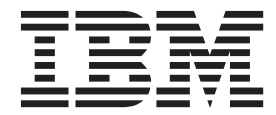

**SC88-8162-01 (**英文原典:**SC23-9872-01)** 本書および本書で紹介する製品をご使用になる前に、 185 [ページの『特記事項』に](#page-198-0)記載されている情報をお読みください。

本書は、バージョン 6 リリース 5 の IBM solidDB (製品番号 5724-V17) および IBM solidDB Universal Cache (製 品番号 5724-W91)、および新しい版で明記されていない限り、以降のすべてのリリースおよびモディフィケーション に適用されます。

お客様の環境によっては、資料中の円記号がバックスラッシュと表示されたり、バックスラッシュが円記号と表示さ れたりする場合があります。

- 原典: SC23-9872-01 IBM solidDB IBM solidDB Universal Cache Version 6.5 Advanced Replication User Guide
- 発行: 日本アイ・ビー・エム株式会社
- 担当: トランスレーション・サービス・センター
- 第1刷 2010.10

- 注記 -

© Solid Information Technology Ltd. 1993, 2010

## 目次

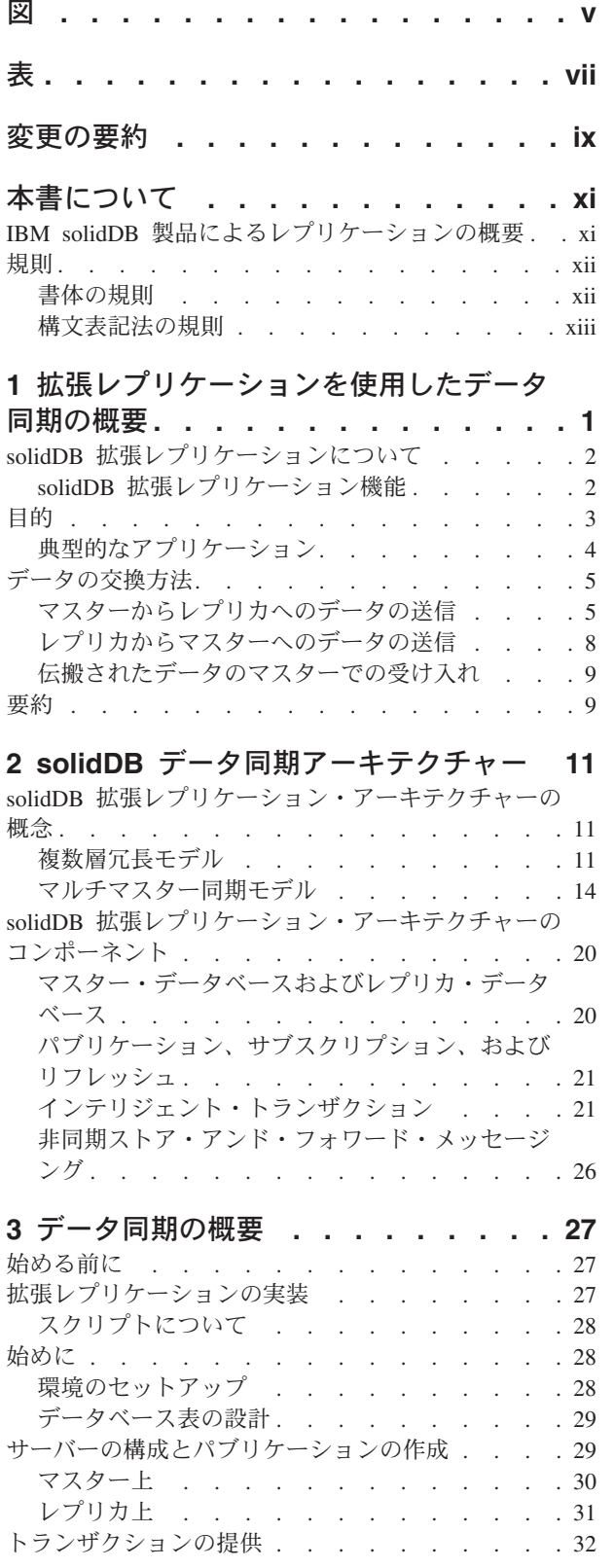

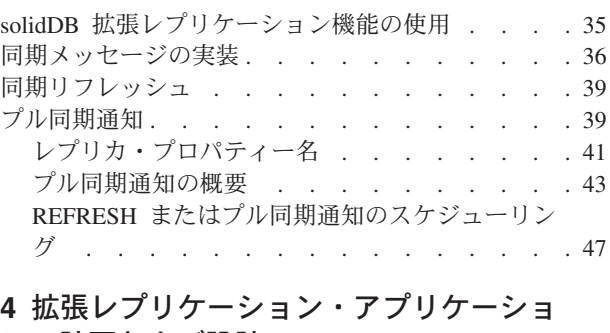

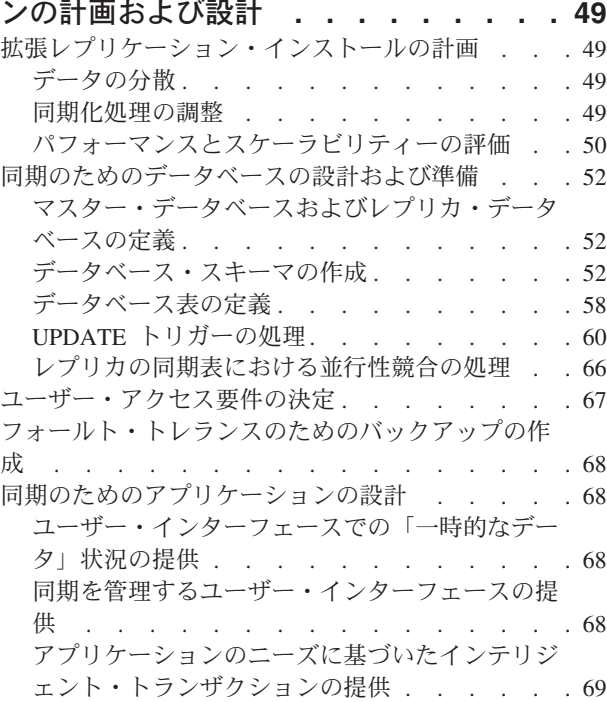

### **5 solidDB** [拡張レプリケーション・アプ](#page-84-0)

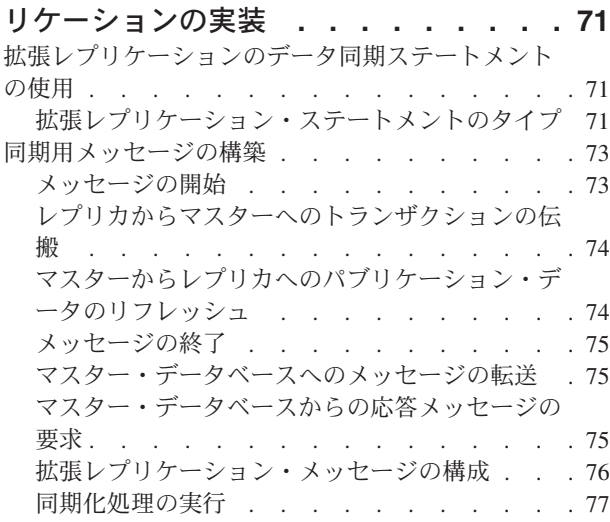

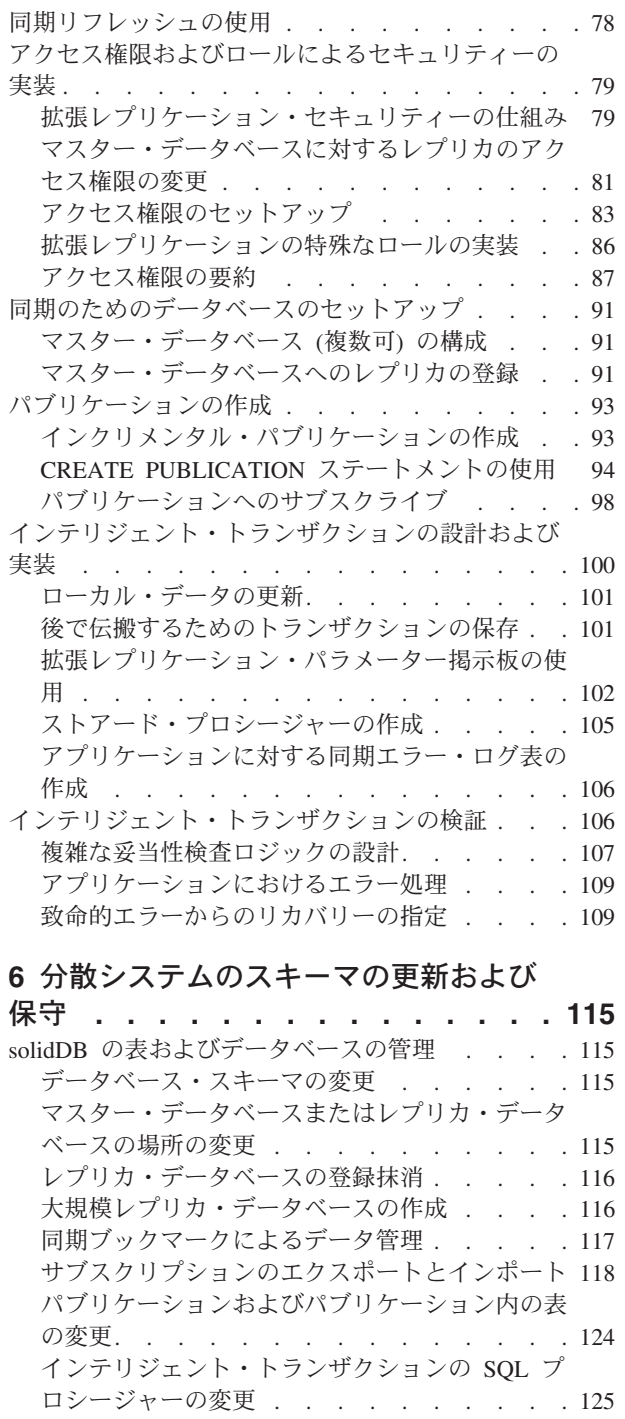

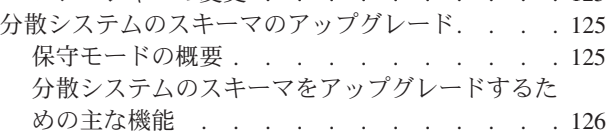

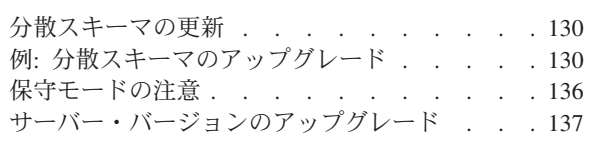

### **7** [拡張レプリケーションによる](#page-152-0) **solidDB**

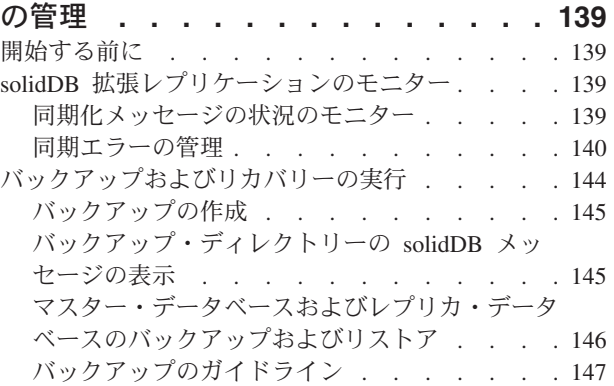

## **8** [パフォーマンスのモニターおよびチュ](#page-162-0)

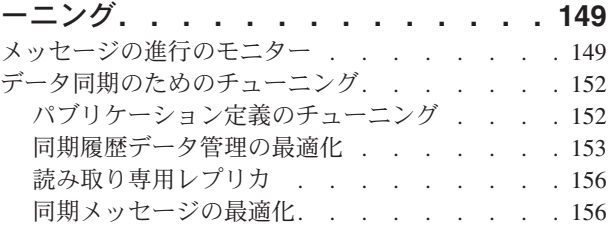

### 付録 **A.** [掲示板パラメーター](#page-172-0) **. . . . . [159](#page-172-0)**

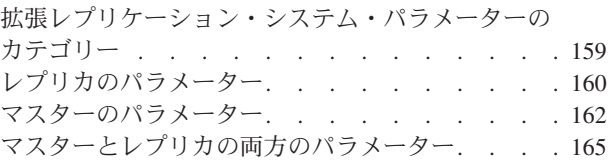

### 付録 **B.** 同期イベント **[. . . . . . . . 169](#page-182-0)**

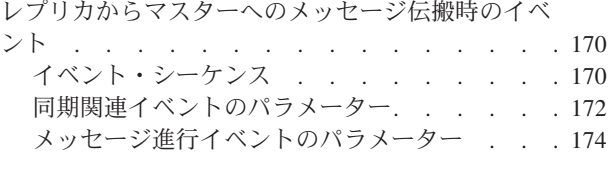

- 索引 **[. . . . . . . . . . . . . . . 177](#page-190-0)**
- 特記事項**[. . . . . . . . . . . . . . 185](#page-198-0)**

### <span id="page-4-0"></span>図

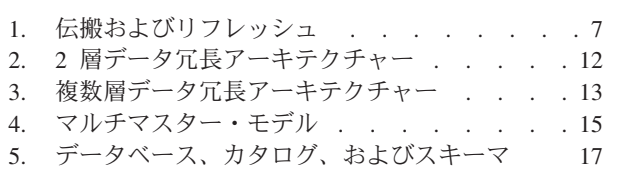

- 6. [中央のデータベースのトランザクション](#page-36-0) [23](#page-36-0)
- 7. [同期データベースのトランザクション](#page-37-0). . . . [24](#page-37-0)
- 8. [インテリジェント・トランザクションの構成](#page-38-0) [25](#page-38-0)
- 9. [マルチマスター・モデル](#page-67-0) . . . . . . . . [54](#page-67-0)
- 10. [インクリメンタル・リフレッシュの詳細](#page-76-0) [63](#page-76-0)
- 11. [拡張レプリケーションのユーザー・アクセス権](#page-93-0) 限. . . . . . . . . . . . . . . 80
- 12. [同期メッセージングの中でエラーの発生頻度](#page-153-0) が高い領域 [. . . . . . . . . . . . 140](#page-153-0)

## <span id="page-6-0"></span>表

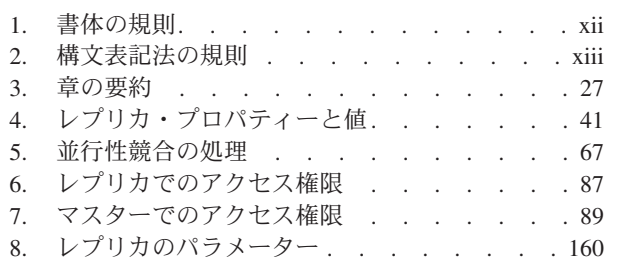

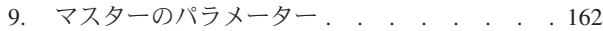

- 10. [マスターとレプリカの両方のパラメーター](#page-178-0) [165](#page-178-0)
- 11. [レプリカからマスターへのメッセージ伝搬時](#page-183-0)
- のイベント [. . . . . . . . . . . . 170](#page-183-0) 12. [同期関連イベントに関連付けられているパラ](#page-185-0)
- メーター [. . . . . . . . . . . . . 172](#page-185-0)
- 13. [メッセージ進行イベントのパラメーター](#page-188-0) [175](#page-188-0)

## <span id="page-8-0"></span>変更の要約

改訂 **01** での変更点

v 編集上の修正

### <span id="page-10-0"></span>本書について

IBM® solidDB® 拡張レプリケーションは、アプリケーションのニーズに合わせて、 ネットワーク内の異種コンピューター・ノード間でデータを複製する機能です。拡 張レプリケーションでは、待ち時間、パフォーマンス、または可用性の要件が示す ように、データをアプリケーションに近づけることが可能です。拡張レプリケーシ ョンの中核となるのは、パブリッシュ/サブスクライブ・モデルに基づく非同期レプ リケーションです。solidDB のコンテキストでは、拡張レプリケーションで使用す るレプリケーション・タイプは同期 と呼ばれます。

本書では、同期の概念とアーキテクチャーを紹介し、拡張レプリケーションを使用 して solidDB をセットアップ、使用、および管理する方法を説明します。

本書は、読者がデータベース管理システム (DBMS) に関して一般的な知識を持って いること、また SQL に精通していることを前提としています。また、solidDB に精 通していることも前提としています。本書を読む前に、必要に応じて「スタートア ップ・ガイド」と「管理者ガイド」も参照してください。

ヒント**:** solidDB は、InfoSphere™ CDC レプリケーション・テクノロジーを使用す る別のレプリケーション・ソリューションも提供しています。これは、「*CDC* レプ リケーション・ユーザー・ガイド」に説明されています。

### **IBM solidDB** 製品によるレプリケーションの概要

IBM solidDB 製品ファミリーにおいて、データのレプリケーションは、3 つの異な るテクノロジー、つまり拡張レプリケーション、InfoSphere CDC レプリケーショ ン、および solidDB 高可用性 (HotStandby) で実装することができます。

- v 拡張レプリケーションは、組み込みの SQL 拡張機能を使用しており、N+M トポ ロジーによる不定期またはイベント・ベースの非同期レプリケーションを対象と しています。
- v **InfoSphere CDC** レプリケーションは、トランザクション・ログの読み取りを使 用しており、不定期または連続的なレプリケーション・フローを対象としていま す。また、異種混合環境もサポートします。
- v **HotStandby** レプリケーションは、1+1 トポロジーを使用する、非常に高速なフ ェイルオーバーおよびリカバリー機能を必要とする高可用性システムを対象とし ています。

### 書体の規則

solidDB の資料では、以下の書体の規則を使用します。

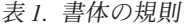

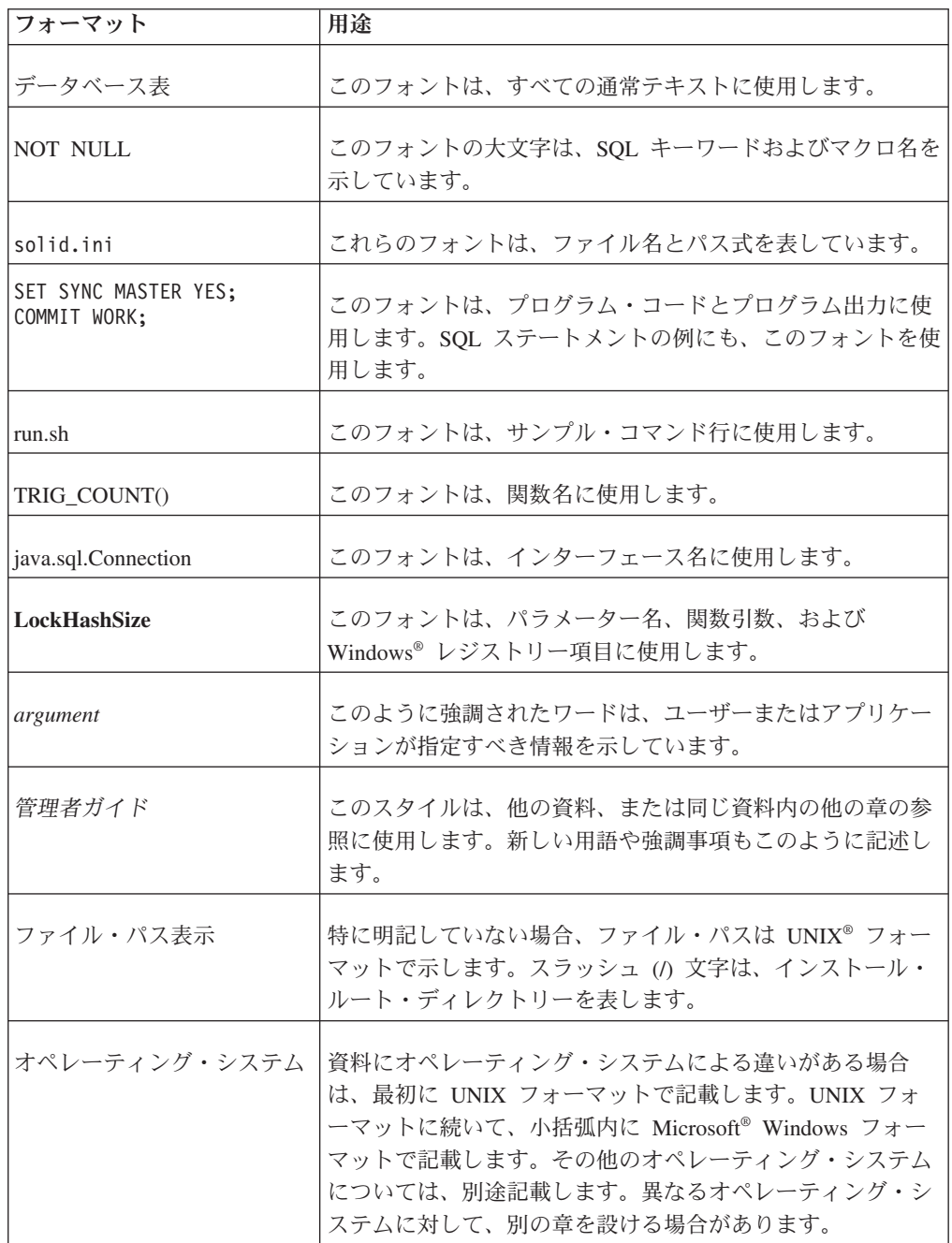

### <span id="page-11-0"></span>規則

### <span id="page-12-0"></span>構文表記法の規則

solidDB の資料では、以下の構文表記法の規則を使用します。

表 *2.* 構文表記法の規則

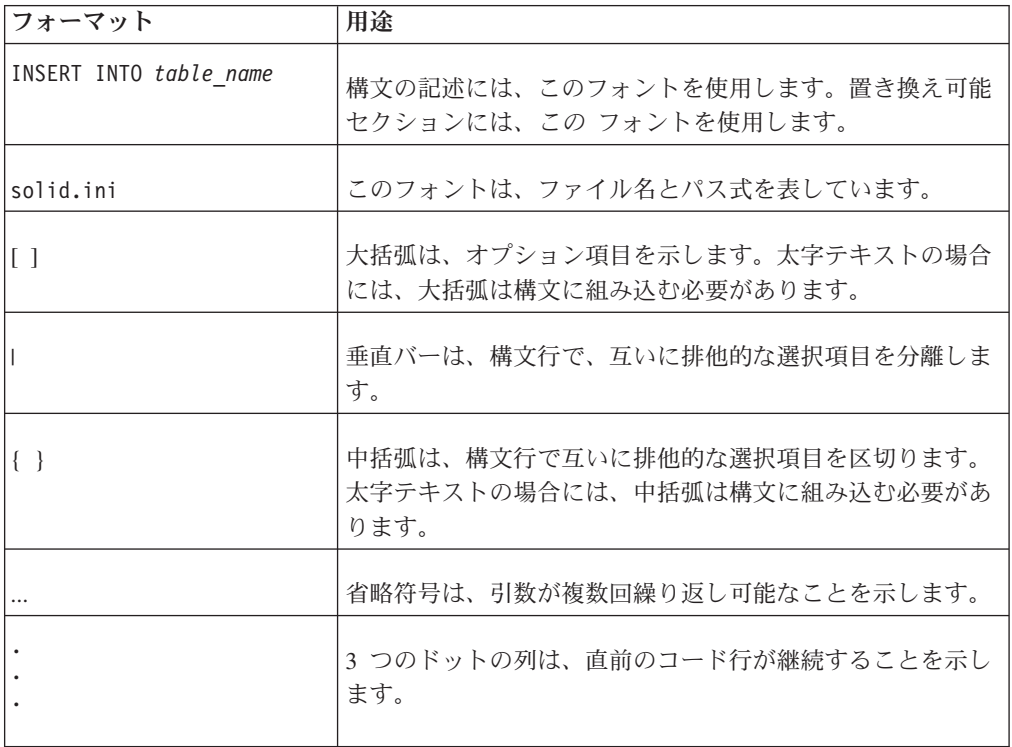

### <span id="page-14-0"></span>**1** 拡張レプリケーションを使用したデータ同期の概要

この章では、IBM solidDB 拡張レプリケーション・データ同期について説明しま す。この機能は、データベース間での、データの保管、管理、および同期に使用で きます。これは、メディア配信ネットワーク、通信デバイス、通信アプリケーショ ンなどの各種業界で役に立ちます。

拡張レプリケーション・データ同期機能は、solidDB 内部に実装されています。こ の機能は、トランザクション、SQL など、solidDB に備わっているあらゆる機能を 使用して、さまざまな種類のデータ分散機能を実現します。

簡単な例として、例えば、支社をいくつも抱える企業を運営する立場であるとしま す。各支社のユーザーの応答時間をできるだけ短くしたいので、データベースのロ ーカル・コピーを各支社または各ユーザーに配布することを検討します。しかし、 各支社または各ユーザーが独自にデータベースのコピーを所有することになり、シ ステム上の多数のデータベースで、各種データが更新されるため、時間を追うごと に、データベースの整合性が失われる危険性が高くなります。solidDB 拡張レプリ ケーションでは、データベースのローカル・コピーを提供して柔軟性およびその高 速アクセスに対応し、同時に分散システムのデータの整合性を維持できるようにな ります。

solidDB 拡張レプリケーションでは、「マスター」データベースと、そのローカ ル・コピー (レプリカ) をいくつも持つことができます。拡張レプリケーションで は、マスターとレプリカ間のデータの同期を頻繁に実行できます。例えば、ラップ トップや PDA にあるデータベースのローカル・コピーをネットワークから切断 し、後で再接続することも可能です。再接続時に毎回、双方向の同期を実行して、 最新バージョンのローカル・データをマスター・サーバーに送信し、マスターの最 新データをローカル・レプリカ・サーバーにダウンロードできます。

solidDB のマスター/レプリカ同期テクノロジーの他のメリットは、各ユーザーまた は各支社にその作業に該当する情報の「一部」のみを与えることが可能であるとい うことです。したがって、ネットワークを介してデータベースを同期するときに必 要な帯域幅を削減できます。このため、アクセスを制限することにより、すべての データを単一の安全な場所に保管しなくても、データ・セキュリティーの向上を図 ることができます。

拡張レプリケーションの同期には、周期的に実行されるという性質があります。し たがって、更新の競合が起こり得ます。例えば、現場の技術者が、ローカル・レプ リカで顧客の住所を更新し、本社でも顧客サービス担当者が、マスター・データベ ースでその顧客の住所を更新することがあります。レプリカがネットワークに再接 続したとき、両方のデータが一致しなかった場合に、どちらを優先するかという問 題があります。このような競合が発生した場合にそれを解決するためのアプリケー ション固有のロジックを記述することができます。solidDB 拡張レプリケーション 機能では、このような競合解決のロジックの記述がサポートされています。

### <span id="page-15-0"></span>**solidDB** 拡張レプリケーションについて

solidDB 拡張レプリケーションは、データを同期する新しいアプローチを備えてい ます。過去の世代のデータ・レプリケーション・ソリューションとは基本的に異な る概念を用いています。

基本的な違いは、完全にコア・データベース・エンジンの内部に組み込まれたアー キテクチャーにあります。リレーショナル・データ管理機能の拡張を使用して、ア プリケーションの要件に合ったデータ同期機能を構築できます。この新しいモデル は、従来のレプリケーション・ソリューションとは異なり、データ同期にあるアプ リケーション固有の側面を扱えるようになりました。適切に機能するには、ビジネ ス・アプリケーションの要件に合わせて、同期機能が調整可能である必要がありま す。例えば、アプリケーションは、固有のビジネス・ルールおよびビジネス・ロジ ックに基づいて長期にわたり競合を正確に検出し、その競合をマルチデータベー ス・システムで解決する必要があります。

solidDB 拡張レプリケーション・ソリューションによって、アプリケーション開発 者は、最小の労力で堅固なデータ同期機能をアプリケーションに組み込めるデータ 管理機能のセットを使用できるようになりました。

「マスター」データベースには、データのマスター・コピーが含まれています。1 つ以上のレプリカ・データベースには、マスターのデータの完全なまたは部分的な コピーが含まれています。レプリカ・データベースには、他のデータベースと同様 に、複数の表を含めることができます。それらの表には複製されたデータ (マスタ ーからコピーされたデータ) だけを含む表、ローカル専用データ (マスターからコピ ーされたのではないデータ) を含む表、複製されたデータとローカル専用データの 混合データを含む表があります。

レプリカは、マスター・サーバーに更新をサブミットすることができ、その場合は マスター・サーバーは、アプリケーション・プログラマーが設定したルールに従っ てその更新を検査します。その後、検査したデータは「パブリッシュ」され、すべ てのレプリカで使用できるようになります。

### **solidDB** 拡張レプリケーション機能

solidDB 拡張レプリケーションは、以下の機能を提供します。

• システム全体の情報の共有

solidDB 拡張レプリケーションでは、システム内の各サーバーは、必要なデータ のローカル・コピーを独自に持つことができます。ユーザーに、中央のデータ管 理リソースへのオンラインでのアクセス権限を付与する必要はありません。さら に、拡張レプリケーション・システムの各レプリカ・データベースは、特定の目 的に使用できます。例えば、レプリカの 1 つを意思決定支援またはレポート作成 アプリケーション専用とし、もう 1 つをオンライン・トランザクション処理アプ リケーション専用とすることができます。

• データ保全性

マルチデータベース・システムでは、複数のデータベースで更新が実行される可 能性があり、データ保全性の維持が難題となります。solidDB 拡張レプリケーシ ョン独自のトランザクション管理アーキテクチャーでは、トランザクションのア

<span id="page-16-0"></span>プリケーション開発者がトランザクション妥当性検査機能をトランザクション自 体に組み込めるようにすることにより、データ保全性の問題に対処しています。 これにより、アプリケーション自体のルールとロジックに基づいて情報の正確性 が保証されます。

v 高性能と柔軟性

拡張レプリケーション・アーキテクチャーにより、ユーザーは、同期化処理を調 整してパフォーマンスを最大にすることができます。例えば、使用可能な帯域幅 が最適な場合には、ネットワークを通して大量のデータを転送できます。同様 に、混雑する時間帯には、緊急のデータを反映した高優先度トランザクションの みの伝搬を指定できます。

### 目的

solidDB 拡張レプリケーション・コンポーネントを使用して、ユーザーは複数のコ ンピューターの間でデータを同期させることができます。各コンピューターには、 solidDB と拡張レプリケーション・コンポーネントで管理されるデータベースがあ ります。拡張レプリケーション対応 solidDB は、別の拡張レプリケーション対応 solidDB にデータを送信でき、受信側の solidDB は、それ自身のデータベースにデ ータを保管できます。

使用できるデータ分散モデルは、いくつかあります。例えば、地理的モデルまたは 概念モデルを使用して、データの分散方法を制御できます。

- v どのコンピューターも、すべてのデータの正確なコピーを持つようにする必要が 生じることがあります。例えば、現場で作業をするどの修理担当者も、修理部品 のリストと価格がすべて揃った最新のコピーを持つようにする必要が生じること があります。
- v または、データを「スライス」して、コンピューターごとに異なる部分を分散す る必要が生じることがあります。この分散は、地理的分担に基づいて行うことが できます。例えば、本社のコンピューターは全データのコピー (すべての顧客勘 定など) を持ち、各支社は、その支社に該当するデータのコピーだけを保持する ことができます。または、通信回線カードのラックを使用して、それぞれが特定 の接続またはアドレスを処理するようにする必要が生じることがあります。単一 の「マスター」コンピューターが接続の完全なセットを保持し、それを個別の回 線カードに割り当てます。

長期にわたってデータを分散する方法を制御することもできます。

- v 例えば、週に 1 回、1 日に 1 回、1 分に 1 回、5 秒に 1 回など、定期的にデ ータを更新することを選択できます。
- v または、時計もしくはカレンダーに従うのではなく、変更の発生時にすぐに更新 されたデータを伝搬することを選択できます。
- v 特定のタイプのデータ (更新された E メール・アドレスなど) は更新されたとき にすぐに伝搬し、別のタイプのデータ (請求のサマリーなど) は月に 1 回伝搬す るなど、混合して使用する必要が生じることがあります。

拡張レプリケーション同期テクノロジーを使用して、データの分割方法、および別 の拡張レプリケーション対応 solidDB にそのデータを送信するタイミングを決定で きます。

<span id="page-17-0"></span>マスター*/*レプリカ・モデル

solidDB の同期テクノロジーは、「マスター/レプリカ」モデルに依存します。単一 のコンピューターがデータの「マスター」(「正式な」) コピーを保持します。シス テムにあるその他のすべてのコンピューター (「レプリカ」) も、マスター・データ の一部またはすべてのコピーを持つことができます。レプリカがデータを変更した 場合、そのデータはマスターに送信され、受け入れられるまで、「正式でない」デ ータです。データがマスターに受け入れられた後、そのデータを送信したレプリカ (および、その他のレプリカ) は新しい正式なデータのコピーを要求できます。この ようにして、レプリカは一時的にマスターとの同期から外れることがありますが、 この差分はすぐに訂正できます。

solidDB のソリューションでは、ほぼ無数のレプリカがデータにアクセスできま す。ローカルな書き込みが正式なデータになるには、マスターで受け入れられる必 要があるということをユーザーが認識している限り、各レプリカでデータの読み取 りと書き込みができます。レプリカは、ネットワークに常時接続している必要はあ りません。レプリカは、一時的にネットワークに接続されるだけの PDA およびそ の他のコンピューターに保管できます。そのためレプリカは、マスターから独立し て長時間動作できます。これによって、柔軟性が提供されます。また、マスター・ データベース・サーバーが、保守のため、または問題を訂正するためにシャットダ ウンされたというだけで、システム全体が使用不可になることはありません。 solidDB の同期テクノロジーに基づく分散システムは、切り分けられた障害に関し て、本質的に堅固です。

レプリカ・データベースは、マスター・データの一部またはすべてのコピーだけで はなく、マスターと共有しない「ローカル」データも保持することができます。単 一のコンピューターが、ローカル・データと共有データの混合データを保持するこ とができます。

### 典型的なアプリケーション

以下は、solidDB の同期テクノロジーの使用例です。

銀行は中央のデータベースにすべての口座情報を保持しています。支店は、その支 店を利用する顧客データのサブセットを取得します。

移動中の営業員または修理担当者は、モバイル・コンピューティング・デバイスに 顧客情報や製品情報のサブセットのコピーを保持し、本店 (中央局) は完全なデー タ・セットを保持します。

通信機器のラックには、それぞれ独自のメモリーを搭載した回線カードが多く設置 されています。1 枚のカードを、特定の回線カードへの接続を割り当てる「マスタ ー」として機能させることができます。他の回線カードは、それぞれが接続のサブ セットを処理するレプリカとして機能させることができます。例えば、各カード は、特定の範囲のネットワーク・アドレスを担当します。

コンテンツ・プロバイダーはファイルの完全なセット (映画や音楽など) を保持し、 各顧客で使用のためにダウンロードすることができます。このタイプのアプリケー ションは「1 対多数」の関係には限定されない点に注意してください。顧客は複数 のコンテンツ・プロバイダーと関係しうるので、コンテンツ・プロバイダーと顧客 との間には「複数対複数」の関係があります。

### <span id="page-18-0"></span>データの交換方法

solidDB では、双方向のデータ・フローが可能です。マスターはレプリカにデータ を送信でき、レプリカはマスターにデータを送信できます。

マスターからレプリカへのデータ送信は、「パブリッシュおよびサブスクライブ」 と呼ばれるモデルを使用して行われます。これは、マスターが「パブリッシュ」す るデータを、レプリカが「サブスクライブ」することができるという概念に大まか に基づいているからです。

レプリカからマスターにデータを送信することを、データの「伝搬」と呼んでいま す。

### マスターからレプリカへのデータの送信

マスター・データベースは、必要に応じて、多くのデータを共有することも少ない データを共有することもできます。マスターのユーザーは、レプリカが要求できる データ集合である「パブリケーション」を作成します。パブリケーションは、ビュ ーに似ています。これは、データの取得元の表と、組み込むデータ部分を指定する ことで定義されるデータ集合です。

このようなパブリケーションが作成されると、レプリカはそれらパブリケーション に「登録」できるようになります。

レプリカは、パブリケーションに登録すると、そのパブリケーションからリフレッ シュを取得できるようになります。レプリカは、パラメーターを使用して、パブリ ケーションのサブセットだけを要求できます。例えば、マスターが、全顧客の請求 のサマリーをパブリッシュすることを決定するとします。支社にあるレプリカに は、その支社が担当する顧客の請求のサマリーだけが必要であるとします。レプリ カに必要な請求のサマリーを指定するために、レプリカは、パブリケーションのデ ータの検索基準として機能する入力パラメーターを指定できます。

手順の概要は、以下のとおりです。

- 1. 指定されたデータ (全顧客の請求のサマリーなど) で、マスターがパブリケーシ ョンを作成。
- 2. そのパブリケーションにレプリカが登録。
- 3. レプリカがそのパブリケーションからのリフレッシュを要求し、全データまたは データの一部を取得。

「パブリッシュ・アンド・サブスクライブ」のモデルは、雑誌の出版と購読に似て いますが、同じではないことに注意してください。大手の出版社は、さまざまな月 刊誌 (SQL 関連、C 関連、Java™ 関連など) を販売しています。出版社は、各号に 載せる情報を決定します。購読者は内容を規制しません。購読者として、これらの 出版物の 1 つ以上を受け取るように登録します。例えば、SQL 雑誌の購読料を送 付します。

雑誌出版の世界と拡張レプリケーション同期の世界との主要な違いは、solidDB 同 期では、パブリッシャーではなく受信者が、いつ新しいデータを取得するかを決定 する点にあります。雑誌出版では、雑誌社がいつ雑誌を送るかを決定します。購読 者が月刊のコンピューター雑誌を購読する場合、出版社は、購読者に読む時間があ

るかどうかにかかわらず、購読者に毎月雑誌を送ります。しかし、拡張レプリケー ション同期の世界では、サブスクライバーが、いつ新しいデータを要求するかを決 定します。このように、solidDB 同期は、印刷物としての出版よりも Web 出版に似 ています。Web 出版では、購読者が出版社に支払いを行い、出版社は好きなときに Web サイトにデータを配置し、購読者は好きなときに Web サイトにアクセスしま す。

受信者にいつデータを送信するかをパブリッシャーが決定する状態の説明に、「プ ッシュ」という単語を使用します。パブリッシャーからいつデータを取得するかを 受信者が決定する状態の説明に、「プル」という単語を使用します。Web 出版 (お よび solidDB 同期) では、読者がデータを「プル」します。

一部のアプリケーションでは、データが更新されるとすぐに、マスター (パブリッ シャー) がそのデータを送信することが重要です。solidDB の同期テクノロジーに は、サブスクライブの価値がある新しいデータがあるときに、マスターがレプリカ に通知できるプル同期通知機能があります。 solidDB のプル同期通知機能は、「プ ッシュ」テクノロジーと同等ですが、より柔軟性が高い機能です。

solidDB 同期は雑誌の出版と似ていて、顧客 (レプリカ) は複数のマスター・データ ベース (複数の雑誌) をサブスクライブできます。3 つの異なる雑誌を購読したい、 すなわち 3 つの異なるマスター・データベースをサブスクライブしたい場合は、そ のようにできます。ただし、各マスターからのデータは、レプリカで個別のカタロ グ (論理データベース) に保管する必要があることに注意してください。 (1 つのデ ータベース・カタログには、1 つのマスター・データベースからのデータだけを含 めることができます。ただし、単一物理データベースに複数のデータベース・カタ ログを含めることができます。そのため、レプリカ・データベース・サーバーに は、複数のマスター・データベースからのデータを含めることができます。1 台の サーバーに、マスターとレプリカの両方のデータベース・カタログを含めることも できます。これらのトピックについては、本書で後述します。)

solidDB 同期は、別の点で、雑誌の出版と購読に似ています。solidDB 同期では、サ ブスクライバーは情報の「フル」または「インクリメンタル」ダウンロード (また はリフレッシュ) を要求できます。インクリメンタル・リフレッシュには、最新の リフレッシュ以降に行われた変更だけが含まれます。これは、雑誌の最新号を受け 取ること、または新しい記事だけを Web サイトで見ることに似ています。あるい は、solidDB サブスクライバーは、フル・リフレッシュを要求できます。これは、 雑誌のバック・ナンバーを全巻注文すること、または現行の Web サイト全体を見 ることに似ています。当然のこととして、solidDB システムのレプリカは、必ずフ ル・ダウンロードから開始します。その後、その方が望ましければ、インクリメン タル・リフレッシュだけを要求できます。(注: 「リフレッシュ」という用語は、前 のデータの更新という意味ですが、ここでは、「リフレッシュ」を広い意味で使用 して、後続のダウンロードだけではなく、初期ダウンロードも指します。)

レプリカからマスターに送信されたデータは、マスターで自動的には受け入れられ ません。solidDB の「インテリジェント・トランザクション」機能によって、マス ターは、有効なデータだけがマスターに保管されるように、データを拒否または変 更できます。これについて詳しくは、 21 [ページの『インテリジェント・トランザ](#page-34-0) [クション』を](#page-34-0)参照してください。

以下の図で、マスターと単一レプリカ間の伝搬およびリフレッシュのプロセスの概 要を示します。この図には、マスターに受け入れられたレコードと、(マスターで実 施されたビジネス・ルールによると、更新が無効であるなどの理由で) マスターに 拒否された別のレコードの例が含まれています。

<span id="page-20-0"></span>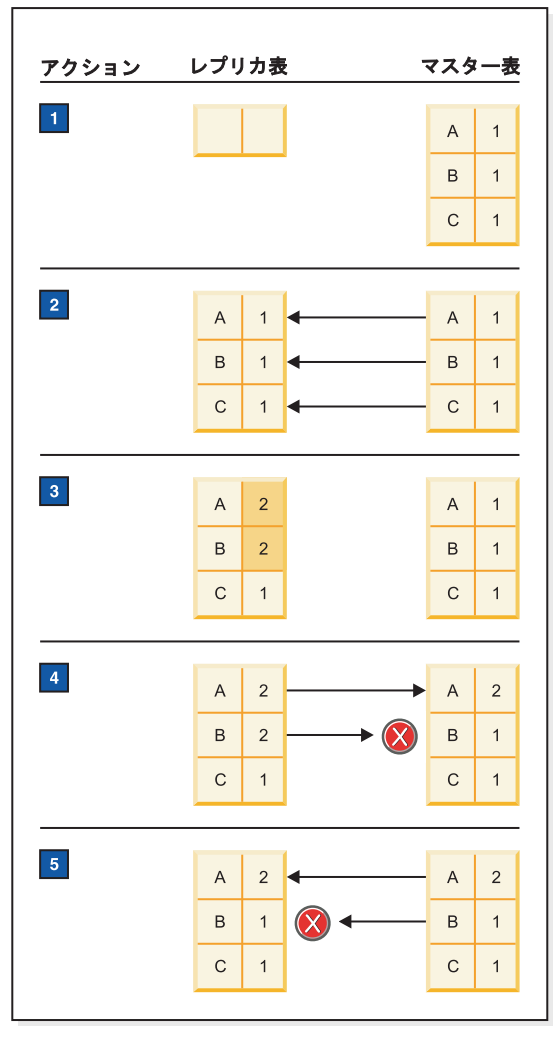

- 1. 初期状態
- 2. フル・リフレッシュ
- 3. Anne Anderson (A) と Barry Barrymore (B) が自分のレコードを更新し、後で伝搬するために保存します。
- 4. 更新をマスターに伝搬します。この例では、マスターは、Anne の変更を受け入れますが、Barry の変更は拒否しま す。
- 5. インクリメンタル・リフレッシュ。マスターは、Anne の更新は返信しますが、Barry の更新を拒否したので、Barry の更新は返信しません。Barry のレコードは、最後の正式値のまま残ります。

本書で、後ほど、インクリメンタル・リフレッシュ中に発生する処理を詳しく説明します。具体的には、事前更新され た Barry のレコードを最後の「正式」値にリストアする処理について説明します。<br>*図 1. 伝搬およびリフレッシュ* 

> solidDB システムは、各レプリカにとってどのデータが「新規」かを追跡するよう に構成できます。ユーザー自身は、インクリメンタル更新だけを要求するために、 何も追跡する必要はありません。さらに、レプリカごとのインクリメンタル・デー

タの必要性は、独立して追跡されます。1 週間、リフレッシュしなかったレプリカ は、最近 1 週間分の変更を受信します。1 時間前にリフレッシュしたレプリカに は、最近 1 時間分の変更だけが送信されます。

### <span id="page-21-0"></span>レプリカからマスターへのデータの送信

データがレプリカからそのマスターに送信されるとき、これを、データがマスター に「伝搬」されると言います。REFRESH 操作の場合と同様に、データ送信のタイ ミングと量は、レプリカが決定します。

データがレプリカからマスターに伝搬されるとき、レプリカからマスターに送信さ れる「メッセージ」を作成することで伝搬が実行されます。このメッセージには、 データの行ではなく、SQL ステートメントが含まれます。単一メッセージに複数の ステートメントを含めることができ、実際には、複数のトランザクションを含める こともできます。 (トランザクションのフラグメントをマスターに送信する方法は ありません。メッセージで送信した SQL ステートメントは、そのメッセージでコ ミットする必要があります。1 つのメッセージを複数のトランザクションに分割す ることはできますが、1 つのトランザクションを複数のメッセージに分割すること はできません。)

使用できる SQL ステートメントには、ほとんど制限事項がありませんが、実際問 題として、マスターに送信するステートメントは通常、レプリカで実行するステー トメントと同じです。つまり、マスターに生データを送信する代わりに、レプリカ で実行したのと同じ操作をマスターで実行する、一連のステートメントを送信しま す。例えば、レプリカで以下の手順を実行したとします。

INSERT INTO employees (id, name) VALUES (12, 'Michelle Uhuru'); UPDATE employees SET department = 'Telecommunications' WHERE  $id = 12$ ;

この場合、同じコマンドをマスターに送信して、マスターで同じ手順を繰り返しま す。

#### 注意**:**

レプリカで影響を与えたレコードよりも、マスターで影響を与えるレコードが多く なる可能性があるステートメントを実行するときは、注意が必要です。例えば、 **WHERE** 節でユニークな従業員 **ID** を使用するコマンドは、マスターで、レプリカ の場合と同じ効果を持つと考えられます。しかし、「適用範囲が広い」**WHERE** 節 を使用するコマンドは、レプリカにマスターのデータのサブセットだけがある場 合、マスターではレプリカよりも多くのレコードに影響を与える可能性がありま す。

メッセージを作成するには、

SAVE

ステートメントを使用します。疑似コードでは、以下のようになります。

INSERT INTO employees (id, name) VALUES (12, 'Michelle Uhuru'); UPDATE employees SET department = 'Telecommunications' WHERE id = 12; -- 後でマスター・データベースに伝搬するために -- ステートメントを保存。 SAVE INSERT INTO employees (id, name) VALUES (12, 'Michelle Uhuru'); SAVE UPDATE employees SET department = 'Telecommunications' WHERE id = 12; COMMIT WORK;

<span id="page-22-0"></span>(詳しくは、 101 [ページの『後で伝搬するためのトランザクションの保存』](#page-114-0) および 「*solidDB SQL* ガイド」の付録の構文を参照してください。)

伝搬される SQL ステートメントにストアード・プロシージャー呼び出しを含める ことができることに注意してください。

### 伝搬されたデータのマスターでの受け入れ

レプリカがデータをマスターに伝搬するときに、マスターでそのデータを受け入れ る必要はありません。マスター/レプリカ・システムでは、マスターだけがデータを 「正式」と宣言する権限を持ちます。データベース・ルール (参照整合性制約など) またはビジネス・ルール (顧客が一定のクレジット制限を超えるのを禁止するなど) に違反するデータをマスターが受け取った場合、マスターはデータを拒否または変 更できます。

マスターには、データを変更して適合させるなど、別のオプションもあります。例 えば、顧客が在庫数よりも多くの製品をオーダーした場合、マスターは、在庫とし て残っている製品すべてを送るように顧客のオーダーを変更することもできます。 このようにすれば、顧客のオーダーを完全には断らずに済みます。

### 要約

solidDB の拡張レプリケーション・テクノロジーは、マスター/レプリカ・モデルを 使用します。マスターにはデータの「正式な」コピーが格納されており、レプリカ は、そのデータにサブスクライブできます。また、レプリカは、データのローカ ル・コピーを変更し、そのトランザクションをマスターに伝搬することができま す。ただし、マスターは、マスター・データの整合性を維持するために、そのトラ ンザクションのデータを変更または拒否する権限を持っています。

レプリカがパブリケーションからのデータのリフレッシュを要求すると、データが マスターからレプリカに送信されます。レプリカは、マスターに対して、 「REFRESH」コマンドを含むメッセージを作成します。

レプリカが、マスターにトランザクションを伝搬するためのメッセージを作成およ び送信すると、データがレプリカからマスターに送信されます。

メッセージ内に、伝搬トランザクションと REFRESH 要求の両方が含まれる場合、 双方向の同期が行われます。

以降の各章では、マスターとレプリカ間で双方向にデータを送信する操作を実行す る実際の構文を示します。 27 ページの『3 [章 データ同期の概要』に](#page-40-0)、同期の実例 が記載されており、関連する各ステップを参照できます。

### <span id="page-24-0"></span>**2 solidDB** データ同期アーキテクチャー

### **solidDB** 拡張レプリケーション・アーキテクチャーの概念

solidDB 拡張レプリケーション・アーキテクチャーは、複数層データ冗長モデルに 基づいています。同じシステム内の複数データベース内に同じデータが存在する場 合、そのデータは冗長であるといわれます。このことは、同じデータ項目に対して 複数の、場合によっては一時的に異なるバージョンが共存可能なことを意味してい ます。

### 複数層冗長モデル

複数層のデータ冗長モデルは、最上位のマスター・データベース 1 つと、その下位 に属する複数のレプリカ・データベースから構成されます。レプリカは更新可能で すが、レプリカのデータは、マスター・データベースにコミットされるまでの間 は、常に一時的な データです。レプリカは、階層でそれより下位に属する他のレプ リカのマスターとして役割を果たすことができます。

このモデルでは、データベース間で双方向の非同期データの同期メカニズムの実装 が可能であるため、マルチデータベース・システムのデータベースの整合性とスケ ーラビリティーに関する問題に完全に対処します。

複数層のデータ冗長モデルは、以下の原則に基づきます。

- v データ項目 1 つに対して、マスター・バージョン が 1 つ存在します。これは正 式なバージョンのデータとして考えられます。その他のコピー項目は、一時的な バージョン、つまりレプリカ です。
- レプリカは、それより下位に属する他のレプリカのマスターとして役割を果たす ことができます。マスターでもあるレプリカには、それより上位の マスター・バ ージョン のデータのサブセット (またはフル・セット) が格納されます。
- システムのどのデータベースのデータも更新可能です。
- v

マスター・データベースに直接変更を加えた場合、その変更内容は正式なもので す。

- v レプリカ・データベースでコミットされたトランザクションは、マスター・デー タベースに正常に伝搬され、そこでコミットされるまでは、一時的なものです。
- v マスター・データベースからレプリカに変更データを送信すると、レプリカ・デ ータベースはリフレッシュされます。

### 基本的な **2** 層アーキテクチャー

このモデルの最も単純な実装は、 12 [ページの図](#page-25-0) 2 に示す 2 層の同期アーキテクチ ャーです。トランザクションは常に、コミットされるマスター・データベースに送 信されることに注意してください。次に、変更されたマスター・データがレプリカ に送信されます。

<span id="page-25-0"></span>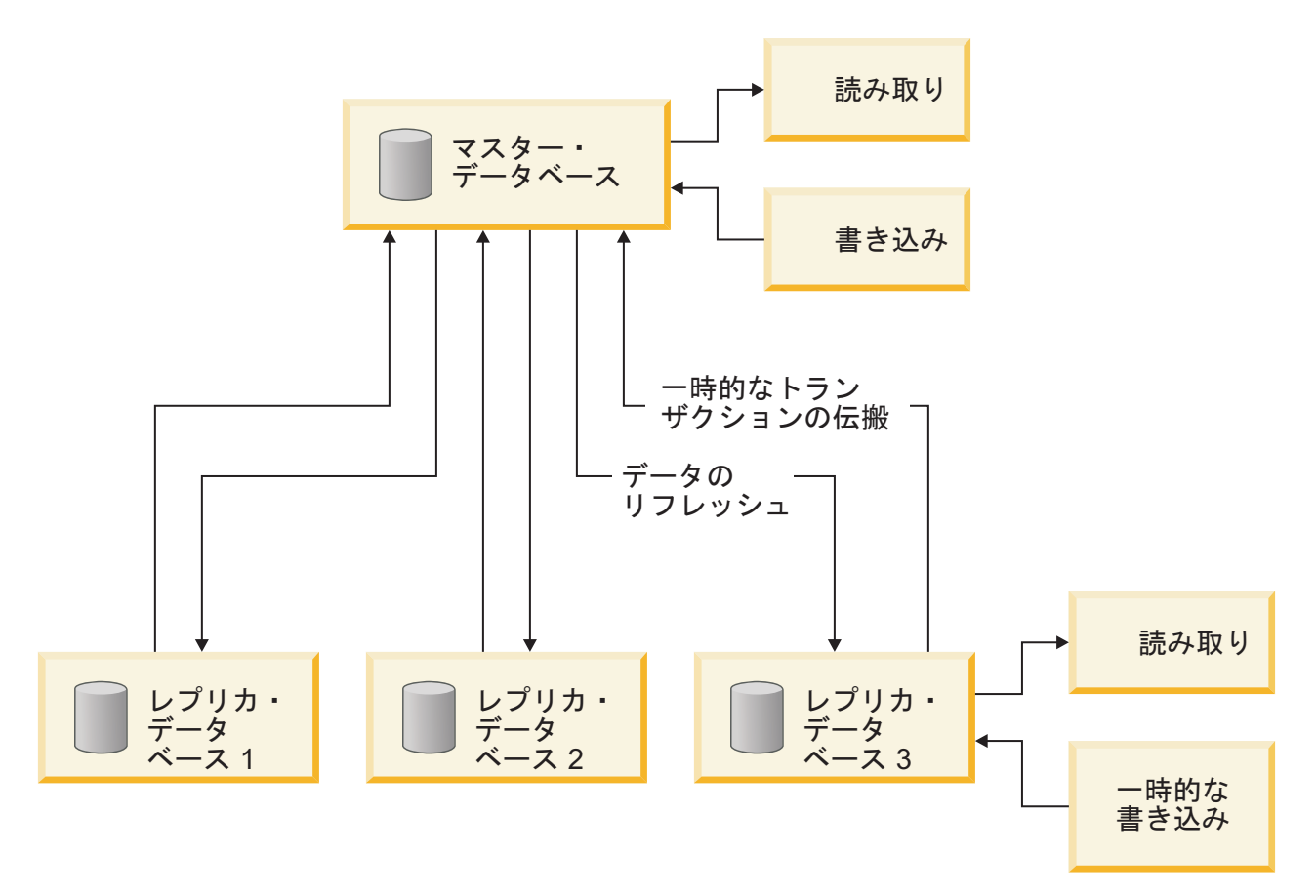

図 *2. 2* 層データ冗長アーキテクチャー

#### 拡張複数層アーキテクチャー

このモデルのより拡張された実装によって、2 つより多くの層で、マスターでもあ るレプリカから、階層でそれより下にある別のレプリカに情報が流れるようにする ことができます。このアーキテクチャーは、ローカル領域へのシステム情報の流れ と、さまざまなローカル領域から特定のエンド・ノードへの情報の流れが必要なシ ナリオでよく使用されます。

#### 注**:**

3 つ以上の層を持つシステム、すなわち、マスターとレプリカの両方であるノード を持つシステムを説明する場合は、「多重層」という用語を使用します。2 つ以上 の層を持つシステムを説明する場合は、「複数層」という用語を使用します。

<span id="page-26-0"></span>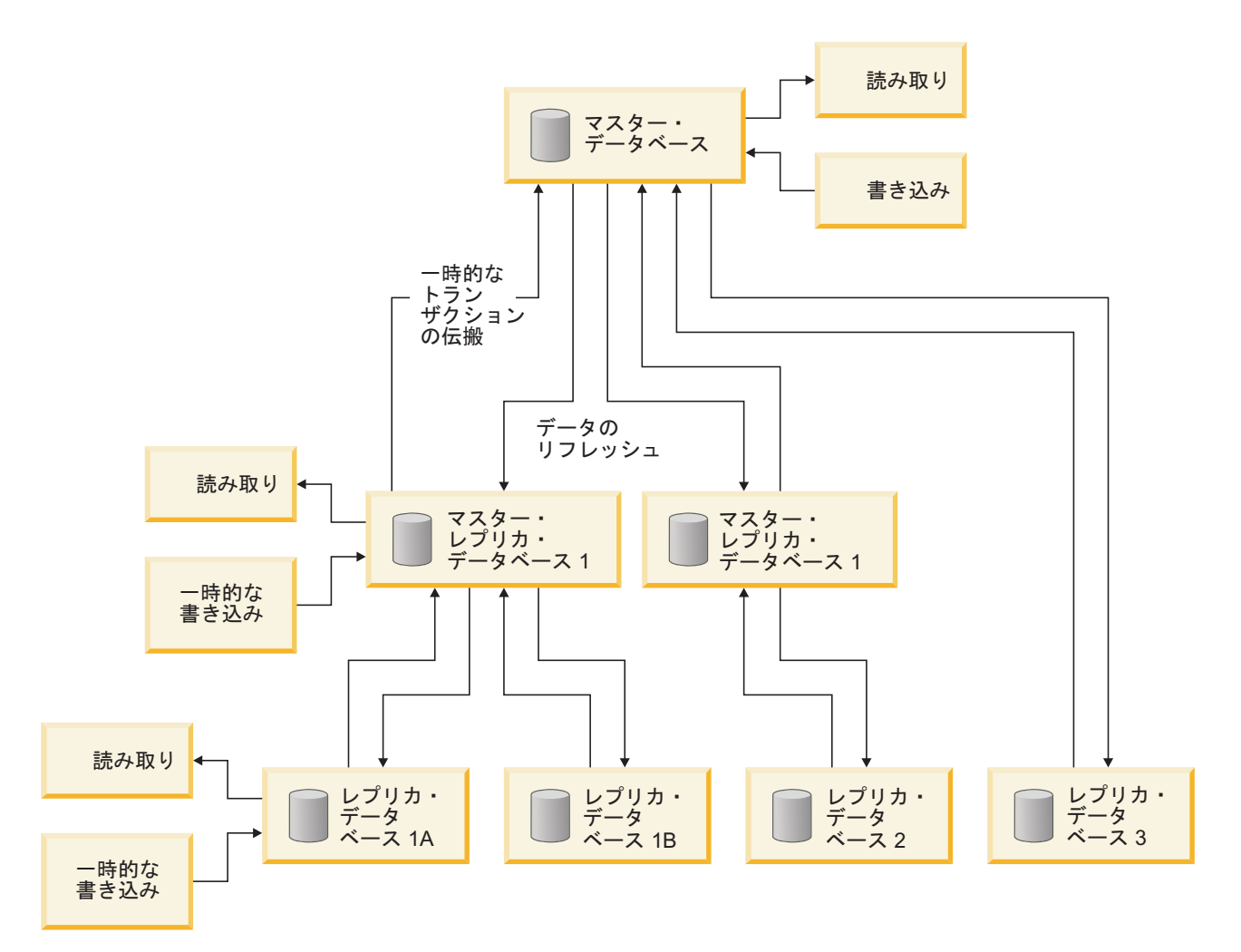

図 *3.* 複数層データ冗長アーキテクチャー

### **solidDB** 拡張レプリケーションのトランザクション・モデル

2 層アーキテクチャーと複数層アーキテクチャーの両方で、再検証されたレプリ カ・データを変更するトランザクションは、常に一時的なものです。一時的なトラ ンザクションは、マスター・データベースに受け入れられた時点で正式なものにな ります。このことは、トランザクションのライフ・サイクル全体は、レプリカのコ ミット時点からマスターのコミット時点まで拡張されていることを意味していま す。この段階の間、レプリカによって既にコミットされたトランザクションを無効 にする可能性があるアクティビティーが、アプリケーション内で行われることがあ ります。したがって、マスター・データベースに伝搬されるすべてのトランザクシ ョンは、マスター・データベースの保全性を保証するのに十分な妥当性検査ロジッ クを、それ自身の内部に組み込んでおく必要があります。

同期マルチデータベース・システムのデータ保全性の問題に対処するため、solidDB 拡張レプリケーションは、新しいトランザクション・モデルである solidDB インテ リジェント・トランザクションを導入しています。このモデルは、開発者に対し

<span id="page-27-0"></span>て、マスター・データベースを常に整合した状態に保つようトランザクションを実 装する方法を提供します。詳しくは、 21 [ページの『インテリジェント・トランザク](#page-34-0) [ション』を](#page-34-0)参照してください。

レプリカ・データベースでコミットされたトランザクションは、そのレプリカのマ スター・データベースに対してのみ伝搬されることに注意してください。これらの トランザクションは、他のレプリカに直接には伝搬されません。その代わり、他の レプリカは、1 つ以上のパブリケーションからのリフレッシュを要求することによ り、マスター・データベースに変更データを要求することができます。(「パブリケ ーション」は、マスター上のデータ集合です。クライアントは、パブリケーション からリフレッシュして、マスターから更新データを取得できます。)

### マルチマスター同期モデル

今日の分散型ネットワーク環境では、1 つのシステムが複数のアプリケーションか ら構成される可能性があります。これらのアプリケーションは、それぞれが独自の データベースを所有していることがあります。solidDB 拡張レプリケーションで は、複数のマスター・データベースのデータを 1 つの物理データベースに格納でき ます。例えば、請求ホスト・システムとネットワーク構成ホスト・システムのレプ リカを 1 つのローカル・データベースに格納可能です。2 層と多重層のアーキテク チャーでは、複数のマスター・データベースを収容できるように拡張が容易になっ ています。 15 [ページの図](#page-28-0) 4 に示すように、2 層のアーキテクチャーでは、マルチマ スター同期を利用しています。

15 [ページの図](#page-28-0) 4 は、表レベルでのマルチマスター同期の概念も表しています。この 図では以下の点に注意してください。

- データベース・サーバーは、複数のマスターからのレプリカ・データベースを格 納できます。
- v システム A およびシステム B は、それぞれ分離し、独立しています。
- v レプリカ・データベースごとに、データベース・サーバーにデータベース・カタ ログが 1 つ作成されます。
- v レプリカ A はマスター A と同期し、レプリカ B はマスター B と同期しま す。
- データベース・サーバーは、カタログに、1 つまたは複数のマスター・データベ ースまたはローカルのみのデータベースを入れることも可能です。

<span id="page-28-0"></span>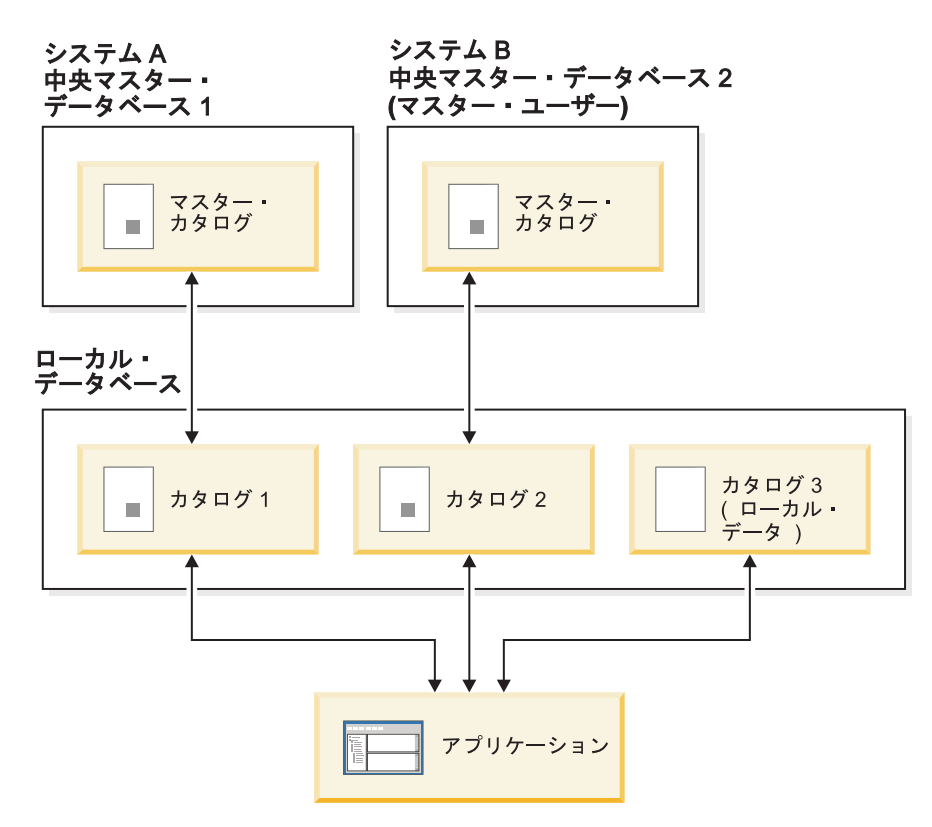

図 *4.* マルチマスター・モデル

#### マルチマスター機能

solidDB 拡張レプリケーションのマルチマスター・モデルの機能は、以下のとおり です。

- v 登録によってレプリカは solidDB 拡張レプリケーションの複数のマスターとデー タを同期できます。
- v カタログを使用して、マスターが異なるレプリカのデータを区別します。
- ローカル・データと共有データを分離します。

これらの機能を以下のセクションで説明します。

#### マルチマスター環境におけるレプリカ・データの管理

solidDB データベースは、複数の独立したパーティション (カタログ) に分割するこ とができます。また、そのカタログ自体も、複数の独立したスキーマ に分割できま す。データベースの中に複数のトピックが含まれる場合、またはデータベースが複 数のアプリケーションで使用される場合に、カタログ単位にデータベースを分割で きると便利です。一般に、各アプリケーションは、個別のデータベース・カタログ にデータを保管するものです。

マルチマスター環境の場合、複数のカタログを設定できるため、1 つのデータベー ス・サーバー内の複数のデータベース (マスターまたはレプリカ) を同期化用として 指定することができます。例えば、構成管理データベースのレプリカ用に 1 つ、サ ブスクライバー・プロビジョニング・システム用に 1 つというように、アクセス・ ルーターの solidDB サーバーに 2 つのカタログを設定することが可能です。

以下のセクションでは、solidDB データベースをパーティション化し、同期できる ようにする際の概念と背景について説明します。

### **solidDB** データベース、カタログ、およびスキーマ

solidDB は、ファイル (またはファイル集合) にデータを保管します。これらのファ イルは、物理データベース と呼ばれています。 これらのファイルの場所は、 solid.ini 構成ファイル内に指定します。これらのファイルは、ユーザー指定の 1 つまたは複数のディレクトリーに格納できます。

各 solid.ini 構成ファイルは 1 つの物理データベースの場所を指定するので、理 論的には、単一の solidDB プログラムを異なる solid.ini ファイルで始動するだ けで、このサーバーは異なる時点で異なる物理データベース上で動作できます。複 数の物理ファイル (および solid.ini ファイル) を作成して複数の物理データベー スを持つことができますが、1 つの solidDB インスタンスは、一度に 1 つの物理 データベースのみに対して、「参照」と「処理」を行います。異なる時点で複数の データベースで単一の solidDB プログラムを使用することは、めったにありませ  $h<sub>o</sub>$ 

1 つの物理データベース・ファイルは、複数の論理データベース を含むことができ ます。 各論理データベースは、表、索引、プロシージャー、トリガーなどのデータ ベース・オブジェクトからなる完全かつ独立したグループです。各論理データベー スは、カタログ と呼ばれています。ただし、 solidDB カタログは、索引 (項目の完 全な内容を含むことなく、その項目を見つける機能を持つ、従来の意味でのライブ ラリー・カード・カタログにおいて見られるのと同様) だけでなく、多彩なデー タ・オブジェクトを含むことに注意してください。solidDB について詳しくは、 「*IBM solidDB* 管理者ガイド」を参照してください。

原則として、「カタログ」という用語は「論理データベース」を意味するものと し、「データベース」という用語は「物理データベース」を意味するものとしま す。

### <span id="page-30-0"></span>データベース

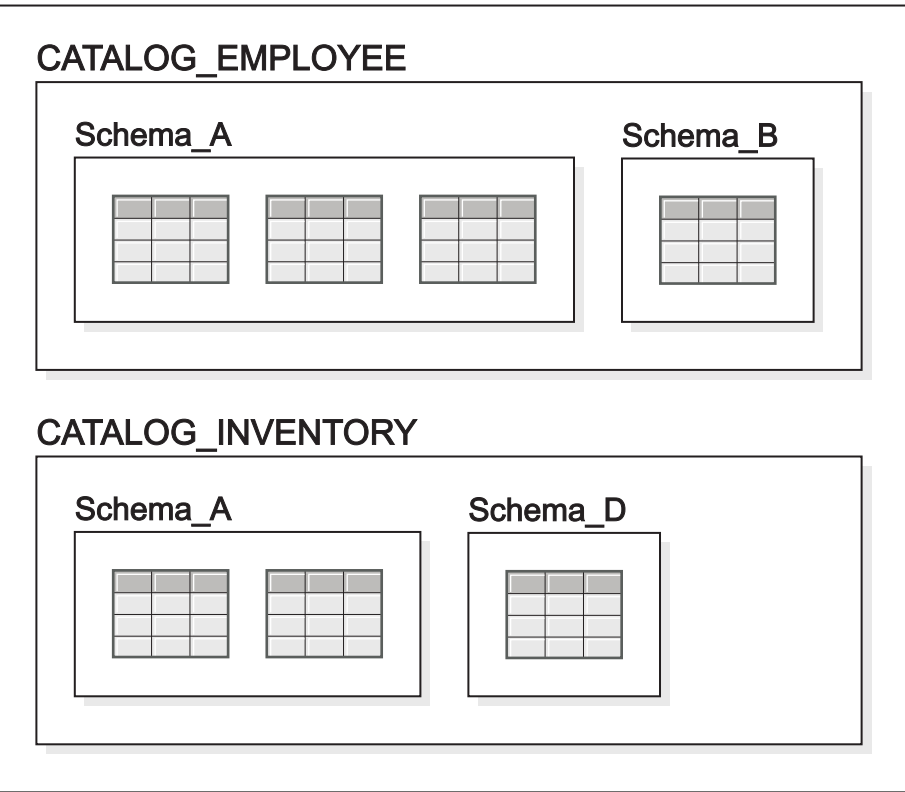

図 *5.* データベース、カタログ、およびスキーマ

カタログとその中のオブジェクトは、階層内に配置されています。図 5 に示すよう に、solidDB カタログは、スキーマ と呼ばれるデータベース・オブジェクトを持つ ことができます。各カタログ内には、複数のスキーマが存在する場合があります。 次に、各スキーマは、表、ビュー、シーケンスなど、複数のデータベース・オブジ ェクトを持つことができます。カタログは階層の最上部にあり、表などのオブジェ クトは階層の最下部にあります。

スキーマ内では、各オブジェクトの名前はユニークでなければなりません。例え ば、同じスキーマ内に「table1」という名前の表を 2 つ持つことはできません。同 様に、カタログ内では、各スキーマの名前はユニークでなければなりません。例え ば、同じカタログ内に、「smith\_schema」という名前のスキーマを 2 つ持つことは できません。

1 つのスキーマ内ではオブジェクト名はユニークでなければなりませんが、異なる スキーマ内の異なるオブジェクトは同じ名前を持つことができます。例えば、以下 の場合は両方とも正当です。

smith\_schema.table1 jones\_schema.table1

> 同様に、1 つのカタログ内ではスキーマ名はユニークでなければなりませんが、異 なるカタログ内には、同じ名前のスキーマが存在しても構いません。例えば、以下 の場合は有効です。

上記のように、オブジェクト名の前にスキーマ名とカタログ名が付く場合、そのオ ブジェクト名は「完全修飾されている」といわれます。つまり、曖昧さがありませ ん。データベース・オブジェクト名は、DML ステートメント内で以下のように修飾 されます。

catalog\_name.schema\_name.database\_object

または

catalog name.user id.database object

一般に、カタログ内の各ユーザーは、独自のスキーマ (複数可) を持つことが許可さ れます。例えば、ユーザーは、

employee\_catalog

内に

smith\_schema

を所有することができます。

単一ユーザーが、複数のカタログ内にスキーマを持つことができます。例えば、上 記に示すように、ユーザー「smith」は、「smith\_schema」という名前のスキーマを 複数のカタログ内に持つことができます。各カタログ内のデータベース・オブジェ クトが完全修飾名 (つまり、オブジェクト名、スキーマ名、およびカタログ名を含 む名前)で指定されている限り、どのデータベース・オブジェクトが必要なオブジェ クトか混乱することはありません。カタログおよびスキーマ内でデータを適切に編 成することにより、「コンテキスト」を「制限」して、ユーザーやアプリケーショ ンが、自分のタスクに関係するデータベース・オブジェクトだけを参照するように できます。これらの概念は、同期のためにカタログとスキーマを作成する際に適用 されます。

#### カタログと同期

カタログを使用して、複数の論理データベースを同期するように実装できます。ロ ーカル物理データベースに複数のマスターのレプリカ・データがある場合、そのレ プリカには、コピー (または部分コピー) があるマスター・データベースごとに 1 つのカタログが必要です。レプリカのカタログには、同期データだけではなくロー カル・データも含まれていることに注意してください。ローカル・データは、ロー カル・データベースだけに属し、他のデータベースに複製されたり、他のデータベ ースから複製されたりはしません。

このようにして、表はレプリカ・データベースとマスター・データベースの両方で 定義され、共有データからローカル・データが区別されます。共有データはマスタ ー・データベースと同期されますが、レプリカにだけまたはマスターにだけ属する データは、同期のときに変更されません。

マルチマスター環境では、カタログで、異なるマスターのデータを分離しておきま す。カタログ間でのオブジェクト名の競合は起きません。異なるマスターで、同じ 表名と異なるオブジェクト名が使用されている場合でも、各マスターの個別のカタ

ログ名によって表名とオブジェクト名が修飾され、また、どのオブジェクトがどの マスターに属するかを指定できます。また、solidDB 拡張レプリケーションでは、 単一カタログに異なるマスターのオブジェクトが含まれることはありません。ただ し、カタログの使用ではスキーマのすべてのオブジェクトが同期オブジェクトであ る必要はないため、カタログにローカル表を含めることができます。

マスターおよびレプリカのスキーマ名は、同じである必要があります。これは、基 本的な 2 層アーキテクチャーと一貫性があり、単一マスターに登録された単一レプ リカと違いはありません。データベースを作成するときに、デフォルトのスキーマ 名が作成されますが、これはデータベース所有者のユーザー ID です。CREATE SCHEMA ステートメントで、データベース内に分離したスキーマが作成されます。 スキーマを使用したデータベース・オブジェクト管理について詳しくは、「*solidDB* 管理者ガイド」を参照してください。

solidDB 拡張レプリケーションでは、同期にカタログとスキーマを使用すること で、柔軟で拡張が容易なアーキテクチャーが提供されます。1 つのレプリカは、1 つのマスターだけに登録されます。つまり、1 つのレプリカ・カタログは 1 つのマ スター・カタログにマップされます。ただし、単一物理データベースは複数のカタ ログを持つことができます。同じローカル・データベースに、同じまたは異なるデ ータベース・サーバーの新しいレプリカ・カタログにマップするマスター・カタロ グをさらに作成すると、追加のマスター・データベースが含まれます。さらに、マ スター・カタログとレプリカ・カタログの両方が同じ物理データベースに存在する ことができます。

13 [ページの図](#page-26-0) 3 で示すように、マスター/レプリカ階層には 2 つより多くの層を入 れることができ、階層のいくつかのカタログは、レプリカ・カタログとマスター・ カタログの両方として機能することができます。マスターとレプリカの 2 つの役割 を持つカタログの定義について詳しくは、 52 [ページの『マスター・データベースお](#page-65-0) [よびレプリカ・データベースの定義』を](#page-65-0)参照してください。

カタログの実装について詳しくは、 53 [ページの『マルチマスター・トポロジーのガ](#page-66-0) [イドライン』を](#page-66-0)参照してください。

#### マルチマスター環境でのトランザクション

マルチマスター環境では、トランザクションは 2 つの異なるマスターにまたがるこ とはできません。例えば、以下は無効になります。

SAVE UPDATE table A in CATALOG A SAVE UPDATE table B in CATALOG B COMMIT WORK

トランザクションは特定のマスター・データベースに伝搬されます。このマスター はトランザクションの途中で変更できないので、トランザクションに保存されたす べてのステートメントは 1 つのマスターだけに伝搬されることになります。 solidDB は、1 つのトランザクションが 2 つの異なるマスターのデータを更新して いるケースを検出できます。このような場合、エラー・メッセージと共に操作が失 敗します。

solidDB 拡張レプリケーションでは、カタログ内の同一トランザクション内でのロ ーカル・データの変更が可能です。SET CATALOG コマンドは、拡張レプリケーシ ョンに関連するすべての操作に使用するマスターを明示的に定義します。SET

CATALOG コマンドは、どの同期コマンドよりも前に実行され、データベース内で 複数のカタログが定義されている場合に必要です。

### <span id="page-33-0"></span>**solidDB** 拡張レプリケーション・アーキテクチャーのコンポーネント

solidDB 拡張レプリケーションは、アプリケーション・プログラマーに対して豊富 なデータ分散機能およびデータ管理機能のセットを提供します。これらの機能は、 アプリケーションの固有のニーズを満足する、信頼性が高く、柔軟で、かつ堅固な データ分散システムをサポートします。

solidDB 拡張レプリケーション・アーキテクチャーは、以下の機能コンポーネント から構成されています。

- 正式なバージョンと一時的なバージョンのデータを格納するためのマスターおよ びレプリカ のデータベース。
- v マスター・データベースからレプリカ・データベースに、新しいデータおよび変 更データを転送するためのパブリケーションとサブスクリプション。
- レプリカ・データベースからマスター・データベースに変更を伝搬するためのイ ンテリジェント・トランザクション。
- マスターとレプリカ間の安全で信頼性の高い通信を実装するための非同期スト ア・アンド・フォワード・メッセージング。

このコンポーネントについては、データを同期する上でそれぞれが果たす役割も含 めて、以降のセクションで詳細に説明します。

### マスター・データベースおよびレプリカ・データベース

solidDB 拡張レプリケーションを使用する分散システムでは、マスター・データベ ースは正式なバージョンのデータを格納します。このデータは、ビジネス・アプリ ケーションのデータおよび同期定義データを含みます。同期定義データは、カタロ グ、データベース・スキーマ、パブリケーション定義、登録、レプリカ・データベ ースのサブスクリプションおよびユーザー・アクセス定義などを含みます。

レプリカ・データベースは、ローカル・データ、およびマスターに伝搬されるトラ ンザクションを格納します。

#### REFRESH

コマンドを 1 つ以上のパブリケーションに送信することで、必要なときはいつで も、すべてのレプリカ・データまたはレプリカ・データの該当部分をマスター・デ ータベースからリフレッシュできます。ローカル・データは、ビジネス・アプリケ ーションのデータ (通常はマスター・データベースのサブセット)、および特定のデ ータベースに固有の情報を格納しているシステム表のデータを含みます。

複数層の同期環境では、同期データベースは、それぞれがマスターおよびレプリカ の二重の役割を果たすように設定可能です。このような役割を設定するには、カタ ログを作成し、そのカタログがレプリカとマスターの両方になるように定義しま す。 14 [ページの『マルチマスター同期モデル』を](#page-27-0)参照してください。

### <span id="page-34-0"></span>パブリケーション、サブスクリプション、およびリフレッシュ

マルチデータベース・システムの同期アーキテクチャーでは、アプリケーションが マスター・データベースからレプリカ・データベースにデータをダウンロードし、 このレプリカ・データを必要に応じてリフレッシュできる方法が必要です。

パブリケーション は、レプリカにダウンロードできるマスター・データ集合の定義 です。レプリカ・データベースは、サブスクリプション を使用して、マスターから の特定のパブリケーションへのインタレストを登録します。パブリケーションは、 レプリカに登録されます。ユーザーは、登録されているパブリケーションからのみ データをリフレッシュ できます。このようにしてパブリケーション・パラメーター が検証され、ユーザーが誤って不要な、または存在しないパブリケーションからリ フレッシュしたり、アドホック・リフレッシュ・コマンドを作成することを防ぎま す。

初期ダウンロード (「リフレッシュ」) では、常に、フル・パブリケーションのデー タが返されます。検索基準 (パブリケーション・パラメーターとして指定) に一致す るパブリケーションのすべてのデータがレプリカ・データベースに送信されます。 パブリケーションとサブスクリプションについて詳しくは、 93 [ページの『パブリ](#page-106-0) [ケーションの作成』を](#page-106-0)参照してください。

初期ダウンロードの後、同じパブリケーションに対する後続のリフレッシュ (同じ パラメーター値を使用) では、前のリフレッシュ以降に変更されたデータのみを受 信します。これをインクリメンタル・リフレッシュ と呼びます。 一般に、最新の 変更を含むパブリケーションの更新のみをレプリカに送信する必要があります。パ ブリケーションの作成と、そのインクリメンタルとしての指定は、solidDB SQL の 拡張である solidDB 拡張レプリケーション・コマンドで行います。

CREATE PUBLICATION

コマンドの詳細については、 71 ページの『5 章 solidDB [拡張レプリケーション・](#page-84-0) [アプリケーションの実装』を](#page-84-0)参照してください。

### インテリジェント・トランザクション

拡張レプリケーションを理解する上での基本的な考え方は、どのレプリカ・データ ベースのデータも正式でないため、レプリカで変更されたデータはどれも一時的な ものであるということです。変更は、正常に検証され、マスター・データベースで コミットされて初めて正式となります。

この「レプリカで今作成し、後でマスターでコミットする」という条件のため、ト ランザクションのライフ・サイクルは、数分の 1 秒から、不明確な期間にまで広が ります。マルチデータベース・システムでは、トランザクションがレプリカからマ スター・データベースに伝搬されるまでの時間は、数秒間から数週間にまで及ぶ可 能性があります。この種のトランザクションの課題は、トランザクションが検証さ れ、マスター・データベースにコミットされるときに、マスター・データベースの 変更前でも変更後でも、必ず状態の一貫性を確保することです。

#### データベース整合性の保証

データベースの内容を変更するトランザクションが、そのコミット時に以下の基準 を満たしている場合に、データベースは整合性があります。

- v 参照整合性規則など、DBMS 固有のルールに違反していないこと。
- v ビジネス・トランザクションおよびそれぞれのデータベース・トランザクション に適用するビジネス・ルールに違反していないこと。

伝搬したレプリカ・トランザクションが最終的にマスター・データベースでコミッ トされたときに、マスター・データベースの状態がレプリカ・データベース (トラ ンザクションの作成元) と一致しないことがあります。他のレプリカから伝搬され たトランザクションにより、またはレプリカの最後のリフレッシュ後にマスター・ データベースで直接行われた更新により、マスター・データベースの状態が変更さ れている可能性があります。そのため、マスター・データベースでは、レプリカ・ トランザクションは元の内容で使用できない場合があります。

2 層レプリケーション・モデルでの整合性要件に対応するには、ライフ・サイクル 中に無効になる可能性がある各トランザクションに、マスター・データベースでト ランザクションをコミットした時に、そのマスター・データベースの整合性が維持 されるように、ビジネス・ロジックを必ず組み込む必要があります。データベース でトランザクションの元の動作との不整合が発生すると、トランザクションはこれ を検出し、データベースの整合性が維持されるように動作を変更する必要がありま す。

solidDB 拡張レプリケーションのインテリジェント・トランザクション・モデル は、長期的なトランザクションを実装するためのフレームワークを提供します。拡 張レプリケーション・アーキテクチャーにおけるトランザクションの伝搬は、 solidDB インテリジェント・トランザクション・テクノロジーに基づいています。 マスターで受け入れられるレコードと、受け入れられないレコードがある場合に、 データの伝搬とリフレッシュを行う簡単な例を 7 [ページの図](#page-20-0) 1 に示します。

#### インテリジェント・トランザクションのシナリオ

インテリジェント・トランザクションの実装を説明するために、受注アプリケーシ ョンに、顧客がクレジット制限を超過してはならないというビジネス・ルールがあ るとします。クレジット制限を超過した場合には、新しいオーダーはできません。

マルチデータベース・システムでは、レプリカ・データベースで顧客がクレジット 制限を超過していなくても、マスター・データベースでは同じデータがクレジット 制限を超過するということが起こり得ます。この状態では、クレジット制限を超過 しているという情報がレプリカ・データベースにはまだ届いていないため、顧客は そのまま、レプリカ・データベースにオーダーを入力できます。しかし、この「新 規オーダーの追加」トランザクションがレプリカ・データベースからマスター・デ ータベースに伝搬されたとき、それは「クレジット制限」ビジネス・ルールの違反 となるため、そのままの状態ではコミットされません。この場合、トランザクショ ンの動作を変更しなければそれは有効になりません。例えば、マスター・データベ ース側で、そのオーダーの「状況」列の値を「invalid」に設定して、そのオーダーを 有効なオーダーと区別しなければなりません。リフレッシュ時に、無効なオーダー をレプリカ・データベースに戻し、そのレプリカ・データベースのユーザーにトラ ンザクションを失敗したことを通知できます。

### マルチデータベース・システムと集中型システム

中央のデータベースを使用している従来型のクライアント/サーバー・システムで は、各トランザクションの妥当性検査ロジックは、一般的にクライアント・アプリ
ケーションまたはアプリケーション・サーバーのサービスの中にあります。例え ば、受注アプリケーションでは、トランザクションのコミット前に、アプリケーシ ョン・ロジックにより、新規オーダーが顧客のクレジット制限を超過していないこ とを検査する必要があります。

マスター・データベースにトランザクションを伝搬するときも、データベースの保 全性を確保するために同様の妥当性検査が必要です。唯一の違いは、同期メカニズ ムが、アプリケーションのトランザクション妥当性検査ロジックを利用できないこ とです。したがって、ロジックをトランザクション自体に組み込む必要がありま す。以下の種類の妥当性検査ロジックが各トランザクションに必要です。

- v 更新の競合検出
- ビジネス・ルールを使用した妥当性検査
- v DBMS エラー処理

集中型システムのトランザクションとマルチデータベース・システムのトランザク ションでは大きく異なります。集中型システムでは、トランザクションの存続期間 は通常、数分の 1 秒であり、DBMS にロック方式メカニズムが装備されているた め、更新の競合が発生する可能性がありません。

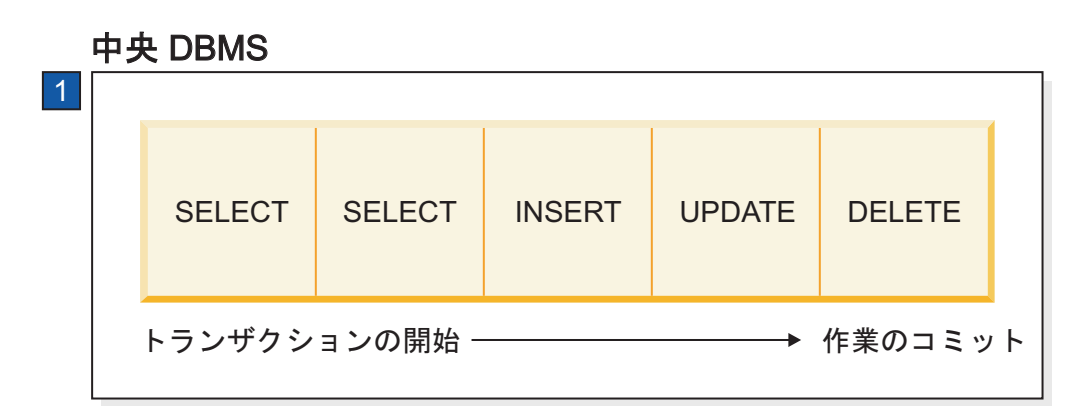

1. ローカル・ユーザーは、マスター・アクセス権限を持たない場合、同期操作を実行できません。

図 *6.* 中央のデータベースのトランザクション

上の図は、典型的なトランザクションの例です。トランザクションでは、トランザ クションの内容を検証するために、書き込み操作の前に照会が何件か行われます。 例えば、受注システムは、顧客の新規オーダーを作成する前に、顧客のクレジット 制限を超過していないことを検査することが可能です。トランザクション中は、サ ーバーの並行性制御メカニズムがデータの同時使用による更新の競合などの問題を 処理します。

マルチデータベース・システムでは、トランザクションは最初にレプリカ・データ ベース内で作成されて保存されますが、後でデータベース同期化処理の一部として トランザクションがマスター・データベースに伝搬されたときに、最終的にそこで コミットされます。一時的にコミットされたトランザクションは、期間が制限され ずに、システムの中に存在することができます。つまり、トランザクションのライ フ・サイクルがまったく異なります。

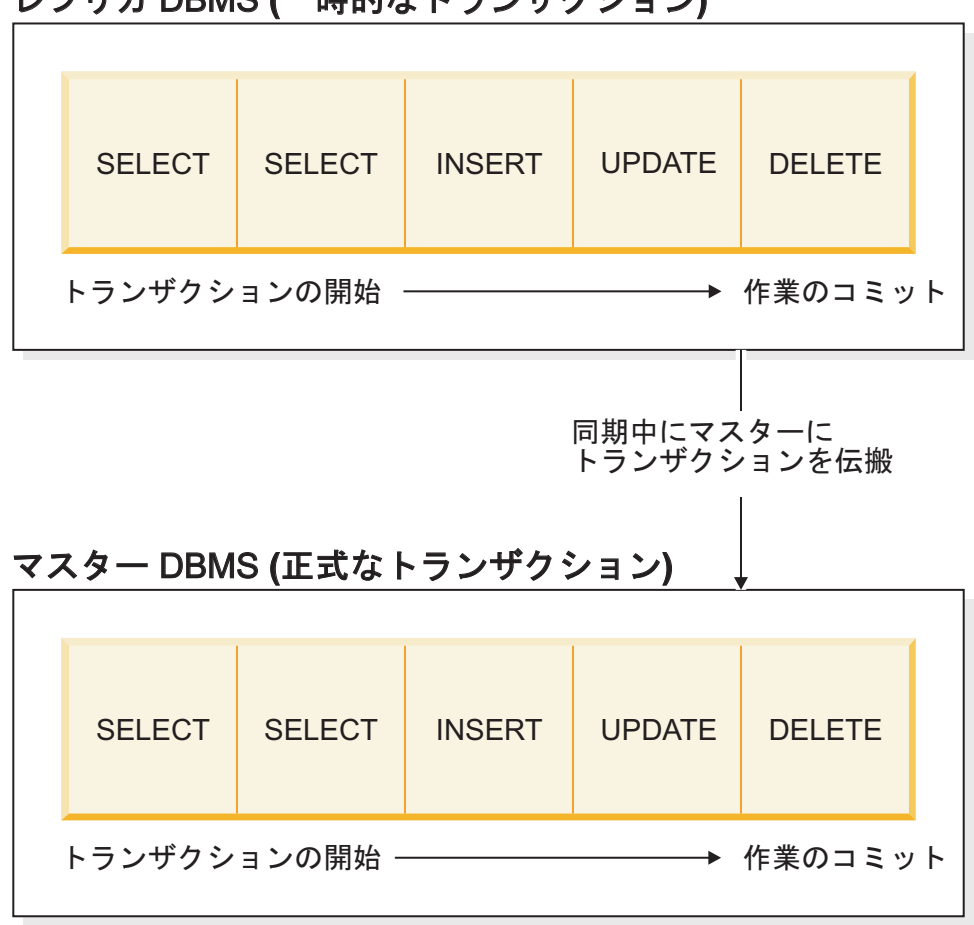

レプリカ DBMS **(**一時的なトランザクション)

図 *7.* 同期データベースのトランザクション

# マルチデータベース・システムにおけるインテリジェント・トランザ クション

マルチデータベース・システムでは、トランザクションには、「2 つの段階」があ ります。トランザクションは、まずレプリカ・データベースの中に一時的なデータ として作成された後、ビジネス・アプリケーションによって検証され、コミットさ れます。後でマスター・データベースに伝搬できるように、トランザクションはレ プリカ・データベースに保存されます (トランザクション・キューに入れられま す)。「2 段階」目でトランザクションは、マスター・データベースに伝搬されま す。ここで、マスター・データベースには、レプリカ・データベースと同じ妥当性 検査ルーチン (つまり、レプリカ・データベースで実行された照会) の実行が必要に なります。例えば、トランザクションの有効性を確認するためにレプリカ・データ ベースで顧客のクレジット制限が検査された場合、トランザクションがコミットさ れる前に、通常マスター・データベースでも同じ操作が行われなくてはなりませ ん。そうでなければ、トランザクションの有効性は、マスター・データベースでは 保証されません。

2 層のデータ冗長モデルのライフ・サイクルの延長をサポートするために、データ ベース・トランザクションの拡張機能が開発されました。solidDB インテリジェン ト・トランザクションでは、トランザクションの有効性を保証するため、マスタ ー・データベースにおけるトランザクション自体の検証と、トランザクションの動 作の調整が可能です。

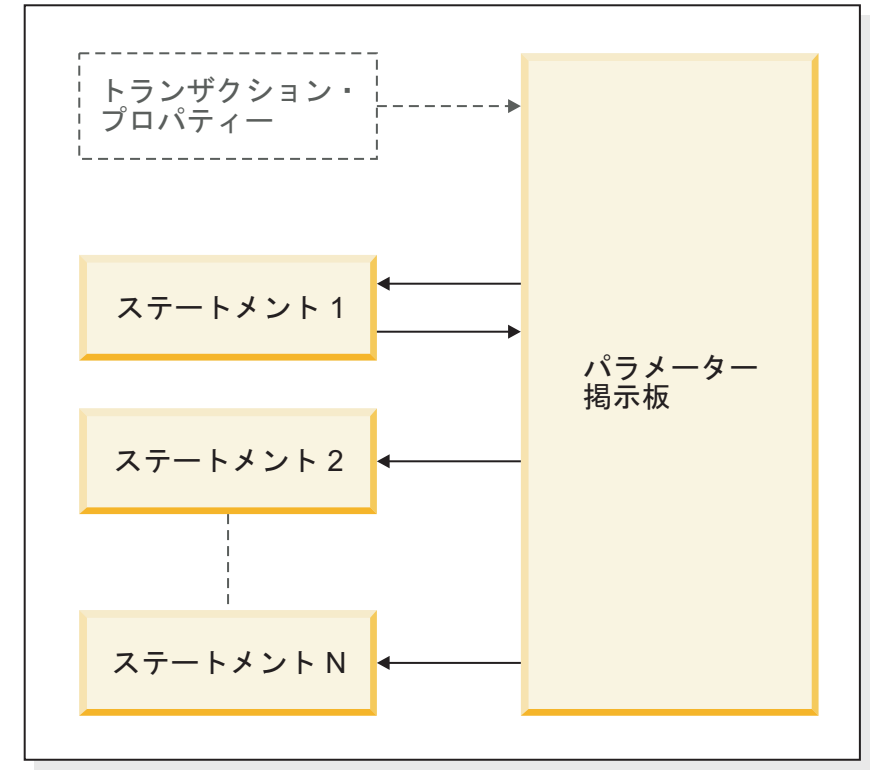

# インテリジェント・トランザクション

図 *8.* インテリジェント・トランザクションの構成

### インテリジェント・トランザクション機能の仕組み

solidDB インテリジェント・トランザクション機能を使用すると、トランザクショ ンは現行のデータベース内で自身の検証を行えるだけでなく、元の動作が無効な場 合は、その動作 (データベース操作) を変更することができます。

トランザクションのステートメントには任意の SQL ステートメントを使用するこ とができますが、ストアード・プロシージャーに対する呼び出しが一般的です。ス テートメントには、異なる環境や状況でのステートメントの妥当性を確保するため に必要なロジックを含める必要があります。

マスター・データベース内でトランザクションを実行する場合、トランザクション のステートメントは、トランザクション・パラメーター を、同じトランザクション の後続のステートメントが読み取れるようにパラメーター掲示板に入れることによ って、お互いに通信を行うことができます。ステートメントのこの通信機能によっ て、自身の検証と、現行の環境に応じた動作の調整が可能なトランザクションを作 成することができます。

例を以下に示します。

この例は、このセクションの冒頭で紹介したインテリジェント・トランザクション のシナリオに適用されます。このシナリオでは、マスター・データベースに伝搬さ れたトランザクションが、クレジット制限を超えた顧客に新しいオーダーを追加し ようとします。この例では、トランザクションの背後の SQL ステートメント・ロ ジックを紹介します。

トランザクションは以下の操作を行います。

- CUST ORDER 表に行を挿入します。
- v CUSTOMER 表の CREDIT 列を更新します。

以下の処理が発生します。

- 1. 新しい行を CUST ORDER 表に挿入する前に、 INSERT ORDER プロシージャ ーが顧客のクレジットに問題がないことを確認します。この例では、問題がある ことにします。
- 2. したがって、インテリジェント・トランザクションが CUST\_ORDER 表に、別 の STATUS 値 (例えば STATUS = 'Not approved'など) を設定した新しい行を 挿入します。
- 3. オーダーが無効なので、CREDIT 列の更新操作を実行してはなりません。したが って、INSERT\_ORDER プロシージャーは、名前が「ORDER\_FAILED」で値が 「YES」であるパラメーターを掲示板に入れます。
- 4. UPDATE CUST CREDIT プロシージャーは掲示板を確認し、このプロシージャ ーに適用される情報があることを検出します。
- 5. これで UPDATE CUST CREDIT プロシージャーは、クレジット金額を更新して はならないことを認識します。
- 6. 後でレプリカが最新のデータを取得するためにリフレッシュされる際に、顧客オ ーダーに関するレプリカ自体の情報が更新され、レプリカのデータはオーダーが 処理されなかったことを正しく示します。このようにして「ループを閉じ」、レ プリカが要求/更新を実行しようとしてできなかった場合でも、マスターとレプリ カの両方に、正しいデータが確実に含まれるようにします。

### 非同期ストア・アンド・フォワード・メッセージング

solidDB 拡張レプリケーションのマスターとレプリカの通信は、非同期ストア・ア ンド・フォワード・メッセージングに基づいて行われます。各メッセージは動的に 組み立てられ、多数の同期タスクを含むことができます。例えば、1 つのメッセー ジで、複数のトランザクションをレプリカからマスターに伝搬して、マスター・デ ータベースからの多数のパブリケーションにリフレッシュを要求することが可能で す。

レプリカからのメッセージはマスター・データベースに非同期に送信されます。 solidDB 拡張レプリケーション・アーキテクチャーに組み込まれているメッセー ジ・キューイング機能では、メッセージ全体が受信ノードに到達する前に、送信ノ ードからメッセージが削除されることはありません。

# <span id="page-40-0"></span>**3** データ同期の概要

solidDB は IBM Corporation が特許権を有するデータ分散テクノロジーを特長とし ており、このテクノロジーは拡張レプリケーションと呼ばれています。以降の各章 で拡張レプリケーションという用語を頻繁に使用します。

この章では、基本的な拡張レプリケーション機能を示すサンプル・スクリプトの実 行について詳細に説明します。この章は、「*IBM solidDB* 管理者ガイド」で説明し ている solidDB の基本的な管理機能を理解していることを前提としています。以下 に関する知識が前提となります。

- v solidDB 基本的な管理 (インストール、開始、シャットダウン、ネットワーク名の 構成など)。詳しくは、「*IBM solidDB* 管理者ガイド」の関連する章を参照してく ださい。
- v solidDB の操作 (データベースへの接続、SQL ステートメントの実行)
- v solidDB SQL ストアード・プロシージャーのプログラミング
- v solidDB 拡張レプリケーション・アーキテクチャーの基礎。この章を使用する前 に、必ず 11 ページの『2 章 solidDB [データ同期アーキテクチャー』を](#page-24-0)参照して ください。

# 始める前に

拡張レプリケーションでは、SQL ステートメントで同期が実装されます。この章で 説明するデータ同期 SQL ステートメントは、SQL エディター (solsql)、ODBC、JDBC、Light Client API で使用できます。API を使用した solidDB への SQL の受け渡しの詳細については、その API の資料を参照してくだ さい。API の資料については、「*IBM solidDB* プログラマー・ガイド」を参照して ください。

サンプル・スクリプトの使用を始める前に、スクリプトを実行できるように solidDB 環境を準備する必要があります。solidDB 評価環境のセットアップについて は、「*IBM solidDB* スタートアップ・ガイド 」を参照してください。

# 拡張レプリケーションの実装

この章では、solidDB をセットアップ、構成、および使用して、拡張レプリケーシ ョン・テクノロジーを使用する例を順を追って簡潔に説明します。

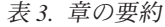

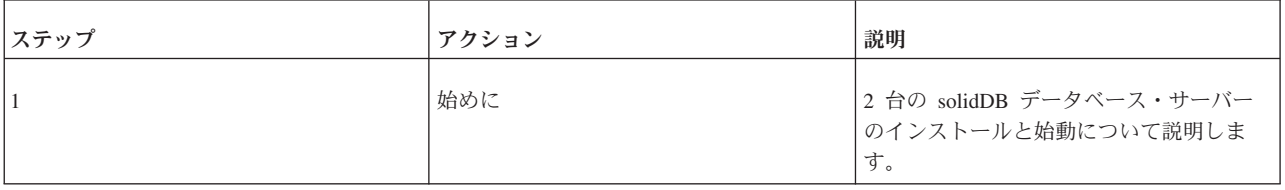

表 *3.* 章の要約 *(*続き*)*

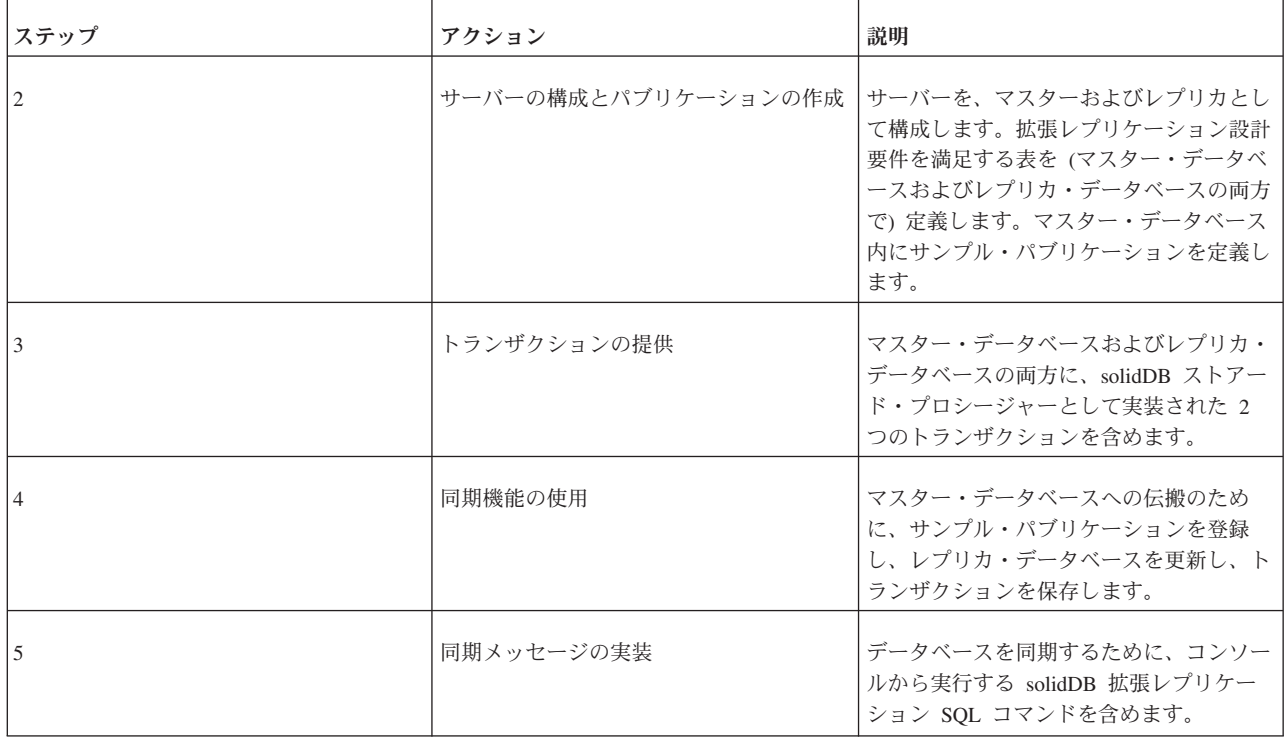

# スクリプトについて

この章では、2 つのデータベース間で基本的な solidDB 拡張レプリケーション操作 を実行する方法を説明します。この例は、完全なアプリケーションではありませ ん。データベース・スキーマには 1 つの表だけが含まれ、この章のトランザクショ ンは基本的なトランザクションです。これらの目的は、拡張レプリケーション・ア ーキテクチャーの基本機能を示すことにあります。

この章のすべての SQL スクリプトは、solidDB パッケージのディレクトリー samples/smartflow/eval\_setup にもあります。

# 始めに

サンプル・スクリプトの実行の開始前に、以下を行っておいてください。

- v solidDB Development Kit のインストール。
- solid/samples/replication/eval setup/readme.txt で説明する環境セットアッ プの準備。

# 環境のセットアップ

solidDB 拡張レプリケーション環境をセットアップするには、マスター・データベ ースおよびレプリカ・データベース用に solidDB を始動します。マスター・データ ベースおよびレプリカ・データベースの開始については、readme.txt に記載されて います。

# データベース表の設計

同期アプリケーションで使用されるデータベース表の一般的な要件は以下のとおり です。

- v 行がグローバルにユニークになるように、ユニークな主キーが必要です。
- v 更新の競合を処理する手段を提供するために、行の状況列が必要になる場合があ ります。
- 更新の競合を検出できるようにするために、バージョン番号、または最後に更新 した時刻を含めるようにします。

これらの要件について詳しくは、 58 [ページの『データベース表の定義』](#page-71-0) を参照し てください。後で使用する SQL ステートメントによって、これらの基準を満たす 表が作成されます。

以下は列の説明です。

- v REPLICAID には、データベースのユニーク ID が含まれています。このサンプ ル・スクリプトでは、値 1 がレプリカ用に、値 2 がマスター用に予約済みであ る点に注意してください。
- v ID は行が作成されたデータベース内でユニークな行 ID です。
- 状況の値は次のとおりです。-1 はマスターによって無効になった更新、1 は一時 的なレプリカ・データ、2 は正式なマスター・データです。
- v INTDATA および TEXTDATA は、表の「ビジネス・データ」を示します。

表に対して SYNCHISTORY プロパティーを ON に設定することで、インクリメン タル・パブリケーションが可能になります。つまり、表データの同期化の際に、変 更された行だけがマスターからレプリカに転送されます。 SYNCHISTORY プロパ ティーを設定することで、SYNCDEMO のメイン表の「シャドー表」が作成されま す。「シャドー表」の名前は、メイン表に「 SYNCHIST 」接頭部を追加したもの です。更新され、削除された行の旧バージョンは、シャドー表に移動されます。 SYNCHISTORY はマスター・データベースおよびレプリカ・データベースの両方 でアクティブでなければなりません。

同期化する他の表と同様に、マスター・データベースとレプリカ・データベースの 両方で表を定義します。

# サーバーの構成とパブリケーションの作成

このセクションでは、以下を行います。

- 1. 1 台のサーバーをマスターとして構成します。
- 2. もう 1 台のサーバーをレプリカとして構成します。
- 3. 各サーバー上に表を作成します。
- 4. マスター上で、パブリケーションを作成します。
- 5. レプリカ上で、パブリケーションに登録します。

2 つのスクリプトで、これらの手順を実行します。スクリプトの 1 つはマスター上 で実行し、もう 1 つはレプリカ上で実行します。

# マスター上

マスターに接続し、master1.sql SQL スクリプトを実行します。実行方法の 1 つ を以下に説明します。

solidDB のインストール・ルート・ディレクトリーに移動し、以下のコマンドを (す べてを 1 行に) 入力します。

./bin/solsql -O eval.out "tcp 1315" dba dba\_password ./samples/smartflow/eval\_setup/ master1.sql

上記の要素についての説明

- v *-O eval.out* は、結果の出力ファイルを定義するオプション・パラメーターです。
- v *"tcp 1315"* は、マスター・サーバーのネットワーク・プロトコルとネットワー ク・アドレスです。必要に応じて、コマンドのこの部分をカスタマイズしてくだ さい。
- v *dba* と *dba\_password* は、それぞれユーザー名とパスワードです。
- v *master1.sql* は実行対象の SQL スクリプトです。

eval.out 内の結果は任意のテキスト・エディターで表示できます。

注**:**

拡張レプリケーションのスクリプトを実行する場合には、自動コミット・モードを OFF に設定する必要があります。SQL エディター (テレタイプ) では、デフォルト で自動コミット・モードは OFF に設定されています。

--\*\*\*\*\*\*\*\*\*\*\*\*\*\*\*\*\*\*\*\*\*\*\*\*\*\*\*\*\*\*\*\*\*\*\*\*\*\*\*\*\*\*\*\* -- master1.sql -- MASTER データベースでこのスクリプトを実行する。 -- MASTER というノード名のマスターを初期化する。 -- 表とパブリケーションも作成する。 --\*\*\*\*\*\*\*\*\*\*\*\*\*\*\*\*\*\*\*\*\*\*\*\*\*\*\*\*\*\*\*\*\*\*\*\*\*\*\*\*\*\*\*\* -- 「sync demo catalog」という名前のカタログを作成する。 -- このノードに「master node」という名前を付ける。 -- このノードは、レプリカとしてではなく、マスターとして登録する。 CALL SYNC\_SETUP\_CATALOG ( 'sync\_demo\_catalog', 'master\_node', 1, 0); COMMIT WORK; -- カタログが現行カタログになるように設定する。 SET CATALOG sync demo catalog; COMMIT WORK; -- 同期する表を作成する。 CREATE TABLE SYNCDEMO ( REPLICAID INTEGER NOT NULL, ID INTEGER NOT NULL, STATUS INTEGER NOT NULL, INTDATA INTEGER, TEXTDATA CHAR(30), UPDATETIME TIMESTAMP, PRIMARY KEY (REPLICAID, ID, STATUS)

```
);
ALTER TABLE SYNCDEMO SET SYNCHISTORY;
COMMIT WORK;
-- SyncDemo 表のデータをすべてパブリッシュするパブリケーションを作成する。
-- CREATE PUBLICATION コマンドは二重引用符で囲む必要があることに注意する。
"CREATE PUBLICATION PUB_DEMO
  BEGIN
  RESULT SET FOR SYNCDEMO
  BEGIN
    SELECT * FROM SYNCDEMO ;
  END
END";
COMMIT WORK;
```
このパブリケーションには、syncdemo 表の行がすべて格納されます。このパブリケ ーションからのリフレッシュは、マスター・データベースにおいてもレプリカ・デ ータベースにおいても、この表に SYNCHISTORY プロパティーが設定されている ため、インクリメンタル・パブリケーションになります。

SYNC\_SETUP\_CATALOG ストアード・プロシージャーについて詳しくは、「*IBM solidDB SQL* ガイド」を参照してください。

# レプリカ上

solidDB のインストール・ルート・ディレクトリーに移動し、以下のコマンドを (す べてを 1 行に) 入力します。

./bin/solsql -O eval.out "tcp 1316" dba dba\_password ./samples/smartflow/eval\_setup/ replica1.sql

上記の要素についての説明

- v *-O eval.out* は、結果の出力ファイルを定義するオプション・パラメーターです。
- v *"tcp 1316* は、マスター・サーバーのネットワーク・プロトコルとネットワーク・ アドレスです。必要に応じて、コマンドのこの部分をカスタマイズしてくださ い。
- v *dba* と *dba\_password* は、それぞれユーザー名とパスワードです。
- v master1.sql は実行対象の SQL スクリプトです。

eval.out 内の結果は任意のテキスト・エディターで参照できます。

readme.txt ドキュメントに記載されている指示に従った場合には、replica1.sql を変更する必要はありません。そうでない場合は、スクリプトの以下の部分を必要 に応じて変更してください。

- v SYNC\_REGISTER\_REPLICA() の呼び出しで、必要に応じて、最初にマスター・ データベースに接続する際のユーザー ID とパスワードを指定します。
- SYNC REGISTER REPLICA() の呼び出しで、必要に応じて、マスター・データ ベースの接続ストリングを 'tcp localhost 1315' とは違う値に設定します。

#### 注**:**

solidDB 拡張レプリケーションのスクリプトを実行する場合には、自動コミット・ モードを OFF に設定する必要があります。SQL エディター (テレタイプ) を使用 する場合、デフォルトで自動コミット・モードは OFF に設定されています。

```
replica1.sql
```

```
--*******************************************************
-- replica1.sql
-- 「replica node 01」というノード名のレプリカ・データベースを
-- 初期化する。
-- (レプリカごとにノード名をユニークにする必要がある。)
-- REPLICA データベースでこのスクリプトを実行する。
-- メッセージ処理のために自動コミットはオフに設定する必要があることに注意する。
--*******************************************************
-- 'sync demo catalog' という名前のレプリカ・カタログを作成し、
-- 'master_node' という名前のマスター・データベース・サーバーに
-- それを登録する。さらに、マスター・ノードのネットワーク・アドレスと
-- 名前を指定し、使用するユーザー ID とパスワードを指定する。
CALL SYNC_REGISTER_REPLICA (
  'replica_node_01',
  'sync_demo_catalog',
  'tcp localhost 1315', -- マスターのネットワーク・アドレス。カスタマイズすること。
  'master_node', -- マスターのノード名。
  'dba',
  'dba_password');
COMMIT WORK;
SET CATALOG sync_demo_catalog;
COMMIT WORK;
-- 表を作成する。
CREATE TABLE SYNCDEMO
(
  REPLICAID INTEGER NOT NULL,
  ID INTEGER NOT NULL,
  STATUS INTEGER NOT NULL,
  INTDATA INTEGER,
  TEXTDATA CHAR(30),
  UPDATETIME TIMESTAMP,
  PRIMARY KEY (REPLICAID, ID, STATUS)
);
-- この表で、インクリメンタル・パブリケーションを使用可能にする。
ALTER TABLE SYNCDEMO SET SYNCHISTORY;
COMMIT WORK;
-- マスターに既に定義されているパブリケーションを登録する。
CALL SYNC_REGISTER_PUBLICATION (
  'sync demo catalog',
  'pub demo');
COMMIT WORK;
ストアード・プロシージャー SYNC REGISTER REPLICA および
SYNC_REGISTER_PUBLICATION について詳しくは、「IBM solidDB SQL ガイ
```

```
ド」を参照してください。
```
# トランザクションの提供

通常、同期アーキテクチャーの書き込み操作は、ストアード・プロシージャーを使 用してインプリメントされます。これによって、アプリケーションのデータ保全性 およびビジネス・ルールに違反せずに、発生する可能性がある競合を処理するビジ ネス・ロジックをトランザクションに実装できます。ストアード・プロシージャー について詳しくは、「*solidDB* プログラマー・ガイド」を参照してください。

以下のスクリプトのプロシージャー・ロジックは、できるだけ単純になるように設 計されています。更新プロシージャーには、競合を処理するロジックだけが実装さ

れています。更新が失敗した場合、状況の値が -1 で行が挿入されます。状況フィ ールドのその他の値は、レプリカでの一時的な書き込みの場合は 1 で、マスターが 受け入れた正式なデータの場合は 2 です。

proced1.sql スクリプトと proced2.sql スクリプトは、レプリカ・データベースと マスター・データベースの両方で実行します。

以下のプロシージャーは、表 syncdemo に行を挿入します。単純にするために、エ ラーの処理は行いません。実際のアプリケーションでは、ユニーク・キー制約違反 や、発生する可能性があるその他のエラー状態を処理するロジックが必要です。

```
PROCED1.SQL
```
--\*\*\*\*\*\*\*\*\*\*\*\*\*\*\*\*\*\*\*\*\*\*\*\*\*\*\*\*\*\*\*\*\*\*\*\*\*\*\*\*\*\*\*\*\*\*\*\*\*\*\*\*\*\*\*\*\* -- proced1.sql -- サンプル表 SYNCDEMO にデータを挿入するプロシージャーを -- 作成。 -- -- MASTER DB と REPLICA DB の両方で実行。 -- -- 注: この例には妥当性検査ルールがありません。重複は、重複挿入を -- 無視することで処理されます。 --\*\*\*\*\*\*\*\*\*\*\*\*\*\*\*\*\*\*\*\*\*\*\*\*\*\*\*\*\*\*\*\*\*\*\*\*\*\*\*\*\*\*\*\*\*\*\*\*\*\*\*\*\*\*\*\*\* SET CATALOG sync\_demo\_catalog ; "CREATE PROCEDURE SYNCDEMO\_INSERT (MACHINEID INTEGER, ID INTEGER, INTDATA INTEGER, TEXTDATA CHAR(20), UPDATETIME TIMESTAMP, TARGETDB CHAR(1)) RETURNS (SUCCESS INTEGER, ROWS\_AFFECTED INTEGER) BEGIN DECLARE STATUS INTEGER ; IF TARGETDB = 'R' THEN STATUS  $:= 1$ ; ELSE IF TARGETDB = 'M' THEN STATUS  $:= 2;$ ELSE STATUS  $:= -1;$ END IF; END IF; EXEC SQL PREPARE SYNCDEMO\_INS INSERT INTO SYNCDEMO (REPLICAID,ID,STATUS,INTDATA,TEXTDATA,UPDATETIME) VALUES(?,?,?,?,?,?); EXEC SQL EXECUTE SYNCDEMO\_INS USING (MACHINEID,ID,STATUS,INTDATA,TEXTDATA,UPDATETIME); SUCCESS := SQLSUCCESS; ROWS AFFECTED := SQLROWCOUNT; EXEC SQL CLOSE SYNCDEMO\_INS; EXEC SQL DROP SYNCDEMO INS; END"; COMMIT WORK;

以下のプロシージャーは、 syncdemo 表の行を更新します。このプロシージャーに は、競合解決ロジックの単純な実装が含まれています。プロシージャーは、行が存 在しないことを検出した場合、代わりに状況の値が *-1* の行を挿入します。

注**:** 実際のアプリケーションのロジックでは、ほぼ無数の競合およびその他のトラ ンザクション妥当性検査エラーに対処できる必要があります。

*PROCED2.SQL*

```
--*********************************************************
-- proced2.sql
-- サンプル表 SYNCDEMO のデータを更新するプロシージャーを
-- 作成。
--
-- MASTER DB と REPLICA DB の両方で実行。
--
-- 妥当性検査ルール: タイム・スタンプが変更されている場合、更新は
-- パラメーター「TARGETDB」が 'F' の挿入に変更されます。
-- その結果、呼び出されるプロシージャー SYNCDEMO_INSERT で、
-- 状況の値が -1 の挿入になります。
--*********************************************************
SET CATALOG sync demo catalog ;
"CREATE PROCEDURE SYNCDEMO_UPDATE
(
MACHINEID INTEGER,
ID INTEGER,
INTDATA INTEGER,
TEXTDATA CHAR(20),
UPDATETIME TIMESTAMP,
TARGETDB CHAR(1)
)
RETURNS
(SUCCESS INTEGER, ROWS_AFFECTED INTEGER)
BEGIN
DECLARE TMPSTR VARCHAR;
DECLARE TNOW TIMESTAMP;
DECLARE DSTAT INTEGER;
DECLARE STATUS INTEGER;
IF TARGETDB = 'R' THEN
STATUS := 1;ELSE
STATUS := 2;END IF;
TNOW := NOW();
TMPSTR := 'R';
DSTAT := -1;EXEC SQL PREPARE SYNCDEMO_UPD
UPDATE SYNCDEMO SET
  STATUS = ?,
  INTDATA = ?,
  TEXTDATA = ?,
  UPDATETIME = ?
WHERE
  REPLICAID = ? AND
  ID = ? ANDUPDATETIME=?;
EXEC SQL EXECUTE SYNCDEMO_UPD USING
   (STATUS, INTDATA, TEXTDATA, TNOW, MACHINEID, ID, UPDATETIME);
SUCCESS := SQLSUCCESS ;
ROWS AFFECTED := SQLROWCOUNT;
```

```
IF (SUCCESS = 1) AND (ROWS_AFFECTED = 0) THEN
   TMPSTR := F^{\dagger} ;
  EXEC SOL PREPARE SYNC UPD1 CALL
      SYNCDEMO INSERT(?,?,?,?,?,?);
   EXEC SQL EXECUTE SYNC_UPD1 USING
      (MACHINEID, ID, INTDATA, TEXTDATA, TNOW, TARGETDB);
  EXEC SQL FETCH SYNC UPD1 ;
   SUCCESS := SQLSUCCESS;
   ROWS AFFECTED := SQLROWCOUNT;
END IF ;
END";
COMMIT WORK;
```
注**:**

このウォークスルーをできるだけ単純にするため、上記のプロシージャーでは、シ ーケンス値を使用する代わりに、列 ID のパラメーター値をとっています。また、 データベース ID にもパラメーター値が提供されています。実際のアプリケーショ ンでは、列 ID にシーケンス値を含める必要があります。シーケンスの使用につい て詳しくは、「*solidDB* プログラマー・ガイド」を参照してください。

## **solidDB** 拡張レプリケーション機能の使用

基本的な solidDB 拡張レプリケーション機能を示す以下のスクリプトを実行するこ とができます。これには以下が含まれます。

- パブリケーションをレプリカに登録し、パブリケーションのリフレッシュを要求 すると、レプリカがそれを受信できるようにします。パブリケーションを登録す ることで、パブリケーション・パラメーターを検証することができます。これに よって、ユーザーが間違って不要なリフレッシュを要求したり、アドホック・リ フレッシュを要求するのを防止します。
- v レプリカをトランザクションで更新します。このトランザクションは、後でマス ター・データベースに伝搬するために、レプリカに保存されます。

同期を行うには以下のようにします。

1. 以下の SQL ステートメントをレプリカとマスターの両方のデータベースで実行 します。

```
select.sql
```

```
--*********************************************************
-- select.sql
-- サンプル表の状況を確認するための SQL ステートメント
--*********************************************************
SET CATALOG sync_demo_catalog ;
COMMIT WORK ;
SELECT * FROM SYNCDEMO ;
```
表に行を挿入していないので、行がまったく返されていないことが分かります。

2. レプリカで以下のステートメントを実行して、パブリケーションを登録し、2 行 をレプリカに挿入します。

REPLICA2.SQL

--\*\*\*\*\*\*\*\*\*\*\*\*\*\*\*\*\*\*\*\*\*\*\*\*\*\*\*\*\*\*\*\*\*\*\*\*\*\*\*\*\*\*\*\*\*\*\*\*\*\*\*\*\*\*\*\*\* -- replica2.sql -- このスクリプトはパブリケーション PUB\_DEMO に登録し、2 行を -- REPLICA データベースに挿入し、 -- MASTER に伝搬するトランザクションを保存する。 -- -- REPLICA データベースで実行する。 --\*\*\*\*\*\*\*\*\*\*\*\*\*\*\*\*\*\*\*\*\*\*\*\*\*\*\*\*\*\*\*\*\*\*\*\*\*\*\*\*\*\*\*\*\*\*\*\*\*\*\*\*\*\*\*\*\* -- パブリケーションに登録する。 SET CATALOG sync\_demo\_catalog ; MESSAGE REG\_PUBL BEGIN; MESSAGE REG\_PUBL APPEND REGISTER PUBLICATION PUB\_DEMO; MESSAGE REG\_PUBL END; COMMIT WORK; MESSAGE REG\_PUBL FORWARD TIMEOUT FOREVER; COMMIT WORK; CALL SYNCDEMO\_INSERT (1,1,100,'First row','1998-05-15 12:00:00','R');

SAVE CALL SYNCDEMO\_INSERT (1,1,100,'First row','1998-05-15 12:00:00','M'); CALL SYNCDEMO\_INSERT (1,2,101,'Second row','1998-05-15 12:00:01','R'); SAVE CALL SYNCDEMO\_INSERT (1,2,101,'Second row','1998-05-15 12:00:01','M');

COMMIT WORK;

3. select.sql を使用してレプリカに 2 行が含まれており、マスターには行が含ま れていないことを検証します。

この時点では、レプリカ・データベースには、マスター・データベースへの伝搬 を待機している 1 つのトランザクションに、保存された 2 つのステートメント もあります。

### 同期メッセージの実装

同期メッセージは、レプリカ・データベースで実行される SQL ステートメントで 作成されます。

1. レプリカで replica3.sql を実行して、マスター・データベースとレプリカ・ データベースを同期します。

replica3.sql は、my\_msg というメッセージを作成しますが、このメッセージ の処理内容は以下の 2 つです。

- a. すべてのローカル・トランザクションをマスターに伝搬する。
- b. pub demo パブリケーションからリフレッシュを実行して、更新データを取 得する。

スクリプトはメッセージを作成すると、そのメッセージをマスター・データベ ースに送信し、応答が戻るまで待機します。

#### *REPLICA3.SQL*

--\*\*\*\*\*\*\*\*\*\*\*\*\*\*\*\*\*\*\*\*\*\*\*\*\*\*\*\*\*\*\*\*\*\*\*\*\*\*\*\*\*\*\*\*\*\*\*\*\*\*\*\*\*\*\*\*\* -- replica3.sql -- my msg という名前のメッセージを新規作成する。 -- メッセージ my\_msg に以下のタスクを追加する。 -- トランザクションの伝搬 -- パブリケーションからリフレッシュ -- -- REPLICA データベースで実行する。 --

-- 注: 自動コミットは必ずオフにすること。 --\*\*\*\*\*\*\*\*\*\*\*\*\*\*\*\*\*\*\*\*\*\*\*\*\*\*\*\*\*\*\*\*\*\*\*\*\*\*\*\*\*\*\*\*\*\*\*\*\*\*\*\*\*\*\*\*\* SET CATALOG replica catalog ; MESSAGE my\_msg BEGIN ; MESSAGE my msg APPEND PROPAGATE TRANSACTIONS ; MESSAGE my msg APPEND REFRESH PUB DEMO ; MESSAGE my msg END ; COMMIT WORK ;

-- メッセージをマスターに送信し、 応答が戻るまで待機しない。 MESSAGE my\_msg FORWARD; COMMIT WORK; -- メッセージに対する応答を個別にマスターに 要求する。 MESSAGE my msg GET REPLY TIMEOUT DEFAULT ; COMMIT WORK;

select.sql を使用して、レプリカとマスターの行が両方とも 2 行になってい ることを確認します。

2. 以下のステートメントをマスターで実行して、マスターから行を 1 行削除しま す。

*MASTER2.SQL*

--\*\*\*\*\*\*\*\*\*\*\*\*\*\*\*\*\*\*\*\*\*\*\*\*\*\*\*\*\*\*\*\*\*\*\*\*\*\*\*\*\*\*\*\*\*\*\*\*\* -- master2.sql -- サンプル表から行を 1 行削除する。 -- MASTER データベースで実行する。 --\*\*\*\*\*\*\*\*\*\*\*\*\*\*\*\*\*\*\*\*\*\*\*\*\*\*\*\*\*\*\*\*\*\*\*\*\*\*\*\*\*\*\*\*\*\*\*\*\*\* SET CATALOG sync demo catalog ; DELETE FROM SYNCDEMO WHERE ID = 2; COMMIT WORK ;

select.sql を使用して、レプリカの行は 2 行で、マスターの行は 1 行になっ ていることを確認します。

3. レプリカで replica3.sql のステートメントをすべて実行して、同期を行いま す。

select.sql を使用して、レプリカとマスターの行が両方とも 1 行になってい ることを確認します。

4. レプリカで replica4.sql のステートメントをすべて実行して、レプリカに行 を 2 行挿入します。

*REPLICA4.SQL*

--\*\*\*\*\*\*\*\*\*\*\*\*\*\*\*\*\*\*\*\*\*\*\*\*\*\*\*\*\*\*\*\*\*\*\*\*\*\*\*\*\*\*\*\*\*\*\*\*\*\*\*\*\*\*\* -- replica4.sql -- このスクリプトは、REPLICA データベースに行を 2 行挿入し、 -- MASTER に伝搬するトランザクションを保存する。 -- -- REPLICA データベースで実行する。 -- \*\*\*\*\*\*\*\*\*\*\*\*\*\*\*\*\*\*\*\*\*\*\*\*\*\*\*\*\*\*\*\*\*\*\*\*\*\*\*\*\*\*\*\*\*\*\*\*\*\*\*\*\*\*\* SET CATALOG sync\_demo\_catalog; CALL SYNCDEMO\_INSERT  $(1,3,102,$ 'Third row', 1998-05-15 12:10:00', ' $\overline{R}$ '); SAVE CALL SYNCDEMO\_INSERT (1,3,102,'Third row','1998-05-15  $12:10:00'$ ,'M'); CALL SYNCDEMO\_INSERT (1,4,103,'Fourth

```
row','1998-05-15 12:10:01','R');
SAVE CALL SYNCDEMO_INSERT (1,4,103,'Fourth
row', '1998-05-15 12:10:01', 'M');
COMMIT WORK;
```
5. レプリカで replica3.sql のステートメントをすべて実行して、同期を行いま す。

select.sql を使用して、レプリカとマスターの行が両方とも 3 行になってい ることを確認します。

6. レプリカで replica5.sql を実行して、レプリカの行を 1 行更新します。

```
REPLICA5.SQL
```
--\*\*\*\*\*\*\*\*\*\*\*\*\*\*\*\*\*\*\*\*\*\*\*\*\*\*\*\*\*\*\*\*\*\*\*\*\*\*\*\*\*\*\*\*\*\*\*\*\*\*\*\*\*\*\*\*\* -- replica5.sql -- このスクリプトは、REPLICA データベースの行を 1 行更新し、 -- MASTER に伝搬する行を保存する。 -- -- REPLICA データベースで実行する。 --\*\*\*\*\*\*\*\*\*\*\*\*\*\*\*\*\*\*\*\*\*\*\*\*\*\*\*\*\*\*\*\*\*\*\*\*\*\*\*\*\*\*\*\*\*\*\*\*\*\*\*\*\*\*\*\*\* SET CATALOG sync demo catalog ; CALL SYNCDEMO\_UPDATE (1,1,201,'Row 1

changed','1998-05-15 12:00:00','R'); SAVE CALL SYNCDEMO\_UPDATE (1,1,201,'Row 1 changed','1998-05-15 12:00:00','M'); COMMIT WORK;

7. レプリカで replica3.sql のステートメントをすべて実行して、同期を行いま す。

select.sql を使用して、レプリカ・データベースとマスター・データベースの 行が両方とも 3 行になっていることと、更新内容がマスター・データベースに 伝搬していることを確認します。

8. マスターで master3.sql を実行して、マスターの行を 1 行更新します。

*MASTER3.SQL*

```
--*********************************************************
-- master3.sql
-- このスクリプトは、MASTER データベースの行を 1 行更新する。
--
-- MASTER データベースで実行する。
--*********************************************************
SET CATALOG sync demo catalog ;
CALL SYNCDEMO_UPDATE (1,3,203,'Row 3
masterchange','1998-05-15
12:10:00','M');
```
COMMIT WORK ;

レプリカにデータを同期しないでください。

select.sql を使用して、レプリカとマスターの行が両方とも 3 行になってい ることと、最新の更新がマスター・データベースのみで発生していることを確 認します。

9. レプリカで replica6.sql を実行して、レプリカの同じ行を更新します。

*REPLICA6.SQL*

<span id="page-52-0"></span>--\*\*\*\*\*\*\*\*\*\*\*\*\*\*\*\*\*\*\*\*\*\*\*\*\*\*\*\*\*\*\*\*\*\*\*\*\*\*\*\*\*\*\*\*\*\*\*\*\*\*\*\*\*\*\*\*\* -- replica6.sql -- このスクリプトは、REPLICA データベースの行を 1 行更新し、 -- MASTER に伝搬する行を保存する。 -- -- REPLICA データベースで実行する。 --\*\*\*\*\*\*\*\*\*\*\*\*\*\*\*\*\*\*\*\*\*\*\*\*\*\*\*\*\*\*\*\*\*\*\*\*\*\*\*\*\*\*\*\*\*\*\*\*\*\*\*\*\*\*\*\*\* SET CATALOG sync demo catalog ; CALL SYNCDEMO\_UPDATE  $(1,3,203, 80)$  Row 3 replicachange','1998-05-15 12:10:00','R'); SAVE CALL SYNCDEMO UPDATE (1,3,203, 'Row 3 replicachange','1998-05-15 12:10:00','M'); COMMIT WORK; select.sql を使用して、マスターとレプリカの更新内容が違っていることを確

認します。

10. レプリカで replica3.sql のステートメントをすべて実行して、同期を行いま す。

select.sql を使用して、同じ行が更新されたため発生していた競合が、正しく 処理されたことを確認します。

マスターとレプリカは両方とも 4 行になるはずです。このうち 1 行は、無効な状 況 (*-1*) で、その理由はレプリカ側の最後の更新操作によって、マスター・データベ ースで競合が発生するためです。

## 同期リフレッシュ

非同期データ・リフレッシュは大量のメモリーを消費し、ディスク I/O のオーバー ヘッドをもたらす可能性があります。これを回避するため、同期式のメッセージレ ス拡張レプリケーション・インターフェースを使用することができます。 このモー ドでは、関連するデータがデータ・ストリームとして送信されるので、メモリーが 節約されます。またこのモードでは、ディスクへのメッセージの書き込みがないの で、必要なディスク I/O 帯域幅が減少します。

同期リフレッシュとその使用法の詳細については、 78 [ページの『同期リフレッシュ](#page-91-0) [の使用』、](#page-91-0)および「*solidDB SQL* ガイド」の付録 *B* の『*solidDB SQL* 構文』の REFRESH コマンドの説明を参照してください。

# プル同期通知

ここまで、データの同期について「プル」モデルを中心に説明してきました。この モデルでは、更新データのコピーをマスターから「プル」するタイミングをレプリ カが決定します。ただし、多くの状況で、「プッシュ」モデルの方が望ましいこと があります。このモデルでは、レプリカにデータを送信するタイミングをマスター が決定します。例えば、「プッシュ」モデルでは、マスターは、レプリカからの更 新データのコピーの要求を待つことなく、データが更新されるとすぐにそのデータ を送信できます。

「プル」モデルと「プッシュ」モデルの違いは、「ポーリング」と、「シグナル」 または「割り込み」への応答の違いに似ています。「プル」モデルでは、レプリカ は、マスターに新しいデータがいつ到着したかを認識しません。したがって、レプ リカは通常、定期的、ネットワークに再接続された時点、またはレプリカの同期管

理者に手動で指示された時点のいずれかでマスターに「ポーリング」を行います。 一方、「プッシュ」モデルでは、マスターは新しいデータまたは更新データの到着 を認識し、そのデータをレプリカに送信できます。

「プル」モデルの利点は、マスターに対してある程度ランダムに要求を配布するこ とが多いことです。これにより、マスターは、一度に多数の更新要求が発生して過 負荷になるということはありません。また、「プル」モデルは、レプリカが不定期 にしかネットワークに接続されない場合にも十分に機能します (例えば、データを PDA (携帯情報端末) に保持し、たまにしか PDA を同期しない場合)。「プッシ ュ」モデルの利点は、最新でないデータが迅速に更新されることであり、また新し いデータが到着していないときに、レプリカが「ポーリング」で時間を無駄にしな いで済むことです。

solidDB は真の「プッシュ」機能を提供していませんが、solidDB は、プッシュ同期 に類似しているが、さらに柔軟なプル同期通知機能を提供しています。プル同期通 知方式では、マスターは、更新データが存在することをレプリカに通知し、次にレ プリカは、更新データをダウンロードするかどうか選択できます。

プル同期通知に基づいてシステムを実装するには、システムが以下の要件を満足す る必要があります。

- v 更新データは、コミットされるまでレプリカに「プッシュ」してはいけません。 基本的には、データは、トランザクションの途中ではなく終了時にプッシュされ ます。
- v システムは、マスター内でデータが変更され、レプリカへのプッシュが必要にな った時点を検出できなければなりません。

solidDB 拡張レプリケーションでは、プル同期通知は、1 つの機能としては実装さ れていません。その代わり、プル同期通知は、「START AFTER COMMIT」、「リ モート・ストアード・プロシージャー」、および「レプリカ・プロパティー名」の 機能の組み合わせで実装されています。 以下に、これらの機能を簡単に説明しま す。詳細な説明が、別途提供されています (レプリカ・プロパティー名については 本書で後述し、リモート・ストアード・プロシージャーと START AFTER COMMIT については、「*IBM solidDB SQL* ガイド」に記載されています)。

リモート・ストアード・プロシージャー機能は、その名の示すとおり、別のデータ ベース内のストアード・プロシージャーを呼び出す方法です。具体的には、レプリ カがストアード・プロシージャーを作成し、マスターがそのストアード・プロシー ジャーを呼び出します。例えば、レプリカが REFRESH コマンドを含むストアー ド・プロシージャーを作成した場合、マスターがそのストアード・プロシージャー を呼び出すことができ、それによってレプリカがリフレッシュを要求します。

ユーザーは、「START AFTER COMMIT」機能を使用して、トランザクションがコ ミットされたときに実行するアクションを指定できます。例えば、特定のトランザ クションがマスター上の情報を更新する場合、START AFTER COMMIT でマスタ ーに対して、更新が正常にコミットされた後で、レプリカへのリモート・プロシー ジャー・コールを実行するよう指示できます。

START AFTER COMMIT とリモート・ストアード・プロシージャーの組み合わせ により、プル同期通知を実装できます。マスターは、いずれかのデータを更新する 場合、各レプリカ上のリモート・ストアード・プロシージャーを呼び出す START

AFTER COMMIT を作成して、サブスクライバーに通知することができます。 スト アード・プロシージャーは更新データを取得するためにリフレッシュします。

次の問題は、どのレプリカに通知するか判断することです。言い換えれば、データ の更新時に、どのレプリカ上のストアード・プロシージャーを呼び出すか決定する ことです。これを制御するために、以下に説明する「レプリカ・プロパティー名」 機能を使用します。 (また、ノード名を使用して、単一のレプリカを参照すること もできます。)

注**:**

START AFTER COMMIT 機能およびリモート・ストアード・プロシージャー機能 については、「*IBM solidDB SQL* ガイド」に詳しく記載されています。プル同期通 知の説明を引き続き参照する前に、これらの機能の詳細を参照することを推奨しま す。

# レプリカ・プロパティー名

プロパティー名を使用して、レプリカにラベルを付けることができます。ラベルを 付けられたレプリカは、グループ化できます。これは、START AFTER COMMIT 機能を使用するときに重要になります (START AFTER COMMIT ... を参照してく ださい)。例えば、自転車業界に関連したレプリカと、サーフボード業界に関連した レプリカがあり、これらのレプリカのグループのそれぞれを別々に更新したいとし ます。プロパティー名を使用して、これらのレプリカをグループ化できます。グル ープのすべてのメンバーが、同じプロパティーを持ち、そのプロパティーに対して 同じ値を持ちます。

プロパティーおよび値は、ほとんどどんな名前およびリテラルにでもすることがで きます。例を以下に示します。

| プロパティー     | 可能な値の例                                         |
|------------|------------------------------------------------|
| Region     | north, south, east, west                       |
| Color      | red, yellow, green, blue, rainbow, transparent |
| Mood       | upbeat, blue                                   |
| Philosophy | realist, nihilist, purple                      |

表 *4.* レプリカ・プロパティーと値

プロパティーと値はサーバーにとって意味はなく、単に任意のラベルなので、「意 味のある」値にする必要はありません。「Philosophy」カテゴリーで「purple」が実 用的な値であると判断した場合は、その判断に従って使用します。さらに、異なる プロパティーでオーバーラップする値を使用できます。「blue」が Color と Mood の両方で実用的であると判断した場合は、両方のプロパティーの値として使用でき ます。(Mood が blue であるものとしてカテゴリー化されたサーバーは、Color が blue であるサーバーと同じカテゴリーになりません。プロパティーは完全に独立し ています。)

サーバーは複数のプロパティーを持つことができるため、複数のグループに属する ことができます。例えば、レプリカは以下のプロパティーを持つことができます。

 $Region = west$ 

 $Color = green$ 

サーバーが、すべての可能なプロパティーの設定を持っている必要はありません。 このレプリカは、Philosophy プロパティーも Mood プロパティーもまったく持たな いことがあります。

プロパティーの使用例については、START AFTER COMMIT コマンドのセクショ ンを参照してください。

レプリカ・プロパティー名は、いつでも追加できます。また、新しいレプリカもい つでも追加できます。プロパティー名を使用してレプリカをグループ化することに よって、レプリカのリモート・ストアード・プロシージャーを呼び出すようにマス ターのロジックを書き直す必要がなくなります。例えば、特定のデータが更新され たときに、Region が「north」のすべてのオフィスに通知したいとします。新しいオ フィス (レプリカ) を追加する場合、その新しいオフィスにプロパティー

「Region=north」を指定するだけで、関係のあるデータが更新されたときに、新しい オフィスは自動的に通知を受けるようになります。新しいレプリカにプロパティー 「Region=north」が設定されたことをマスターに通知する必要があることを除いて、 マスターで必要な変更はありません。また、新しいレプリカには、マスターが呼び 出す予定であるストアード・プロシージャーのコピーが必要です。

すべてのレプリカが、「name」という暗黙的プロパティーを持っています。これ は、レプリカが登録されたときにレプリカに割り当てられるノード名です。

レプリカのプロパティーは、マスターがレプリカのプロパティーを認識している場 合にのみ、プル同期通知で有効です。マスターとレプリカのどちらも、レプリカの プロパティーを設定できます。レプリカがそれ自身のプロパティーを設定した場合 は、そのプロパティーと値をマスターに通知する必要があります。レプリカは、 SAVE を使用して、メッセージでマスターにプロパティーを送信できます。マスタ ーは、SET コマンドを使用して、指定したレプリカのプロパティーを設定できま す。

マスターでの構文は、以下のとおりです。

SET SYNC PROPERTY <propertyname> = { 'value' | NONE } FOR REPLICA <replicaname>

レプリカでの構文は、以下のとおりです。

SAVE SET SYNC PROPERTY <propertyname> = { 'value' | NONE; }

例

マスター

SET SYNC PROPERTY color = 'red' FOR REPLICA replica node 01; SET SYNC PROPERTY color = NONE FOR REPLICA replica node  $\overline{01}$ ;

レプリカ

SAVE SET SYNC PROPERTY color = 'red'; SAVE SET SYNC PROPERTY color = NONE;

### プル同期通知の概要

プル同期通知について詳しく説明する前に、プル同期通知とその他のデータ複製方 式を比較します。

「プッシュ同期」、「プル同期」、「プル同期通知」の対比

データを複製するとき、サーバーは以下を使用できます。

- v 「プル」アプローチ、または
- v 「プッシュ」アプローチ、または
- v 「プル同期通知」などのハイブリッド

solidDB 拡張レプリケーションは、「プル」アプローチと「プル通知」アプローチ をサポートします。

「プル」アプローチでは、レプリカがデータを要求します。これは、solidDB 拡張 レプリケーションの「リフレッシュ」操作に対応します。レプリカは、リフレッシ ュするときに、マスター・サーバーが特定のパブリケーションのすべてのデータ (または、最後のリフレッシュ操作以降に変更されたデータ) を送信するように要求 します。

「プッシュ」アプローチでは、マスターが選択した時間に、マスターがレプリカに データを送信します (これは通常、マスターでデータが更新された直後に行われま すが、必ずしもそうであるとは限りません)。マスターがデータをプッシュすると き、レプリカはデータを受け入れる必要があります。solidDB サーバーは、真の 「プッシュ」方式を使用しません。

solidDB は、「プル同期通知」というハイブリッド・アプローチを使用します。こ のアプローチでは、新しいデータが使用可能になったことがレプリカに通知されま す。そうするとレプリカは、REFRESH コマンドを実行して新しいデータを「プ ル」できます。REFRESH はオプションです。新しいデータがあると通知された 後、レプリカは、すぐにリフレッシュするか、時間をおいた後でリフレッシュする か、通知を無視して全くリフレッシュしないかを選択できます。詳しくは、次のセ クションを参照してください。

### プル同期通知の実装

solidDB サーバーは、プル同期通知を 2 つのステップのプロセスとして実装しま す。まず、マスター・サーバーがレプリカ・サーバーに通知し、次に、レプリカ・ サーバーが REFRESH を実行します。

ほとんどの場合、マスター・サーバーは、リモート・ストアード・プロシージャー を呼び出してレプリカへ通知します。レプリカは、このストアード・プロシージャ ーを作成済みである必要があります。通常、このプロシージャー自体に、適切な REFRESH コマンドを含めます。(より間接的な方法を使用することもできますが、 この方法が最も短く、簡潔な方法です。)

どのようにしてマスターはリモート・ストアード・プロシージャーを呼び出すでし ょうか。その方法の 1 つは、トリガーを作成することです。例えば、「employees」 という名前の表がマスターで更新されるたびに、replica\_node\_01 がその表のデータ をリフレッシュするとします。マスター側の employees 表に、INSERT、UPDATE、 および DELETE のトリガーを作成することが考えられます。それぞれのトリガー は、データのリフレッシュを要求する replica\_node\_01 のリモート・ストアード・プ ロシージャーを呼び出します。

トリガー | | v ストアード・プロシージャー | | v

REFRESH ステートメント

レプリカに通知するプロセスは単純ですが、通知対象のレプリカを自動的に決定す る方法はありません。マスターでトリガーを作成または更新するユーザーは、通知 対象の各レプリカの呼び出しストアード・プロシージャーの名前を知っている必要 があります。

同様に、レプリカには適切なパブリケーションを指定する REFRESH ステートメン トが必要です。どのレプリカがどのパブリケーションにサブスクライブするのかを マスター・サーバーで識別して、そのレプリカのプロシージャーを呼び出すトリガ ーを自動的に作成する自動化された方法はありません。(これでも十分ではなく、マ スター・サーバーも該当するストアード・プロシージャーを作成し、またレプリカ にそのストアード・プロシージャーの作成を強制する必要があるからです。)

マスターでデータが更新されたことをレプリカに通知する手段として、トリガー、 START AFTER COMMIT、あるいはその他の方式のうちどれを使用するにせよ、通 知対象はあくまでも指定したノードに限定されることに注意してください。

#### 注**:**

プル同期通知の開始にトリガーを使用すること、または、頻繁な同期の実行に他の メカニズムを使用することに決定する場合は、可能性のあるパフォーマンス上の結 果を常に意識するようにしてください。同期メッセージングは、データをディスク に書き込んでからネットワーク経由で送信するストア・アンド・フォワード方式に 基づいているため、同期メッセージングに関係したオーバーヘッドは常に多少生じ ます。メッセージングの相対オーバーヘッドが大きくなると、それだけ同期される データの量が減ります。例えば、solidDB サーバーには、1 秒間に数百または数千 の更新操作を実行するだけの能力がありますが、同期メッセージについては 1 秒間 に数十件程度しか処理できない場合があります。更新が発生するごとに同期を開始 するために、更新トリガーを更新頻度の高い表に書き込んだ場合、同期メッセージ ングのパフォーマンスにより、更新のパフォーマンスは制限されます。 1 秒間に 1000 件の更新パフォーマンスを達成するのではなく、1 秒間に実行可能な更新が 10 件のみになる場合があります。どの更新でも、更新データを 1 行しか含まない 同期メッセージが 1 つ生じるからです。この問題に対する対処法は、例えば同期の 頻度を数秒間に 1 回のみにすることです。こうすることで、それぞれの同期メッセ ージに含まれる行数は 1 行よりも多くなるため、同期メッセージのオーバーヘッド は、最悪のケースの何分の 1 かになります。

### リモート・ストアード・プロシージャーの **DEFAULT** キーワード

リモート・ストアード・プロシージャーの DEFAULT キーワードを理解するには、 リモート・ストアード・プロシージャーと START AFTER COMMIT コマンドの両 方について理解する必要があります。

START AFTER COMMIT コマンドには、オプションで以下の節を指定することが できます。

FOR EACH REPLICA [WHERE ... ];

例えば、以下のように指定します。

START AFTER COMMIT FOR EACH REPLICA WHERE region = 'west' UNIQUE CALL my\_proc;

コマンドをすべてのレプリカに適用する場合には、以下のように指定します。

START AFTER COMMIT FOR EACH REPLICA UNIQUE CALL my proc;

このステートメントを実行するサーバーは、WHERE 節に一致するすべてのレプリ カのリストを効果的に作成し、リストのレプリカごとに指定プロシージャー (my\_proc) を呼び出します。そのストアード・プロシージャーの実行中に、 DEFAULT 節が現在処理中のレプリカを識別します。例えば、WHERE 節に一致す る 3 つのレプリカ、すなわち、region = 'west' である以下の 3 つのレプリカがあ るとします。

California

Oregon

#### Washington

すると、my\_proc プロシージャーが 3 回、呼び出されます。DEFAULT は、1 回目 の呼び出しのときには「California」、2 回目の呼び出しのときには「Oregon」、3 回目の呼び出しのときには「Washington」です。my\_proc という名前のストアー ド・プロシージャーから 3 つのレプリカのそれぞれに対してリモート・ストアー ド・プロシージャーを呼び出すには、以下の構文を使用します。

CALL remote proc name AT DEFAULT;

my\_proc が呼び出されるごとに、DEFAULT は 3 つのレプリカのいずれかの名前に 設定されるので、以下のそれぞれの呼び出しを行うことになります。

CALL remote proc name AT California; CALL remote\_proc\_name AT Oregon; CALL remote proc\_name AT Washington;

マスターからリフレッシュするコマンドが「remote\_proc\_name」に含まれる場合、更 新データがあり、リフレッシュする必要があることを 3 つのレプリカすべてに対し 通知することになります。以下の組み合わせを使用することで、データをリフレッ シュする必要があることをすべてのレプリカに通知できるようになります。

START AFTER COMMIT

および

リモート・プロシージャー・コール

このような保守を簡単にする方法の 1 つとして、前述の「プロパティー」機能を使 用する方法があります。例えば、California、Oregon、および Washington という名 前の 3 つのレプリカ・サーバーがあり、そのすべてが特定のパブリケーションから リフレッシュされるとします。ここで Arizona という名前のレプリカを新しく追加 し、同じパブリケーションからリフレッシュし、したがって California、Oregon、お よび Washington サーバーと同じ状況で通知を受けるようにするとします。この場 合、新しいサーバーのプロパティーを他の 3 つのサーバーのプロパティー (これは START AFTER COMMIT の WHERE 節で使用されているプロパティーです) と一 致するように設定するだけで済みます。例えば、以下のように指定します。 SET SYNC PROPERTY region = 'west'; -- レプリカ上 SET SYNC PROPERTY region = 'west' FOR REPLICA arizona; -- マスター上

### プル同期通知を使用するタイミング

プル同期通知機能は、マスターの情報更新とレプリカの情報更新の間の遅延を少な くします。ただし、ネットワーク・トラフィックが増加する場合があります。

プル同期通知によって、ネットワークの負荷が増える場合があります。現在、1 時 間ごとに各レプリカを同期するという方法を使用しており、通常、1 時間に複数回 の更新がある場合は、1 つのレプリカに対して 1 時間に 1 セットのネットワー ク・メッセージのみを使用して同期を行います。しかし、プル同期通知機能の使用 に切り替えると、1 つのレプリカに対して 1 時間に、更新と同数のセットのネット ワーク・メッセージを使用します。

逆の場合もあります。現在、リフレッシュは頻繁に行うが、更新はそれほど頻繁に 行わない場合は、プル同期通知によってネットワーク・トラフィックが実際に減少 します。これは、データが実際に必要な場合にのみリフレッシュするためです。デ ータが変更されたかどうかを確認するために、頻繁に「ポーリング」する必要はあ りません。更新があまり頻繁に行われないが、更新があったときは、すぐにそのこ とを知る必要がある場合は、プル同期通知は非常に優れたソリューションです。

「プル」と「プッシュ」(プル同期通知) による方法は、相互に排他的なものではな いことに注意してください。この 2 つを組み合わせて使用することができます。例 えば、毎日特定の時間に、マスターがレプリカに対して、リフレッシュするタイミ ングであることを通知するようにシステムを設計することができます。ただし、レ プリカ・データベースを持って現場に出る修理担当者が、オフィスを出る直前に 「REFRESH」コマンドを発行することで、最新のデータを確実に取得することもで きます。

システムをプル同期通知用に設計する際、マスター内のデータの変更方法が以下の 3 つしかないので、更新データを対象のレプリカに「プッシュ」する必要が生じる 可能性がある場合が、3 つしかないことを知っておくと役立ちます。

- 1. データをマスターで直接変更できます。すなわち、クライアントはマスター上の 表でレコードを挿入、更新、または削除できます。
- 2. マスターはレプリカからデータを受信できます。
- 3. マスター・サーバーがマスターとレプリカの両方を兼ねている場合 (例えば、3 つ以上のレベルがある階層の「中間」層の場合)、サーバーはそのマスターにリ フレッシュを要求し、そこからデータを取得することができます。

### **REFRESH** またはプル同期通知のスケジューリング

場合によっては、REFRESH やプル同期通知などの操作を定期的に (30 秒ごとなど) 実行したいことがあります。そのためには、ストアード・プロシージャーで SLEEP() コマンドを使用します。以下に、SLEEP() コマンドを使用して定期的にタ スクを実行する 2 つの例を示します。これらの例はストアード・プロシージャーと して実装され、このストアード・プロシージャーはおそらく、START AFTER COMMIT コマンドの本体から呼び出されることによってバックグラウンドで実行さ れることに注意してください。SLEEP() 関数に引き渡されるパラメーターは、所望 の期間であることに注意してください (ミリ秒単位)。

```
以下に SLEEP を使用する単純な例を示します。
```

```
CREATE PROCEDURE SIMPLE_CLOCK
RETURNS (T TIMESTAMP)
BEGIN
  -- 「永久に」ループ。
  WHILE 1 LOOP
    T := NOW():
     RETURN ROW;
     EXEC SQL COMMIT WORK;
     SLEEP(1000);
  END LOOP
END
以下はプロシージャー・コードで sleep() を使用して、REFRESH コマンドをスケジ
ュールする例です。
CREATE PROCEDURE REFRESH_SCHEDULER
BEGIN
  DECLARE I INTEGER;
  I := 0;WHILE I = 0 LOOP
     EXEC SQL COMMIT WORK;
     SLEEP(10000); -- ここで、プロシージャーは 10 秒 (10000ms) スリープ。
     EXEC SQL EXECDIRECT call refresh now;
  END LOOP
END
```
このアプローチを拡張して、プル同期通知に適用できます。

SLEEP 関数は、ストアード・プロシージャーから呼び出すことができます。期間は ミリ秒で測定されます。期間は概算であることに注意してください。ご使用のプラ ットフォームの、クロックとタイマーのレゾリューションが、ミリ秒の精度をサポ ートしていない場合があります。また、正確なタイミングは、コンピューターのビ ジー状況に部分的に依存します。さらに、START AFTER COMMIT ステートメン トで実行される SQL ステートメントまたはプロシージャー呼び出しは、バックグ ラウンドで非同期に実行され、その実行タイミングはあまり正確ではありません。 最後に、スリープ以外のアクティビティーの期間もタイミングに影響を与えます。 例えば、10 秒間継続する SLEEP() と、実行に 2 秒かかる SQL ステートメントが ループに含まれている場合、ループは、実際には 10 秒ごとではなく約 12 秒ごと に実行されます。

# **4** 拡張レプリケーション・アプリケーションの計画および設計

この章では、solidDB 拡張レプリケーションのデータ同期テクノロジーを使用する アプリケーションのインストールおよび実装の前に検討する必要がある設計と計画 の問題について説明します。 27 ページの『3 [章 データ同期の概要』](#page-40-0) では、拡張 レプリケーション機能の簡単な概要を示します。これで、solidDB 拡張レプリケー ション・アプリケーションの開発計画と、それを自分の独自のビジネス・ニーズに 合わせるカスタマイズを開始できます。この章では、それを行うためにマルチデー タベース・システムを計画し、設計する方法を示します。設計の問題が当てはまる アプリケーションとデータベースのさまざまな領域を指摘します。

# 拡張レプリケーション・インストールの計画

solidDB 拡張レプリケーションを使用する分散データベース・システムをインスト ールする前に、アプリケーションの同期のニーズを判別、分析、評価する必要があ ります。これらのニーズは、システムのリソース要件およびアプリケーション要件 に影響を与えます。さらに、データの分散、データ伝搬の開始、同期のスケジュー ル、インフラストラクチャーの作成、コンピューターおよびネットワークのリソー スの割り振りを行うことをどのように決定するかについて、パフォーマンスの考慮 が影響を与えることがあります。

## データの分散

レプリカで必要なローカル・データの量や内容は、同期化処理のリソース要件に影 響を及ぼします。スケーラビリティーを高めるため、データをさまざまなレプリ カ・データベースにパーティション化し、各レプリカ・データベースにはマスタ ー・データのサブセットだけが含まれるようにしてください。一般に、データのパ ーティション化が適切であるほど、システム全体でのスケーラビリティーが高くな ります。システムの論理データ・モデルおよび物理データ・モデルを設計する場合 は、パフォーマンスの要求を必ず考慮してください。

### 同期化処理の調整

分散拡張レプリケーション・システムでは、システムのオフピーク時間を利用する ことができます。solidDB 拡張レプリケーション・アーキテクチャーでは、同期化 処理を完全に調整することができます。使用可能なインフラストラクチャーの容量 を必ず考慮してください。例えば、使用可能な帯域幅が最適な場合は、ネットワー ク経由で行う大量のデータの転送を調整できます。一方、ラッシュ時には、優先度 の高いトランザクションの伝搬など、最も緊急を要する同期化タスクのみの転送を 許可することができます。

データの同期化にはある程度のオーバーヘッドが伴うため、多くの場合、データベ ースの全体的なパフォーマンスとデータの適時性との間の妥協が必要です。データ の適時性の要求が高いほど (すなわち、同期メッセージが小さいほど)、同期による オーバーヘッドが増加し、したがってシステム全体のスケーラビリティーが低くな ります。

## パフォーマンスとスケーラビリティーの評価

パフォーマンスとスケーラビリティーを計画する際、I/O 処理、フォールト・トレ ランス、および同期メッセージの転送のために十分な容量をインフラストラクチャ ーで提供する必要があります。このセクションでは、キャパシティー・プランニン グのために考慮する必要のある、パフォーマンスやスケーラビリティーに影響を及 ぼす各コンポーネントについて説明します。

### マスター・データベース

マスター・データベースは、システムの重要なコンポーネントです。システムで作 成されたすべての同期トランザクションは、最終的にマスター・データベースにコ ミットされます。同様に、パブリケーション・データはマスター・データベースか らリフレッシュされます。システムのインフラストラクチャーという観点からする と、これには以下の 2 つの意味があります。

- v レプリカのトランザクションとリフレッシュの処理にかかる CPU およびディス ク I/O のロードを管理するのに十分な、マスター・サーバーの容量が必要です。 同期アーキテクチャーがストア・アンド・フォワード・メッセージングであるた め、多少、ディスク I/O が増えます。ストア・アンド・フォワード・メッセージ ングが原因でディスク I/O が増加すると問題になる場合には、 39 [ページの『同](#page-52-0) [期リフレッシュ』に](#page-52-0)説明されている同期リフレッシュ方式を使用することを検討 してみてください。または、「*IBM solidDB SQL* ガイド」の『付録*: solidDB SQL* 構文』の REFRESH コマンドの説明を参照してください。
- マスター・サーバーのフォールト・トレランスが、十分なレベルに達している必 要があります。レプリカ・データベースはマスターのみを介して互いに連絡する ため、マスター・サーバーは単一障害点になります。マスター・サーバーが停止 すると、レプリカ間の同期が停止します。(solidDB の高可用性コンポーネントを 使用して、マスター・データベース・サーバーをミラーリングする方法を検討す る必要があります。)

マスター・データベースの負荷の最適化

標準のシステムでは、データベースにかかる負荷の大半は、データベースをオンラ インで読み取り中心で使用することによる読み取り I/O 負荷です。マルチデータベ ース・システムの場合、この負荷は、多数のデータベースに分散可能です。したが って、マスター・データベースには、システムのレプリカ・データベースから伝搬 されてきたトランザクションの処理用に容量が残されます。

システムの「共有」トランザクションまたは同期トランザクションはすべてマスタ ー・データベースにコミットされるため、マスター・データベースのリソースをで きるだけ効果的に使用することが重要です。以下の処置を行うことで、マスター・ データベースのリソースの使用を最適化することが可能です。

- 可能であれば、マスター・データベースを同期使用のみの専用にします。大量の 同期化処理が同時に実行される場合は、このデータベースにオンラインでアクセ スするときの応答時間は、予測不能になる可能性があります。
- 同期使用のみのために、データベースの索引付けを最適化します。例えば、デー タベースをオンラインで使用しない場合は、検索基準とパブリケーションの結合 で使用される索引、およびトランザクションに必要な索引のみにするようにしま す。
- v オンラインで集中的にデータベースを使用する必要があるときは、その用途に合 うように、マスター・データベースの完全なレプリカを用意することが多くの場 合に望ましいことです。このようなデータベースでは、オンラインの使用に合わ せて最適化された索引付けをすることができます。
- パブリケーションを単純にします。表間でいくつも結合してパブリケーションが 複雑になると、照会も複雑になり、サーバーのリソースがさらに必要になりま す。

一般的には、インクリメンタル・リフレッシュの方がフル・リフレッシュよりも リソースの消費量が少ないため、パブリケーションの表の同期履歴プロパティー を設定して、インクリメンタル・リフレッシュを有効にできます。これにより、 マスター・サーバーは、フル・パブリケーションではなく、パブリケーションで 変更があったマスター・データのみを送信できます。詳しくは、 93 [ページの『パ](#page-106-0) [ブリケーションの作成』を](#page-106-0)参照してください。

- v 必要以上に頻繁に同期を実行しないようにします。
- v オフピークの時間帯に同期化処理を使用します。システムのオンライン使用が最 小の時間帯に、「緊急性の高くない」データをまとめて同期します。

### レプリカ・データベース

システムのレプリカ・サーバーの使用パターンは、通常、かなり「従来型」です。 サーバーは、データベースに対する照会操作および書き込み操作を実行するアプリ ケーションからアクセスされます。レプリカ・データベースには、サーバーの通常 のオンライン使用に十分な容量が必要です。データベース同期で発生するオーバー ヘッドをカバーするために、追加容量を予約してください。

システムのデータ・セキュリティーのレベルを最大にするために、可能な場合、物 理データベース・ファイルへのユーザー・アクセスを拒否します。

### ネットワーク

マスター・サーバーは、できる限りスループットの高いマシンに置いてください。 データベースの同期を処理できる十分なネットワーク帯域幅を確保するために、同 期中の転送データの最大量を注意して算定し、テストしてください。

同期メッセージの伝送についてネットワークをテストしてください。同期メッセー ジの構成要素は以下のとおりです。

- v ヘッダー・データ (わずか)
- トランザクション (以下を含む)
	- プロシージャー呼び出し (ストリング)
	- パラメーター (バイナリー・データ)
- パブリケーションへのリフレッシュ (以下を含む)
	- マスター・データベースからのすべての挿入行および更新行
	- マスター・データベースから削除する行の主キー

### 同期のためのデータベースの設計および準備

各マシンに solidDB をインストールしたら、同期のためにデータベースの準備と設 計を行うことができます。これには以下の作業が必要になります。

- マスター・データベースとレプリカ・データベースを定義する。
- v 拡張レプリケーションのガイドラインに従って、データベース・スキーマを作成 する。
- v 環境がマルチマスター環境である場合、またはマスター・データベースとレプリ カ・データベースで異なるスキーマ名を使用する場合に、カタログを作成する。
- v 同期表での並行性競合の処理を定義する、つまり、表がオプティミスティック並 行性制御とペシミスティック並行性制御のどちらを採用するのかを決める。
- 同期に必要なユーザー・アクセス権限を付与する。
- v マスター・データベースと大規模レプリカのバックアップをセットアップする。
- v データ同期のためにアプリケーションを設計する。

### マスター・データベースおよびレプリカ・データベースの定義

データベース・スキーマを作成する前に、SET SYNC コマンドを使用して、データ ベース・カタログを「マスター」、「レプリカ」、またはその両方として設定する 必要があります。セットアップに必要なコマンドを入力する際に、solidDB SQL エ ディター (テレタイプ) を使用することができます。

カタログを専用「マスター」データベースとして指定するには、データベースが存 在するカタログに以下のコマンドを入力します。

SET SYNC MASTER YES; COMMIT WORK;

カタログを 2 つの役割を持つよう指定する (つまり、複数層からなる同期階層の中 間層のデータベースとして指定する) には、データベースが存在するカタログに以 下のコマンドを入力します。

SET SYNC MASTER YES; SET SYNC REPLICA YES; COMMIT WORK;

専用のレプリカが存在するカタログごとに、以下に示すように、カタログを「レプ リカ」データベースとして指定します。

SET SYNC REPLICA YES; COMMIT WORK;

現行のデータベース・カタログは、SET CATALOG コマンドを使用して定義するこ とができます。カタログを何も指定しなければ、基本カタログが使用されます。

### データベース・スキーマの作成

マルチデータベース・システムでは、データベースの使用法は非常に多彩です。し たがって、物理的にデータベースを実装しチューニングするときに、ご使用のシス テム内でのデータベースの使用方法を検討する必要があります。

以下は、スキーマとカタログを使用する際のガイドラインです。ご使用の拡張レプ リケーション・アーキテクチャーに該当するセクションを参照してください。

### **2** 層トポロジーのガイドライン

2 層データ冗長モデルには、1 つのマスター・データベースと複数のレプリカ・デ ータベースがあります。マスターとレプリカの両方のデータベースには、データベ ース所有者のユーザー ID であるデフォルト・スキーマ名を使用して、異なるスキ ーマを割り当てることができます。この場合、スキーマを明示的に定義する必要は なく、かわりに、サーバーがユーザー ID に対して自動的にスキーマを割り当てま す。マスター・データベースおよびレプリカ・データベースに同じスキーマ名を使 用することを推奨します。マスターとレプリカで異なるスキーマ名を使用すること もできますが、異なるスキーマ名を使用すると、アプリケーション・プログラミン グが複雑化する場合があるので注意してください。

スキーマを使用するには、スキーマに関連付けるデータベース・オブジェクトの作 成前に、スキーマ名を作成する必要があります。スキーマを作成するには、 CREATE SCHEMA コマンドを使用します。詳しくは、「*solidDB SQL* ガイド」を 参照してください。

### 複数層トポロジーのガイドライン

複数層トポロジーでは、同期データベース階層に 3 つ以上の層が含まれています。 トポロジーの最上層がシステム全体のマスター・データベースです。トポロジーの 中間層のデータベースは、マスター・データベースおよびレプリカ・データベース という 2 つの役割を持ちます。最下層には、レプリカだけが含まれます。

複数層トポロジーは、地理的に広く分散されたシステムで、レプリカ・データベー スの数が多い可能性があり、さらにそのレプリカ・データベースにローカル・デー タ (最上層のマスターとの同期を必要としないデータ) が存在する場合に特に有用で す。このタイプのシステムのデータは通常、特定のレプリカへのデータ・アクセス を制限するために、パーティション化されています。例えば、大規模な管理対象ネ ットワークの構成およびイベント情報を管理するデータベースが含まれたネットワ ーク管理システムは、複数層トポロジーの基準を満たします。

### マルチマスター・トポロジーのガイドライン

solidDB の物理データベース・ファイルには、複数の論理データベースを含めるこ とができます。各論理データベースは、表、索引、プロシージャー、トリガーなど のデータベース・オブジェクトから成る、完全で独立したグループです。各論理デ ータベースはデータベース・カタログとして実装されます。これらのカタログはそ れぞれ、独立したマスター・データベースまたはレプリカ・データベースとして機 能できます。これにより、例えば、複数の独立したレプリカ・データベースを 1 つ の物理ローカル・データベースに作成することができます。また、それぞれにマス ター・データベースを含む 1 つ以上のカタログを、この同一ローカル・データベー ス内に入れることもできます。

マルチマスター・トポロジーは、複数のアプリケーションが solidDB データベース を使用する環境で有用です。例えば、ローカル・データベースに、構成管理アプリ ケーション用と使用状況モニター・アプリケーション用にそれぞれ 1 つずつ、合計 2 つのマスターのレプリカを含めることができます。複数層トポロジーおよびマル チマスター・トポロジーは組み合わせられる点に注意してください。

カタログの作成

以下は、同期に使用する複数のカタログの設計と実装に関するガイドラインです。

- v データベースの作成時、solidDB はデータベース用のデフォルト・カタログを作 成します。
- v デフォルト・カタログ以外にも、単一の solidDB データベースに、必要な任意の 数のカタログを含めることができます。
- v CREATE および SET でカタログを明示的に作成および設定しない場合は、デー タベースのデフォルト・カタログを使用することになります。
- v データベースの各カタログは、マスター、レプリカ、またはその両方とすること ができます。
- 各カタログには複数のスキーマを含めることができます。トランザクションは任 意のカタログのデータベース・オブジェクトにアクセスできます。
- カタログにはローカル表と、マスターと同期する表を含めることができます。単 一のトランザクションでローカル表とマスター表を組み合わせて使用することが できます。
- 物理データベースには、ローカル・データ管理機能にアクセス可能な一連のロー カル・ユーザーが定義されています。データ同期機能にアクセスできるようにす るため、各カタログにはレプリカの登録の一部としてダウンロードされた 1 つ以 上のマスター・ユーザーがあります。

図 9 はこれらのガイドラインを示しています。

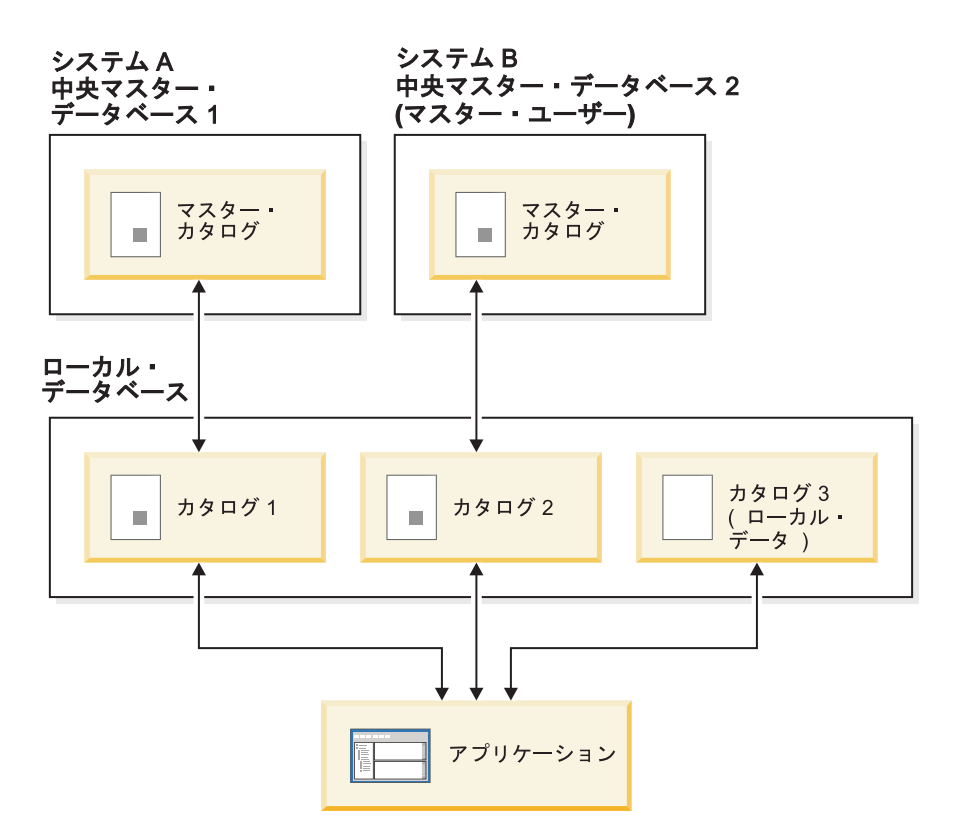

図 *9.* マルチマスター・モデル

マスターとレプリカ用にカタログを作成し、設定するには、CREATE CATALOG コ マンドおよび SET CATALOG コマンドを使用します。カタログの作成と設定につ

いて詳しくは、「*solidDB SQL* ガイド」の CREATE CATALOG コマンドおよび SET CATALOG コマンドの説明を参照してください。

マスター上では以下のように指定します。

CREATE CATALOG INVENTORY; SET CATALOG INVENTORY; COMMIT WORK;

レプリカ上では以下のように指定します。

CREATE CATALOG INVENTORY; SET CATALOG INVENTORY; COMMIT WORK;

注**:**

- 1. カタログ名は、マスターとレプリカで同じにする必要はありません。 (完全修 飾名を指定しない場合)
- 2. 作成後に実際にカタログを使用する際に、(カタログ名を含む) 完全修飾表名を 使用して指定することも、SET CATALOG コマンドを使用して、どのカタログ を使用するかを指定することもできます (完全修飾名を指定しない場合)。

カタログ内でのスキーマの使用

データベースを論理的にパーティション化するには、スキーマの作成前に最初にカ タログを作成します。カタログとスキーマの作成後、スキーマに関連付けるデータ ベース・オブジェクトを作成します。スキーマを指定せずにデータベース・オブジ ェクトを作成すると、スキーマがユーザー ID になります。

カタログ内で複数のスキーマを使用することができます (ただし、単一のスキーマ で十分な場合もあります)。複数のスキーマがある場合は、表名の一部にスキーマを 含めてスキーマを指定することも、SET SCHEMA コマンドを使用して、どのスキ ーマを使用するかを指定することもできます。

CREATE および SET でスキーマ名を明示的に作成および設定しない場合は、ユー ザー ID であるデフォルト・スキーマ名を使用することになります。

注**:** カタログの場合は、データベース全体に 1 つのデフォルトがありますが、ス キーマの場合は、ユーザーごとに 1 つのデフォルトがあります。データベース全体 には 1 つのデフォルトはありません。

スキーマの作成と設定について詳しくは、「*SQL* ガイド」の CREATE SCHEMA コマンドおよび SET CATALOG コマンドの説明を参照してください。

### 同期のためのデータのセットアップ

このセクションは、2 層と複数層の両方のマルチレベル・アーキテクチャーに適用 されます。カタログとスキーマ名 (必要な場合) が作成されていると想定していま す。

以下に、スキーマを設計および実装するためのガイドライン、および CREATE TABLE コマンドを使用してマスター・データベース表およびレプリカ・データベー ス表を作成するためのガイドラインを示します。

同期に必要な表であり、かつパブリケーションで使用される表を定義します。パブ リケーションは、マスター・データベースからレプリカ・データベースにダウンロ ードされるデータ集合です。スキーマを作成するときには、以下の各項目を定義す る必要があります。

- マスター・データベースの表
- レプリカ・データベースの表
- レプリカ・データベースには、マスター・データベースのすべての表を含めるこ とも、そのサブセットを含めることも可能です。
- v また、レプリカ・データベースには、ローカルにのみ使用する表を含めることが できます。
- v レプリカ表には、マスター表からの列のサブセットを含めることができます。
- v レプリカ表の名前は、マスター表とは異なっても構いません。 CREATE PUBLICATION コマンドを使用してパブリケーションを作成するときには、マス ター表名を、異なる名前を持つレプリカ表に関連付けることができます。パブリ ケーション定義は、マスター表とレプリカ表のマッピングを処理します。

表の作成時には、以下の点に注意してください。

- v スキーマ内のすべての表には、ユーザー定義の主キーが必要です。マスター表お よびレプリカ表内の主キーが同一かつ固有であることがグローバルに保証される 必要があります。レプリカの主キー内の列数の方が多いと、マスター・データベ ースにトランザクションを伝搬するときに競合が発生します。マスターの主キー 内の列数の方が多いと、同様に、レプリカにデータをリフレッシュするときに競 合が発生します。
- v ALTER TABLE SET SYNCHISTORY コマンドを適用して、マスター表とレプリ カ表に対するインクリメンタル・パブリケーションを使用可能にします。その他 の場合、マスターは、インクリメンタル・パブリケーションではなく、フル・パ ブリケーション (より多くのリソースを使用) をレプリカに送信します。

マスターとレプリカの両方のデータベース内のパブリケーションの各表に対して SYNCHISTORY プロパティーを設定することにより、インクリメンタル・パブリケ ーション用のデータ更新を追跡するシャドー履歴表の作成を可能にします。ALTER TABLE 構文について詳しくは、 93 [ページの『インクリメンタル・パブリケーショ](#page-106-0) [ンの作成』を](#page-106-0)参照してください。

### 論理データベースの設計

マルチデータベース・システムのデータ・モデルは、集中型システムのデータ・モ デルとはやや異なります。レプリカ・データには一時的な性質があり、さらに同じ データ項目 (行) の複数の異なるバージョンが共存する可能性があるため、それらに 論理データ・モデルで適切に対処する必要があります。したがって、マルチデータ ベース・システムの論理データベースを設計する場合に考慮すべき経験法則がいく つかあります。

#### ユニークな代理主キー

マスター・データベースで実行されるすべての書き込み操作は、正常に終了しなけ ればなりません。「ユニーク制約違反」があると、同期化処理全体が停止します。 したがって、行の主キー (およびユニーク索引) は、システム全体でユニークでなく

てはなりません。データベース内のすべての表で、グローバルにユニークである代 理主キー値を使用することを推奨します。このようなキーは、例えば、データベー ス ID とシーケンス番号を組み合わせたものにすることができます。以下に例を示 します。

CREATE TABLE CUST\_ORDER DB\_ID VARCHAR NOT NULL, ID INTEGER NOT NULL, ... 表のその他の列, (PRIMARY KEY (DB\_ID, ID));

#### 更新の競合の検出

更新の競合を検出する方法としては、システムの各表の中にある「更新時間」列を 使用するのが最も簡単です。行が更新されるときに、毎回、更新時間列の現行の (更新前の) 値が WHERE 節に追加されます。行が見つからなければ、更新時間が変 更されたことになります。つまり、行が更新されたため、競合が発生していること になります。このメカニズムをオプティミスティック・ロック方式と呼びます。

同期エラーの報告

同期中にエラーが発生する可能性が常にあります。そのエラーの中には、マスタ ー・データベースで発生する更新の競合のように、アプリケーション・レベルのエ ラーもあります。このようなエラーを自動的に解決することができない場合には、 エラーを手作業で解決できるようにログに記録する必要があります。

これを実施する 1 つの方法としては、各エラーのエントリーを入れる同期エラー・ ログ表を作成する方法があります。同期中にアプリケーション・レベルのエラーが 発生したときには必ず、トランザクションのストアード・プロシージャーによって エラー・ログ表に行が挿入されるようにする必要があります。エラー・ログの作成 方法については、 106 [ページの『アプリケーションに対する同期エラー・ログ表の](#page-119-0) [作成』を](#page-119-0)参照してください。

エラーの中には、同期メッセージの処理を停止するサーバー・レベルのエラーもあ ります。この場合には、メッセージング・レベルでエラー・リカバリーを実行しま す。詳しくは、 139 ページの『7 [章 拡張レプリケーションによる](#page-152-0) solidDB の管 [理』を](#page-152-0)参照してください。

データベース・スキーマの設計

マスター・データベース とレプリカ・データベースとでは、使用パターンがまった く異なる場合があります。マスター・データベースとレプリカ・データベースで実 行される照会もまったく違うことがあります。

したがって、データベースの索引付けは、使用パターンが違うことに注意しなが ら、慎重に設計する必要があります。レプリカの索引付けは、データベースを使用 するアプリケーションの要件に合わせる必要があります。マスター・データベース の索引を設計する場合、ユニーク索引はグローバルにユニークでなければならない ことに注意してください。パブリケーションとトランザクションについては、以下 の索引に関するガイドラインも検討してください。

パブリケーション

<span id="page-71-0"></span>パブリケーション定義から派生する照会には、索引を付けるようにしてください。 solidDB は、ネストされたパブリケーションを結合として扱います。パブリケーシ ョン操作を効率よく実行するには、パブリケーションの表の結合列に索引を付ける 必要があります。

以下の例では、CUSTOMER 表の SALESMAN ID 列を使用して、CUSTOMER 表 と SALESMAN 表を結合しています。このパブリケーションからのリフレッシュを 効率よく実行するために、副次索引を使用して SALESMAN\_ID 列に索引を付けま す。

```
CREATE PUBLICATION pub customers by salesperson (sperson area varchar)
BEGIN
  RESULT SET FOR salesman
  BEGIN
     SELECT * FROM salesman where area = : sperson area
     DISTINCT RESULT SET FOR customer
      BEGIN
         SELECT * FROM customer WHERE salesman_id = salesman.id
     END
  END
END;
```
ユーザーが作成する索引に加えて、solidDB は、SYNCHISTORY プロパティーがオ ンに設定されている表に対して、自動的にシステム索引を 2 つ作成します。また、 メイン表の履歴表に対しても、同じ索引が自動的に作成されます。

トランザクションによる書き込み負荷

マスター・データベースの書き込み負荷により、拡張レプリケーション・システム のスケーラビリティーの実際の制限が決まります。拡張レプリケーション・システ ムでは、すべての伝搬トランザクションは最終的にマスター・データベースにコミ ットされます。それぞれの索引により、その表に対するすべての書き込み操作 (挿 入、更新、削除) で追加のディスク I/O が発生します。よって、書き込みのパフォ ーマンスが重要な要因である場合には、マスター・データベースの副次索引の数を 最小限にしてください。

### データベース表の定義

以下の CREATE TABLE SQL コマンドは、同期用にセットアップされたデータベ ースの典型的な表を作成します。また、ALTER TABLE SET SYNCHISTORY 拡張 レプリケーションの拡張機能により、この表でインクリメンタル・パブリケーショ ンに対する準備が行われることに注意してください。また、小さくて更新頻度が高 い表の場合と違って、大きい表を使用する場合には、必ずインクリメンタル・パブ リケーション用に表をセットアップしてください。

注**:**

ALTER TABLE SET SYNCHISTORY ステートメントを実行する前に、SET SYNC MASTER コマンドと SET SYNC REPLICA コマンドを使用して、マスターとし て、およびレプリカとしてデータベースを定義しておいてください。マスターとレ プリカを定義しておかないと、ALTER TABLE コマンドを使用しようとしたときに エラー・メッセージが表示されます。詳しくは、 91 [ページの『同期のためのデータ](#page-104-0) [ベースのセットアップ』を](#page-104-0)参照してください。
注**:**

レプリカが読み取り専用の場合 (パブリケーションの複製部分の変更が禁止されて いる場合)、ALTER TABLE ... SET SYNCHISTORY ステートメントは不要です。 その際、以下の Flow Replica 常駐パラメーターを設定する必要があります。 set sync parameter SYS\_SYNC\_KEEPLOCALCHANGES 'Yes';

また、この場合は、ALTER TABLE ... SET HISTORY COLUMNS を使用できない ことに注意してください。

CREATE TABLE CUST\_ORDER ( ID VARCHAR NOT NULL, SYNC STATUS CHAR(3) NOT NULL, CUST\_ID VARCHAR NOT NULL, PRODUCT ID VARCHAR NOT NULL, QUANTITY INTEGER NOT NULL, PRICE DECIMAL(10,2) NOT NULL, UPDATETIME TIMESTAMP NOT NULL, PRIMARY KEY (ID, SYNC STATUS)); ALTER TABLE CUST ORDER SET SYNCHISTORY; COMMIT WORK;

以下は、上記の例に関する注釈です。

- v ID 列は、新しい行の主キーの生成値 (代理キー) です。
	- ID VARCHAR NOT NULL,

値はできるだけ、行が最初に作成されたデータベースのユニーク ID と、そのデ ータベース内のシーケンス番号の 2 つのパートの複合となるようにしてくださ い。

代理キーの使用を推奨する理由は、キーがグローバルにユニークである必要があ るからです。2 つの異なるレプリカ・データベースに同じキー値で行を挿入する ことを、許可してはいけません。許可した場合、次回のトランザクション伝搬タ スクで、ユニーク制約違反のエラーがマスター・データベースに作成されます。 このようなエラーが発生するたびに、同期化処理が停止し、データベースの中か ら重複している行を削除して問題を解決するまで、継続不可能になります。

• SYNC STATUS 列には、行の同期状況に関する情報が格納されます。 SYNC STATUS CHAR(3) NOT NULL,

行が有効であれば、例えば「OK」のような値になります。しかし、行がマスタ ー・データベースでコミットされたときに、更新の競合などのトランザクション の妥当性検査エラーが発生した場合には、例えば「C01」(この行で最初に発生し た更新の競合) などの値が設定された行がデータベースに挿入されます。この列 があるため、同じ行の複数のバージョンをデータベースに保管することが可能で す。これらのバージョンのうち、1 つは正式なバージョンであり (状況が「OK」 の行)、その他は競合解決およびエラー・リカバリーを目的とした複数の追加バー ジョンです。表の主キーは、ID 列と SYNC\_STATUS 列から構成されます。

v UPDATETIME 列には、行の最新の更新日時を示すタイム・スタンプが格納され ます。

UPDATETIME TIMESTAMP NOT NULL,

アプリケーション・ロジック (トランザクションを形成するストアード・プロシ ージャーを含む) はシステム内の更新の競合の検出にこの列を使用することがで きます。

## **UPDATE** トリガーの処理

UPDATE トリガーに特殊な設計やコーディングが必要な場合があります。

マスターでレコードに対して UPDATE を実行し、その UPDATE 操作によって UPDATE トリガーが起動されると、レプリカにレコードが (REFRESH によって) 送信される際に、マスターでも UPDATE トリガーが起動されると予想するかもし れません。しかし、実際にはそうではありません。レコードがマスターで更新さ れ、レプリカで同じレコードが REFRESH 操作によってマスターで「更新」される と、レプリカ・サーバーは、実際には UPDATE トリガーではなく、 DELETE+INSERT のトリガー・ペアを起動します。これはレプリカが直接レコード を更新するのではなく、古いレコードを削除してから新しいレコードを挿入するか らです。

#### トリガー起動の考えられる原因について

サーバーは、同期に関係しトリガー起動の原因となる、1 組の挿入/削除操作を追加 で実行することもできます。マスター・データをレプリカの表にコピーする前に、 レプリカは、前回の同期以降にレプリカに書き込まれたローカル・データ変更をす べて「取り消し」ます。これは、レプリカのデータは、マスターによって処理され て正式なデータになるまでは、常に「一時的な」ものであるからです。レプリカに 一時的なデータが存在する場合、レプリカはマスターから正式なデータを受信する と必ず、レプリカ内に存在する正式でないデータをすべて破棄し、マスターからの 正式なデータのみを保管します。データの一時的な変更を「取り消す」プロセスに より、レプリカ・サーバーは追加の削除と挿入を実行します。このことについて、 以下で詳しく説明します。

REFRESH がインクリメンタルの場合、処理はいくつかのステップで実行されま す。最初のステップでは、実際上は、前回の正式なデータを受信した後の一時的な 変更をすべて取り消して、前回の正式なデータをリストアします。2 番目のステッ プでは、新しい正式なデータを処理します。したがって、前回のリフレッシュ時点 の古い正式なデータがすべて存在し、そのリフレッシュ以降の正式な変更がすべて 存在しているため、データはマスターのデータとまったく同じになります。

ここでは例を示して段階的に説明します。この例では、マスターからフル・リフレ ッシュを受信し、レプリカで何らかの変更を加え、マスターからインクリメンタ ル・リフレッシュを受信します。マスターからリフレッシュを受信するプロセスで は、レプリカのデータをすべて破棄し、マスターから送信されるデータをすべて保 管します。

午前 10:00、フル・リフレッシュを受信。フル・リフレッシュの内容は、Anne Anderson、Barry Barrymore、および Carrie Carlson のデータ・レコードです。

午前 10:01、Anne Anderson が自分のレコードを更新。

午前 10:02、Barry が自分のレコードを更新。

午前 10:03、変更を伝搬。この場合は、Anne と Barry のレコードの変更が伝搬され ます。この例では、Anne の変更はマスターに受け入れられ、Barry の変更は拒否さ れるものとします。

午前 10:04、インクリメンタル・リフレッシュを受信。インクリメンタル・リフレッ シュの処理時に、レプリカは前回の正式なリフレッシュ (この場合は午前 10:00 の リフレッシュ) 以降の変更をすべて破棄します。Anne と Barry の変更がレプリカか ら破棄されます。

この時点で、レプリカの内容は、前回のリフレッシュ操作後の内容と同じであり、 したがってレプリカはインクリメンタル・サブスクリプションの受信が可能な状態 になっています。このサブスクリプションには、前回のリフレッシュ以降にマスタ ーに承認された変更のみが含まれています。

インクリメンタル・リフレッシュの実行時に、Anne の更新レコードを受信します (伝搬したデータはマスターに受け入れられ、REFRESH の実行時に返されました)。 Barry の変更は、マスターに拒否されたため、永久に消失します。最終結果として、 データベースには 3 件のレコードすべてに正式な値が存在します。すなわち、Anne については新規/承認済みの変更であり、Barry と Carrie についてはそれより古い (直前の正式な) データです。

(上記の説明では、単純化のためにいくつかの想定をしていることに注意してくださ い。例えば、Barry と Carrie のレコードは、このレプリカによる前回の正式なリフ レッシュ以降にマスターでは変更されていません。)

ここでは例を挙げて、レプリカの更新から、マスターからのリフレッシュの受信ま での一連の処理全体を説明し、この一連の処理の間に実行される可能性があるすべ てのトリガーを理解できるようにします。この例では、レプリカがローカル更新を 実行しますが、その更新はマスターに伝搬され、そこで実行されます。次に、同期 の結果セットとして、更新のマスター・バージョンがダウンロードされてレプリカ に戻されます。この一連の処理の間に、以下に示すように、マスター・データベー スとレプリカ・データベースでトリガーが起動されます。

- 1. レプリカで更新が行われると、レプリカで通常の UPDATE トリガー (BEFORE トリガーと AFTER トリガーの両方) が起動されます。レプリカに古いマスター の値が含まれる場合 (まったく新しいレプリカである場合を除いて、おそらく古 い値が含まれており、このレプリカではリフレッシュをまだ行っていません)、 それらマスターからのデータ値はレプリカの履歴表に書き込まれます。
- 2. 次にレプリカはそのデータをマスターに伝搬します。マスターで伝搬トランザク ションを実行するときに、マスターで UPDATE トリガーが起動されます。更新 対象の行の古い値は、マスター・データベースの同期履歴表に書き込まれます。 行の新しい値はメイン表に書き込まれます。
- 3. レプリカがリフレッシュを要求すると、マスター・サーバーはサブスクリプショ ンの結果セットを組み立てます。その中には、古いバージョンの更新行の主キー 値が含まれます。このような行は、レプリカ表から削除されます。この行が削除 された後、同じ行の新しい値が挿入されます。(レプリカに送信される結果セッ トには、最初に削除対象の主キーのリストが含まれ、その後に挿入対象の行が含 まれます。)
- 4. レプリカはマスターから同期メッセージを受信すると、メイン表から「一時的 な」データをすべて削除します。このときに、削除トリガー (ローカルの一時的

な行の削除) が起動されます。その後にレプリカ・サーバーによって、同期履歴 表から、存在すると考えられる古いマスター・バージョンの行が挿入されます。 このときに、挿入トリガー (古い正式な行の挿入) が起動されます。その後にサ ーバーによって、同期メッセージから削除が適用されます。このときに、削除ト リガー (古い正式な行の削除) が起動されます。最後にサーバーによって、同期 メッセージから挿入が適用されます。このときに、挿入トリガー (新しい正式な 行の挿入) が起動されます。

上記のステップ 4 の図については、 63 [ページの図](#page-76-0) 10 を参照してください。この図 には、インクリメンタル・リフレッシュの実行中に行われる処理の詳しい内容が示 されています。 7 [ページの図](#page-20-0) 1 にある前の方の図は、レコードの伝搬とリフレッシ ュの処理全般を示しています。後の方の図は、前の図のインクリメンタル・リフレ ッシュ部分だけの詳細を示しています。図から分かるように、「Anne」が更新した レコードについては、レプリカ・サーバーによって実際には複数の削除および挿入 操作が行われます。また、「Barry」が更新したレコードも、単に更新されるのでは なく、いったん削除されてから挿入されます。

<span id="page-76-0"></span>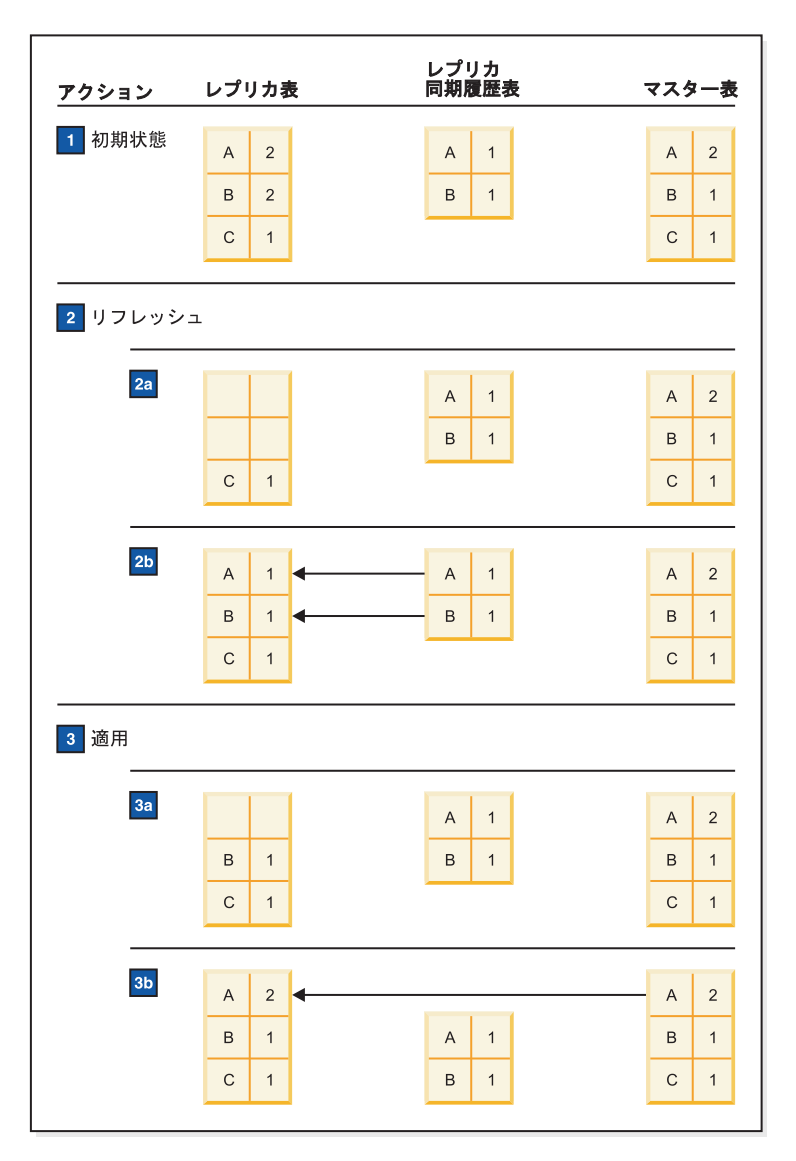

図 *10.* インクリメンタル・リフレッシュの詳細

- 1. 初期状態は、伝搬後で、かつインクリメンタル・リフレッシュの直前の状態を示 しています。Anne と Barry は、最後のリフレッシュ後にデータを変更しまし た。マスターは、Barry の更新を受け入れなかったことに注意してください。
- 2. リフレッシュ状態では、1) 最後のリフレッシュ後にロールバック・レプリカを 変更、および 2) マスターから最新または更新したレコードを挿入、という 2 つのステップが存在します。これらの 2 つのステップは、それぞれ 2 つのサブ ステップ (削除と更新) で構成されています。
	- a. 最後のリフレッシュ後に変更されたレコードを削除します。
	- b. 同期履歴からコピーすることにより、最新の「正式」レコードを挿入しま す。これで、レプリカは、最後の更新の直後の状態になったように見えま す。
- 3. マスターから受け取った新しいレコード値を適用します。この場合、マスターか ら "Anne Anderson 2" が送信されています。
	- a. マスターから送信された新しい値に対するレコードを削除します。

b. マスターからの最新の「正式」レコードを挿入します。

レプリカ・データベースとマスター・データベースの両方で行われる可能性がある 更新操作を同期する場合、以下に示す最大 4 つの同期関連トリガーがレプリカで起 動される可能性があります。

- 現行の一時的な行の削除
- 古い正式な行の挿入
- 古い正式な行の削除
- 新規の正式な行の挿入

(また、マスターのいくつかのトリガーも起動される可能性があります。)

これで、マスターで UPDATE が実行されたときに、拡張レプリケーション操作で 起動される可能性があるすべてのトリガーについて説明しました。次に、新しい掲 示板パラメーターで可能なすべての値について説明します。可能な値の内容は、 159 ページの『付録 A. [掲示板パラメーター』に](#page-172-0)記載されています。以下は要約で す。

DELETE トリガーの SYS\_SYNC\_OPERATION\_TYPE パラメーターで可能な値は、 以下のとおりです。

- v CURRENT\_TENTATIVE\_DELETE (レプリカで応答メッセージを実行する前に、 行のローカルに更新された現行値を削除する場合に設定)
- OLD OFFICIAL DELETE (マスターで削除された行を削除する場合に設定)
- OLD OFFICIAL UNIQUE DELETE (追加する行をマスターがレプリカに送信した が、同様の行が既にレプリカに存在する場合に設定。このパラメーター値を指定 すると、新しい行がレプリカに追加される前に、古い正式な行が削除されます。)
- v OLD\_OFFICIAL\_UPDATE (マスターの更新結果として作成された削除を実行する 場合に設定)

INSERT トリガーの SYS SYNC OPERATION TYPE パラメーターで可能な値は、 以下のとおりです。

- OLD OFFICIAL INSERT (レプリカで応答メッセージを実行する前に、古いマス ターの値をリストアする場合に設定)
- NEW\_OFFICIAL\_INSERT (マスターに挿入された行を挿入する場合に設定)
- NEW OFFICIAL UPDATE (マスターの更新結果として作成された挿入を実行する 場合に設定)

トリガーを起動したのがローカル・トランザクションである場合 (つまり同期ロジ ックではない場合) には、このパラメーターの値は NULL です。

上記の説明は、インクリメンタル・リフレッシュの場合にのみ当てはまります。結 果セットがフルの場合には、ローカル・データはすべて削除され、マスター・デー タのフル・セットが適用されます。この場合、マスター・データベースからレプリ カに DELETE 操作は送信されません。リフレッシュがフルとインクリメンタルのど ちらなのかを判断するには、掲示板パラメーター SYS SYNC RESULTSET TYPE の値を読み取ります。このパラメーターで可能な値は以下のとおりです。

• FULL

• INCREMENTAL

### **UPDATE** トリガー用のコードの実行

マスター上での UPDATE 操作がレプリカでも UPDATE として実行されるように するのは容易ではありません。レプリカで UPDATE トリガーを直接、強制的に実 行しようとするのではなく、solidDB サーバー (マスター) は拡張レプリケーショ ン・パラメーター掲示板に 2 つのパラメーターを通知します。これらのパラメータ ーをレプリカ上のトリガー・ロジックが読み取り、マスターでそのレコードが当初 どのように処理されたのかを判断することができます。そして、レプリカは、必要 に応じて、UPDATE 操作に適したロジックを実行できます。

掲示板パラメーターは、レコードが当初どのように処理されたのか (例えばマスタ ー上で、当初は UPDATE 操作の一部であったかどうかなど) を示します。INSERT または DELETE トリガーは、それ自体を停止してから、UPDATE トリガーの強制 的な起動を簡単には実行できないため、元のコマンドが UPDATE トリガーであっ たことを把握するだけでは不十分です。元のステートメントの内容 (マスターでの 元のステートメントが更新、あるいは DELETE/INSERT のペアであったかなど) に 応じて、トリガーが異なるアクションを実行するように、トリガーの内部コードを 変更する必要があります。必要に応じて、DELETE または INSERT トリガーによっ て、UPDATE トリガーで呼び出すはずであったコードと同じものを呼び出します。 レプリカでは以下を行う必要があります。

表において考えられる以下の 6 つのトリガーのそれぞれに対して、

BEFORE UPDATE, AFTER UDPATE, BEFORE INSERT, AFTER INSERT, BEFORE DELETE, AFTER DELETE,

すべてのトリガー・ロジックを、トリガー内部から呼び出せるストアード・プロシ ージャーに抽出します。

したがって、例えば、BEFORE UPDATE トリガーが以下のようになる場合は、

CREATE TRIGGER trigger name ON table1 BEFORE UPDATE BEGIN stmt1; stmt2; stmt3;

以下のような結果になります。

END;

CREATE PROCEDURE before\_update\_on\_table1 BEGIN stmt1; stmt2; stmt3; END; CREATE TRIGGER trigger name ON table1 BEFORE UDPATE... BEGIN CALL before update on table1; END;

上記の処理の後、レコードが最初に UPDATED と INSERTED のいずれであったの かを考慮するように、トリガーを書き換えることができます。例えば、BEFORE INSERT トリガーのロジックは以下のようになります。

```
CREATE TRIGGER trig1 ON table1 BEFORE INSERT...
BEGIN;
IF (get_param('SYS_SYNC_OPERATION_TYPE') = 'NEW_OFFICIAL_UPDATE') THEN
 IF (get_param('SYS_SYNC_RESULTSET_TYPE') = 'INCREMENTAL') THEN
  CALL before update;ELSE ...
 END IF;
ELSE IF (get param('SYS_SYNC_OPERATION_TYPE') = 'NEW_OFFICIAL_INSERT') THEN
 CALL before<sup>-</sup>insert; - INSERT トリガーの通常の処理を実行します。
ELSE ...
END IF;
END;
```
トリガーとストアード・プロシージャーの言語は基本的に同じなので、トリガーの 本体をストアード・プロシージャーに移動することは比較的簡単です。

注**:**

レプリカのトリガーでキーワード「BEFORE」を使用した場合でも、マスターの 「Before」値は使用できません。

### レプリカの同期表における並行性競合の処理

solidDB は、オンライン照会や書き込み操作などのデータ管理機能の処理の並行性 制御メカニズムを使用します。デフォルトの並行性制御方法として、すべての表に 対して、オプティミスティック並行性制御が自動的に設定されます。したがって、2 つのユーザーが同時に同じデータを変更しようとすると、後から変更しようとした ほうが失敗し、そのユーザーにエラーが戻されます。

同期化中は、以下の例に示すような一連のイベントによって、並行性競合が発生す ることがあります。

- 1. パブリケーションからリフレッシュを行う同期スクリプトをレプリカが作成し、 実行する。
- 2. 同時に、レプリカの別のユーザーがリフレッシュ対象の行を更新する。
- 3. ユーザーがトランザクションをコミットする前に、同期メッセージの応答メッセ ージがレプリカに到着し、エンジンがリフレッシュ・データのデータベースへの 適用を開始する。
- 4. ユーザーがオンライン・トランザクションをコミットする。
- 5. オンライン・ユーザーが既に変更済みの行をリフレッシュで変更しようとする。
- 6. 並行性競合により、同期応答メッセージの実行が失敗する。

以下の表には、この例に示す、または類似の状況下で発生する並行性競合を処理す るための各種方法が示されています。

表 *5.* 並行性競合の処理

| リカバリーのための基準と方法                                                                                                    | リカバリーに使用するコマンド                                                                                                    |
|----------------------------------------------------------------------------------------------------|----------------------------------------------------------------------------------------------------|
| 並行性競合が頻繁に発生することが予想されない場合は、レプリ<br>力で失敗した応答メッセージを再実行して、この問題からリカバ<br>リーすることができます。                                           | 失敗した応答を再実行するには、以下のコマンドを使用します。<br>MESSAGE msgname EXECUTE                                                                                                 |
| 並行性競合が頻繁に発生することが予想され、並行性競合によっ<br>てメッセージの再実行が失敗する場合は、ペシミスティック表レ<br>ベル・ロック方式を使用して、メッセージを実行できます。これ<br>によって、メッセージが正常に実行されます。 | ペシミスティック・モードでメッセージを実行するには、以下の<br>コマンドを使用します。<br>MESSAGE msgname EXECUTE PESSIMISTIC                                                                      |
| このモードでは、同期メッセージの完了まで、影響を受ける表へ<br>の他のすべての並行アクセスがブロックされます。                                                                 |                                                                                                    |
| 応答メッセージを、最初の実行時にペシミスティック表レベル・<br>ロック方式を使用するように定義することができます。                                                               | ペシミスティック・モードの応答メッセージをマスターに要求す<br>るには、以下のコマンドを使用します。<br>MESSAGE msgname GET REPLY PESSIMISTIC                                                             |
| MESSAGE FORWARD 操作の一部として、応答メッセージの最<br>初の実行時に、ペシミスティック表レベル・ロック方式を使用す<br>ることができます。                                         | ペシミスティック・モードの応答メッセージを要求するには、以<br>下のコマンドを使用します。<br>MESSAGE msgname FORWARD<br>TIMEOUT seconds PESSIMISTIC<br>レイアウト用に構文が 2 行に配置されています。 コマンドは 1<br>行に入力します。 |
| solidDB では、行レベル・ロック方式を使用して、表のペシミス<br>ティック・ロックを行うように定義することもできます。表に対<br>して多数の更新が競合すると予想される場合に、この方法は有用<br>です。               | ペシミスティック・ロック方式を使用するように表を設定するに<br>は、以下のコマンドを使用します。<br>ALTER TABLE tablename SET PESSIMISTIC                                                               |

## ユーザー・アクセス要件の決定

データベース・スキーマを作成後、以下を決定する必要があります。

- 各レプリカ・データベースで、パブリケーション内の特定の表の使用許可、およ び実行しなければならないプロシージャーの実行権限が必要なローカル・ユーザ ー。
- v マスター・データベースおよびレプリカ・データベースの両方で同期データの管 理許可が必要なマスター・ユーザー。例えば、パブリケーションを定義するマス ター・ユーザーは、そのパブリケーションで参照する表のアクセス権限が必要で す。これによって、パブリケーションをドロップすることもできます。
- v 管理タスク用に特に作成された SYS\_SYNC\_ADMIN ロールで同期化操作を実行 するための権限が必要な、システムのマスター・ユーザー。
- v SYS\_SYNC\_REGISTER\_ROLE で同期のためにレプリカ・データベースを登録す るための権限が必要な、マスター・ユーザーまたはローカル・ユーザー。

同期アクセス権限の実装について詳しくは、 79 [ページの『アクセス権限およびロー](#page-92-0) [ルによるセキュリティーの実装』を](#page-92-0)参照してください。

### フォールト・トレランスのためのバックアップの作成

拡張レプリケーション・システムの重要なコンポーネントに、マスター・データベ ースをホストするサーバーがあります。マスター・データベースとそのスキーマを 作成した後、テープや CD-ROM などの信頼性の高いストレージ・メディアを使用 して、複数のバックアップ・バージョンを使用できるようにしてください。標準デ ータベースに対して行う通常のバックアップ手順の作業を、solidDB データベース にも適用できます。詳しくは、 144 [ページの『バックアップおよびリカバリーの実](#page-157-0) [行』を](#page-157-0)参照してください。

さらに、ご使用のシステム内で RAID ディスクとハードウェア・クラスタリングを 使用することにより、マスター・データベースをフォールト・トレラントにするこ とができます。

マスター・データベースから新しいレプリカにデータをリフレッシュすることによ り、マスター・データベースからレプリカ・データベースを再構成することができ ます。災害状態からの高速リカバリーを保証するため、大規模レプリカは、通常の solidDB バックアップ手順を使用して別途バックアップしてください。

拡張レプリケーション・システムが完全に実装されており、トランザクションとメ ッセージを送受信している場合、システムに対する定期的なバックアップを確実に 行ってください。 146 [ページの『マスター・データベースおよびレプリカ・データ](#page-159-0) [ベースのバックアップおよびリストア』を](#page-159-0)参照してください。

## 同期のためのアプリケーションの設計

solidDB 拡張レプリケーションが従来のデータ・レプリケーション・ソリューショ ンと異なる点は、アプリケーション内でのデータ同期機能を構築するという原則に あります。以下のセクションでは、クライアント・アプリケーションの機能に関す るいくつかの考慮事項について説明します。

## ユーザー・インターフェースでの「一時的なデータ」状況の提供

レプリカ・データが一時的なものであるという性質は、実際には、レプリカでコミ ットされたトランザクションがマスター・データベースでは変更される可能性があ ることを意味しています。これは、場合によってはアプリケーション自体に明らか な影響を及ぼします。例えば、受注システムでは、オーダーの状況が最初、「一時 的に OK」となることがあり、これはそのオーダーがレプリカでは受け入れられて いるが、マスターではまだ受け入れられていないことを意味します。このような一 時的なデータであるという状況をユーザーにも示すことが適切である場合がありま す。

## 同期を管理するユーザー・インターフェースの提供

スタンドアロン・レプリカ・データベースで、データベースのデータ内容が変更さ れることがあります。ユーザーの要求に基づいて、ローカル・データベースにデー タをダウンロードしたり、ローカル・データベースからデータを削除したりできま す。例えば、ある販売担当者が、今日は西部地域の顧客情報を必要とし、翌日は東 部地域の顧客情報を必要とすることがあります。動的にレプリカ・データベースに データを設定できるようにするには、新しい (および既存の) データのリフレッシュ を行うほか、対応するサブスクリプションのドロップにより不要なローカル・デー タの削除を行うユーザー・インターフェースが必要になることがあります。

#### 同期化処理の管理

solidDB 拡張レプリケーション・アーキテクチャーの同期化処理は、アプリケーシ ョン・レベルで実装する必要があります。同期化処理の管理内容には、以下のタス クが含まれます。

- v 同期化処理の内容を定義する。つまり、単一の同期メッセージにつき、どのトラ ンザクションをマスターに伝搬するのか、およびどのパブリケーションをレプリ カにリフレッシュするのかを定義します。
- v 処理を実行する。つまり、要求メッセージを送信し、戻りの応答メッセージを取 得します。アプリケーションのニーズによって、実行する処理ステップは、1 回 の「同期」操作になる場合も、2 回の「非同期」操作になる場合もあります。
- 処理の状況をモニターする。
- v 同期中に発生したシステム・レベルおよびアプリケーション・レベルのエラーを 解決する。

このようなタスクは、ユーザー・インターフェース、あるいは自動処理で設計でき ます。例えば、タスクのモニターと実行を手動で行うためのユーザー・インターフ ェースをアプリケーションに実装できます。また、ユーザーの対話が何も必要ない ように、アプリケーション内部にタスクを完全に自動化することもできます。

同期中に、エラーが発生することがあります。エラーはアプリケーション・レベル でもシステム・レベルでも発生する可能性があります。

アプリケーション・レベルのエラー

これは、トランザクションの妥当性検査ロジックがエラーを検出し、状態の修正に 手動アクションが必要な場合に発生するエラーです。例えば、受注アプリケーショ ンの「オーダー挿入」トランザクションが、マスター・データベースで顧客のクレ ジット制限の超過を検出した場合、そのオーダーを手動で承認する必要がありま す。エラーを追跡し解決するために、通常、クライアント・アプリケーションから 参照可能なアプリケーション・レベルのエラー・ログ表が必要です。

システム・レベルのエラー

このエラーの原因は、通常、ストア・アンド・フォワード・メッセージングの障害 です。例えば、同期を試みる間に、ネットワークがダウンした場合などです。この ため、同期化処理の実行中に、適切なエラー処理を実装することが重要です。同期 化処理のモニターと管理に必要な情報は、solidDB のシステム表で参照できます。

## アプリケーションのニーズに基づいたインテリジェント・トランザ クションの提供

solidDB インテリジェント・トランザクションは、従来のトランザクション・モデ ルの拡張機能です。開発者は、現行のデータベースの中でトランザクション自身を 検証し、必要に応じてその内容を、トランザクションのルールに合わせて変更する 機能を持つトランザクションを実装することができます。

ユーザーは、レプリカ・データベースでトランザクションを作成します。これらの トランザクションは、データの「正式な」バージョンが含まれているマスター・デ ータベースにまだコミットされていないため、一時的なものです。レプリカ・トラ ンザクションは、後でマスター・データベースに伝搬するために保存されます。こ のモデルでは、トランザクションの存続時間は長く、データ項目の複数のインスタ ンスがシステムの個別のデータベースに存在することがあります。

レプリカ・トランザクションがマスター・データベースに伝搬されるときに、更新 の競合など、トランザクション妥当性検査エラーが発生することがあります。トラ ンザクションは、アプリケーションに要求されるビジネス・ルールに適合するよう に、応答する必要があります。これは、データベースの整合性と信頼性を保証する 最善の方法です。

開発者は、必要なビジネス・ルールを評価し、拡張レプリケーションの使いやすい モデルに基づいてトランザクションを構築する必要があります。solidDB インテリ ジェント・トランザクションを使用したトランザクションの作成について詳しく は、 100 [ページの『インテリジェント・トランザクションの設計および実装』](#page-113-0) を参 照してください。

# **5 solidDB** 拡張レプリケーション・アプリケーションの実装

この章では、同期の実装に必要な基本タスクについて説明します。これらのタスク については、 27 ページの『3 [章 データ同期の概要』で](#page-40-0)簡単に紹介していますが、 この章ではさらに詳しく説明します。また、solidDB 拡張レプリケーションの同期 ステートメントについての紹介もあります。これらのステートメントは SQL の拡 張機能で、このステートメントを使用して、データの同期化用に拡張レプリケーシ ョンのインストール済み環境をセットアップし定義することができます。

この章のトピックは以下のとおりです。

- 拡張レプリケーション・ステートメントの使用
- 同期メッセージの実装
- v 同期アクセスの権限とロールの実装
- 同期化用データベースの指定
- パブリケーションとサブスクリプションの作成
- solidDB インテリジェント・トランザクションの実装

## 拡張レプリケーションのデータ同期ステートメントの使用

拡張レプリケーション同期ステートメントは、solidDB SQL の拡張機能です。これ らを使用すると、同期化操作を指定して、分散データを管理することができます。 拡張レプリケーション・ステートメントは、solidDB SQL エディター (テレタイプ) を使用して実行できます。詳しくは、「*solidDB SQL* ガイド」を参照してくださ い。

## 拡張レプリケーション・ステートメントのタイプ

拡張レプリケーションのデータ同期ステートメントによって、レプリカ・データベ ースの登録、アクセス権限の実装、パブリケーションの作成などのタスクを実行で きます。さらに、これらのステートメントの多くを使用して、拡張レプリケーショ ン機能を管理します。例えば、MESSAGE コマンドを使用して同期メッセージの作 成と管理を行い、DROP コマンドを使用してパブリケーションやサブスクリプショ ンなどの同期オブジェクトを除去します。

拡張レプリケーション・ステートメントは以下のカテゴリーにグループ化されてお り、その使用法をこの章で説明します。拡張レプリケーション操作で使用されるも のを含む、全 SQL ステートメントのアルファベット順リストについては、 「*solidDB SQL* ガイド」を参照してください。

#### データベース構成ステートメント

以下のステートメントは、拡張レプリケーション・システムで使用するデータベー スのセットアップおよび構成に使用します。

DROP MASTER DROP REPLICA REGISTER REPLICA SET SYNC *master\_or\_replica*

SET SYNC *master\_or\_replica* SET SYNC CONNECT SET SYNC NODE SET SYNC PARAMETER SET SYNC USER

### セキュリティー・ステートメント

以下のステートメントは、複数層環境およびマルチマスター環境のセキュリティー をセットアップするために使用されます。

ALTER USER SET MASTER ALTER USER SET PUBLIC | PRIVATE

### パブリケーション・ステートメント

以下のステートメントは、パブリケーションの作成および保守、およびパブリケー ションからのデータのリフレッシュに使用されます。

ALTER TABLE SET { SYNCHISTORY | NOSYNCHISTORY } CREATE SYNC BOOKMARK CREATE PUBLICATION DROP PUBLICATION DROP PUBLICATION REGISTRATION DROP SUBSCRIPTION DROP SYNC BOOKMARK EXPORT SUBSCRIPTION GRANT REFRESH ON IMPORT MESSAGE APPEND REGISTER | UNREGISTER PUBLICATION MESSAGE APPEND REFRESH REVOKE REFRESH ON REFRESH

#### インテリジェント・トランザクション制御

インテリジェント・トランザクションの実行制御に使用する機能およびステートメ ントを以下に示します。

- v マスターに伝搬するトランザクションをレプリカ・データベースに保存する
- v 掲示板パラメーター (特定メッセージのトランザクションのうちどれを伝搬する かを制御するためなど) を定義する
- v トランザクション内のパラメーター掲示板にパラメーターを設定する
- パラメーター掲示板からパラメーターを読み取る

GET PARAM() PUT<sup>p</sup>ARAM() SAVE SAVE PROPERTY

#### **MESSAGE** ステートメント

MESSAGE ステートメントは、レプリカおよびマスター・データベースの間で送信 される同期メッセージを作成および実行するために使用します。

MESSAGE APPEND PROPAGATE TRANSACTIONS MESSAGE APPEND REFRESH MESSAGE APPEND REGISTER | UNREGISTER PUBLICATION MESSAGE APPEND REGISTER | UNREGISTER REPLICA MESSAGE APPEND SYNC\_CONFIG MESSAGE BEGIN MESSAGE DELETE MESSAGE DELETE CURRENT TRANSACTION MESSAGE END

MESSAGE EXECUTE MESSAGE FORWARD MESSAGE FROM REPLICA EXECUTE MESSAGE GET REPLY

## 同期用メッセージの構築

2 つの solidDB サーバー間のデータ同期は、solidDB 拡張レプリケーション・メッ セージング・アーキテクチャーに依存します。これは、solidDB の内部に構築され るストア・アンド・フォワード・メッセージング・アーキテクチャーです。レプリ カ・データベースとマスター・データベースの間で、確実なメッセージ転送が可能 です。

拡張レプリケーション・アーキテクチャーの同期化処理は、2 つの異なるタスクで 構成されています。

- マスター・データベースへのトランザクションの伝搬
- レプリカへのパブリケーションのリフレッシュ

これらのタスク (伝搬コマンド、リフレッシュ、またはその両方を含む) の組み合わ せが、同期メッセージでグループ化されます。特定の表を参照するトランザクショ ンは、常に、その表のデータをリフレッシュする前に、マスターに伝搬される必要 があることに注意してください。下の例で示すように、これらのアクションの両方 を同じ同期メッセージに入れることができます。

### 同期メッセージング

```
MESSAGE my_msg BEGIN ;
MESSAGE my_msg APPEND PROPAGATE TRANSACTIONS ;
MESSAGE my msg APPEND REFRESH ORDERS BY SALESPERSON ('1') ;
MESSAGE my_msg APPEND REFRESH PARTS_IN_INVENTORY ;
MESSAGE my_msg END ;
COMMIT WORK ;
```
## メッセージの開始

レプリカ・データベースからマスター・データベースに送信される同期メッセージ は、それぞれ明示的に、MESSAGE BEGIN ステートメントで開始する必要がありま す。構文は、以下のとおりです。

MESSAGE *unique\_message\_name* BEGIN [TO *master\_node\_name*]

メッセージには、レプリカ・データベース内でユニークな名前を付けます。自動コ ミットはオフに設定してください。このステートメントを実行する前に、接続にオ ープン・トランザクションがあれば、それをコミットまたはロールバックする必要 があります。

#### 注**:**

REGISTER REPLICA コマンドを含むメッセージを送信して、デフォルト・カタロ グ以外のデータベース・カタログにあるマスターにレプリカを登録する場合は、オ プションの TO 節を使用します。登録について詳しくは、 91 [ページの『マスタ](#page-104-0) [ー・データベースへのレプリカの登録』を](#page-104-0)参照してください。

ストアード・プロシージャーから同期メッセージを作成および実行する場合につい て、ユニークなメッセージ名で同期メッセージを作成する方法の例を以下に示しま す。

DECLARE Autoname VARCHAR; DECLARE MsgBeginStr VARCHAR; Autoname := GET\_UNIQUE\_STRING('MSG\_') ; MsgBeginStr := 'MESSAGE ' + autoname + ' BEGIN';

SQL ステートメントをストリングとして構成した後、2 つの方法のいずれかで、ス トアード・プロシージャー内で実行できます。1 つは EXECDIRECT 機能を使用す る方法で、もう 1 つは SQL ステートメントを準備して実行する方法です。

EXEC SOL EXECDIRECT MsgBeginStr:

または

EXEC SOL PREPARE cursor1 MsaBeginStr: EXEC SQL EXECUTE cursor1; EXEC SQL CLOSE cursor1; EXEC SQL DROP cursor1;

## レプリカからマスターへのトランザクションの伝搬

MESSAGE APPEND PROPAGATE TRANSACTIONS ステートメントを使用して、 レプリカ・データベースからマスター・データベースにトランザクションを伝搬で きます。SAVE <sql-statement> ステートメントで明示的にレプリカ・データベース のトランザクション・キューに入れられたステートメントだけが、伝搬されます。 構文は、以下のとおりです。

MESSAGE *unique\_message\_name* APPEND [PROPAGATE TRANSACTIONS [WHERE {*property\_name* {=|<|<=|>|>=|<>} '*value\_string*' | ALL}]]

*property\_name* が特定の基準と一致するトランザクションだけを伝搬するには、 WHERE 節を使用します。 SAVE PROPERTY ステートメントを使用して、レプリ カ・データベースで現在アクティブなトランザクションにプロパティーを設定でき ます。プロパティーがないステートメントを含めて、すべてのステートメントを伝 搬するには、キーワード ALL を使用します。

キーワード ALL は、SAVE DEFAULT PROPAGATE PROPERTY WHERE コマン ドで既に設定されている可能性があるデフォルトの伝搬条件をオーバーライドしま す。このコマンドは、パラメーター掲示板で、トランザクションの別のステートメ ントがパラメーターを使用できるようにするために使用します。

## マスターからレプリカへのパブリケーション・データのリフレッシ ュ

MESSAGE APPEND REFRESH ステートメントを使用して、マスター・データベー スにあるパブリケーションからリフレッシュできます。構文は、以下のとおりで す。

MESSAGE *unique\_message\_name* APPEND [REFRESH *publication\_name* [(*publication\_parameters*)] [FULL]]

このステートメントを使用して、パブリケーションにパラメーターを提供し (パブ リケーション定義でパラメーターを使用している場合)、レプリカのリフレッシュ範 囲を狭めることができます。例えば、特定の支社に関連するデータだけをリフレッ シュするように指定できます。

## メッセージの終了

MESSAGE END ステートメントを使用して、各同期メッセージを明示的に終了させ ることを推奨します。このステートメントをトランザクション・コミット操作と併 用すると、レプリカ・データベースの同期システム表にメッセージを保存すること により、レプリカ内でメッセージが永続的なものになります。メッセージを終了さ せるための構文は以下のとおりです。

MESSAGE *unique\_messsage\_name* END

メッセージの終了後、COMMIT WORK ステートメントを指定して、メッセージを 必ずコミットする必要があることに注意してください。

## マスター・データベースへのメッセージの転送

MESSAGE END ステートメントでメッセージを終了し、コミットして永続的にした 後、MESSAGE FORWARD ステートメントを使用して、そのメッセージをマスタ ー・データベースに送信します。送信された各メッセージに対して、マスター・デ ータベースから応答メッセージが発行され、各メッセージは、クライアント・アプ リケーションを介してフェッチする必要がある結果セットを戻します。構文は、以 下のとおりです。

MESSAGE *unique\_message\_name* FORWARD [TIMEOUT {FOREVER | *seconds* }]

例を以下に示します。 MESSAGE mymsg FORWARD TIMEOUT 60;

TIMEOUT オプションを設定して、レプリカ・データベースでの応答メッセージの 待機時間を定義できます。この時間を過ぎると、応答メッセージが期限切れにな り、以下のセクションで説明する MESSAGE GET REPLY ステートメントを使用し て、応答メッセージを要求する必要があります。

注**:**

マスターは、完全なメッセージを受信しなかった場合は、受信したメッセージ部分 を実行しません。

## マスター・データベースからの応答メッセージの要求

MESSAGE FORWARD ステートメントで TIMEOUT が定義されていない場合、メ ッセージがマスターに転送されるだけで、レプリカは応答を待機しません。この場 合、レプリカ・データベースで、別の MESSAGE GET REPLY 呼び出しを使用して 応答をリトリーブできます。構文は、以下のとおりです。

MESSAGE *unique\_message\_name* GET REPLY [TIMEOUT {FOREVER | *seconds* }]

### 拡張レプリケーション・メッセージの構成

同期化処理の内容は、アプリケーション設計者が完全に定義できます。このように して、アプリケーションのニーズを最適に考慮します。同様に、同期化処理を調整 することにより、現在使用可能なインフラストラクチャーの容量と特性を効果的に 使用できます。solidDB 拡張レプリケーション・アーキテクチャー自体はデフォル ト処理を提供しませんが、カスタム・ビルド処理の内容に対して制限を設定するこ ともありません。

#### 最大メッセージ・サイズの設定

単一同期メッセージの最大サイズは、データベース・レベルのシステム・パラメー ターで設定できます。SYS R MAXBYTES OUT パラメーターは、レプリカ・デー タベースからマスター・データベースに送信するメッセージの最大長を設定し、 SYS R MAXBYTES IN パラメーターは、レプリカ・データベースで受信できるマ スター・データベースからのメッセージの最大長を設定します。

両方のパラメーターのデフォルト・メッセージ長は 2 GB です。両方のパラメータ ーで有効な値は、0 GB から 2 GB です。0 を指定すると、2 GB が使用されま す。

これらのパラメーターを設定するには、レプリカ・データベース内で SET SYNC PARAMETER ステートメントを使用してください。構文は、以下のとおりです。 SET SYNC PARAMETER *parameter\_name value\_as\_string*

以下に例を示します。 SET SYNC PARAMETER SYS R MAXBYTES OUT '1048576000';

両方のパラメーターに関して、メッセージが想定よりも長いとエラー・メッセージ が発行されることに注意してください。

#### コミット・ブロック・サイズの設定

デフォルトでは、パブリケーション・リフレッシュのすべてのデータは、単一トラ ンザクションでレプリカ・データベースに書き込まれます。送信されたメッセージ の応答に大きなパブリケーションのリフレッシュが含まれる場合、MESSAGE FORWARD ステートメントまたは MESSAGE GET REPLY ステートメントの COMMITBLOCK オプションを使用して、1 つのトランザクション内でコミットさ れる行の数を調整できます。これにより、単一の大きなトランザクションを、より 小さな複数のトランザクションに分割できます。COMMITBLOCK は、以下の構文 で使用します。

MESSAGE *unique\_message\_name* FORWARD [COMMITBLOCK *block\_size\_in\_rows*]

または

MESSAGE *unique\_message\_name* GET REPLY [COMMITBLOCK *block\_size\_in\_rows*]

例えば、以下のように指定します。

MESSAGE mymsg FORWARD TIMEOUT 300 COMMITBLOCK 1000 MESSAGE mymsg GET REPLY TIMEOUT 300 COMMITBLOCK 1000

コミット・ブロックの最大サイズを設定すると、レプリカ・データベースのパフォ ーマンスが向上します。ただし、複数のトランザクションでデータを送信し、レプ リカ上のアクティブ・ユーザーが同時にデータを変更する場合は、データ保全性を 保証することはできません。したがって、COMMITBLOCK オプションを使用する ときには、レプリカ・データベースからすべてのオンライン・ユーザーを切断する ことを推奨します。

#### 注**:**

レプリカが HSB 構成で実行されている場合、COMMITBLOCK 節は、MESSAGE GET REPLY、DROP SUBSCRIPTION、MESSAGE FORWARD、および MESSAGE GET REPLY の各コマンドでは正しくありません。COMMITBLOCK 節を使用する と、「25083 Commit block can not be used with HotStandby」というエラーが発生 します。

### 同期化処理の実行

同期化処理は通常、レプリカ・データベースによって開始され、ほとんどの制御も レプリカ・データベースから行います。マスターから同期化処理を開始する必要が ある場合は、プル同期通知機能を使用できます。この機能によってマスターは、同 期化処理を開始するタイミングをレプリカに通知できます。プル同期通知について 詳しくは、 39 [ページの『プル同期通知』を](#page-52-0)参照してください。

同期化処理の作成と実行は以下のパターンで行われます。

1. ユニークな名前を付けてメッセージを作成します。以下に例を示します。 MSGNAME := GET UNIQUE STRING('MSG');

自動コミット・モードは、オフにする必要がある ことに注意してください。

- 2. 同期化タスク (トランザクションの伝搬とパブリケーションからのリフレッシュ) をメッセージに付加します。メッセージには任意の数のタスクを含めることがで きます。
- 3. メッセージを終了し、トランザクションをコミットしてそのメッセージを永続的 なものにします。これ以降、ストア・アンド・フォワード・メッセージング・ア ーキテクチャーによって、メッセージに含まれるデータが失われないようになり ます。
- 4. マスター・データベースにメッセージを転送 (送信) します。

転送コマンドの一部として、応答メッセージを受信できます。これは、例えば 1 分 以内など、妥当な時間内に応答メッセージがあると予想される場合に有用な方法で す。あるいは、例えば翌日の朝など、応答がかなり後になると予想される場合は、 個別の GET REPLY コマンドを使用して応答を要求することができます。

#### 典型的な同期化処理の実行

-- 'my msg' という名前でメッセージを作成します。

-- AUTOCOMMIT はオフにする必要がある。また、それより前のあらゆるトランザクションは、 -- MESSAGE ステートメントの実行前に完了しておく必要がある。

MESSAGE my msg BEGIN ;

-- メッセージにタスクを付加する (トランザクションの伝搬)。

MESSAGE my msg APPEND PROPAGATE TRANSACTIONS ; -- メッセージにタスクを付加する (パブリケーションからのリフレッシュ)。

MESSAGE my msg APPEND REFRESH ORDERS\_BY\_SALESPERSON ('1') ; MESSAGE my msg APPEND REFRESH PARTS IN INVENTORY ;

-- メッセージを終了し、永続的なものにする。 MESSAGE my msg END ; -- メッセージ作成操作をコミットする。 COMMIT WORK ; -- メッセージをマスターに送信し、応答は待機しない。 MESSAGE my msg FORWARD ; -- メッセージに対する応答を個別にマスターに要求する。 -- 最大 100 秒間、応答メッセージを待機する。 MESSAGE my msg GET REPLY TIMEOUT 100 ; COMMIT WORK ;

### 同期リフレッシュの使用

非同期データ・リフレッシュは大量のメモリーを消費し、ディスク I/O のオーバー ヘッドをもたらす可能性があります。これを回避するため、同期式のメッセージレ ス拡張レプリケーション・インターフェースを使用することができます。このモー ドでは、関連するデータがデータ・ストリームとして送信されるので、メモリーが 節約されます。またこのモードでは、ディスクへのメッセージの書き込みがないの で、必要なディスク I/O 帯域幅が減少します。

#### ヒント**:**

また、ReplicaRefreshLoad パラメーターを使用して、リフレッシュ操作に使用可能な リソースを制限することもできます。

非同期データ・リフレッシュと組み合わせて、レプリカ表をどのようにロックする かのモードを定義できます。 以下のオプションがあります。

- v OPTIMISTIC モード (デフォルト値) は、並行性制御方法が、表タイプおよび分離 レベルによって決まることを定義します。OPTIMISTIC モードのディスク・ベース 表では、REFRESH は常に正常に実行されます。一般的なインメモリー表と PESSIMISTIC モードのディスク・ベース表では、行レベル・ロック方式が使用さ れます。ロックがかけられない場合は、PESSIMISTIC が失敗し、エラーを返しま す。
- v PESSIMISTIC は、選択した表タイプおよび分離レベルに関係なく、リフレッシュ の際に表が排他的にロックされることを定義します。ロックがかけられない場合 は、リフレッシュ要求が失敗し、エラーを返します。

デフォルトでは、パブリケーション REFRESH のすべてのデータは、単一トランザ クションでレプリカ・データベースに書き込まれます。REFRESH 要求への応答に 大規模なパブリケーションの REFRESH が含まれている場合、REFRESH のコミッ ト・ブロックのサイズ、すなわち 1 つのトランザクションでコミットされる行の数 は、COMMITBLOCK プロパティーで定義できます。

コミット・ブロックの最大サイズを設定すると、レプリカ・データベースのパフォ ーマンスが向上します。ただし、複数のトランザクションでデータを送信し、レプ リカ上のアクティブ・ユーザーが同時にデータを変更する場合は、データ保全性を 保証することはできません。したがって、COMMITBLOCK オプションを使用する ときには、レプリカ・データベースからすべてのオンライン・ユーザーを切断する ことを推奨します。

<span id="page-92-0"></span>TIMEOUT プロパティーは、レプリカ・サーバーが応答メッセージを待機する時間 を定義します。TIMEOUT が定義されていない場合は、FOREVER が使用されま す。

同期リフレッシュの例については、以下を参照してください。

#### 同期リフレッシュ

REFRESH my\_table; COMMITBLOBK 1000; COMMIT WORK;

同期リフレッシュの構文の詳細については、「*IBM solidDB SQL* ガイド」の付録 『*solidDB SQL* 構文』の REFRESH コマンドの説明を参照してください。

## アクセス権限およびロールによるセキュリティーの実装

solidDB 拡張レプリケーションでは、アクセス権限とロールの実装により、システ ム全体のセキュリティーが強化されます。このセクションでは、拡張レプリケーシ ョンのセキュリティーの基本的な原理と、セキュリティーをセットアップするため に拡張レプリケーション・コマンドを使用する方法について説明します。

## 拡張レプリケーション・セキュリティーの仕組み

solidDB 拡張レプリケーション・セキュリティー・モデルは、以下の原理に基づい ています。

- v ユーザーには、ローカル・ユーザーとマスター・ユーザーの 2 種類があります。
- ローカル・ユーザーは、レプリカ・データベースへのアクセス権限を持っていま す。
- v マスター・ユーザーは、マスター・データベースへのアクセス権限を持っていま す。
- ローカル・ユーザーが同期化関連のタスクを実行できるようにするには、ローカ ル・ユーザーをマスター・データベースで対応するマスター・ユーザーにマップ する必要があります。
- v マスター・ユーザーのアクセス権限は、マスター・データベースで同期メッセー ジを実行する際に使用します。
- ローカル・ユーザーとマスター・ユーザーの両方が、拡張レプリケーション・シ ステムのレプリカ・データベース内に存在しています。
- ローカル・ユーザーカル・ユーザーに対して定義されたアクセス権 限に基づき、照会の実行、表の作成、ストアード・プロシージャーの呼び出しな どのローカル・データベース操作を行うことができます。例えば、ローカル・デ ータベースの管理者は、ローカル・データベースに対するあらゆる操作を実行で きます。しかし、ローカル・ユーザーの場合は、SAVE *sql\_statement* または MESSAGE ステートメントなど、同期化関連のステートメントにはアクセス権限 を持ちません。ローカル・ユーザーがトランザクションをマスターに伝搬できる ようにするには、ローカル・ユーザーをマスター・ユーザーにマップする必要が あります。
- v マスター・ユーザーは、マスター・データベースで定義され、レプリカ登録プロ セスの一部としてレプリカ・データベースにダウンロードされているユーザーで

<span id="page-93-0"></span>す。すべての同期化操作では、ローカル・ユーザー ID をマスター・ユーザー ID にマップすることで、現行のマスター・ユーザーを定義する必要があります。

マスター・ユーザーの名前とパスワードを、各レプリカ・データベースの SYS SYNC USERS 表で個別に定義することで (以下のセクションで説明)、マス ター・ユーザーに、許可を得ている表にトランザクションを保存する権限を付与 します。ユーザー・アクセスは、同期化中にマスター・データベースでも検証さ れます。

v マスターとローカルの両方のユーザーが、レプリカ登録が可能なロールや、同期 機能の管理ロールなどの同期化固有のロールを持つことができます。

各コマンドに必要なアクセス権限の概要については、 87 [ページの『アクセス権限の](#page-100-0) [要約』を](#page-100-0)参照してください。

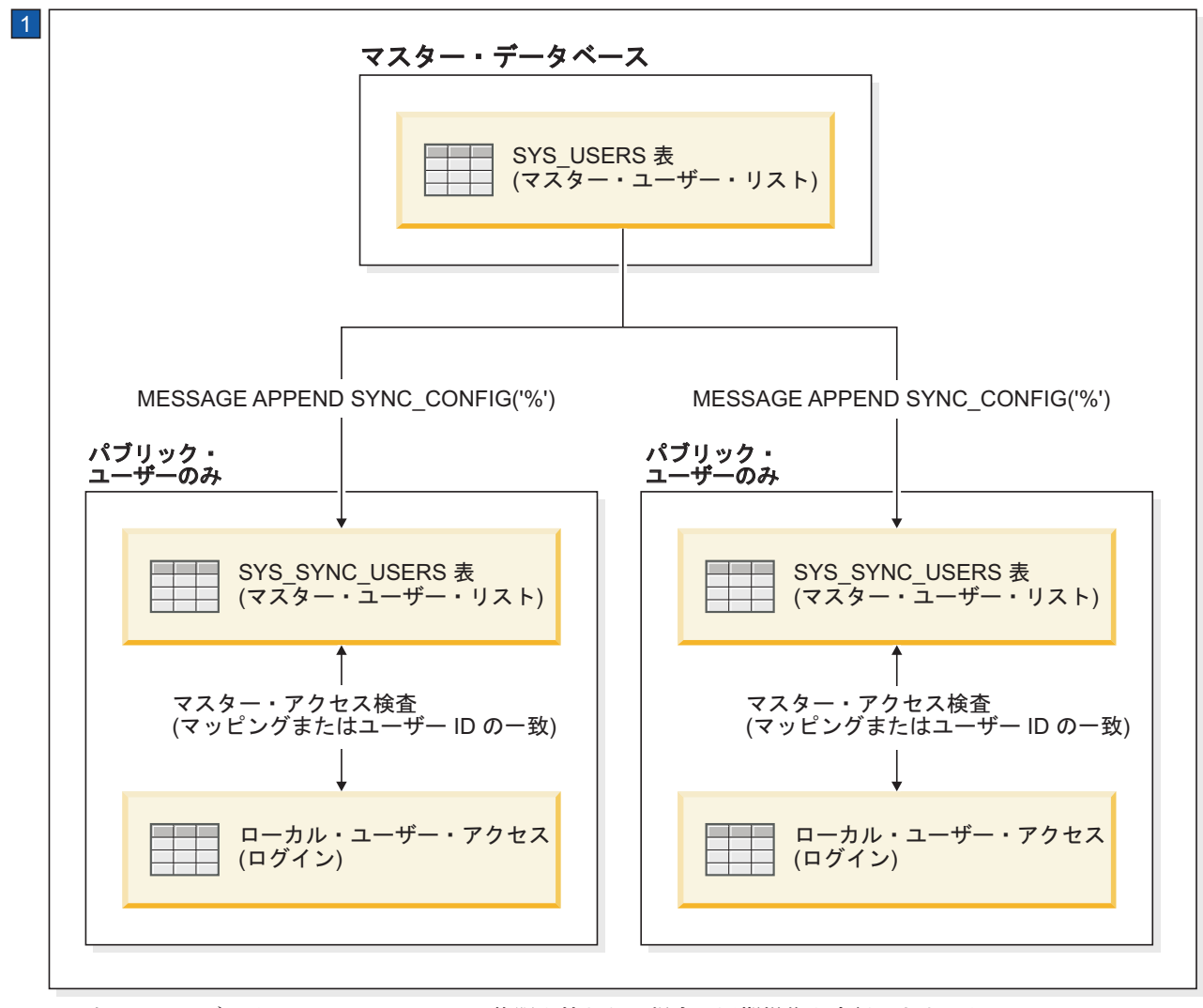

1. ローカル・ユーザーは、マスター・アクセス権限を持たない場合、同期操作を実行できません。

図 *11.* 拡張レプリケーションのユーザー・アクセス権限

## マスター・データベースに対するレプリカのアクセス権限の変更

任意のサーバーでトランザクションを実行するとき、そのトランザクションは、適 切な特権 (INSERT、DELETE、UPDATE などの表に対する特権) で実行する必要が あります。トランザクションがレプリカ・サーバーからマスター・サーバーに伝搬 されるとき、そのトランザクションは、マスターで適切な特権で実行する必要があ ります。レプリカで適切な特権で実行しても、そのトランザクションがマスターで 適切な特権で実行されるとは限りません。

伝搬トランザクションをマスターで実行できるようにするには、レプリカ・ユーザ ーを、適切な特権を持つ対応するマスター・ユーザーにマップする必要がありま す。例えば、ユーザー kathy\_on\_master が適切な特権を持つ場合に、ユーザー kathy on replica1 をユーザー kathy on master にマップします。

マスター上のユーザーを変更するときは、レプリカに関する「マッピング」情報も 更新する必要があります。更新しないと、適切ではなくなったマスター・ユーザー または既に存在しないマスター・ユーザーにレプリカ・ユーザーがマップされるこ とがあります。更新された情報を該当するレプリカにダウンロードするには、レプ リカで MESSAGE APPEND SYNC CONFIG コマンドを実行する必要があります。 更新されたマスター・ユーザー情報をダウンロードしたら、ALTER USER SET MASTER ステートメントを使用して、レプリカ・ユーザー ID を適切なマスター・ ユーザー ID にマップし直す必要があります (後述の『レプリカ・ユーザー *ID* <sup>の</sup> マスター・ユーザー *ID* へのマッピング』を参照してください)。

MESSAGE APPEND SYNC CONFIG コマンド自体が、適切な特権を必要としま す。新しいレプリカを作成すると、そのレプリカには特権がなく、そのため、マス ターに接続できません。レプリカ登録ユーザーを作成して、最初にマスター・デー タベースから SYS\_SYNC\_USERS 表にマスター・ユーザーのリストを初期設定する 必要があります。その後、必要に応じてマスター・ユーザーのリストをマスター・ データベースからダウンロードできるようになります。

#### 拡張レプリケーション操作のためのマスター・ユーザーの更新

レプリカでマスター・ユーザーを更新するには以下のようにします。

レプリカから、以下のコマンドを使用して、別のメッセージでマスター・データベ ースからユーザー情報をサブスクライブします。

MESSAGE *unique\_message\_name* APPEND SYNC\_CONFIG (*sync\_config\_arg*)

*sync\_config\_arg* は、マスター・データベースからレプリカに返されるユーザー名の 検索パターンを定義します。すべての名前をレプリカに送信する場合は、入力引数 として SQL ワイルドカードである % を指定します。

以下に例を示します。

MESSAGE CFG2 BEGIN; MESSAGE CFG2 APPEND SYNC CONFIG('%'); MESSAGE CFG2 END; COMMIT WORK;

#### <span id="page-95-0"></span>マスター・ユーザーの管理

solidDB のデータ同期機能へのすべてのアクセスは、マスター・ユーザーが制御し ます。レプリカ・データベースのデータがマスター・データベースと同期可能にす るには、レプリカがマスター・データベースからマスター・ユーザー情報をダウン ロードし、1 つ以上のローカル・ユーザー ID をマスター・ユーザー ID にマップ する必要があります。

レプリカ・ユーザー *ID* のマスター・ユーザー *ID* へのマッピング

レプリカ・ユーザー ID をマスター・ユーザー ID にマップするには、ALTER USER SET MASTER ステートメントを使用します。ALTER USER SET MASTER ステートメントを使用する場合には、マスター・ユーザーにマップするローカル・ ユーザー用にマスター・ユーザー名とパスワードを付与します。同じローカル・ユ ーザーを複数のマスター・ユーザーにマップすることもできます。

マッピングの完了後に、ローカル・ユーザーがレプリカ・データベースにログイン しようとすると、solidDB は、そのローカル・ユーザーがマスター・ユーザー ID にマップされているかどうかを検査します。マッピングが指定されていない場合、 デフォルトでは、solidDB はマスターとレプリカの両方に同じユーザー ID とパス ワードがないか探します。つまり、マッピングを使用していない場合には、マスタ ーとレプリカのユーザー ID とパスワードが同じである必要があります。

MESSAGE APPEND SYNC\_CONFIG コマンドを使用すると、レプリカ表 SYS SYNC USERS を最新のマスター・ユーザー名で更新できます。この概念につ いては、 80 [ページの図](#page-93-0) 11 を参照してください。

パブリック・ユーザーとプライベート・ユーザーの設定

データベース管理者は、ユーザーをプライベートまたはパブリックのいずれかに設 定するために、マスター・データベースの SYS\_USERS 表のユーザーを変更するこ とができます。PRIVATE オプションをユーザーに設定した場合、このユーザーの ID とパスワードが、レプリカに対するパブリケーションのサブスクリプション中 に、レプリカに送信されることはありません。

PRIVATE ユーザーが MESSAGE APPEND SYNC\_CONFIG コマンドの指定された サブスクリプション要求と一致したとしても、そのユーザーが PRIVATE に設定さ れている限り、ユーザーの情報はマスターの SYS USERS 表の外には出ません。 SYS SYNC USERS 表のサブスクリプション要求を実現するために、マスターから レプリカには、PUBLIC ユーザーのみがダウンロードされます。デフォルトでは、 ユーザーは PUBLIC に設定されます。ユーザーのパブリックまたはプライベートへ の設定について詳しくは、「*IBM solidDB SQL* ガイド」を参照してください。

ユーザーをパブリックとプライベートの間で切り替えるには、以下のコマンドを使 用します。

ALTER USER SET { PRIVATE | PUBLIC }

注**:**

<span id="page-96-0"></span>同じユーザーを、あるレプリカではプライベートに設定し、他のレプリカではパブ リックに設定することはできません。ユーザーは、スマート・フロー・システム全 体でパブリックかプライベートのいずれかに指定されなくてはなりません。

管理権限 (DBA) を持つユーザーは全員、PRIVATE に設定することを推奨します。 こうしておけば、DBA のパスワードはレプリカに送信されず、一般に知られる心配 もないため、セキュリティーの追加対策となります。万が一、DBA のパスワードが 公開されて、セキュリティーの回復が必要になった場合は、マスター・データベー スでパスワードを変更してから、システムのすべてのレプリカをドロップして再作 成する必要があります。

また、レプリカに必要でないユーザーがあれば、そのユーザーも PRIVATE に設定 しておいた方がよいと考えられます。

注**:**

マスター・データベースでプライベート・ユーザーとして設定されているユーザー を使用して、レプリカがメッセージを作成またはトランザクションを実行した場 合、メッセージの受信時またはトランザクションの実行時に、マスター側での操作 は失敗し、セキュリティー・エラーとなります。

トランザクションおよびリフレッシュ・コマンドのアクセス権限の決定

同期メッセージには、そのメッセージの作成者のマスター・ユーザー名でラベル付 けされます。solidDB は、このマスター・ユーザー名を使用して、メッセージが実 行されるアカウントを指定します。このアカウントを使用して、すべてのサブスク リプションが実行されます。各トランザクションでは、レプリカにステートメント を保存したマスター・ユーザーが使用されます。

### アクセス権限のセットアップ

以下のセクションでは、拡張レプリケーション・システムの実装に必要なアクセス 権限を示します。

#### アクセス権限の付与

ローカル・ユーザーは、トランザクションに使用する表に対して (マスター・デー タベースとユーザーのローカル・レプリカ・データベースの両方で) 適切なアクセ ス権限が必要であり、実行するプロシージャーに対して実行権限が必要です。プロ シージャーを使用してレプリカ・データベースで同期機能を実行する場合は、プロ シージャーを作成したローカル・ユーザーをマスター・ユーザーにマップする必要 がある点に注意してください。

マスター・データベースの DBA は、マスター・ユーザーに対して以下の権限を付 与する必要があります。

- v パブリケーションやトランザクションに使用する表に対する、マスター・データ ベースでの適切なアクセス権限、および
- 実行するプロシージャーに対する実行権限

アクセス権限が付与されると、それが付与されたユーザーがデータベースにログオ ンした時に、そのアクセス権限が有効になります。権限の付与時にユーザーが既に データベースにログオンしている場合は、以下の場合にのみ権限が有効になりま す。

- v 権限が設定されている表やオブジェクトにユーザーが初めてアクセスした場合、 または
- v ユーザーがデータベースから切断後、再接続した場合

該当するレプリカ・データベース内で、ALTER USER SET MASTER コマンドを使 用して、レプリカ・ユーザー ID をマスター・ユーザー ID にマップすることによ り、現在アクティブなマスター・ユーザーを指定します。

アクセス権限をセットアップする際、以下の拡張レプリケーション SQL コマンド を使用できます。

CREATE USER *username* IDENTIFIED BY *password* GRANT *rolename* TO *username* GRANT [SELECT | UPDATE | INSERT | DELETE] ON *tablename* TO *username* GRANT EXECUTE ON *procedure\_name* TO *username*

詳しくは、「*solidDB SQL* ガイド」を参照してください。

ユーザーにパブリケーションへのアクセス権限を付与するには、以下を使用しま す。

GRANT REFRESH ON *publication\_name* TO *username*

詳しくは、『REFRESH アクセス権限の付与』を参照してください。

レプリカ・ユーザー ID をマスター ID にマップするには、以下を使用します。

ALTER USER *replica\_user* SET MASTER *master\_name* USER *user\_specification*

詳しくは、「*IBM solidDB SQL* ガイド」を参照してください。

#### **REFRESH** アクセス権限の付与

ローカル・ユーザー、ユーザー・ロール (create role ステートメントで作成)、また は全ユーザーに対してパブリケーションへのアクセス権限を付与するには、マスタ ー・データベースで GRANT REFRESH ステートメントを使用します。構文は、以 下のとおりです。

GRANT REFRESH ON *publication\_name* TO {PUBLIC | *user\_name*, [, *user\_name*] ... | *role\_name* [, *role\_name* ] ...

例を以下に示します。

GRANT REFRESH ON customers by area TO salesman jones

#### **REFRESH** アクセス権限の取り消し

ローカル・ユーザー、ユーザー・ロール (create role ステートメントで作成)、また は全ユーザーの、パブリケーションに対するアクセス権限を取り消すには、マスタ ー・データベースで REVOKE REFRESH ステートメントを使用します。構文は、 以下のとおりです。

REVOKE REFRESH ON *publication\_name* FROM {PUBLIC | *user\_name*, [*user\_name*] ... | *role\_name* [, *role\_name*, [, *role\_name*]...} 例を以下に示します。

REVOKE REFRESH ON customers by area FROM salesman jones

### レプリカでのトランザクションの保存

ローカル・ユーザーがレプリカでトランザクションのステートメントを保存すると き、ステートメントのトランザクションには現行のマスター・ユーザーのユーザー 名でラベルが付けられます。トランザクションをマスター・データベースで再実行 するときは、マスター・ユーザーに定義されているアクセス権限が使用されます。

マスターは、トランザクションの伝搬中にユーザー・アクセス権限違反を検出した 場合、同期メッセージの実行を終了します。これにより、ローカル・レプリカ・ユ ーザーは、マスター・データベースで無許可のステートメントを実行できなくなり ます。

#### 異なるマスター上のアプリケーションに対するアクセス権限の作成

マルチマスター環境では、単一ユーザー ID を、各カタログ内の別のマスター・ユ ーザーにマップできます。SET CATALOG コマンドを使用してアクティブなレプリ カ・カタログを変更すると、現行マスター・ユーザーが自動的に変更されます。例 えば、レプリカ・データベース内には、ローカル・ユーザーが 1 つ存在すると想定 されています。このユーザーは、カレンダー・アプリケーションの CALENDARUSER マスター・ユーザー、およびニュース・アプリケーションの NEWSUSER マスター・ユーザーにマップされます。SET CATALOG コマンドを使 用して、現行カタログを CALENDAR または NEWS のどちらかに設定します。 CALENDAR カタログを設定すると、現行マスター・ユーザーは、自動的に CALENDARUSER マスター・ユーザーに設定されます。同様に、NEWS を設定す ると、現行マスター・ユーザーは NEWSUSER に設定されます。

マッピングが定義されていない場合、最初の拡張レプリケーション・データ同期化 操作 (例えば、SAVE ステートメントまたは MESSAGE ステートメント) で、「no active master user」エラーが戻されます。

#### パブリケーションおよび表に対するユーザー権限の作成

パブリケーションを定義するマスター・ユーザーには、そのパブリケーションが参 照する表に対する読み取りアクセス権限と書き込みアクセス権限が必要です。

マスター・データベースでは、REFRESH *publication* 節を含むメッセージの作成者 のマスター・ユーザー名を使用してサブスクリプションを実行することに注意して ください。

同期に関係する表を使用するには、ローカル・ユーザーには、レプリカ・データベ ースの実際のサブスクリプション表に対する権限が必要になり、対応する (マップ されている) マスター・ユーザーには、マスター・データベースのパブリケーショ ンに対するサブスクライブのアクセス権限が必要になります。サブスクリプション 行をレプリカに挿入 (またはレプリカから削除) するときには、solidDB によって、 表に対する INSERT 権限および DELETE 権限がサブスクライバーにあるかどうか 検証されます。

パブリケーションを定義するユーザーには、そのパブリケーションをドロップする 権限もあります。

パブリケーションに対するアクセス権限の付与について詳しくは、 83 [ページの『ア](#page-96-0) [クセス権限のセットアップ』を](#page-96-0)参照してください。

#### レプリカ登録ユーザーの作成

拡張レプリケーションのレプリカ・データベースを新しく作成する場合、新しいデ ータベースの SYS SYNC USERS 表は空です (何のデータも入っていません)。新し いレプリカ・データベースをマスター・データベースに登録し、表に最初にデータ を設定するには、登録権限を持つ、マスター・データベースのユーザー名が必要で す。

マスター・データベースのマスター・ユーザーに登録権限を付与するには、GRANT *rolename* TO *user* コマンドを使用して、ユーザーを SYS\_SYNC\_REGISTER\_ROLE または SYS SYNC ADMIN ROLE によって指定します。

マスターに登録するレプリカ・サイトに、この登録ユーザー名とパスワードを指定 する必要があります。こうすれば、レプリカ・サイトで、以下のコマンドを使用し て、レプリカ側の登録ユーザーを明示的に設定できるようになります。

SET SYNC USER *username* IDENTIFIED BY *password*

ユーザー名はマスター・データベースに存在するため、登録ユーザーは、このコマ ンドを使用して明示的にレプリカを登録することができます。次に、レプリカ登録 プロセスの一環として、マスター・データベースのパブリック SYS\_USERS 情報を SYS SYNC USERS レプリカ表に設定することができます。

レプリカの登録を正常に実行したら、以下のステートメントを実行します。 SET SYNC USER NONE

このステートメントを実行しないと、SET SYNC USER *username* がアクティブで あり、ユーザーがステートメントを保存するか、パブリケーションに伝搬、リフレ ッシュ、または登録を行った場合に、以下のエラー・メッセージが返されます。

User definition not allowed for this operation.

#### 注**:**

SET SYNC USER コマンドの用途は、レプリカの登録に限定されています。登録以 外の場合、すべての同期化操作には SYNC CONFIG タスクを使用してレプリカ・ データベースにダウンロードした有効なマスター・ユーザー ID が必要です。レプ リカに対して異なるマスター・ユーザーを指定する場合には、レプリカ・データベ ースのレプリカ ID をマスター・データベースのマスター ID にマッピングする必 要があります。詳しくは、この章の『レプリカ・ユーザー *ID* のマスター・ユーザ ー *ID* へのマッピング』を参照してください。

マスター・ユーザーがデータ同期機能のユーザー・アクセスを制御する方法につい て詳しくは、 82 [ページの『マスター・ユーザーの管理』を](#page-95-0)参照してください。

## 拡張レプリケーションの特殊なロールの実装

solidDB には、同期化操作を実行するための以下の 2 つのロールがあります。

• SYS SYNC ADMIN ROLE

<span id="page-100-0"></span>これは、メッセージの削除などの、拡張レプリケーションのデータ同期化操作を 実行するための管理用のロールです。この特権を持つ人には、すべての同期ロー ルが自動的に付与されます。

• SYS\_SYNC\_REGISTER\_ROLE

これは、レプリカ・データベースをマスターに登録するか、マスターからレプリ カ・データベースを登録抹消するためのみのロールです。

SYS\_SYNC\_ADMIN\_ROLE には、自動的に SYS\_SYNC\_REGISTER\_ROLE が含ま れます。

これらのロールを付与するには、マスター・データベースで以下の構文の GRANT ステートメントを使用します。

GRANT *role\_name* TO *user\_name*

注**:**

いったん付与されたユーザー・ロールが有効になるのは、そのロールを付与された ユーザーがデータベースにログオンしたときです。既にユーザーがデータベースに ログオンしていた場合にロールを有効にするには、そのユーザーはデータベースか ら切断して再接続する必要があります。

### アクセス権限の要約

以下は、レプリカ・データベースおよびマスター・データベースで各拡張レプリケ ーション・コマンドを実行するために必要なアクセス権限の包括的な要約です。

### レプリカでのアクセス権限

以下の表で、同期化操作をレプリカ・データベースで実行するために必要なアクセ ス権限をリストします。

表 *6.* レプリカでのアクセス権限

| コマンド                                             | タスク                                                                     | アクセス権限の要件                                  |
|--------------------------------------------------|-------------------------------------------------------------------------|--------------------------------------------|
| ALTER TABLE SET SYNCHISTORY  <br>  NOSYNCHISTORY | 表をインクリメンタル・パブリケーション<br>用にセットアップするかどうかを指定す<br>る。                         | SQL ALTER TABLE コマンドと同じ (表<br>の所有者または DBA) |
| <b>ALTER USER SET MASTER</b>                     | レプリカ・ユーザー ID をマスター・ユー   SYS_SYNC_ADMIN_ROLE<br>ザー ID にマップする。            |                                            |
| GET_PARAM()                                      | PUT PARAM( ) で掲示板に入れたパラメ<br>ーターをリトリーブする。                                | 任意のユーザー                                    |
| PUT_PARAM()                                      | パラメーターを掲示板に入れる。                                                         | 任意のユーザー                                    |
| <b>SAVE</b>                                      | 後でマスターに伝搬させるために、トラン 有効なマスター・ユーザー<br>ザクションのステートメントをレプリカ・<br>データベースに保存する。 |                                            |
| <b>SAVE PROPERTY</b>                             | プロパティーを現行のアクティブなトラン  有効なマスター・ユーザー<br>ザクションに割り当てる。                       |                                            |

表 *6.* レプリカでのアクセス権限 *(*続き*)*

| コマンド                                                                  | タスク                                                                                    | アクセス権限の要件                                                          |
|-----------------------------------------------------------------------|----------------------------------------------------------------------------------------|--------------------------------------------------------------------|
| <b>MESSAGE BEGIN</b>                                                  | 新規同期メッセージを開始する。                                                                        | 有効なマスター・ユーザー、<br>SYS_SYNC_ADMIN_ROLE、または<br>SYS_SYNC_REGISTER_ROLE |
| MESSAGE APPEND REFRESH                                                | パブリケーションからリフレッシュする。                                                                    | 有効なマスター・ユーザー                                                       |
| MESSAGE APPEND PROPAGATE<br><b>TRANSACTIONS</b>                       | トランザクションを伝搬する。                                                                         | 有効なマスター・ユーザー                                                       |
| MESSAGE APPEND { REGISTER  <br>UNREGISTER   REPLICA                   | マスター・データベースにレプリカを登録<br>または登録抹消する。                                                      | SYS_SYNC_ADMIN_ROLE または<br>SYS_SYNC_REGISTER_ROLE                  |
| MESSAGE APPEND{ REGISTER<br>PUBLICATION   UNREGISTER<br>PUBLICATION } | レプリカ内でパブリケーションを登録また<br>は登録抹消する。パブリケーションを登録<br>すると、ユーザーがパブリケーションから<br>リフレッシュできるようになります。 | パブリケーションに対するリフレッシュ・<br>アクセス権限                                      |
| MESSAGE APPEND SYNC_CONFIG                                            | SYS_SYNC_USERS 表のデータをレプリカ<br>にダウンロードする。                                                | SYS_SYNC_ADMIN_ROLE または<br>SYS_SYNC_REGISTER_ROLE                  |
| <b>MESSAGE FORWARD</b>                                                | 保存したメッセージをマスター・データベ<br>ースに送信する。                                                        | 有効なマスター・ユーザーまたは<br>SYS_SYNC_ADMIN_ROLE                             |
| MESSAGE GET REPLY                                                     | 送信したメッセージに対する応答を取得す<br>る。                                                              | 有効なマスター・ユーザーまたは<br>SYS_SYNC_ADMIN_ROLE                             |
| MESSAGE DELETE [FROM REPLICA]                                         | エラーからリカバリーするために、メッセ<br>ージ全体 (すべてのトランザクション)を<br>レプリカ・データベースから削除する。                      | SYS_SYNC_ADMIN_ROLE                                                |
| MESSAGE DELETE [FROM REPLICA]<br><b>CURRENT TRANSACTION</b>           | エラーからリカバリーするために、同期メ<br>ッセージから現行トランザクションを削除<br>する。                                      | SYS SYNC ADMIN ROLE                                                |
| <b>DROP MASTER</b>                                                    | マスター定義をドロップする。                                                                         | SYS_SYNC_ADMIN_ROLE                                                |
| DROP SUBSCRIPTION                                                     | レプリカ・データベースでサブスクリプシ 有効なマスター・ユーザー<br>ョンをドロップする。                                         |                                                                    |
| DROP PUBLICATION REGISTRATION                                         | レプリカ・データベースでパブリケーショ<br>ン登録をドロップする。                                                     | SYS_SYNC_ADMIN_ROLE                                                |
| <b>IMPORT</b>                                                         | マスター・データベースで EXPORT<br>SUBSCRIPTION コマンドを使用して作成<br>したデータ・ファイルからデータをインポ<br>ートする。        | 有効なマスター・ユーザー                                                       |
| SET SYNC CONNECT listen_name TO<br>MASTER master_name                 | マスター・データベースに関連付けられて   SYS_SYNC_ADMIN_ROLE<br>いるネットワーク名を変更する。                           |                                                                    |

表 *6.* レプリカでのアクセス権限 *(*続き*)*

| コマンド                                             | タスク                                                                                                  | アクセス権限の要件           |
|--------------------------------------------------|----------------------------------------------------------------------------------------------------|---------------------|
| SET SYNC NODE node_name   NONE                   | ノード名を登録の一部としてデータベース   SYS_SYNC_ADMIN_ROLE<br>に割り当てるか、ノード名を削除する (登<br>録を解除して同期データベースをドロップ<br>するときなど)。 |                     |
| <b>SET SYNC PARAMETER</b>                        | 同期データベース・カタログで同期関連デ<br>ータベース・パラメーターを設定する。                                                            | SYS_SYNC_ADMIN_ROLE |
| SET SYNC { REPLICA   MASTER } {<br>YES $ NO $    | データベース・カタログをレプリカおよび<br>マスター、またはそのいずれかとして指定<br>する。                                                    | SYS_SYNC_ADMIN_ROLE |
| <b>ISET SYNC USER NONE</b>                       | 現行の登録ユーザーを現行のデータベース 任意のローカル・ユーザー<br>接続で非アクティブにする。                                                    |                     |
| SET SYNC USER username IDENTIFIED<br>BY password | 登録プロセスで使用する現在アクティブな<br>マスター・ユーザー名とパスワードを定義<br>する。                                                    | SYS SYNC ADMIN ROLE |

## マスターでのアクセス権限

以下の表で、拡張レプリケーション・コマンドをマスター・データベースで実行す るために必要なアクセス権限をリストします。

表 *7.* マスターでのアクセス権限

| コマンド                                                  | タスク                                                                                         | アクセス権限の要件                                  |
|-------------------------------------------------------|---------------------------------------------------------------------------------------------|--------------------------------------------|
| ALTER TABLE SET SYNCHISTORY I<br><b>NOSYNCHISTORY</b> | 表をインクリメンタル・パブリケーション<br>用にセットアップするかどうかを指定す<br>る。                                             | SQL ALTER TABLE コマンドと同じ (表<br>の所有者または DBA) |
| ALTER USER SET { PUBLIC   PRIVATE                     | レプリカの SYS_SYNC_USERS 表へのサ<br>ブスクリプション・ダウンロードにユーザ<br>一 ID を含めるか、このダウンロードから<br>ユーザー ID を除外する。 | DBA または SYS SYNC ADMIN ROLE                |
| GET PARAM()                                           | PUT_PARAM() で掲示板に入れたパラメ<br>ーターをリトリーブする。                                                     | 任意のユーザー                                    |
| PUT PARAM()                                           | パラメーターを掲示板に入れる。                                                                             | 任意のユーザー                                    |
| <b>CREATE PUBLICATION</b>                             | マスター・データベースでパブリケーショ<br>ンを定義する。                                                              | パブリケーションの表に対して全アクセス<br>権限を持つ有効なマスター・ユーザー   |
| CREATE SYNC BOOKMARK                                  | マスター・データベースでブックマークを DBA または SYS_SYNC_ADMIN_ROLE<br>作成する。                                    |                                            |
| DROP SYNC BOOKMARK                                    | マスター・データベースでブックマークを   DBA または SYS_SYNC_ADMIN_ROLE<br>ドロップする。                                |                                            |

表 *7.* マスターでのアクセス権限 *(*続き*)*

| コマンド                                                 | タスク                                                                                 | アクセス権限の要件                                |
|------------------------------------------------------|-------------------------------------------------------------------------------------|------------------------------------------|
| <b>GRANT REFRESH ON</b>                              | マスター・データベースで定義されている<br>ユーザーまたはロールに、パブリケーショ<br>ンに対するアクセス権限を付与する。                     | パブリケーションの作成者または DBA                      |
| <b>REVOKE REFRESH ON</b>                             | マスター・データベースで定義されている<br>ユーザーまたはロールから、パブリケーシ<br>ョンに対するアクセス権限を取り消す。                    | パブリケーションの作成者または DBA                      |
| DROP PUBLICATION                                     | マスター・データベースでパブリケーショ<br>ンをドロップする。                                                    | パブリケーションの作成者または DBA                      |
| <b>EXPORT SUBSCRIPTION</b>                           | マスター・データをファイルにエクスポー<br>トする。                                                         | パブリケーションへのサブスクライブ・ア<br>クセス権限を持つマスター・ユーザー |
| MESSAGE DELETE FROM REPLICA                          | エラーからリカバリーするために、同期メ<br>ッセージ全体 (すべてのトランザクション)<br>を削除する。                              | SYS SYNC ADMIN ROLE または DBA              |
| MESSAGE DELETE CURRENT<br><b>TRANSACTION</b>         | エラーからリカバリーするために、同期メ<br>ッセージの現行 (失敗) トランザクション<br>を削除する。                              | SYS_SYNC_ADMIN_ROLE または DBA              |
| MESSAGE FROM REPLICA EXECUTE                         | マスター・データベースにあるレプリカか<br>らの失敗したメッセージを実行する。                                            | SYS_SYNC_ADMIN_ROLE または DBA              |
| DROP SUBSCRIPTION REPLICA                            | マスターのパブリケーションに対するレプ<br>リカのサブスクリプションをドロップす<br>る。                                     | SYS_SYNC_ADMIN_ROLE または DBA              |
| <b>DROP REPLICA</b>                                  | マスター・データベースからレプリカ・デ<br>ータベースをドロップする。                                                | SYS_SYNC_ADMIN_ROLE または DBA              |
| SET SYNC {MASTER   REPLICA}{YES  <br>NO <sub>1</sub> | データベース・カタログをマスターおよび<br>レプリカ、またはそのいずれかとして指定<br>する。                                   | SYS_SYNC_ADMIN_ROLE または DBA              |
| SET SYNC USER NONE                                   | 現行のマスター・ユーザーを現行のデータ<br>ベース接続で非アクティブにする。                                             | SYS_SYNC_ADMIN_ROLE または DBA              |
| <b>SET SYNC PARAMETER</b>                            | マスター・データベース・カタログで同期<br>関連データベース・パラメーターを設定す<br>る。                                    | 有効なマスター・ユーザー                             |
| SET SYNC NODE { node_name   NONE}                    | ノード名を登録の一部としてマスター・デ<br>ータベースに割り当てるか、ノード名を削<br>除する (登録を解除して同期データベース<br>をドロップするときなど)。 | SYS SYNC ADMIN ROLE または DBA              |

## <span id="page-104-0"></span>同期のためのデータベースのセットアップ

データベースを (マスター、レプリカ、またはその両方として) 定義し、データベー ス・スキーマおよびカタログ (必要な場合) を作成し、ユーザー・アクセス権限を実 装すると、同期のためにデータベースを構成する準備が整います。このセクション では、各データベース用にデータベース・ノード名を割り当てる必要があります。 solidDB SQL エディター (solsql) を使用して、セットアップに必要な拡張レプリケ ーション・ステートメントを入力します。

## マスター・データベース **(**複数可**)** の構成

処理を開始する前に、マスター・データベース (複数可) を定義したことを確認して ください。詳しくは、 52 [ページの『マスター・データベースおよびレプリカ・デー](#page-65-0) [タベースの定義』を](#page-65-0)参照してください。

各マスター・データベースに対して、ドメイン内でユニークなノード名を指定しま す。例えば、以下のように指定します。 SET SYNC NODE "MASTER"; COMMIT WORK;

## マスター・データベースへのレプリカの登録

始める前に、マルチステートメント・メッセージを作成できるように、自動コミッ トをオフに設定するようにします。アクティブ・トランザクションは、すべてコミ ットまたはロールバックするようにします。また、レプリカをマスター・データベ ースに登録するためのマスター・ユーザー名とパスワードを定義し、ご使用の環境 のカタログ名 (複数可) を確認しておくようにします。さらに、レプリカ・データベ ースを定義しておくようにします。詳しくは、 52 [ページの『マスター・データベ](#page-65-0) [ースおよびレプリカ・データベースの定義』を](#page-65-0)参照してください。

各レプリカ・データベースで、以下のステップを実行します。

1. ローカル・データベースが複数のマスター・データベースとデータの同期をと る場合 (ローカル・データベースに複数のレプリカがある場合)、レプリカごとに カタログを作成します。以下に例を示します。

CREATE CATALOG CAT FOR REP1; COMMIT WORK;

2. このレプリカ・カタログに、このレプリカのマスター・データベースのレプリカ 全体でユニークなノード名を付けます。カタログのノード名を設定する前に、こ のカタログを現行カタログに設定しておく必要があります。以下に例を示しま す。

SET CATALOG CAT FOR REP1; COMMIT WORK; SET SYNC NODE "REPLICA1"; COMMIT WORK;

注**:**

多くのレプリカがある場合は、例えばサーバーの論理名や場所から派生した論理 名をレプリカに付けることを推奨します。

また、マスター内のカタログとそれに対応するマスター内のノードには、異なる 名前を付けることができる点に注意してください。

- 3. レプリカ登録用のマスター・ユーザーを設定します。以下に例を示します。 SET SYNC USER REG USER IDENTIFIED BY SECRET;
- 4. 登録メッセージを送信して、レプリカをマスター Master1 に登録します。以下に 例を示します。

MESSAGE CFG1 BEGIN TO "MASTER"; MESSAGE CFG1 APPEND REGISTER REPLICA; MESSAGE CFG1 END; COMMIT WORK; MESSAGE CFG1 FORWARD TO 'tcp 1315' TIMEOUT FOREVER; COMMIT WORK;

注**:**

REGISTER REPLICA コマンドを使用して、マスター・サーバーのデフォルト・ カタログ以外のカタログにレプリカを登録する場合、そのカタログの、該当する マスター・ノード名を MESSAGE BEGIN コマンドで指定する必要があります。 これによって、solidDB は、レプリカのマスター・データベースで正しいカタロ グを解決できます。構文は、以下のとおりです。

MESSAGE *message\_name* BEGIN TO *master\_node\_name*

MESSAGE FORWARD コマンドは、MESSAGE END コマンドでメッセージが 永続的になった後、マスター・データベースにメッセージを送信します。メッセ ージ受信者のネットワーク listen 名は、MESSAGE FORWARD コマンドで指定 することに注意してください。これは、新しいレプリカからマスター・データベ ースに最初のメッセージを送信するときにのみ必要です。TIMEOUT が定義され ていない場合、レプリカは応答をフェッチしません。別の MESSAGE GET REPLY 呼び出しでリトリーブする必要があります。

5. 別のメッセージで MESSAGE APPEND SYNC\_CONFIG コマンドを使用して、 マスター・データベースからのマスター・ユーザー名情報をサブスクライブしま す。この例では、SQL ワイルドカード '%' を使用して、マスター・データベー スからすべてのユーザー名を送信するように要求します。

MESSAGE CFG2 BEGIN; MESSAGE CFG2 APPEND SYNC\_CONFIG('%'); MESSAGE CFG2 END; COMMIT WORK; MESSAGE CFG2 FORWARD TIMEOUT FOREVER; COMMIT WORK;

6. マスター・ユーザー名情報が正常にサブスクライブされたら、レプリカ・データ ベース接続で登録ユーザーがアクティブでなくなるように、同期ユーザーを 「none」にリセットします。以下に例を示します。

SET SYNC USER NONE;

登録ユーザーには、登録以外の権限はありません。登録ユーザーがアクティブな ままの場合は、通常、後続のコマンドで以下のエラー・メッセージが発生しま す。

User definition not allowed for this operation

## パブリケーションの作成

パブリケーション は、マスター・データベースからサブスクライブ・レプリカ・デ ータベースにダウンロードするデータ集合の定義です。これは、データを変更する トランザクションから完全に分離されています。「従来」のレプリケーション方法 では、通常マスターからレプリカにトランザクション (挿入、更新、および削除) を 送信する方法に基づいていましたが、solidDB では、その代わりに、更新されたデ ータのスナップショットをレプリカに送信することに注意してください。

拡張レプリケーション・パブリケーションの定義には、以下の内容が含まれます。

- v 1 つまたは複数の表からのデータ パブリケーションの表の間の関係を定義でき ます。
- v 表のすべての行またはサブセットの行 パブリケーションには、パブリケーショ ン用データを選択するための通常の SELECT ステートメントを含めることができ ます。
	- パラメーターで表のサブセット行を制限することにより、パブリケーションに 関して固定検索基準または動的検索基準を指定できます。
- v 表のすべての列または定義された列 パブリケーションには、パブリケーション 用の列を選択するための通常の SELECT ステートメントを含めることができま す。
- v フル・データまたはインクリメンタル・データ フル・パブリケーションは、パ ブリケーションに含まれるすべてのデータを送信します。インクリメンタル・パ ブリケーションは、前回のリフレッシュ以降に変更されたデータだけを送信しま す。

#### 注**:**

リソースを節約し、パフォーマンスを向上させるため、インクリメンタル・パブリ ケーションを使用することを推奨します。実際のパブリケーションを作成する前 に、インクリメンタル・パブリケーション用に表をセットアップする必要がありま す。詳しくは、後述するセクションの『インクリメンタル・パブリケーションの作 成』を参照してください。

## インクリメンタル・パブリケーションの作成

サーバーが表のインクリメンタル・リフレッシュを行うためには、その表に対して 行った最新のリフレッシュに関する情報を保管する必要があります。このリフレッ シュ情報は、同期履歴データと呼ばれています。 (各表の同期履歴データは、同期 履歴表に保管されます。パブリケーション内の各表に、同期履歴表が 1 つ必要で す。)

パブリケーションをインクリメンタル・パブリケーションにするためには、各表の SYNCHISTORY プロパティーを設定し、サーバーに対してその表の同期履歴データ を収集するよう指示する必要があります。この処理は、以下のコマンドで行いま す。

ALTER TABLE *table\_name* SET SYNCHISTORY

このコマンドは、パブリケーション内の各表に対して実行する必要があります。ま た、マスター・データベースとレプリカ・データベースの両方に対して実行する必 要があります。

表の同期履歴設定は、その表の「プロパティー」と解釈されます。デフォルトで は、このプロパティーは各表で NOSYNCHISTORY に設定されます。マスター・デ ータベースとレプリカ・データベースの両方において、このプロパティーが SYNCHISTORY に設定されている場合、最初のリフレッシュ後は、特定のパブリケ ーションに対する後続のリフレッシュにより、表内のデータが同期されたときに、 新規の行と変更された行だけがレプリカ・データベースに送信されます。

いずれかのパブリケーションが表を参照する前に、その表の SYNCHISTORY プロ パティーを設定することを推奨します。表がパブリケーションの一部として組み込 まれた後に、その表の SYNCHISTORY プロパティーを変更したい場合には、同期 保守モードを使用する必要があります。詳しくは、 125 [ページの『分散システムの](#page-138-0) [スキーマのアップグレード』を](#page-138-0)参照してください。

例えば、SYNCDEMO という名前の表の SYNCHISTORY プロパティーを設定する には、以下のコマンドを使用してください。

ALTER TABLE SYNCDEMO SET SYNCHISTORY; COMMIT WORK;

このステートメントは、履歴データを保管するシャドー表を作成します。シャドー 表は、メイン表で変更または削除された行を追跡します。リフレッシュのためにデ ータを要求するレプリカ・データベースがもう存在しない場合には、シャドー表の 不要なデータは自動的に削除されます。

履歴データ管理の最適化について詳しくは、 149 ページの『8 [章 パフォーマンスの](#page-162-0) [モニターおよびチューニング』を](#page-162-0)参照してください。

## **CREATE PUBLICATION** ステートメントの使用

パブリケーションを作成する際、どの表 (マスター内) からデータを読み取るのか、 どの表 (レプリカ内 (複数可)) にデータを書き込むのかを指定します。

パブリケーションを作成するには、マスター・データベース内で CREATE PUBLICATION ステートメントを実行します。構文は、以下のとおりです。

```
"CREATE PUBLICATION publication_name
   [( parameter_definition [,parameter_definition ...])]
BEGIN
  main_result_set_definition...
END";
main result set definition ::=
RESULT SET FOR main_replica_table_name
   BEGIN
     SELECT select_list
   FROM master_table_name
   [ WHERE search_condition ] ;
      [[DISTINCT] result_set_definition...
   END
result set definition ::=
RESULT SET FOR replica_table_name
   BEGIN
     SELECT select_list
```
FROM *master\_table\_name* [ WHERE *search\_condition* ] ; [[DISTINCT] *result\_set\_definition*...] END

CREATE PUBLICATION ステートメントによって、マスター・データベースからレ プリカ・データベースに新規および変更済みデータをインクリメンタル「ダウンロ ード」するためのパブリケーションを指定できます。

パブリケーションのデータは、必ず 1 つのトランザクションでマスター・データベ ースから読み取ります。これによって、パブリケーションから読み取るデータが内 部的に整合したものになります。

注意**:**

マスターが **READ COMMITTED** トランザクション分離レベルを使用しない限 り、パブリケーションから読み取るデータは内部的に整合性のあるものになりま す。リフレッシュのトランザクション分離レベルは、システム・デフォルトと異な っていてもかまいません。詳しくは、「*IBM solidDB* 管理者ガイド」の付録『サー バー・サイド構成パラメーター』に記載のパラメーター **RefreshIsolationLevel** を参 照してください。

デフォルトでは、パブリケーション・データはまた 1 つのトランザクションでレプ リカ・データベースに書き込まれ、整合性が維持されます。ただし、レプリカ側で は、COMMITBLOCK を使用してデフォルトの動作をオーバーライドして、リフレ ッシュを複数のトランザクションに分割できます。COMMITBLOCK を使用する と、内部の整合性は保証されなくなります。COMMITBLOCK について詳しくは、 76 [ページの『コミット・ブロック・サイズの設定』を](#page-89-0)参照してください。

*search\_condition* は、*parameter\_definition* または前の (上位の) レベルで定義された レプリカ表の列、またはその両方を参照することができます。SELECT 節の検索条 件には、パブリケーションの入力引数をパラメーターとして含むことができます。 パラメーター名には、接頭部としてコロンを含む必要があります。

パブリケーションには複数の表のデータを含むことができます。これらの表は独立 させることも、関連させることもできます。表に関連性がある場合は、結果セット をネストしなければなりません。パブリケーションの内部結果セットの SELECT ス テートメントにある WHERE 節は、外部結果セットの表の列を参照しなければなり ません。

パブリケーションに複数の表が含まれており、表に関連性がある場合でも、データ を書き込む表 (レプリカ内) の数は、データを読み取った表 (マスター内) の数と同 じである点に注意してください。2 つの表を単一のビューに結合したり、SUM() な どの集約関数を使用してデータを要約したりするような方法で、マスター内の複数 の表のレコードがレプリカ内の単一のレコードに要約されたり、結合されたりする ことはありません。

以下は典型的なパブリケーションです。

CREATE PUBLICATION ORDERS\_BY\_SALESPERSON (SALESPERSON\_ID VARCHAR) BEGIN RESULT SET FOR CUST\_ORDER BEGIN

```
SELECT * FROM CUST ORDER
     WHERE SM ID = :SALESPERSON ID AND STATUS = 'ACTIVE';
     RESULT SET FOR ORDER LINE
     BEGIN
        SELECT * FROM ORDER LINE
        WHERE ORDER ID = CUST ORDER.ID;
     END
     DISTINCT RESULT SET FOR CUSTOMER
     BEGIN
        SELECT * FROM CUSTOMER
         WHERE ID = CUST ORDER.CUSTOMER ID ;
     END
  END
END;
```
上記のサンプル・パブリケーションは、マスター・データベースの 3 つの表からデ ータをリトリーブします。

- v パブリケーションのメイン表は CUST\_ORDER です。SALESPERSON\_ID を検索 基準として使用して、表から行がリトリーブされます。
- 各オーダーに対して、ORDER LINE 表の行がリトリーブされます。 CUST ORDER と ORDER LINE の多重度は 1-N です。CUST ORDER 表の ID 列と ORDER LINE 表の ORDER ID 列を使用して、データがリンクされます。
- v 各オーダーに対して、CUSTOMER 表の行もリトリーブされます。CUST\_ORDER 表と CUSTOMER 表の多重度は N-1 です。これは、顧客が複数のオーダーを行 えることを意味しています。CUST\_ORDER 表の CUSTOMER\_ID 列と CUSTOMER 表の ID 列を使用して、データがリンクされます。キーワード DISTINCT によって、同じ顧客情報がレプリカ・データベースに 1 度だけ取り込 まれるようになります。

### パブリケーションのガイドライン

結果セットの間で 1-N および N-1 の関係を持つパブリケーションを作成できま す。結果セットは、ネストさせることもできます。例えば、CUST ORDER が ORDER LINES (1-N) を持ち、各 ORDER LINE が PRODUCT (N-1) を持つことが できます。

パブリケーションの外部と内部の結果セットの関係が N-1 の関係である場合、結果 セット定義でキーワード DISTINCT を使用する必要があります。

ネストされた各結果セットは、内部的には結合として扱われます。パブリケーショ ンの結果セットの層が多くなるほど、データをリトリーブする照会は複雑になりま す。そのため、パフォーマンスを向上させるために、結果セットの大規模なネスト は避けてください。以下の例では、CREATE PUBLICATION ステートメントを、ネ ストのない同等のステートメントに書き換えることで、パフォーマンスを向上させ ています。

### ネストされたパブリケーションのバージョン

CREATE PUBLICATION NESTED (IN\_ORDER\_ID INTEGER) BEGIN RESULT SET FOR CUST\_ORDER BEGIN SELECT \* FROM CUST ORDER WHERE ID = : IN ORDER ID; RESULT SET FOR ORDER\_LINE BEGIN

```
SELECT * FROM ORDER LINE
         WHERE ORDER ID = CUST ORDER.ID;
      END
  END
END;
```
#### ネストされていないパブリケーションのバージョン

```
CREATE PUBLICATION UNNESTED (IN_ORDER_ID INTEGER)
BEGIN
RESULT SET FOR CUST_ORDER
  BEGIN
      SELECT * FROM CUST ORDER
      WHERE ID = : IN_ORDER_ID;
   END
RESULT SET FOR ORDER LINE
  BEGIN
      SELECT * FROM ORDER LINE
      WHERE ORDER ID = : IN ORDER ID;
   END
END;
```
作成した各パブリケーションは、他のパブリケーションから完全に独立していま す。つまり、パブリケーション間の従属関係は定義できません。

レプリカでオーバーラップするパブリケーション定義を使用しないでください。こ れには、表と WHERE 条件がオーバーラップするパブリケーション定義も含まれま す。同じ表についてオーバーラップするサブセットを作成する可能性がある (一部 またはすべての行が両方のサブセットに同時に含まれる可能性がある) 場合に、パ ブリケーション定義がオーバーラップします。

例えば、パブリケーション「ORDERS\_BY\_SALESPERSON」が顧客情報をリトリー ブする場合、マスター・データベースからサブスクライブ・レプリカに同じ行をリ トリーブする可能性がある「CUSTOMERS BY AREA」のような別のパブリケーシ ョンを使用することは推奨しません。これを行うと、パブリケーションのサブスク リプションをドロップするときなどに競合状態が発生し、別のサブスクリプション がそれらの行を参照しているかどうかにかかわらず、サブスクリプションのレプリ カ・データ全体が削除されるという結果になります。

また、1 つのレプリカ内で、同じパブリケーションについてオーバーラップするリ フレッシュを行わないように注意してください。例えば、前の REFRESH 操作の応 答メッセージを処理し終わる前に、新しい REFRESH を開始すると、レプリカ・デ ータベースに不正なデータが含まれることがあります。

CREATE PUBLICATION を使用した後、レプリカがパブリケーションにサブスクラ イブする前に、トランザクションをコミットすることが重要です。パブリケーショ ンを定義するトランザクションがマスターでコミットされていない場合、レプリカ がそのパブリケーションにサブスクライブしようとすると、システムは、パブリケ ーションが存在しないというエラー・メッセージを発行します。

パブリケーション・データは、MESSAGE APPEND REFRESH *publication\_name* ス テートメントを使用してマスター・データベースに要求されます。詳しくは、次の 章を参照してください。

## パブリケーションへのサブスクライブ

レプリカ・データベースは、リフレッシュを使用してマスターにパブリケーショ ン・データを要求します。リフレッシュは、マスター・データベース内のパブリケ ーション定義によって異なります。レプリカがパブリケーションを登録し、そこか らリフレッシュ可能であることを確認してください。レプリカに登録されていない パブリケーションからは、リフレッシュできません。パブリケーションを登録する ことで、パブリケーション・パラメーターを検証することができます。

パブリケーションは、MESSAGE APPEND REGISTER PUBLICATION ステートメ ントを使用してレプリカに登録されます。構文は、以下のとおりです。

MESSAGE APPEND REGISTER PUBLICATION *publication\_name*

以下に例を示します。

MESSAGE MyMsg0001 APPEND REGISTER PUBLICATION publ customer;

ユーザーがパブリケーションにアクセスするには、そのパブリケーションに対して REFRESH 特権を持つ必要があり、パブリケーションで使用される表に対して特権 を持つ必要があります。表の所有者 (または DBA) は、パブリケーションで使用さ れる表に対する特権を付与する必要があり、パブリケーションの作成者 (または DBA) は、GRANT REFRESH を実行して、パブリケーションに対するユーザー・ア クセス権限を付与する必要があります。詳しくは、 79 [ページの『アクセス権限およ](#page-92-0) [びロールによるセキュリティーの実装』を](#page-92-0)参照してください。

#### 注**:**

レプリカは、マスターで定義されたパブリケーションからのみリフレッシュできま す。レプリカは、レプリカ・データベース自身に定義されたパブリケーションは使 用できません。CREATE PUBLICATION コマンドをレプリカ・データベースで実行 すると、パブリケーション定義がレプリカに格納されますが、そのレプリカが 3 層 以上の階層内で別の層のマスターでもある場合を除いて、パブリケーション定義は 使用されません。

パブリケーション・データは、一連の入力パラメーター値 (パブリケーションで使 用されている場合) を持つパブリケーション呼び出しとして、マスター・データベ ースに要求します。構文は、以下のとおりです。

MESSAGE *unique\_message\_name* APPEND [REFRESH *publication\_name* [( *publication\_parameters* )] [FULL]]

以下に例を示します。

#### MESSAGE my\_msg APPEND REFRESH ORDERS BY SALESMAN ('SMITH') ;

初期「リフレッシュ」は常にフル・パブリケーションであり、パブリケーションの 検索基準に一致するすべてのデータがレプリカ・データベースに送信されます。同 じパブリケーションに対するそれ以降のリフレッシュには、前のリフレッシュ以降 に変更されたデータのみが含まれます。これは、インクリメンタル・パブリケーシ ョン と呼ばれています。リソースを節約し、パフォーマンスを向上させるため、イ ンクリメンタル・パブリケーションを使用することを推奨します。一般に、最新の 変更を含むパブリケーションの更新のみをレプリカに送信する必要があります。イ

ンクリメンタル・パブリケーション用に変更を追跡するための表の設定について詳 しくは、 93 [ページの『インクリメンタル・パブリケーションの作成』を](#page-106-0)参照してく ださい。

REFRESH にキーワード FULL を指定すると、フル・パブリケーション・データが レプリカにフェッチされます。パブリケーションが大きい場合、レプリカ・データ ベースへのデータの初期 (非インクリメンタル) ダウンロードによって、大きなトラ ンザクションが作成されます。このような場合、同期メッセージの単一トランザク ションのサイズは、COMMITBLOCK オプションで制限することができます。 COMMITBLOCK について詳しくは、 76 [ページの『コミット・ブロック・サイズの](#page-89-0) [設定』を](#page-89-0)参照してください。

#### ヒント**:**

また、ReplicaRefreshLoad パラメーターを使用して、リフレッシュ操作に使用可能な リソースを制限することもできます。

### サブスクライブ・データとローカル・データの結合

レプリカ上の表には、サブスクライブ・データだけでなく、「ローカル・データ」 も含まれていることがあります。レプリカでローカルにのみ使用する行を保持する 場合には、パブリケーションにローカル行を除外する 'where' 制約を指定する必要 があります。この状態では、レプリカは、表内にローカル行を保持し、マスターか らサブスクライブ・データを追加します。

#### サブスクリプションのドロップ

サブスクライブ・データがレプリカで廃止された後に、サブスクライブ・データを 削除するには、そのレプリカで DROP SUBSCRIPTION コマンドを使用してサブス クリプションをドロップします。詳しくは、 124 [ページの『パブリケーションおよ](#page-137-0) [びパブリケーション内の表の変更』を](#page-137-0)参照してください。

### パブリケーションの登録抹消またはドロップ

同期メッセージで以下のコマンドを使用して、レプリカで登録済みのパブリケーシ ョンを登録抹消できます。

MESSAGE APPEND UNREGISTER PUBLICATION *publication\_name*

以下に例を示します。

MESSAGE MyMsg0001 APPEND UNREGISTER PUBLICATION publ\_customer;

これはマスターに伝搬されるメッセージの一部である必要があります。

メッセージを送信せずに、登録済みのパブリケーション定義をレプリカでドロップ することもできます。構文は、以下のとおりです。

DROP PUBLICATION *publication\_name* REGISTRATION

以下に例を示します。

DROP PUBLICATION publ customer REGISTRATION;

DROP PUBLICATION REGISTRATION コマンドは、レプリカがマスターと通信で きない場合にのみ使用します。マスターに通知せずにサブスクリプションをドロッ プすると、そのサブスクリプションのシステム情報がマスター上に残り、無制限に

スペースを消費します。何よりも重要なのは、このレプリカの同期履歴データが、 レプリカで使用しないにもかかわらず収集されることです。これによって、パブリ ケーションに関連する「シャドー表」が膨張します。可能であれば、マスター・デ ータベースに移動し、以下のコマンドを使用してサブスクリプションをドロップし て、該当するシステム情報を手動で解除してください。

DROP SUBSCRIPTION *publication\_name*(*parameters*) FROM REPLICA *replica\_name*

## インテリジェント・トランザクションの設計および実装

トランザクションとは、従来、データベースをある有効な状態から別の有効な状態 に変化させる、データベース操作のアトミック・セットです。「データベースの有 効な状態」とは、そのデータベースの中で保全性および整合性のルールにまったく 違反していない状態を指します。このようなルールは、データベース固有 (参照整 合性) である場合も、アプリケーション固有である場合もあります。

solidDB インテリジェント・トランザクション は、従来のトランザクション・モデ ルの拡張機能です。現行データベースの中でトランザクション自身を検証し、必要 に応じてその内容をトランザクションのルールに合わせて変更する機能を持つトラ ンザクションを実装することができます。

例えば、あるオーダー処理システムのアプリケーション・ルールでは、顧客がクレ ジット制限を超過しない場合に限って、オーダーの作成が可能であるとします。ま た、「オーダー作成」トランザクションの処理内容が、CUST\_ORDER 表に行を挿 入し、INVOICE 表に別の行を挿入することであるとします。顧客がクレジット制限 を超過していたため、オーダーを挿入できなかった場合には、そのオーダーに関す る請求書も挿入できません。INSERT ORDER プロシージャーから INSERT\_INVOICE プロシージャーに対して、妥当性検査エラーが発生したことを通 知する必要があります。こうすることで、INSERT\_INVOICE プロシージャーは動作 を変更し、それによってトランザクションを有効な状態に維持することができま す。

アプリケーション固有の整合性ルールがあれば、トランザクション設計原則は以下 のようになります。

solidDB インテリジェント・トランザクション は、SQL ステートメントの集合であ り、通常 solidDB ストアード・プロシージャーとして実装されるビジネス・ロジッ クを入れることができます。 インテリジェントなトランザクションの動作と特性を 以下に示します。

- v トランザクションは複数の操作から構成されます。つまり、複数のストアード・ プロシージャーの呼び出しで構成されます。
- v トランザクションは、作成され、一時的にコミットされ、レプリカ・データベー スに保存されますが、最終的にマスター・データベースにコミットされるため、 長時間にわたって存続します。したがって、マスター・データベースの各トラン ザクションの妥当性検査は、すべてトランザクション自身で行う必要がありま す。
- v トランザクションは、マスター・データベースの整合性を維持する必要がありま す。

<span id="page-114-0"></span>『オーダー・トランザクションの作成』では、単純な受注アプリケーションで、 「オーダー作成」トランザクションを作成します。以下のセクションでは、この例 を使って、solidDB インテリジェント・トランザクション の実装方法について説明 します。

## オーダー・トランザクションの作成

-- ローカル・データベースを変更します CALL INSERT ORDER(...) ; CALL UPDATE CUSTOMER CREDIT(...) -- プロパティーをトランザクションに保存します SAVE PROPERTY priority VALUE '1'; -- 後でマスターに伝搬するために、ステートメントを保存します SAVE CALL INSERT ORDER(...) : SAVE CALL UPDATE CUSTOMER CREDIT(...) ; -- ローカルの変更と保存したトランザクションを -- そのまま維持します COMMIT WORK;

## ローカル・データの更新

『オーダー・トランザクションの作成』では、トランザクションの最初の部分 (ロ ーカルでの変更) で、標準的な SQL 節を直接実行します。

-- ローカル・データベースを変更します。 CALL INSERT ORDER(...) ; CALL UPDATE CUSTOMER CREDIT(...) ;

solidDB 拡張レプリケーション・アーキテクチャーでは、後で伝搬するためにトラ ンザクションのステートメントとパラメーターを明示的に保存しない限り、ローカ ルでの変更はローカルのまま維持されます。

## 後で伝搬するためのトランザクションの保存

『オーダー・トランザクションの作成』からの抜粋である以下の内容には、ローカ ルな変更の後に SAVE ステートメントがあり、後でローカル更新をマスター・デー タベースに伝搬することを指定しています。

-- 後でマスターに伝搬するために、ステートメントを保存します。 SAVE CALL INSERT ORDER(...) ; SAVE CALL UPDATE CUSTOMER  $\widehat{C}$ REDIT $(...)$ ;

後で伝搬するためにステートメントを保存する構文は、以下のとおりです。

#### SAVE *sql\_statement*

ローカル・データベースをまったく更新せずに、後で伝搬するためにステートメン トの保存だけを行うこともできることに注意してください。この場合、レプリカは 情報をマスターに伝搬し、マスターの更新データからリフレッシュした後、更新情 報を取得します。

#### 重要**:**

保存されたステートメントは、マスターで「そのまま」実行されます。このステー トメントには、レプリカで実行されたときにレプリカのどのレコードが影響を受け たかが記憶されていません。例えば、以下のような一連のステートメントを実行し たとします。

UPDATE employee table SET salary = salary  $* 1.10$ WHERE state =  $\overline{c}$ alifornia': SAVE UPDATE employee table SET salary = salary  $* 1.10$ WHERE state = 'California';

また、マスター・データベースにはカリフォルニアで働く 200 人の従業員が含ま れ、レプリカにはカリフォルニアのサンフランシスコにある支社で働く 100 人の従 業員だけが含まれているとします。この場合、レプリカで実行される UPDATE コ マンドは、レプリカのデータベースに収められた 100 人の従業員にのみ適用されま す。ただし、保存されるとこのステートメントは、マスターのデータベースにリス トされている 200 人のカリフォルニアの従業員すべてに適用されます。コマンドを マスターに伝搬するときは、コマンドが適切なレコードにだけ適用されるようにす る WHERE 節を使用するように注意してください。

## 拡張レプリケーション・パラメーター掲示板の使用

solidDB 拡張レプリケーションでは、新しいパラメーター受け渡し方法として「パ ラメーター掲示板」が導入されており、これをトランザクションが各種の目的で使 用することができます。パラメーター掲示板は、各種のパラメーターを追加でき、 トランザクションの操作 (プロシージャー) でこれらのパラメーターを読み取ること ができるメモリー領域です。

パラメーター掲示板に表示されるパラメーターには 3 種類あります。

- v *VOLATILE* トランザクション・パラメーター。トランザクション内で、そのトラ ンザクションの異なるプロシージャー間で情報を転送するために使用します。
- v トランザクション・プロパティー (永続的なトランザクション・パラメーター)。 トランザクションがレプリカ・データベースで作成される際に、そのトランザク ションにいくつかのプロパティーを指定する (すなわちトランザクションを記述 する) ために使用します。
- v 永続的な、カタログ・レベルの同期パラメーター。トランザクションの実行場所 であるカタログを記述するために使用します。

パラメーターのタイプによって、パラメーターを指定する方法や、パラメーター掲 示板にパラメーターを配置するタイミングと方法のメカニズムが異なります。ただ し、掲示板からパラメーターを読み取るためのメカニズムは、パラメーターのタイ プが異なってもすべてに共通しています。

### トランザクション内でのプロシージャー間のパラメーターの引き渡し

トランザクションのプロシージャーは、PUT\_PARAM() 関数を使用して VOLATILE パラメーターをパラメーター掲示板に入れ、GET\_PARAM() 関数を使用してそのパ ラメーターを読み取ることで、相互に通信できます。各パラメーターは、名前と値 のペアです。パラメーターが既に掲示板にある場合、PUT\_PARAM() 関数は現行値 を新しい値に置き換えます。パラメーターが掲示板にない場合、GET\_PARAM() は NULL を返します。

以下に、パラメーターの書き込みと読み取りの例をいくつか示します。

-- プロシージャー P1 が掲示板の同期パラメーターを設定する。 "CREATE PROCEDURE P1() BEGIN PUT\_PARAM('CreditLimitExceeded', 'Y'); ...

END";

-- プロシージャー P2 が掲示板の同期パラメーターを読み取る。 "CREATE PROCEDURE P2() BEGIN DECLARE cred lim exceeded CHAR(1); cred lim exceeded := GET PARAM('CreditLimitExceeded'); ... END";

GET PARAM() は、PUT PARAM() コマンドで設定された同期パラメーター値の読 み取りだけではなく、SAVE PROPERTY コマンドで設定されたトランザクション・ プロパティーの読み取りにも使用できることに注意してください。

パラメーター掲示板は、トランザクションのすべてのステートメントで可視です。 そのため、例えば異なるストアード・プロシージャーが、互いを呼び出さない場合 でも、相互に通信できます。あるプロシージャーでエラーを検出した場合、エラー のあるデータの処理をスキップするように、同じトランザクションの後続のプロシ ージャーに通知するフラグを設定できます。

パラメーターは、トランザクションがマスター・データベースで実行されるとき に、トランザクションのパラメーター掲示板に表示されます。レプリカでトランザ クションが実行されているときは、レプリカでもパラメーターが可視になります。

ほとんどの場合、トランザクション・プロパティーは、マスターでトランザクショ ンが実行されるとき、つまり、トランザクションがレプリカからマスターに伝搬さ れた後で使用されます。ただし、値はレプリカでもマスターでも (またはその両方 で) 使用できます。

注**:** 競合解決のためにインテリジェント・トランザクションを実装するときは、ト ランザクション・プロパティーが失われないように、必ず自動コミットをオフにし ます。トランザクション・パラメーターのライフ・サイクルは、1 トランザクショ ンです。つまり、その値を設定したトランザクション内でのみ可視です。自動コミ ットがオンの場合は、各ステートメントが別個のトランザクションになり、掲示板 の値がすぐに失われます。

PUT\_PARAM() および GET\_PARAM() について詳しくは、「*IBM solidDB SQL* ガ イド」を参照してください。

#### 複製されたトランザクションへのプロパティーの割り当て

トランザクション・プロパティーは、複製されたトランザクション全体を記述する ために使用されます。これらのパラメーターは、SAVE PROPERTY ステートメント を使用してレプリカ・データベースで定義される永続的なパラメーターで、アタッ チ先のトランザクションが正常にマスター・データベースに伝搬され、実行される まで持続します。SAVE PROPERTY コマンドは、伝搬可能なトランザクションのパ ラメーターをレプリカ・データベースに保管します。伝搬されたトランザクション が後でマスターで実行されるとき、これらのパラメーターがトランザクションの初 めにパラメーター掲示板 (マスター・データベース内) に入れられます。トランザク ションのすべてのプロシージャーが、GET\_PARAM() 関数を使用して、このパラメ ーターの値を照会できます。

トランザクション・プロパティーは、2 つの目的で使用できます。

- v 同期メッセージで伝搬するトランザクションを選択する選択基準として機能
- マスター・データベースでトランザクションが実行されるときに、トランザクシ ョンのプロシージャーが内部的に使用

プロパティーをトランザクションに保存する構文は、以下のとおりです。 SAVE PROPERTY *property\_name* VALUE *property\_value*

101 [ページの『オーダー・トランザクションの作成』か](#page-114-0)らの抜粋では、トランザク ションに、名前が「priority」で値が「1」の保存されたプロパティーが 1 つありま す。

-- パラメーターをトランザクションに保存します。 SAVE PROPERTY priority VALUE '1';

このパラメーターは、トランザクション伝搬プロセスの検索基準として使用できま す (「パラメーター「priority」の値が「1」のトランザクションだけを伝搬する」な ど)。以下に例を示します。

MESSAGE APPEND PROPAGATE TRANSACTIONS WHERE priority = '1';

トランザクションがマスター・データベースに伝搬されると、トランザクションが マスター・データベースで実行されるときに、このトランザクションのすべての定 義済みプロパティーの値がトランザクションのパラメーター掲示板に表示されま す。よって、GET\_PARAMI() 関数を使用して、プロシージャーから「priority」プロ パティーの値を照会できます。

DECLARE priority value CHAR(1); priority\_value := GET\_PARAM('priority');

この情報は、アプリケーションの独自の目的に使用できます。例えば、発生する可 能性がある更新の競合を、このトランザクションでどのように解決するかを判別す るために使用できます。

#### カタログ・レベルの永続的な同期パラメーターの定義

カタログ単位のスコープを持つパラメーターを定義するには、SET SYNC PARAMETER コマンドを使用します。このコマンドは、そのカタログ内で実行する どのトランザクションからも (GET\_PARAM() 関数を使用して) 読み取ることが可 能なパラメーターを指定します。そのカタログの各トランザクションは、パラメー ターの値を変更することもできますが、更新後の値は現行トランザクションの中で しか認識されません。後続のトランザクションからは更新後の値は認識されず、 「元」の値のみが認識されます。

### 拡張レプリケーション・システム・パラメーター

拡張レプリケーション・システム自身で、「システム・パラメーター」と呼ばれる パラメーターをいくつか事前定義しています。システム・パラメーターは、サーバ ーが認識しているものであり、これに従って、サーバーは動作することができます (例えば、トランザクションを終了します)。(総称カタログのスコープを持つパラメ ーターは、アプリケーション・レベルのインテリジェント・トランザクションが認 識すべき対象です。サーバー自体の動作には影響しません。)システム・パラメータ ーの例として、SYS\_ROLLBACK があります。 SYS\_ROLLBACK を 'YES' に設定 すると、サーバーは、そのトランザクションを終了させます。SYS\_ROLLBACK の 値は、次のトランザクションのために、デフォルトの 'NO' にリセットされます。

システム・パラメーターは、単にシステムによって予約された名前を使用するパラ メーターです。その他のパラメーターと同様に、システム・パラメーターも掲示板 に表示されます。ユーザーのトランザクションは、その他のパラメーターの読み取 りや書き込みと同じように、システム・パラメーターの読み取りや書き込みを行う ことができます。

## ストアード・プロシージャーの作成

データベースの物理的な整合性と論理的な整合性を保証するため、solidDB SQL ス トアード・プロシージャー言語を使用してストアード・プロシージャーを作成する 必要があります。これらのプロシージャーは、パラメーター掲示板を使用して互い に通信することができます。『INSERT\_ORDER ストアード・プロシージャー』で は、新しいオーダーの挿入に失敗した場合、勘定残高を更新してはいけません。

以下に、 101 [ページの『オーダー・トランザクションの作成』で](#page-114-0)呼び出されるプロ シージャーの簡単な例を示します。

### **INSERT\_ORDER** ストアード・プロシージャー

"CREATE PROCEDURE INSERT\_ORDER (ORDER\_ID VARCHAR, CUST\_ID VARCHAR, ...) BEGIN DECLARE ORDER FAILED VARCHAR ; DECLARE CUST OK INTEGER ; DECLARE STATUS VARCHAR ; ORDER\_FAILED := 'N' ; STATUS  $:= '0K'$ ; -- オーダーを検証 -- 例えば、有効な顧客が指定されていなければなりません。 EXEC SQL PREPARE CHECK\_CUST CALL CHECK\_CUSTOMER  $(?)$ ; EXEC SQL EXECUTE CHECK CUST USING (CUST\_ID) INTO (CUST\_OK) ; IF CUST\_OK = 0 THEN ORDER FAILED := 'Y' ; STATUS := 'FAIL' ; END IF ; -- ここで、その他の妥当性検査を行います... -- ... -- 妥当性検査の終わり -- 妥当性検査が失敗した場合、掲示板にパラメーターを記入し、 -- 以降のストアード・プロシージャーに妥当性検査が失敗したことを通知します。 IF ORDER\_FAILED = 'Y' THEN PUT\_PARAM('ORDER\_FAILED', 'Y'); END IF; -- データベースにオーダー行を挿入します。行内の STATUS 値は、 -- 'OK' または 'FAIL' のどちらかになります。 EXEC SQL PREPARE INS\_ORD INSERT INTO CUST ORDER (ORD ID, CUST ID, STATUS, ...) VALUES (?,?,? ...); EXEC SQL EXECUTE INS\_ORD USING (ORD\_ID, CUST\_ID, STATUS...); EXEC SQL CLOSE INS ORD; EXEC SQL DROP INS ORD; END";

以下のプロシージャーは、指定された勘定の残高を更新します。

"CREATE PROCEDURE UPDATE CUST CREDIT (ACC NUM VARCHAR, AMOUNT FLOAT) BEGIN DECLARE ORDER\_FAILED VARCHAR; -- 掲示板から、オーダーが正しく挿入されたか、 -- または変更されたかを確認します。 -- 失敗した場合、勘定残高を更新しないでください。 ORDER\_FAILED := GET\_PARAM('ORDER\_FAILED'); IF ORDER FAILED =  $\overline{Y}$  THEN RETURN END IF; EXEC SQL PREPARE UPD\_CREDIT UPDATE ACCOUNT SET BALANCE = BALANCE + ? WHERE ACC NUM =  $?$ ; EXEC SQL EXECUTE UPD\_CREDIT USING (AMOUNT, ACC\_NUM); EXEC SQL CLOSE UPD CREDIT; EXEC SQL DROP UPD CREDIT; END";

## アプリケーションに対する同期エラー・ログ表の作成

非集中型システムのデータベース・スキーマの一部として、同期エラー・ログ表を 作成することを強く推奨します。アプリケーション開発者は、ログ表を使用して、 同期中に発生する可能性のあるアプリケーション・レベルのエラーに関する情報を 保管できます。

エラーを手動で解決する必要がある場合、エラー・ログは、エラーの訂正に必要な 情報源としての役割を果たします。例えば、更新の競合が発生した場合、ログに は、競合が発生した行の情報、およびその行に対してトランザクションが実行した 処理に関する情報を含めることができます。以下に、エラー・ログ表の例を示しま す。

CREATE TABLE ERRLOG (ID CHAR(20) NOT NULL, LOG TITLE CHAR(80) NOT NULL, LOG DESCRIPTION VARCHAR NOT NULL, UPDATETIME DATETIME NOT NULL, PRIMARY KEY (ID));

ID は、ログ・エントリーのグローバルなユニーク・キーとして生成されます。

LOG\_TITLE 列と LOG\_DESCRIPTION 列には、更新の競合などのエラーに関する 情報が含まれます。

UPDATETIME 列には、エラー・ログ行の最終更新操作のタイム・スタンプが含ま れます。

## インテリジェント・トランザクションの検証

データ同期によって、ビジネス・アプリケーションの機能性に新たな側面が生まれ ます。集中型システムと非集中型システムの主な違いは、非集中型システムでは一 時的なデータが存在するという点です。システム内に同じデータ項目の異なるバー ジョンが複数存在することがあります。

マスター・データベースには、正式な正しいバージョンのデータが存在します。レ プリカには、同じデータの正式でない、異なるバージョンが存在することがありま す。レプリカ・トランザクション (データの正式でないレプリカ・バージョンに基 づく) がマスター・データベースに伝搬されると、更新の競合などのトランザクシ ョン妥当性検査エラーがマスター内で発生することがあります。このような状態で は、トランザクションはアプリケーションのビジネス・ルール要件に準拠するよう に動作する必要があります。

トランザクション妥当性検査エラーが発生した場合、いくつかの処理方法がありま す。

- v ユーザー介入なしで自動的にエラーを解決する方法。例えば更新の競合の場合、 最新の更新を選択します。
- v データのマスター・バージョンをそのままにしておき、競合している操作または エラーになっているその他の操作に関する十分な情報を保存して、手動でのユー ザー介入によるエラー修正を行えるようにする方法。

最初の方法では、データ・モデルから何も特別のことは必要としません。トランザ クション妥当性検査エラーは発生すると自動的に解決され、手動での介入が不要だ からです。

ただし、最初の方法は、考えられるトランザクション妥当性検査エラーを必ずしも すべて考慮しているわけではないので、いくつかのエラーは自動的には解決できま せん。例えば、受注システムのマスターとレプリカの両方のデータベースでオーダ ーが更新された場合、どちらの更新が正しいのかを自動的に判断することは困難で す。場合によっては、エラーを修正するためにユーザー介入が必要になります。

ユーザーがエラーを修正できるようにするために、失敗したトランザクションに関 する十分な量の情報を維持しておく必要があります。この情報を別のエラー・ログ 表に格納することも、同じデータ項目の複数のバージョンに対応できるようにデー タ・モデルを設計することもできます。

### 複雑な妥当性検査ロジックの設計

ビジネス・アプリケーションのトランザクションは、通常、読み取りおよび書き込 みのアトミック操作の小規模なグループですが、複雑なものにすることもできま す。例えば、非集中受注システムでは、トランザクションに以下の操作を含めるこ とができます。

- CUST ORDER 表に行を挿入する
- ORDER LINE 表に複数行を挿入する
- v CUSTOMER 表の USED\_CREDIT 情報を更新する
- アプリケーションの帳簿部分の ACCOUNT TRANSACTION 表にエントリーを挿 入する
- v オーダーされた各タイプの製品について、PRODUCT 表の行の STOCK BALANCE 列を更新し、オーダーされた製品の在庫量を更新する

この例では、トランザクションをマスター・データベースで実行する際に、各種の 問題が発生する可能性があります。例えば、以下が考えられます。

v マスター・データベースによると、顧客には、オーダーに使用できるクレジット が不足しています。したがってオーダー全体が無効であるか、または別途承認を 受ける必要があります。

- v オーダーされた製品の総数に対して、在庫が不足しています。その結果、オーダ ーの一部が未完了になります。オーダー全体を保留にすることが必要になるか、 不足している製品に対して別のオーダー (バック・オーダー) が必要になります。
- v 前月へのエントリーができなくなったときに、アカウンティング・トランザクシ ョンが月末後に伝搬されたため、このトランザクションは無効です。これによっ て、企業の帳簿システムとオーダー・システム間で不一致が発生します。

solidDB インテリジェント・トランザクションを使用しているときは、これらの問 題を解決するためのさまざまな方法があります。そのうちの 2 つは、ここで説明し ている事前妥当性検査と補正という方法です。

#### 事前妥当性検査

トランザクションの各操作は、妥当性検査操作と書き込み操作の 2 つの部分に分け られます。

書き込み部分のいずれかの前に妥当性検査部分を実行するようにトランザクション を実装できます。妥当性検査部分は、パラメーター掲示板に、書き込み部分が正し く動作するために必要なすべての情報を残します。

上記の例で、トランザクションの妥当性検査部分は以下のようになります。

VALIDATE\_ORDER VALIDATE\_ORDER\_LINE (複数) VALIDATE\_CREDIT\_UPDATE VALIDATE ACCOUNT TRANSACTION VALIDATE\_STOCK\_UPDATE

この時点で、書き込み操作はまだ行われていませんが、パラメーター掲示板には、 トランザクション全体を有効にするために書き込み操作が必要とする、すべての情 報が存在しています。トランザクションの残りの部分は、以下のようになります。

INSERT\_ORDER INSERT\_ORDER\_LINE (複数) UPDATE\_CUSTOMER\_CREDIT INSERT\_ACCOUNT\_TRANSACTION UPDATE\_PRODUCT\_STOCK\_BALANCE

#### 補正

上記の問題を解決するもう 1 つの方法として、トランザクションの最後に補正操作 を追加する方法があります。例えば、オーダー・ラインのいずれかでオーダーされ た製品が、既に存在しない場合にこの操作を使用できます。結果として、オーダー 全体が未完了になります。しかし、ORDER 表に対する行は、STATUS 列の値が 'OK' の状態で既に挿入されています。

この場合、VALIDATE\_AND\_INSERT\_ORDER\_LINE は、オーダー状態を 'INVALID' に変更するのに必要な、トランザクションの最後の操作 (COMPENSATE\_ORDER) を通知するパラメーターを掲示板に残す必要があります。 この例では、インテリジェント・トランザクションの実装全体は、以下のようにな ります。

VALIDATE\_AND\_INSERT\_ORDER VALIDATE\_AND\_INSERT\_ORDER\_LINE (複数) VALIDATE\_AND\_UPDATE\_CUSTOMER\_CREDIT VALIDATE\_AND\_INSERT\_ACCOUNT\_TRANSACTION VALIDATE\_AND\_UPDATE\_PRODUCT\_STOCK\_BALANCE COMPENSATE\_ORDER

## アプリケーションにおけるエラー処理

データベースの同期はアプリケーションが行うので、アプリケーション、すなわち ストアード・プロシージャー内でエラー処理も実装されている必要があります。ト ランザクションは、システム・レベルやアプリケーション・レベルで表れるエラー を生成する可能性があります。システム・レベルのエラーは通常致命的なもので、 自動的にはリカバリーできません。

アプリケーション・レベルのエラーは、トランザクションの元の動作が無効になっ た場合に発生します。一般的には、競合が検出された場合に発生します。例えば、 マスター・データベースに既に存在しない顧客に対して、オーダーが挿入された場 合などです。

この種類のエラーからリカバリーするには、以下に示すいくつかの方法がありま す。

- v 「現行マスター・バージョンを優先する」といった競合解決ルールを使用して、 トランザクション内でエラーを自動的に解決します。
- エラーの解決を、ユーザーまたはシステム管理者に委ねます。エラー・ログ表 は、エラーに関する十分な情報を保管するために使用できます。
- v 上記の方法を組み合わせます。例えば、競合を自動的に解決し、エラー・ログ表 を使用した解決についてユーザーに通知します。

使用する方法は、アプリケーションとその要件によって異なります。

### 致命的エラーからのリカバリーの指定

エラー処理の最も重要なルールは、マスター・データベース内ですべてのトランザ クションをコミットする必要があるということです。 すべての DBMS エラーは致 命的エラーであり、デフォルトでは、同期メッセージの実行が停止します。これら のエラーは、システム・レベルのエラーです。 例えば、ユニーク制約違反により、 同期中にマスター・データベース内で書き込み操作が失敗した場合、メッセージの 実行が停止し、レプリカ・データベースにエラー・コードが返されます。

トランザクションのビジネス・ロジックで致命的エラーが検出された場合、そのト ランザクションが異常終了し、トランザクションの掲示板にロールバック要求を書 き込むことにより、それ以降の同期メッセージの実行が停止される可能性がありま す。 伝搬トランザクションでは、COMMIT WORK ステートメントと ROLLBACK WORK ステートメントは使用できないことに注意してください。ただし、以下のシ ステム掲示板パラメーターで、ロールバック要求を発行できます。

SYS\_ROLLBACK = 'YES' SYS\_ERROR\_CODE = *user\_defined\_error\_code* SYS\_ERROR\_TEXT = *user\_defined\_error\_text*

SYS\_ROLLBACK パラメーターは、システムに認識されるパラメーターです。トラ ンザクションがこの値を 'YES' に設定すると、サーバーは、トランザクションを自 動的にロールバックします。同じ同期メッセージのトランザクションのうち、既に コミットされたトランザクションは、コミットされたままになります。残りの同期 メッセージに対する処理は、PROPAGATE TRANSACTIONS 操作のモードによって 異なります。 (PROPAGATE TRANSACTIONS 操作のエラー処理モードについて詳

しくは、『トランザクションの伝搬用コマンドの IGNORE\_ERRORS、 FAIL\_ERRORS、および LOG\_ERRORS フラグ』を参照してください。)

以下に、シナリオの例を示します。

トランザクションが、データベースの参照整合性の違反を検出したと想定します。 例えば、オーダーの顧客がマスター・データベース内に存在しません。トランザク ションは、ロールバックを要求してアプリケーション固有のエラー・コードを返す ために、掲示板に以下のパラメーターを記入することができます。

Put param('SYS ROLLBACK', 'YES'); Put param('SYS ERROR CODE', '90001'); Put param('SYS ERROR TEXT', 'Referential integrity violation detected');

各トランザクションについてのトランザクション管理はプロシージャーの外部で実 行されるため、プロシージャーの内部で直接 ROLLBACK WORK コマンドや COMMIT WORK コマンドを発行することは許されないことに注意してください。

## トランザクションの伝搬用コマンドの **IGNORE\_ERRORS**、 **FAIL\_ERRORS**、および **LOG\_ERRORS** フラグ

トランザクションの伝搬中にエラーが発生した場合は、デフォルトの動作として、 サーバーがメッセージの処理を停止し、現行のトランザクションを異常終了しま す。メッセージ内の以前のトランザクションは有効なままです。このため、メッセ ージの実行済み部分だけで終了することになる場合があります。

solidDB は、伝搬されるメッセージに対して 3 つのエラー処理モードをサポートし ています。

- IGNORE ERRORS このオプションは、エラーが発生すると、トランザクション が異常終了することを意味します。次のトランザクションの実行は継続されま す。つまり、エラーによってメッセージ全体が異常終了することはありません。
- LOG\_ERRORS IGNORE\_ERRORS と同様に、このオプションは、エラーが発 生するとトランザクションが異常終了し、次のトランザクションの実行が継続さ れることを意味します。さらに、失敗したトランザクションのステートメント は、後で実行または調査するために SYS SYNC RECEIVED STMTS システム表 に保存されます。
- FAIL ERRORS このオプションは、ステートメントが失敗すると、現行のトラ ンザクションがロールバックされ、サーバーが同じメッセージ内で後続のトラン ザクションの処理を継続しないことを意味します。(既にコミットされているトラ ンザクションが取り消されることはありません。) これは伝搬に対するデフォル トのエラー処理モードです。

特定のメッセージやトランザクションに対して、上記のどのエラー処理モードを適 用するのかを、以下の 3 つの方法で指定することができます。

- v SAVE コマンドで適切なキーワードを使用します。SAVE コマンドでエラー処理 モードを指定すると、指定されたモードが、(トランザクション全体やメッセージ 全体ではなく) 保存されたステートメントにのみ適用されます。
- v トランザクション掲示板パラメーターを使用して、エラー処理モードを指定しま す。この場合、指定したモードは現行のトランザクションに適用されます。

v MESSAGE APPEND PROPAGATE TRANSACTIONS コマンドを使用して、エラ ー時の動作を指定します。この場合、指定されたモードはメッセージ全体に適用 されます。

エラー処理オプションを SAVE と PROPAGATE TRANSACTIONS ステートメント の両方で指定すると、PROPAGATE TRANSACTIONS ステートメントで指定したエ ラー処理オプションが優先されます。

失敗したメッセージは、SYNC\_FAILED\_MESSAGES システム・ビューを使用して 検査できます。また、ステートメント MESSAGE *<msg\_id>* FROM REPLICA *<replica\_name>* RESTART *<error\_options>* を使用して、そこから再実行することも できます。

パラメーター掲示板に値を設定するための構文を以下に示します。

エラー処理のためのパラメーター名は以下のとおりです。

SYNC\_DEFAULT\_PROPAGATE\_ERRORMODE

以下の値を指定できます。

IGNORE\_ERRORS LOG\_ERRORS FAIL ERRORS

マスターへの自動保存に使用するパラメーター名は以下のとおりです。

SYNC\_DEFAULT\_PROPAGATE\_SAVEMODE

以下の値を指定できます。

AUTOSAVE AUTOSAVEONLY

自動保存は、3 つ以上のレベルがある階層で使用されます。レプリカは、トランザ クションを直接のマスターではなく、その上のマスターに伝搬する必要がある場 合、AUTOSAVE を使用することができます。AUTOSAVE はこの章の後半で詳しく 説明します。

例を以下に示します。

PUT\_PARAM('SYNC\_DEFAULT\_PROPAGATE\_ERRORMODE', 'LOG\_ERRORS'); PUT\_PARAM('SYNC\_DEFAULT\_PROPAGATE\_SAVEMODE', 'AUTOSAVE');

メッセージに値を設定するための構文を以下に示します。

MESSAGE *<message\_name>* APPEND PROPAGATE TRANSACTIONS [ { IGNORE ERRORS | LOG ERRORS | FAIL ERRORS } ] [WHERE ...]

自動保存オプションはこのステートメントでは使用できない点に注意してくださ い。

構文 (保存時):

SAVE [NO CHECK] [ { IGNORE ERRORS | LOG ERRORS | FAIL ERRORS } ] [ { AUTOSAVE | AUTOSAVEONLY } ] *<sqlstring>*

• NO CHECK: このオプションは、ステートメントがレプリカで作成されないこと を意味します。コマンドをレプリカで使用しても意味をなさない場合に有用なオ プションです。例えば、マスターでは存在しても、レプリカでは存在しないスト

アード・プロシージャーを SQL コマンドが呼び出す場合は、レプリカでそのス テートメントを作成する必要がありません。このオプションを使用すると、ステ ートメントにはパラメーター・マーカーを設定できません。

- v IGNORE\_ERRORS: このオプションは、マスターで実行中のステートメントが失 敗した場合に、失敗したステートメントが無視され、トランザクションが異常終 了することを意味します。ただし、メッセージ全体ではなく、そのトランザクシ ョンだけが異常終了します。マスターはメッセージの実行を継続し、失敗したト ランザクションの次のトランザクションから実行を再開します。
- · LOG ERRORS: マスターで実行中のステートメントが失敗した場合、失敗したス テートメントが無視され、現行のトランザクションが異常終了することを意味し ます。失敗したトランザクションのステートメントは、後で実行または調査する ために SYS\_SYNC\_RECEIVED\_STMTS システム表に保存されます。失敗したト ランザクションは、SYNC\_FAILED\_MESSAGES システム・ビューを使用して検 査できます。また、ステートメント MESSAGE *<msg\_id>* FROM REPLICA *<replica\_name>* RESTART を使用して、そこから再実行することもできます。 IGNORE\_ERRORS オプションと同様に、トランザクションを異常終了しても、メ ッセージ全体が異常終了することはない点に注意してください。マスターはメッ セージの実行を継続し、失敗したトランザクションの次のトランザクションから 実行を再開します。
- FAIL ERRORS: このオプションは、ステートメントが失敗すると、マスターがメ ッセージの実行を停止することを意味します。これはデフォルトの動作です。
- v AUTOSAVE: このオプションは、ステートメントがマスターで実行され、そのマ スターが他のマスターのレプリカでもある場合 (すなわち中間層のノードの場 合)、さらに伝搬するためにそのステートメントが自動保存されることを意味しま す。
- v AUTOSAVEONLY: このオプションは、ステートメントがマスターでは実行され ないが、そのマスターが他のマスターのレプリカでもある場合 (すなわち中間層 のノードの場合)、さらに伝搬するためにそのステートメントが自動保存されるこ とを意味します。

マスター・データベースがメッセージを伝搬する場合、ノードがレプリカを兼ねて いなければ、自動保存設定は無視されます。つまり、自動保存設定は、階層の最上 部のマスターでは無視されます。設定の影響を受けるのは 1 ノードのみで、例え ば、必要に応じて全ノードを個別に設定する必要があります。

例:

SAVE NO CHECK IGNORE\_ERRORS insert into mytab values(1, 2)

sys\_sync\_master\_msginfo 表には、主キーの一部である新しい列 FAILED\_MSG\_ID が設定されます。通常のメッセージの場合は、値はゼロになります。LOG\_ERRORS オプションが ON でエラーがある場合は、値は msg\_id になります。また、 SYS SYNC RECEIVED STMTS 表には、実際のエラーがログに記録される errcode 列と err\_str 列があります。

自動保存オプションは、SAVE で定義されている場合、またはマスターの掲示板で 定義されている場合に有効になります。

注**:**

レプリカ登録またはパブリケーション登録のメッセージが失敗した場合、ハングし たメッセージがマスターとレプリカの両方から自動的に削除され、メッセージの実 行前の状態に戻ります。IGNORE ERRORS、FAIL ERRORS、および SAVE ERRORS の各フラグは、この 2 つのタイプのメッセージには適用されませ  $h<sub>o</sub>$ 

#### マスターでログに記録されたエラーの再実行または削除

トランザクションが LOG ERRORS オプションを使用して伝搬された場合、サーバ ーは、失敗したトランザクション内のステートメントを保存します。これらのステ ートメントを検査し、場合によっては問題の原因を修正して、失敗したステートメ ントを再実行できます。

MESSAGE *msgid* FROM REPLICA *replicaname* RESTART *<err-options>*;

ここで、*<err-options>* は、IGNORE\_ERRORS、LOG\_ERRORS、または FAIL\_ERRORS です。

問題を訂正できない場合、または失敗したトランザクションを再実行しない場合 は、メッセージ全体の削除、またはメッセージ内の 1 つ以上のトランザクションの 削除ができます。

MESSAGE *msgid* FROM REPLICA *replicaname* DELETE;

MESSAGE *msgid* FROM REPLICA *replicaname* DELETE CURRENT TRANSACTION;

重要**:**

以下のコマンドは、削除コマンドとして使用しないでください。

MESSAGE *message\_name* FROM REPLICA *replicaname* DELETE;

メッセージが、レプリカで認識されるライフ・サイクルを完了すると、 message\_name が有効でなくなるからです。*message\_name* は、例えば以下のコマン ドの後、システムから削除されます。

MESSAGE ... GET REPLY

ただし、メッセージがマスターでログに記録されている間、*msgid* は適用されま す。

#### 伝搬トランザクションからの同期メッセージの作成と送信

伝搬トランザクションから同期メッセージを作成して送信できます。多くの場合、 伝搬トランザクション内で明示的なコミットを行うことは許されませんが、伝搬ト ランザクション内から同期メッセージを作成して送信する場合には明示的なコミッ トが許されます。伝搬トランザクションがまだ DML ステートメントを実行してい ない場合で、前のステートメントが以下のいずれかの場合には、伝搬トランザクシ ョンの途中で明示的な COMMIT を発行できます。

MESSAGE ... END MESSAGE ... FORWARD、または MESSAGE ... GET REPLY

# **6** 分散システムのスキーマの更新および保守

この章は主要な 2 つのセクションに分かれています。最初のセクションでは、拡張 レプリケーションを使用したいくつかの「機構」について説明します。2 番目のセ クションでは、分散システム全体でのスキーマのアップグレード、すなわちマスタ ーとそのレプリカ間で共有するスキーマのアップグレードにおける具体的な問題に ついて述べます。

### **solidDB** の表およびデータベースの管理

拡張レプリケーション・システムの最初の実装の後、データベース・スキーマの変 更、新規マスターの追加、またはレプリカのドロップが必要になることがありま す。このセクションでは、表とデータベースの管理手順を段階的に説明します。デ ータベースの保守を実行する前に、データベース接続をすべて閉じるようにしてく ださい。実行する保守のタイプによっては、すべてのデータベースを確実に同期化 することが必要になる場合があります。

## データベース・スキーマの変更

マスター・データベースのデータベース・スキーマを変更することができます (CREATE OR REPLACE PUBLICATION コマンドを参照してください。このコマン ドは、パブリケーションの新規作成だけでなく既存のパブリケーションの変更にも 使用できます)。また、パブリケーションが参照する表であっても、索引付けとユー ザー・アクセス権限を変更することもあります。

# マスター・データベースまたはレプリカ・データベースの場所の変 更

マスターおよびレプリカのデータベースの場所は、データベース・ファイルとロ グ・ファイルをターゲット・ディレクトリーにコピーすることで、簡単に変更でき ます。

- 1. サーバーをシャットダウンし、データベース・ファイルとログ・ファイルのオ ペレーティング・システムのファイル・ロックを解除します。
- 2. データベース・ファイルとログ・ファイルをターゲット・ディレクトリーにコピ ーします。
- 3. solid.ini ファイルをターゲット・ディレクトリーにコピーします。
- 4. データベース・ファイル・ディレクトリー、ログ・ファイル・ディレクトリー、 およびバックアップ・ディレクトリーが、solid.ini 構成ファイルで正しく定義 されていることを確認します。
- 5. 移動したデータベースがマスターの場合、すべてのレプリカで SET SYNC CONNECT コマンドを発行します。

これは、マスターに対する次のメッセージの前に接続を確保するために、すべて のレプリカで設定する必要があります。

- 6. コマンド行オプション -c *directory\_name* でターゲット・ディレクトリーを現行 作業ディレクトリーとして使用し、新しい場所で solidDB を始動します。
- 7. 移動したデータベースがレプリカの場合、MESSAGE FORWARD または MESSAGE APPEND REGISTER REPLICA の接続ストリングを使用して、マス ターにアクセスできることを確認します。

## レプリカ・データベースの登録抹消

拡張レプリケーション・システムでレプリカ・データベースを使用しない場合は、 レプリカ・データベースを登録抹消すること、すなわちレプリカ・データベースと マスター・データベース間の同期関係を解除することを強く推奨します。レプリカ の登録抹消後、マスター・データベースは、このレプリカ・データベースの同期履 歴データを蓄積する必要がなくなったことを認識します。これによってマスター・ データベース内のディスク・スペースが大幅に節約できます。

レプリカ・データベースを登録抹消するには以下のようにします。

- 1. レプリカ・データベースでデータが不要になった場合に、レプリカのサブスクリ プションをドロップします。
- 2. レプリカでは、以下のコマンドを使用してマスター・データベースでレプリカを 登録抹消します。

MESSAGE *message\_name* BEGIN; MESSAGE *message\_name* APPEND UNREGISTER REPLICA; MESSAGE *message\_name* END; COMMIT WORK;

3. メッセージをマスター・データベースに送信します。

MESSAGE *message\_name* FORWARD TIMEOUT *seconds*; COMMIT WORK;

レプリカ・データベースは、マスター・データベースと同期できなくなります。

以下のコマンドをマスター・データベースで使用して、レプリカ・データベースを マスター・データベースからドロップすることもできます。

DROP REPLICA *replica\_name*;

DROP REPLICA を使用してレプリカをドロップする場合、DROP MASTER を使用 してマスターもレプリカからドロップする必要があります。

レプリカ・データベースからマスター・データベースへのアクセスを拒否する必要 がある場合、またはレプリカ・データベースが自身の登録抹消を正常に行えなかっ た場合に、この方法が必要になります。

## 大規模レプリカ・データベースの作成

マスター・データベースから 2 GB を超える大規模レプリカを作成する場合には、 EXPORT SUBSCRIPTION コマンドと IMPORT コマンドを使用します。ただし、 BLOB データの同期時には、同期メッセージごとに 2 GB という制限は適用されま せん。マスター・データベースから任意のサブスクリプションをファイルにエクス ポートして、後でそのファイルをレプリカにインポートすることができます。詳し くは、 117 [ページの『同期ブックマークによるデータ管理』を](#page-130-0)参照してください。

<span id="page-130-0"></span>レプリカは、マスター・データベースからのパブリケーションにサブスクライブす ると作成できますが、データは 1 つの論理的なチャンクとして送信されるため、デ ータが BLOB データである場合を除いて、この方法では、レプリカが 2 GB より 大きいと問題になります。大量のデータをダウンロードするにはかなりの時間を必 要とすることがあるため、単一の拡張レプリケーション・メッセージで大規模デー タを送信するには制約があります。

## 同期ブックマークによるデータ管理

同期ブックマークとは、solidDB データベースのある状態を後で参照できるように 定義することです。ブックマークは、マスター・データベースで以下のコマンドを 使用して作成します。

CREATE SYNC BOOKMARK *bookmark\_name*

このコマンドを実行すると、ブックマークの作成者、作成日時、ユニークなブック マーク ID など、他の属性が自動的に関連付けられます。

ブックマークは、データベースの単なるプレースホルダー以上のものです。ブック マークは、ある意味で、データベースの永続的なユーザー定義のスナップショット と考えることができます。マスターからデータをエクスポートするときにも、レプ リカにデータをインポートするときにも使用できます。詳しくは、 118 [ページの](#page-131-0) [『サブスクリプションのエクスポートとインポート』を](#page-131-0)参照してください。

ブックマークはマスター・データベースのみに作成することができます。レプリ カ・データベースにブックマークを作成することはできません。作成を試みると、 エラーが発生します。1 つのデータベースに作成できるブックマークの数には制限 がないことに注意してください。

ブックマークの作成には、データベース管理者 (DBA) の権限または solidDB 管理 者 (SYS SYNC ADMIN ROLE) の権限が必要です。

ブックマークには、履歴バージョンを定義してあるすべての表の履歴情報が保持さ れます。そのため、ブックマークは必要なくなったら、除去することを推奨しま す。そうしないと、余分な履歴バージョンを収容するため、ディスク・スペース使 用量が大幅に増えます。

#### ブックマーク情報のリトリーブ

新しいブックマークの作成または既存のブックマークのドロップを行う前に、 solidDB カタログ表 SYS\_SYNC\_BOOKMARKS に照会して、既存のブックマークの リストを確認できます。例えば、以下の照会で、ブックマークの名前、作成日、お よび作成者を確認できます。

SELECT BM\_NAME, BM\_VERSION, BM\_CREATOR, BM\_CREATIME FROM SYS\_SYNC\_BOOKMARKS;

システム・カタログ表からブックマークをリトリーブするのに、管理特権は必要あ りません。

#### ブックマークのドロップ

マスター・データベースでは、以下のコマンドでブックマークがドロップされま す。

<span id="page-131-0"></span>DROP SYNC BOOKMARK *bookmark\_name bookmark\_name* ::= *literal*

注**:**

ブックマークは、エクスポートしたデータが、1 つのレプリカではなく、該当する すべてのレプリカにインポートされた後でのみドロップする必要があります。イン ポート後、マスターでブックマークをドロップする前に、レプリカでインポートし たサブスクリプションを一度リフレッシュする必要があります。インポートするレ プリカがなくなってからのみブックマークをドロップします。

ブックマークを使用して、ファイルをレプリカに正常にインポートするか、マスタ ー・データベースからデータの最初のリフレッシュを受信した後、データをファイ ルにエクスポートするために使用したブックマークをドロップすることを推奨しま す。サブスクリプションのインポートとエクスポートについて詳しくは、以下のセ クションを参照してください。

ブックマークを残すと、削除や更新など、それ以降マスターのデータに対して発生 する変更が、ブックマークごとにマスター・データベース上で追跡され、インクリ メンタル・リフレッシュを行いやすくなります。

ブックマークをドロップすると、サーバーはブックマークで必要になっていた履歴 データを削除できます。ブックマークをドロップしない場合は、マスター・データ ベースで登録されている各ブックマークで消費されるディスク・スペースが多くな ります。その結果、パフォーマンスが低下する可能性があります。

詳しくは、「*solidDB SQL* ガイド」の SQL コマンド DROP SYNC BOOKMARK の説明を参照してください。

## サブスクリプションのエクスポートとインポート

拡張レプリケーションの EXPORT SUBSCRIPTION コマンドによって、マスター・ データベースから、レプリカ・データベースまたはディスク・ファイルにデータの 特定のバージョンをエクスポートできます。データをディスク・ファイルにエクス ポートした場合は、IMPORT コマンドでレプリカ・データベースにインポートでき ます。これらのコマンドでは、データベース内でサブスクリプションを作成し、ま た、エクスポートするデータベースの状態を参照するためのブックマークを作成し ていることが前提になっています。

### エクスポート用サブスクリプションの指定

EXPORT SUBSCRIPTION コマンドの使用に関する概念と手順は、パブリケーショ ンからのリフレッシュに類似しています。以下の環境で、MESSAGE APPEND REFRESH コマンドまたは REFRESH コマンドの代わりに EXPORT SUBSCRIPTION コマンドを使用します。

v 既存のマスターから、大規模なレプリカ・データベースを作成する必要がありま す。この手順では、まずデータのあるサブスクリプションまたはデータのないサ ブスクリプションをファイルにエクスポートし、次にそのサブスクリプションを レプリカにインポートする必要があります。詳しくは、 120 [ページの『データの](#page-133-0) [あるサブスクリプションのエクスポートによるレプリカの作成』ま](#page-133-0)たは 122 [ペー](#page-135-0) [ジの『データのないサブスクリプションのエクスポートによるレプリカの作成』](#page-135-0) を参照してください。

- v 特定バージョンのデータをレプリカにエクスポートする必要があります。
- v メタデータ情報だけを、実際の行データなしでエクスポートする必要がありま す。

EXPORT SUBSCRIPTION コマンドを使用する場合と、MESSAGE APPEND REFRESH または REFRESH でパブリケーションからリフレッシュする場合の違い に注意してください。

- v EXPORT SUBSCRIPTION コマンドはマスターで実行されますが、リフレッシュ はレプリカから要求されます。
- v エクスポート出力はユーザー指定のファイルに保存されますが、REFRESH コマ ンドの出力は拡張レプリケーション応答メッセージに格納されます。
- エクスポート・ファイルは、データを入れないで (実際の行が出力に含まれない) 作成することも、データを入れて作成することもできます。
- v エクスポート・ファイルは、インクリメンタルなものになることはありません (例えば、エクスポート用データに行が存在する場合、フル・パブリケーションに 基づくリフレッシュと同様に、エクスポート・ファイルにすべての行が含まれま す)。
- v エクスポート・ファイルは、指定されたブックマークに基づいています。これ は、エクスポート・データは指定されたブックマークまで整合性を保っており、 インクリメンタル・パブリケーションに基づくリフレッシュがそのブックマーク から可能であることを意味しています。

*EXPORT SUBSCRIPTION* コマンド

データは、2 つの異なる方法でマスター・データベースからレプリカ・データベー スにエクスポートできます。

後で 1 つまたは複数のレプリカにインポートするために、マスター・データベース からファイルにサブスクリプションのデータをエクスポートする場合には、以下の EXPORT SUBSCRIPTION 構文を使用します。

EXPORT SUBSCRIPTION *publication\_name* [( *arguments* )] TO '*filename*' USING BOOKMARK *bookmark\_name* [WITH [NO] DATA];

ファイルへのエクスポート操作が完了すると、IMPORT コマンドで、そのファイル のデータをレプリカ・データベースにインポートできます。

マスター・データベースから、指定した既存のレプリカ・データベースにデータを 直接エクスポートする場合には、以下の構文を使用します。

EXPORT SUBSCRIPTION *publication\_name* [( *arguments* )] TO REPLICA *replica\_name* USING BOOKMARK *bookmark\_name* [COMMITBLOCK #rows] ;

EXPORT SUBSCRIPTION TO REPLICA コマンドは、マスター・データベースから レプリカ・データベースにデータを転送する手段として、ファイルを使用しないこ とに注意してください。その代わりに、レプリカ・データベースにデータを直接書 き込みます。そのため、独立したインポート手順は必要ありません。ネットワーク 上にレプリカ・データベースが存在し、使用可能になっている必要があります。

<span id="page-133-0"></span>*publication\_name* と *bookmark\_name* は、データベース内に存在する必要のある ID です。filename は、単一引用符で囲まれたリテラル値を表しています。1 つのエク スポート・ファイルは、複数のサブスクリプションを含むことができます。サブス クリプションは、「WITH DATA」オプションと「WITH NO DATA」オプションで エクスポートできます。複数のパブリケーションが指定されている場合には、エク スポート・ファイルには、「WITH DATA」と「WITH NO DATA」の組み合わせを 指定できます。

使用のルールを含めて、詳しくは、「*solidDB SQL* ガイド」の SQL コマンド

「EXPORT SUBSCRIPTION TO *<file>*」と「EXPORT SUBSCRIPTION TO REPLICA」の説明を参照してください。WITH DATA でレプリカを作成する手順に ついては、『データのあるサブスクリプションのエクスポートによるレプリカの作 成』、WITH NO DATA でレプリカを作成する手順については、 122 [ページの『デ](#page-135-0) [ータのないサブスクリプションのエクスポートによるレプリカの作成』を](#page-135-0)参照して ください。

#### インポート用サブスクリプションの指定

レプリカ・データベース上で IMPORT コマンドを使用して、EXPORT SUBSCRIPTION コマンドで作成したデータ・ファイルからデータをインポートでき ます。

*IMPORT* コマンド

IMPORT コマンドは、以下の構文で指定します。

IMPORT '*filename*' [COMMITBLOCK *#rows*]

*filename* は、単一引用符で囲まれたリテラル値を表しています。インポート・コマ ンドは、単一のファイル名のみを受け入れることができます。レプリカへのインポ ート用パブリケーション・データは、すべて単一ファイルに格納する必要がありま す。ただし、複数のインポート・ステートメントを使用すると、複数のファイルを インポートできます。

*#rows* は、オプションの COMMITBLOCK 節で使用する整数値であり、コミット・ ブロック・サイズを指定します。

COMMITBLOCK 節は、データをコミットする前に処理する行の数を示します。 COMMITBLOCK を指定しないと、IMPORT コマンドは、パブリケーション内のす べての行を 1 つのトランザクションとして取り込みます。ファイルに多数の行が存 在する場合には、COMMITBLOCK の使用を推奨します。

使用ルールを含めて、詳しくは、「*solidDB SQL* ガイド」の「IMPORT」コマンド の説明を参照してください。

## データのあるサブスクリプションのエクスポートによるレプリカの作 成

マスター・データのサブセットが必要だが、そのデータがまだない既存の (レプリ カ) データベースが存在する場合、WITH DATA オプションを使用して EXPORT SUBSCRIPTION コマンドを実行することにより、そのレプリカにデータをエクスポ ートします。

以下の手順では、エクスポート・ファイル (複数可) にデータを入れ、IMPORT コ マンドでそのデータをレプリカにロードする必要があります。

注**:**

- v EXPORT SUBSCRIPTION コマンドを使用すると、同じファイルに 2 回以上デー タをエクスポートできます。コマンドごとに、データがファイルに追加されま す。この作業を計画する場合、各エクスポート・コマンドでエクスポートされる データを入れるのに十分なディスク・スペースを確保してください。エクスポー トの途中でディスク・スペースを使い尽くすと、エラーが発生して EXPORT SUBSCRIPTION コマンドが失敗し、そのエクスポート・ファイルは使用できなく なります。
- v solidDB では、EXPORT SUBSCRIPTION コマンドの使用時には、自動コミット をオフに設定する必要があります。

マスターでの手順

マスター・データベースで、以下の手順を実行します。

1. ブックマークが存在しない場合、ブックマークを作成します。ブックマークが既 に存在し、要求を満たしている場合には、それを使用します。ブックマークの作 成については、 117 [ページの『同期ブックマークによるデータ管理』を](#page-130-0)参照して ください。

また、照会を実行して、ご使用のシステム内に現在存在するブックマークとパブ リケーションを確認できます。 117 [ページの『ブックマーク情報のリトリーブ』](#page-130-0) を参照してください。

2. 必要なパブリケーションごとに WITH DATA オプションを指定して EXPORT SUBSCRIPTION コマンドを実行し、エクスポート・ファイル (複数可) を作成し ます。

マスターで、複数のパブリケーションに関連付けられたブックマークが存在する 場合、パブリケーションごとに別々に EXPORT SUBSCRIPTION コマンドを実 行するようにしてください。

WITH DATA オプションを指定した各 EXPORT SUBSCRIPTION コマンドで、 そのパブリケーションとブックマークに対応するメタデータとバージョン管理さ れたデータがエクスポート・ファイルに追加されます。

エラー・メッセージ

ディスク・スペースを使い尽くしたことを示すエラーを受け取った場合、以前のフ ァイルを削除し、十分なディスク・スペースを準備してもう一度 EXPORT SUBSCRIPTION コマンドを実行します。

注**:**

EXPORT SUBSCRIPTION コマンドを中断して、再開することはできません。何ら かの理由で実行が完了しなかった場合、EXPORT SUBSCRIPTION コマンドをもう 一度実行する必要があります。

以下のエラーが発生する可能性があります。

- <span id="page-135-0"></span>• エラー・メッヤージ 25067 は、拡張レプリケーション・ブックマークが見つから ないことを示しています。ブックマーク名を正しく入力したことを確認してくだ さい。
- v エラー・メッセージ 25068 は、EXPORT SUBSCRIPTION コマンドまたは IMPORT コマンドで名前を指定したファイルを開くことができないか、または追 加モードで開くことができないことを示しています。ファイル名を正しく入力し たこと、およびそのファイルが現在使用中でないことを確認してください。

レプリカでの手順

レプリカ・サイトで、以下の手順を実行します。

- 1. このレプリカをマスター・データベースに登録します。
- 2. SET CATALOG コマンドを使用して、レプリカ・カタログを現行カタログに設 定します。
- 3. サブスクリプション (複数可) をインポートするパブリケーションを登録しま す。
- 4. EXPORT SUBSCRIPTION コマンドで作成したファイルをインポートします。イ ンポートの手順は、 120 [ページの『インポート用サブスクリプションの指定』で](#page-133-0) 説明されています。

IMPORT コマンドは、一度に 1 つのファイルのみを受け入れます。エクスポー ト・ファイルが複数存在する場合には、ファイルごとに別々に IMPORT コマン ドを実行します。1 つのファイルに複数のエクスポートが含まれる場合があるこ とに注意してください。

FULL パブリケーション・オプションでサブスクライブするのと同じ効果が得ら れるように、同じレプリカに同じサブスクリプションを複数回インポートできま す。

注**:**

IMPORT コマンドを中断して、再開することはできません。何らかの理由で実行 が完了しなかった場合、IMPORT コマンドをもう一度実行する必要があります。

5. 拡張レプリケーションの MESSAGE コマンド (例えば MESSAGE APPEND REFRESH) または REFRESH コマンドを使用して、マスター・データベースか らパブリケーションをリフレッシュします。

## データのないサブスクリプションのエクスポートによるレプリカの作 成

場合によっては、データがすべてデータベースに格納されているものの、そのデー タベースがまだレプリカとして構成されていないことがあります。例えば、既存の マスターのバックアップ・コピーを格納したサーバーが存在し、そのコピーをレプ リカに変換したい場合があります。適切なデータが既にデータベースに存在する場 合、そのデータをすべて廃棄してリフレッシュするのは望ましくありません。1 つ の解決方法は、マスターからサブスクリプション・メタデータのみをエクスポート し、次にそれをマスターのコピーにインポートすることです (つまり、レプリカに

変換したいデータベースにインポートします)。WITH NO DATA オプションを指定 して EXPORT SUBSCRIPTION コマンドを実行し、スキーマ (「メタデータ」) を エクスポートします。

注意**:**

このオプションは、レプリカに有効なデータが存在するのを確認してから使用して ください。レプリカにアクセスするアプリケーションが、誤ったデータ集合を使用 してしまう恐れがあります。

注**:**

solidDB では、EXPORT SUBSCRIPTION コマンドの使用時には、自動コミットを オフに設定する必要があります。

以下の手順では、データのないファイル (複数可) をエクスポートし、IMPORT コ マンドで、メタデータとパブリケーション情報を格納したファイルをレプリカにロ ードする必要があります。

マスターでの手順

マスター・データベースで、以下の手順を実行します。

1. ブックマークが存在しない場合、ブックマークを作成します。ブックマークが既 に存在し、要求を満たしている場合には、それを使用します。ブックマークの作 成については、 117 [ページの『同期ブックマークによるデータ管理』を](#page-130-0)参照して ください。

また、照会を実行して、ご使用のシステム内に現在存在するブックマークとパブ リケーションを確認できます。 117 [ページの『ブックマーク情報のリトリーブ』](#page-130-0) を参照してください。

2. 必要なパブリケーションごとに WITH NO DATA オプションを指定して EXPORT SUBSCRIPTION コマンドを実行し、エクスポート・ファイル (複数可) を作成します。

複数のパブリケーションがエクスポートされる場合でも、ブックマークは 1 つ だけ必要です。同じファイル名を指定することにより、複数のパブリケーション を単一ファイルにエクスポートできます。

WITH NO DATA オプションを指定した各 EXPORT SUBSCRIPTION コマンド では、そのパブリケーションとブックマークに対応するメタデータと履歴データ がエクスポート・ファイルに追加されます。

レプリカでの手順

該当する各レプリカ・サイトで、以下の手順を実行します。

- 1. 既存のマスター・データベースのバックアップを作成します (例えば、ADMIN COMMAND 'backup' コマンドを使用します)。
- 2. バックアップ・データベースを開始して、DROP REPLICA コマンドを使用して すべてのレプリカをドロップし、DROP PUBLICATION コマンドを使用してす べてのパブリケーションをドロップします。
- <span id="page-137-0"></span>3. SET SYNC NODE *unique node name* コマンドを使用してノード名を変更します (そのデータベースは既存のマスター・データベースのバックアップであり、現 在、オリジナル・マスターがそのノード名を使用しているため)。
- 4. 以下のコマンドを実行して、データベースをレプリカとして構成します。 SET SYNC MASTER NO SET SYNC REPLICA YES

#### 注**:**

データベースをレプリカに切り替える場合で、そのデータベースが既にマスタ ー・データベースのバックアップ・コピーである場合には、そのバックアップは 既にマスター・データベースとして設定されています。SET SYNC REPLICA YES コマンドを実行すると、データベースは、レプリカのみの専用データベー スとしてではなく、2 つの役割 (マスターとレプリカ) を持つデータベースとし て定義されます。このデータベースを排他的にレプリカにする場合には、SET SYNC MASTER NO も SET SYNC REPLICA YES も実行する必要がありま す。

- 5. このレプリカをマスター・データベースに登録します。
- 6. EXPORT SUBSCRIPTION コマンドで作成したファイルをインポートします。イ ンポートの手順は、 120 [ページの『インポート用サブスクリプションの指定』で](#page-133-0) 説明されています。
- 7. 拡張レプリケーションの MESSAGE コマンドまたは REFRESH コマンドを使用 して、マスター・データベースからパブリケーションをリフレッシュします。

新しく作成したレプリカは、すぐに使用できます。これが作成する最後のレプリカ である場合、 117 [ページの『ブックマークのドロップ』の](#page-130-0)説明に従ってマスター・ データベースからブックマークをドロップします。

## パブリケーションおよびパブリケーション内の表の変更

既存のパブリケーションを変更することができます。詳しくは、「*IBM solidDB SQL* ガイド」の CREATE [OR REPLACE] PUBLICATION コマンドの説明を参照 してください。このコマンドは、パブリケーションを新規作成できるだけでなく、 既存のパブリケーションを変更することもできます。

パブリケーションの中にある表を変更することもあります。詳しくは、「*IBM solidDB SQL* ガイド」の SET SYNC MODE コマンドの説明を参照してください。

加える変更に応じて、各レプリカからの次のリフレッシュがインクリメンタル・リ フレッシュまたはフル・リフレッシュのいずれかになる可能性があります。

注**:**

拡張レプリケーションの既存パブリケーションの内容を変更する際に、CREATE OR REPLACE PUBLICATION を使用する場合は、レプリカから無効な行を削除する必 要があります。

### インクリメンタル・リフレッシュとフル・リフレッシュ

コマンド「CREATE OR REPLACE PUBLICATION...」を使用してパブリケーション を変更した場合には、レプリカは次回のリフレッシュ時に更新データを受け取りま

す。パブリケーションの変更内容に応じて、サブスクライバーはフル・リフレッシ ュまたはインクリメンタル・リフレッシュのいずれかを取得します。以下は、次回 のリフレッシュがインクリメンタル・リフレッシュになるのか、またはフル・リフ レッシュになるのかを制御するルールの要約です。単一のパブリケーションの中 に、複数の結果セットが格納される場合があることに留意してください。それぞれ の結果セットは比較的無関係であるため、1 つの結果セットを変更したときに、サ ブスクライバーが他の結果セットの情報を収集する必要があるとは限りません。

- v パブリケーションに新しい結果セットを追加する場合には、インクリメンタル・ リフレッシュのみが必要になり、新しい結果セットのデータがサブスクライバー に送信されます。
- v 結果セットをドロップする場合には、ネットワークを介してデータを送信する必 要はありません。
- v 結果セットを変更する場合には、通常、その結果セットの完全なデータが必要に なります。
- v パブリケーションをドロップし、再作成する場合 (CREATE OR REPLACE を使 用した「置き換え」ではない場合)、サブスクライバーは、新しいパブリケーショ ンに再登録する必要があり、最初のリフレッシュ時にフル・リフレッシュを取得 します。

#### 注**:**

別の既存のマスター・データベースを使用するためにレプリカを切り替えることは できません。このような操作を行うと、インクリメンタル・パブリケーションの同 期に不一致が生じます。これを行う必要がある場合は、データベースを最初から作 成し直し、新しいマスター・データベースを定義して、表、プロシージャー、およ びパブリケーションを再作成しなくてはなりません。

# インテリジェント・トランザクションの **SQL** プロシージャーの変 更

トランザクションの SQL ストアード・プロシージャーは、その呼び出しインター フェースによってのみ識別されます。そのため、呼び出しインターフェースが同じ ままでさえあれば、プロシージャーを好きなように変更することができます。プロ シージャーの呼び出しインターフェース (つまりパラメーター・リスト) を変更する 場合は、通常、そのプロシージャーの名前も変更する必要があります。この場合、 マスター・データベースで処理中のすべてのトランザクションをそこで正常に実行 できるように、前のバージョンのプロシージャーをマスター・データベースの中に 使用可能なまま残しておく必要があります。

## 分散システムのスキーマのアップグレード

## 保守モードの概要

拡張レプリケーション・アーキテクチャーでは、マスターとレプリカ (複数可) との 間でデータを分散することができます。マスターがパブリケーションを作成し、レ プリカがそのパブリケーションにサブスクライブします。

場合によっては、パブリケーションが使用する表を変更してそのパブリケーション のスキーマを変更する必要があります。例えば、新しい列を既存の表に追加すると きに必要です。

solidDB には、スキーマの管理および同期化の機能が揃っているため、ご使用のシ ステムでマスター・データベースとレプリカ・データベースのスキーマを変更でき ます。solidDB のスキーマ管理機能のスキーマ・アップグレード処理は完全には自 動化されていませんが、強力なプログラミング・ツール・セットが揃っているの で、アプリケーションのニーズに最適なソリューションを構築できるようになって います。つまり、マスター・データベースで新しい表を作成するか、既存の表を変 更したとしても、その表はレプリカ・データベースで自動的に作成または変更され るわけではありません。システム管理者は、solidDB を使用して、表をレプリカ・ データベースで変更する必要があるのかどうか、また変更する必要があるとした ら、どのタイミングで変更する必要があるのかを決定することができます。

この章では、「パブリケーションの保守モード」(単に「保守モード」とも言う) で 大まかに分類される 4 つの機能について説明します。これらの機能の主な目的は、 分散システムのスキーマのアップグレード (パブリケーションに使用される表の構 造の変更) に必要な作業を軽減することです。

保守モードの機能を使用しない場合、その表を参照しているパブリケーションを最 初にドロップしない限り、表を変更することはできません。パブリケーションの再 作成では、すべてのレプリカにより、その表を含むパブリケーションからの次回の リフレッシュ時に、インクリメンタル・リフレッシュではなく、フル・リフレッシ ュが強制的に実行されます。これは、パブリケーションがその表の列のサブセット のみを使用しており、実行した ALTER TABLE コマンドがそれら列に影響を与え なかったとしても同じです。

保守モードを使用すると、表の変更後に行わなければならないフル・リフレッシュ を多くの場合に回避することができます。また、保守モードでは、データベースに 大規模な保守上の更新を行っても、スキーマのアップグレード後に大量のデータの 同期化が行われることはありません。保守モードでは、マスター・データベースに データの書き込み操作を行っても、同期化は一度も実行されません。その代わり、 マスター・データベースのスキーマとデータを変更したスクリプトと同種類のスク リプトにより、同じ更新がレプリカ・データベースでも行われることが考えられま す。

この章には、スキーマ・アップグレード機能の実装例が記載されています。この章 の内容を大体理解できるように、solidDB 同期化機能 (パブリケーションを含む) に ついて理解しておく必要があります。例で使用されている各種 SQL ステートメン トの詳細については、「*IBM solidDB SQL* ガイド」を参照してください。

# 分散システムのスキーマをアップグレードするための主な機能

- 同期モード 同期モードを保守に設定することで、パブリケーションが参照する 表のスキーマ変更 (DDL 操作) が可能になります。この場合、「同期履歴」トラ ッキングが一時的に無効になります。
- v **CREATE PUBLICATION** コマンドの「**REPLACE**」オプション REPLACE オ プションを使用すると、既存のパブリケーションを変更でき、変更後にフル・リ

フレッシュが必ずしも必要ではありません。可能であれば、変更後にインクリメ ンタル・リフレッシュが許可されることもあります。

- 表レベル・ロック方式 表全体を明示的にロックすることができます。こうして おけば、スキーマの変更が容易になります。
- スキーマ・バージョン・トラッキング マスターまたはレプリカのいずれかが永 続的なカタログ・レベル・パラメーター SYNC APP SCHEMA VERSION (SET SYNC PARAMETER コマンドを使用) を設定している場合、2 つのサーバーは、 両方のバージョン値が同じであるときを除いて、同期を拒否します。したがっ て、レプリカとマスターのスキーマが一致しない場合は、同期は行われません。

#### 同期モード

同期モードを「Maintenance」に設定すると、パブリケーションが参照する表に対す るスキーマの変更 (DDL 操作) が許可されます。カタログの同期モードが Maintenance ではない場合、サーバーは、パブリケーションが使用する表に対する DDL 操作を禁止します。これは、表に対する変更 (例えば、新しい列の追加) がパ ブリケーションに影響しない場合であっても、表を変更するためには、パブリケー ションをドロップし、表を変更し、パブリケーションを再作成する必要があること を意味しています。パブリケーションのドロップと再作成を行うと、インクリメン タル・リフレッシュではなくフル・リフレッシュをレプリカに強制的に取得させる ため、表を変更するたびにレプリカにフル・リフレッシュを強制的に取得させるこ とになります。

同期モードを Maintenance に設定すると、パブリケーションをドロップすることな く、したがって、必ずしもフル・リフレッシュを強制することなく、表を変更でき ます。

また、同期モードを Maintenance に設定すると、同期履歴が一時的に無効になりま す。言い換えると、レプリカがデータのリフレッシュを要求したときに、どのレコ ードをレプリカに送信するかの判断に使用するデータを格納しないように、サーバ ーに指示します。これにより、あるタイプの主要なデータ変更 (DML) を迅速に行 うことができます。マスターとレプリカに同じ更新を行い、同期手順を単純にスキ ップオーバーできます。

ただし、同期履歴が無効になっているときに誤ってマスターとレプリカを「同期し ない」状態にすると、次回レプリカがリフレッシュしたときに、マスターとレプリ カは自動的には再同期 (エラーを修正) しません。マスター上で行われた変更を示す 同期履歴が存在しないので、マスターには、レプリカに更新を送信する理由があり ません。レプリカは、同期しなくなった場合、無期限にまたは次回パブリケーショ ンをフル・リフレッシュするまで、同期しない状態のままになります。同期モード を Maintenance に設定した場合、マスター・データベースとレプリカ・データベー スの変更は、十分に注意して行う必要があります。

同期モードを Normal (デフォルト値) に戻すと、サーバーは同期履歴情報の追跡を 再開し、またパブリケーション内の表に対する DDL 操作の許可を停止します。

同期モード Maintenance では、表の変更時に、レプリカがフル・リフレッシュを取 得することは不要であるという保証がないことに注意してください。表に対する変 更 (例えば、パブリケーションで使用される列のドロップ) によっては、その表 (ま たはパブリケーション) に、レプリカによるフル・リフレッシュの取得が必要とな るような影響が発生する場合があります。

#### **CREATE PUBLICATION** コマンドの「**REPLACE**」オプション

REPLACE オプションの利点は、レプリカに必ずしも強制的に再登録とフル・リフ レッシュの取得を行わせなくても、パブリケーションを変更できる点です。場合に よっては、レプリカはインクリメンタル・リフレッシュを引き続き取得することが できます。

REPLACE オプションを使用しない場合、パブリケーションを変更するたびに、そ のパブリケーションをドロップして再作成する必要があります。パブリケーション がドロップされ、再作成されると、レプリカはそのパブリケーションに再登録し、 フル・リフレッシュを取得する必要があります。

ただし、REPLACE オプションを使用すると、既存のパブリケーションを変更でき ます。パブリケーションのドロップと再作成を行わなくても、既存のパブリケーシ ョン定義を変更できます。パブリケーションのドロップと再作成を行わないため、 レプリカはフル・リフレッシュを強制的に取得する代わりに、インクリメンタル・ リフレッシュを引き続き取得できます。

REPLACE オプションでは、パブリケーションの変更時に、レプリカのフル・リフ レッシュの取得が不要になることは保証されていません。パブリケーションに対す る変更によっては、レプリカによるフル・リフレッシュの取得が必要になるほど重 大な場合があります。また、REPLACE ステートメントで実行できない操作もあり ます。例えば、REPLACE では、パブリケーションの引数リストを変更できませ ん。パブリケーションの引数リストを変更する必要がある場合は、パブリケーショ ンをドロップして再作成する必要があるため、レプリカは再登録とフル・リフレッ シュの取得が必要になります。

REPLACE オプションと SYNC MODE MAINTENANCE 設定では、いずれもレプ リカによるフル・リフレッシュの取得を必ずしも必要としない変更を行うことがで きます。2 つの違いは、SYNC MODE MAINTENANCE では表のスキーマを変更で き、REPLACE オプションではパブリケーションを変更できるという点です。

#### 表レベル・ロック方式

表レベル・ロック方式では、表全体を明示的にロック (およびロックを解除) するこ とができます (例えば、重要なスキーマのアップグレード操作の間など)。これによ ってスキーマのアップグレード操作が、対象の表に対する他の操作によって妨げら れないようにすることができます。

表は EXCLUSIVE モードまたは SHARED モードでロックできます。表のスキーマ の変更を計画する場合は、表を EXCLUSIVE モードでロックしておくとよいでしょ う。他のユーザーがその表をロックしている場合、排他的な表ロックをかけること はできません。使用中のシステムでは、表に排他ロックをかけるのは非常に困難な 可能性があります。他のユーザーに一時的にシステムの使用を停止してもらい (あ るいは少なくとも表の使用を停止してもらい)、その表にロックをかけられるように する必要があります。排他ロックをかけたら、ロックを解除するまで、他のユーザ ーがその表を使用することはできません。

ほとんどの場合、トランザクションの最後にロックが解除されます。ただし、LOCK TABLE コマンドを使用することで、トランザクション終了後にロックを維持するこ ともできます。トランザクション終了後もロックを維持する場合は、明示的に UNLOCK で表のロックを解除する必要があります。そうしないと、ロックをかけた クライアント・アプリケーションが切断するまで、ロックが維持されます。

表レベル・ロック方式は主として、スキーマのアップグレードをより簡単かつ安全 に行うために使用しますが、他の目的でも使用できます。同期モードが Maintenance に設定されているときだけでなく、表ロックはいつでも使用することができます。

EXCLUSIVE でのロックや、現行トランザクションの終了後も維持される長時間の ロックなどに使用する正確な構文の詳細については、「*IBM solidDB SQL* ガイド」 の SQL コマンド LOCK TABLE および UNLOCK TABLE に関する説明を参照し てください。

#### **SYNC\_APP\_SCHEMA\_VERSION** を使用したバージョン確認

マスターとレプリカのスキーマを変更する場合、通常は同時に変更することはでき ません。一般的には、マスターでスキーマを変更し、レプリカでは変更しなかった 場合、レプリカでもスキーマが更新されるまで、レプリカをリフレッシュする必要 はありません。SYNC APP SCHEMA VERSION という名前の掲示板パラメーター を使用して、マスターとレプリカに同じスキーマがない場合は同期を禁止すること ができます。

マスターまたはレプリカのいずれかにこのパラメーターが設定されている場合、マ スターとレプリカは同期を行おうとするときに、このパラメーターの値を比較しま す。マスターの値がレプリカの値と一致しない場合は、マスターとレプリカは同期 を拒否します。その代わりに、レプリカは同期メッセージの格納だけを行います。 レプリカのスキーマを更新後、MESSAGE FORWARD コマンドを使用してこのメッ セージを再送できます。

例えば、SYNC APP SCHEMA VERSION をマスターでは「Version2」に設定し、レ プリカでは「Version1」に設定してある場合、マスターとレプリカは同期を拒否しま す。

マスター・サーバーとレプリカ・サーバーはこのパラメーターの値を比較するだけ で、実際のスキーマの比較は行わない点に注意してください。両方のサーバーに実 際には同じスキーマがないのに、マスターとレプリカの

SYNC APP SCHEMA VERSION を同じ値に間違って設定してしまった場合、マス ターとレプリカは同期を試みます。

サーバーでは、この掲示板パラメーターは、設定されている場合に限り使用されま す。この掲示板パラメーターはオプションで、自動的には設定されません。デフォ ルト値はなく、サーバーはスキーマが更新されるたびに値を自動的には「インクリ メント」しません。実際の値には意味がありません。マスターとレプリカが同じ値 を持っているか違う値を持っているかだけが重要です。

「Version1」、「VersionA」、「XYZ」やその他の任意のストリングなどの任意の値 を (掲示板パラメーター値の最大長まで) 使用できます。

## 分散スキーマの更新

以下の 3 つの機能を組み合わせることで、パブリケーションを使用する各レプリカ のフル・リフレッシュを必要とせずに、そのパブリケーション内の表の構造を更新 できます。

- SYNC MODE MAINTENANCE
- v CREATE OR REPLACE PUBLICATION の REPLACE オプション
- 表レベル・ロック方式

パブリケーション内の表を更新するために可能な 1 つのプロセスの概要を以下に示 します。最初にマスターをアップグレードし、次にレプリカをアップグレードしま す。

- 1. カタログの同期モードを Maintenance に設定して、同期履歴機能を一時的にオフ にします。
- 2. LOCK TABLE コマンドを使用して、パブリケーション内の表または表集合をロ ックします。
- 3. 必要な表またはスキーマの変更を行います。例えば、表の変更、新しい表の追 加、またはパブリケーションの変更を行います。
- 4. 掲示板パラメーター SYNC APP SCHEMA VERSION の値を更新します。
- 5. アプリケーション・プログラムをアップグレードします (必要な場合)。
- 6. UNLOCK TABLE コマンドを使用して、表のロックを解除します。
- 7. カタログの同期モードを Maintenance から Normal に戻します。

マスターのアップグレード後、ほとんど同じプロセスを使用してレプリカを更新し ます。

### 例**:** 分散スキーマのアップグレード

この例では、分散システムのスキーマの作成と更新のための標準的な手順を説明し ます。最初に、保守モード機能を使用せずにスキーマを作成し、次に、保守モード 機能を使用してスキーマをアップグレードします。

#### 初期スキーマの作成

分散システムを最初に構築する場合は、システム全体の管理者は、データベースの タイプ (マスター、レプリカ) ごとに、データベース・カタログのスキーマを作成す るスクリプト (ストアード・プロシージャーの場合もあります) のセットを定義しま す。これらのスクリプトは、プロシージャー、トリガー、イベント、パブリケーシ ョンなど、スキーマの全データベース・オブジェクトの作成に使用されます。レプ リカでは、スクリプトの多くがマスターと同じになることがあります。例えば、 CREATE TABLE コマンドの一部、またはすべてがレプリカでもマスターでも同じ になることがあります。マスターとレプリカで異なるスクリプトもあります。例え ば、パブリケーションを作成するスクリプトはマスター上でのみで実行しますが、 レプリカを登録するスクリプトはレプリカ上でのみ実行します。

同期可能なカタログごとに、そのプロパティーの 1 つとして、スキーマ・バージョ ン名を持つことができます。マスター・カタログとレプリカ・カタログのスキー マ・バージョン名が違う場合には、レプリカからマスターへの同期メッセージの送
信は失敗します。このプロパティーの名前は、SYNC\_APP\_SCHEMA\_VERSION で す。このバージョン名は、SET SYNC PARAMETER ステートメントを使用して設 定できます。

初期マスター・スキーマの作成

初期マスター・データベースを作成するスクリプトは、以下のとおりです。

CREATE TABLE MYTABLE ( ID INTEGER NOT NULL PRIMARY KEY, STATUS INTEGER NOT NULL, TEXTDATA VARCHAR NOT NULL);

ALTER TABLE MYTABLE SET SYNCHISTORY ; COMMIT WORK ;

"CREATE PUBLICATION MYPUBLICATION BEGIN RESULT SET FOR MYTABLE BEGIN SELECT \* FROM MYTABLE ; END END"; COMMIT WORK ;

SET SYNC PARAMETER SYNC APP SCHEMA VERSION 'VER1'; COMMIT WORK ;

レプリカ・スキーマの作成

各レプリカを最初に作成する場合、レプリカの管理者は、レプリカ・サーバーに接 続し、現在のカタログを設定し、スクリプトを実行します。スキーマ作成プロセス の一環として、レプリカをマスターに登録します。

このプロセスが完了すると、マスター・カタログとレプリカ・カタログのバージョ ン名は同じになります。つまり、両方のスキーマは相互に互換性があることになり ます。マスターとレプリカの両方で同期パラメーター

SYNC APP SCHEMA VERSION を同じ値に設定して、両方のスキーマに互換性が あることを相互に認識できるようにしてください。

レプリカの場合には、初期スキーマを作成するスクリプトは以下のようになりま す。

CREATE TABLE MYTABLE ( ID INTEGER NOT NULL, STATUS INTEGER NOT NULL, TEXTDATA VARCHAR NOT NULL, PRIMARY KEY (ID, STATUS));

ALTER TABLE MYTABLE SET SYNCHISTORY ; COMMIT WORK ;

CALL SYNC REGISTER PUBLICATION (NULL, 'MYPUBLICATION'); COMMIT WORK ;

SET SYNC PARAMETER SYNC APP SCHEMA VERSION 'VER1'; COMMIT WORK ;

上記のスクリプトでは、SYNCHISTORY をオンに設定して、インクリメンタル・パ ブリケーションをサポートするように表 MYTABLE を設定しています。また、

SYNC REGISTER PUBLICATION システム・プロシージャーを呼び出して、レプリ カ・データベースを MYPUBLICATION パブリケーションに登録しています。マス ターおよびレプリカ両方のデータベース・カタログのバージョン名を 'VER1' に設 定しています。

### スキーマ・アップグレードの指定と分散

システム全体の管理者は、各データベース・タイプ (マスターとレプリカ) 用に、ス キーマを現行バージョンからアップグレード・バージョンに変更する一連のスクリ プトを作成します。スクリプトの完了時に、バージョン名が新しいものにアップグ レードされます。

新しいスクリプトは、拡張レプリケーション・データベース階層全体に渡る同期な ど、任意のデータ分散メカニズムを使用してレプリカに分散できます。

スキーマ・アップグレードの定義時には、以下のルールが適用されます。

- v 任意の新しいデータベース・オブジェクトを、スキーマに追加できます。また、 任意のデータベース・オブジェクトをスキーマからドロップできます。スキーマ から表をドロップする場合、まずその表をパブリケーション定義から削除する必 要があります。
- ストアード・プロシージャーの呼び出しインターフェース (つまり、パラメータ ー・リスト) は変更すべきでありません。このような変更が必要な場合、新しい プロシージャーに別の名前を付ける必要があります。レプリカに保存されている が、まだマスターに伝搬されていないトランザクションが正しく実行されるよう 保証するため、古いプロシージャーをしばらくシステムに残す必要があります。
- v パブリケーションは、結果セットの追加と削除、または結果セットの列の追加と 削除により、変更できます。また、結果セットの検索基準も変更できます。ただ し、この変更を行うと、結果セットの次回のリフレッシュは、インクリメンタ ル・リフレッシュではなく、フル・リフレッシュになります。
- v パブリケーションのパラメーター・リストを変更してはいけません。パラメータ ー・リストの変更が必要な場合には、古いパブリケーションをドロップし、新し いものを作成する必要があります。新しいパブリケーションからのリフレッシュ は、インクリメンタル・リフレッシュではなく、フル・リフレッシュになりま す。

スキーマを変更するスクリプトを作成する場合、コマンドの大部分は、レプリカと マスターで同じになります。例えば、マスター上の表に新しい列を追加する場合、 その新しい列を各レプリカ上の対応する表にも追加しなければならないことがあり ます。しかし、コマンドによっては、マスターとレプリカで同じでないものも存在 します。例えば、パブリケーションを変更するコマンドは、レプリカには適用され ません。同様に、パブリケーションを完全にドロップして再作成する必要がある変 更を行い、そのためにマスターにレプリカを再登録する必要がある場合、再登録コ マンドはレプリカによってのみ実行され、マスターでは実行されません。スクリプ トを作成する場合、共通要素 (ALTER TABLE ステートメントなど) を最大限に再 利用するとともに、誤ったサーバー上で他のステートメント (パブリケーションを 作成するステートメントやレプリカを登録するステートメントなど) を実行しない ような方法で、そのスクリプトを編成しなければならないことがあります。

以下に、solidDB のスキーマ・アップグレード機能を使用して、分散データベー ス・システムのスキーマをアップグレードする単純な例を示します。

一般に、マスター・データベースのデータベース・スキーマを最初にアップグレー ドします。マスターをアップグレードした後、レプリカのデータベースをアップグ レードします。層が 2 つより多いシステム (したがって、中間レベルのノードがマ スターとレプリカの両方であるシステム) では、この処理は最上層で開始され、こ の層をアップグレードします。データベース内でスクリプトが完了すると、影響を 受けるデータベース・カタログのバージョン名が新しい名前にアップグレードされ ます。これにより、データベースの次の層に対して、同様にアップグレードが必要 なことが示されます。

#### 分散スキーマのアップグレード

マスター・スキーマのアップグレード

マスター・スキーマはレプリカ・スキーマのアップグレード前にアップグレードす る必要があります。そのために、マスター・データベース・サーバーの管理者がア ップグレード・スクリプトを実行します。アップグレード中は、管理者は通常、パ ブリケーション内の表への同時書き込みアクセスを拒否し (LOCK TABLE ステート メントを使用)、さらにカタログへのすべての同期アクセスも拒否する (MAINTENANCE モードを使用) 必要があります。

以下のスクリプトは、新しい表をスキーマに追加し、既存のパブリケーションに含 む方法を示しています。

-- 同期モードを MAINTENANCE に設定して、パブリケーションが参照する -- 表への変更を許可します。同期モードを MAINTENANCE にすることで、 -- マスター・データベースへの同期アクセスもブロックされます。 SET SYNC MODE MAINTENANCE ; COMMIT WORK ;

-- 新しい列を追加して既存の表を変更します。 LOCK TABLE MYTABLE IN LONG EXCLUSIVE MODE ; COMMIT WORK ; ALTER TABLE MYTABLE ADD COLUMN NEWCOL INTEGER ; COMMIT WORK ;

-- 新しい列にデフォルト値を設定します。 -- 同期モードが MAINTENANCE に設定されている間は、更新はレプリカには -- 送信されません。したがって、同期モードが MAINTENANCE に -- 設定されている間にマスター上で更新が行われた場合は、 -- 同じ更新を各レプリカでローカルに実行する必要があります。 UPDATE MYTABLE SET NEWCOL = 1; COMMIT WORK ; -- MYTABLE 表でロックを解除します。

COMMIT WORK ; -- スキーマ内で新しい表を作成します。 CREATE TABLE MYSECONDTABLE ( ID INTEGER NOT NULL, MYTABLEID INTEGER NOT NULL, STATUS INTEGER NOT NULL, TEXTDATA VARCHAR NOT NULL, UPDATETIME TIMESTAMP NOT NULL, PRIMARY KEY (ID, MYTABLEID, STATUS)) ; ALTER TABLE MYSECONDTABLE SET SYNCHISTORY ; COMMIT WORK ;

UNLOCK TABLE MYTABLE ;

```
-- パブリケーションの新しいバージョンを作成します。
"CREATE OR REPLACE PUBLICATION MYPUBLICATION
BEGIN
RESULT SET FOR MYTABLE
BEGIN
  SELECT * FROM MYTABLE ;
  RESULT SET FOR MYSECONDTABLE
  BEGIN
     SELECT * FROM MYSECONDTABLE
     WHERE MYTABLEID = MYTABLE.ID ;
  END
END
END";
COMMIT WORK ;
-- マスター・カタログのバージョン情報を変更します。
SET SYNC PARAMETER SYNC_APP_SCHEMA_VERSION 'VER2';
COMMIT WORK ;
-- 同期モードを MAINTENANCE から NORMAL に戻します。
SET SYNC MODE NORMAL ;
```
COMMIT WORK ; マスター・データベースでスクリプトが正常に実行されたら、マスター・データベ

ースのスキーマがアップグレードされ、カタログのバージョン名が 'VER2' に変更 されます。同期モードを NORMAL に設定すると、データベースが同期アクセス用 に再度開きます。ただし、レプリカ・データベースはスキーマをマスターと同じレ ベルにアップグレードするまで、マスターと同期できません。

レプリカ・スキーマのアップグレードの要求の検出

掲示板パラメーター SYNC APP SCHEMA VERSION を設定して、マスターとレプ リカのバージョンをそれぞれ定義した場合、マスターとレプリカのバージョンが一 致しないときは、レプリカが次回マスターとの同期を試みるとエラーが返されま す。通常は、以下のような SQL スクリプトをレプリカ・データベースで実行する ことでデータが同期されます。

MESSAGE syncmsg BEGIN ; MESSAGE syncmsg APPEND PROPAGATE TRANSACTIONS ; MESSAGE syncmsg APPEND REFRESH MYPUBLICATION ; MESSAGE syncmsg END ; COMMIT WORK ; MESSAGE syncmsg FORWARD TIMEOUT 10 ; COMMIT WORK ;

マスター・データベースのバージョン名が、レプリカ・データベースのバージョン 名と一致しない場合は、以下のステートメント

MESSAGE <msgname> FORWARD

が、以下のエラーで失敗します。

25092 - User version strings are not equal in master and replica, operation failed.

マスターへのメッセージ送信は失敗しましたが、メッセージはレプリカ・データベ ース内でそのまま維持されます。レプリカ・スキーマをマスター・スキーマに一致 するようアップグレードしたら、以下のステートメントを使用して、失敗したメッ セージをマスターに再送できます。

MESSAGE <msgname> FORWARD:

レプリカ・スキーマのアップグレードの要求を検出後、レプリカ・サーバーの管理 者はそのレプリカ・データベース用に作成されたバージョンアップ・スクリプトを 使用して、スキーマを新しいバージョンにアップグレードする必要があります。

レプリカ・スキーマのアップグレード

典型的なアップグレード処理では、マスター・データベース・サーバーの管理者 は、スキーマを変更するための一連のスクリプトを作成し、該当するスクリプトを レプリカ・データベース・サーバーの管理者に送信します。

アップグレードが正常に実行されたら、スキーマのバージョン名が新しい名前に変 更されます。これで、ハングしている可能性のある同期メッセージをマスターに再 送できるようになります。

この例では、レプリカを、マスター・スキーマの新しいバージョン名と一致させる ためにアップグレードするためのスクリプトは、以下のようになります。

-- 同期モードを MAINTENANCE に設定して、パブリケーションが参照する -- 表への変更を許可します。 -- レプリカ・データベースの同期機能は中断されます。 SET SYNC MODE MAINTENANCE ; COMMIT WORK ; -- 新しい列を追加して既存の表を変更します。 -- MAINTENANCE モードで行った更新は、次の同期でロールバックされません。 -- 該当する更新がマスター DB で既に実行されています。 LOCK TABLE MYTABLE IN LONG EXCLUSIVE MODE ; ALTER TABLE MYTABLE ADD COLUMN NEWCOL INTEGER ; COMMIT WORK ; UPDATE MYTABLE SET NEWCOL = 1; COMMIT WORK ; -- MYTABLE 表のロックを解除します。 UNLOCK TABLE MYTABLE ; COMMIT WORK ; -- レプリカ・スキーマに新しい表を作成します。 CREATE TABLE MYSECONDTABLE ( ID INTEGER NOT NULL, MYTABLEID INTEGER NOT NULL, STATUS INTEGER NOT NULL, TEXTDATA VARCHAR NOT NULL, UPDATETIME TIMESTAMP NOT NULL, PRIMARY KEY (ID, MYTABLEID, STATUS)) ; ALTER TABLE MYSECONDTABLE SET SYNCHISTORY ; COMMIT WORK ; -- パブリケーション定義を変更する際に、レプリカ側ではアクションが不要な点に -- 注意してください。パブリケーションのメタデータの変更と -- 追加した表のデータが自動的に -- レプリカに送信されます。 -- レプリカ・データベース・カタログのバージョン情報を変更します。 SET SYNC PARAMETER SYNC APP SCHEMA VERSION 'VER2'; COMMIT WORK ; -- 同期モードを MAINTENANCE から NORMAL に戻します。 SET SYNC MODE NORMAL ; COMMIT WORK ;

レプリカ・データベースでスクリプトが正常に実行されたら、停止した可能性のあ る同期メッセージごとに以下のステートメントを実行して、それらのメッセージを マスター・データベースに再送することができます。

MESSAGE <msgname> FORWARD

この例では、以下のステートメントを再実行します。 MESSAGE syncmsg FORWARD TIMEOUT 10 ; COMMIT WORK ;

### 保守モードの注意

保守モードは強力な機能なので、使用には注意が必要です。

データベースで SET SYNC MODE MAINTENANCE を実行すると、サーバーは同 期履歴情報を更新しなくなります。サーバーが変更を記録しないため、次のインク リメンタル・リフレッシュでは、必ずしもすべての変更がマスターからレプリカに コピーされません。保守モードでスキーマ・バージョンのアップグレード・プロセ ス中にマスター・データベースで行われた変更は、次の同期が行われる前に、レプ リカ・データベースでも (同様に保守モードで) 対応するスキーマのアップグレー ド・プロセスで行われると見なされます。

これは、solidDB 同期システムの通常の動作との重要な違いです。solidDB 独自の同 期テクノロジーの主要な利点の 1 つは、場合によってはシステムが「自己修復」で きるという点です。レプリカの誤ったデータはマスターのデータに置き換えられ、 その結果、時間の経過とともにレプリカのエラーはなくなっていきます。

ただし、保守モードでは、この自己修復プロパティーが失われます。マスターとレ プリカは同期履歴データを保管しないため、行われた変更を認識せず、次にレプリ カがリフレッシュするときに、マスターはレプリカにすべての更新を送信するとは 限りません。

エラーの原因として、以下の 2 つが考えられます。

- 1. 1 つ目のエラーの可能性として、マスターと異なる変更を誤ってレプリカで行っ たことが考えられます。例えば、表に新しい列を追加するときに、マスターでは デフォルト値を 1 に設定し、レプリカでは誤って 2 に設定する場合などです。
- 2. 2 つ目のエラーの可能性として、マスターとレプリカの両方で同じ操作をエラー なしに実行した場合でも、レプリカとマスターでデータの開始値が同じでない と、ある種のエラーが発生することが考えられます (そして、自動的には修復さ れません)。(マスターとレプリカのそれぞれが、請求書の消費税を計算するとし ます。マスターとレプリカで、請求書の合計価格の値が異なる場合、同じ公式を 使用しても、計算される消費税は異なります。) 保守モードの操作中は、レプリ カとマスターが独立して (非同期に) 更新されるため、このような状態が簡単に 発生します。レプリカが更新を開始する時点で、そのレプリカは必ずしもマスタ ーと「同期」していません。

そのため、保守モードでは、レプリカとマスターが完全に同期していることを前提 とする操作を実行することは、安全ではありません。保守モードでは、レプリカの データが完全に最新であるかどうかに影響されないタイプの操作を実行してくださ い。例えば、新しい列の追加は、既存のデータ値に影響を与えません。しかし、保 守モードで既存の列の値を変更する場合、この変更の整合性がとれない可能性があ ります。保守モードで DML 操作を実行する場合は、十分に注意してください。

# サーバー・バージョンのアップグレード

solidDB サーバーを (例えばバージョン 6.1 からバージョン 6.3 へ) アップグレー ドするときには、レプリカ・サーバーのアップグレード前にマスター・サーバーを アップグレードしておく必要があります。古いフォーマットから新しいフォーマッ トにデータが確実に変換されるようにするため、新しいサーバーを始動し、コマン ド行で -x convert または -x autoconvert オプションを使用する必要があります。詳 しくは、「*IBM solidDB* スタートアップ・ガイド 」の『*solidDB* の新しいリリー ス・レベルへのアップグレード』のセクション、および「*IBM solidDB* 管理者ガイ ド」の付録『*solidDB* コマンド行オプション』を参照してください。

注**:** 変換後は、古いサーバー・バージョンでデータベースを使用することはできま せん。

solidDB HotStandby を使用している場合は、最初に 1 次サーバーを PRIMARY ALONE 状態に設定して、2 次サーバーのアップグレードを許可する必要がありま す。1 次サーバーを PRIMARY ALONE 状態に切り替えた後で、2 次サーバーをシ ャットダウンして、アップグレードすることができます。2 次サーバーはアップグ レード後に再始動します。正常にキャッチアップを行ってから、元の 1 次サーバー をシャットダウンして、2 次サーバーをすぐに PRIMARY ALONE 状態に切り替え ます。元の 1 次サーバーは、以前の 2 次サーバーが PRIMARY ALONE 状態で稼 働している間にアップグレードすることができます。最後に、古い 1 次サーバーを 2 次サーバーとして始動し、新しい 1 次サーバーのトランザクション・ログを使用 してキャッチアップ・モードで実行します。詳しくは、「*IBM solidDB* 高可用性ユ ーザー・ガイド」を参照してください。

共有メモリー・アクセス (SMA) またはリンク・ライブラリー・アクセス (LLA) を 含む solidDB を使用すると、通常は、スキーマが変更されると、アプリケーション が変更されます。これは、スキーマのアップグレード処理の一環として、アプリケ ーションと、SMA ライブラリーまたは LLA ライブラリーを新たに作成する必要が あることを意味します。

# <span id="page-152-0"></span>**7** 拡張レプリケーションによる **solidDB** の管理

このセクションでは、拡張レプリケーション・テクノロジーを使用して solidDB を 保守する方法について説明します。このセクションで取り上げる管理タスクには、 同期エラーの管理、およびマスターとレプリカのバックアップに関するヒントが含 まれます。

#### 重要**:**

共有メモリー・アクセス (SMA) またはリンク・ライブラリー・アクセス (LLA) を 含む solidDB をご使用の場合、標準 solidDB とは管理が少し異なります。このセク ションでは、拡張レプリケーションと同時に SMA または LLA を使用する場合、 「*IBM solidDB* 共有メモリー・アクセスおよびリンク・ライブラリー・アクセス・ ユーザー・ガイド」を既に読んでいるものとします。

# 開始する前に

このセクションでは、拡張レプリケーションの管理と保守を開始する前に必要とな る、solidDB についての知識を説明します。

v solidDB のインストール

solidDB をまだインストールしていない場合は、「*IBM solidDB* スタートアッ プ・ガイド 」を参照してください。

• データベース管理のための特殊なロール

同期関連操作によっては、実行するために、SYS\_SYNC\_ADMIN\_ROLE というロ ールを付与してもらうことが必要になる場合があります。詳しくは、*IBM solidDB* 管理者ガイド を参照してください。

## **solidDB** 拡張レプリケーションのモニター

以下のセクションでは、solidDB データベースのデータ同期の状況を照会する方法 について説明します。

### 同期化メッセージの状況のモニター

同期の実装には同期メッセージが使用されるため、既存の現行メッセージの状況を 確認すれば、同期化処理の状況をモニターすることができます。

メッセージがアクティブであれば、システム内で何らかの状態で必ず永続的状態に なっています。メッセージは正常に処理されるとデータベースから削除されます。 マスター・データベースまたはレプリカ・データベースのいずれかでハングしてい るメッセージは、処理が完全には終了していません。ほとんどの場合、アイドルで 永続的なメッセージは、同期エラーが発生したことを意味します。

140 [ページの図](#page-153-0) 12 は、ストア・アンド・フォワード・メッセージングと、メッセー ジング・エラーが発生しうるプロセスの時点を示しています。

<span id="page-153-0"></span>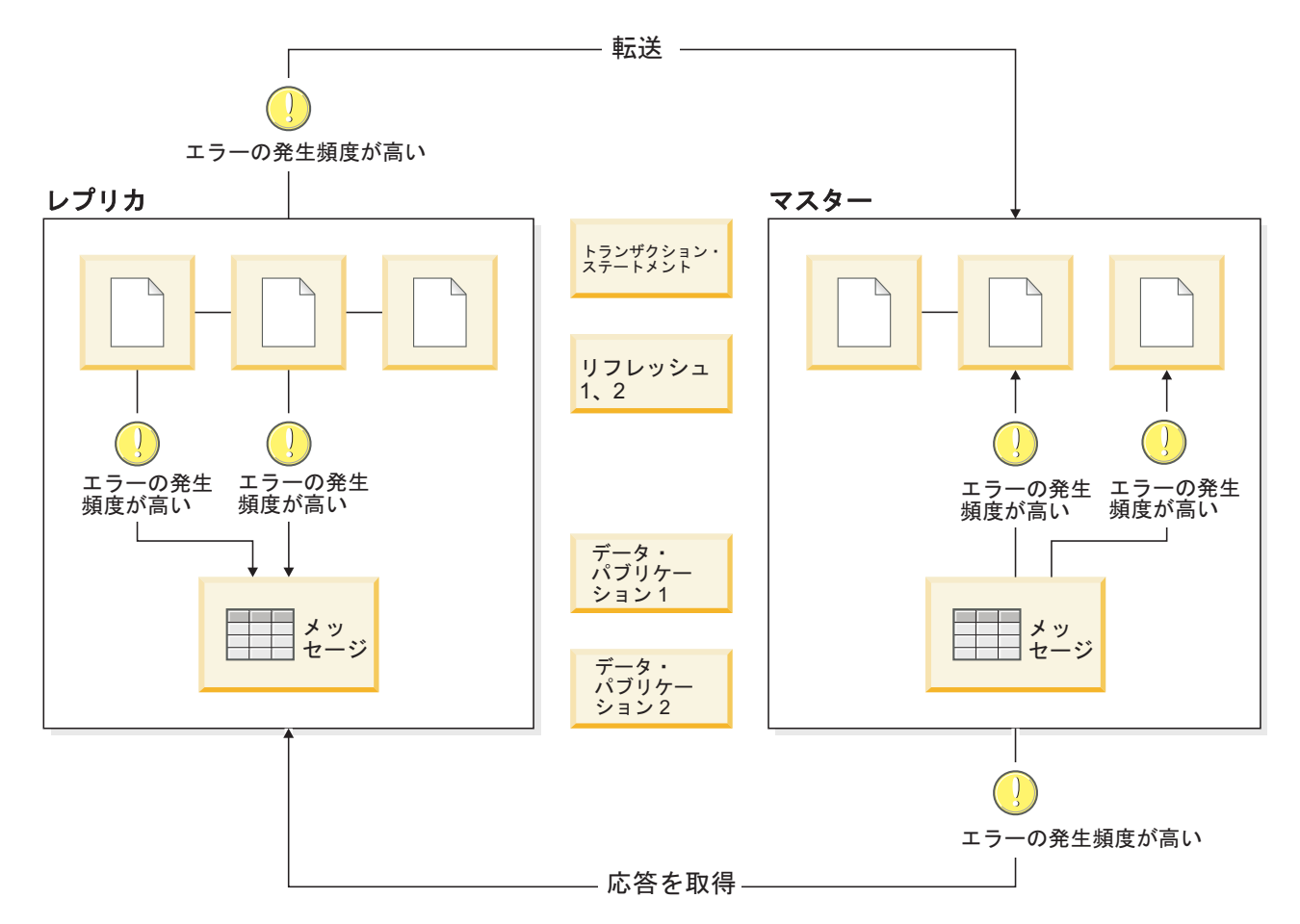

図 *12.* 同期メッセージングの中でエラーの発生頻度が高い領域

図 12 に示すように、エラーの発生頻度が高い領域が 4 つあります。

- 1. レプリカからマスターにメッセージを転送するとき
- 2. メッセージをマスターで実行するとき
- 3. 応答メッセージをマスターから受信するとき
- 4. 応答メッセージをレプリカで実行するとき

これらのどのケースでも、障害が発生すると、同期が停止します。障害の理由は、 以下のメッセージ情報システム表を照会すると得られます。

- レプリカ・データベースの SYS SYNC REPLICA MSGINFO
- v マスター・データベースの SYS\_SYNC\_MASTER\_MSGINFO

これらの表について詳しくは、「*SQL* ガイド」の該当する付録を参照してくださ い。表で確認したエラーの解決については、以下のセクションを参照してくださ い。

# 同期エラーの管理

メッセージの配信または受信が失敗すると、同期メッセージング・エラーが発生し ます。このセクションでは、同期エラーの管理手順について説明します。同期エラ ーの発生場所に応じて、エラーからのリカバリー手段はさまざまです。

#### マスターへのメッセージの転送エラー

レプリカからマスターへのメッセージの送信が失敗した場合、メッセージはレプリ カ・データベースに残され、マスターに再送することができます。この場合は、 SYS SYNC REPLICA MSGINFO 表の行の STATE 列の値が 22 R SAVED になり ます。以下の SQL ステートメントを使用して、マスターに正常に送信されなかっ たメッセージの名前を照会できます。

SELECT MSG\_NAME FROM SYS\_SYNC\_REPLICA\_MSGINFO WHERE STATE =  $22$ :

失敗したメッセージは、レプリカ・データベースで以下のコマンドを使用して、マ スター・データベースに再送できます。

MESSAGE *message\_name* FORWARD;

SYS\_SYNC\_REPLICA\_MSGINFO 表の STATE 列で可能な値については、「*IBM solidDB SQL* ガイド」の『付録*:* システム表』を参照してください。

#### マスターでの同期メッセージの実行エラー

マスター・データベースでのメッセージの実行は、以下の場合に失敗することがあ ります。

- v トランザクションの SQL ステートメントが失敗した
- パブリケーションからのデータのリフレッシュが失敗した
- レプリカへの応答メッセージの送信が失敗した

このセクションでは、メッセージの実行が失敗する上記の理由のそれぞれについ て、対処方法を説明します。

*solidDB* インテリジェント・トランザクションでのエラー処理

致命的エラーによってインテリジェント・トランザクションが失敗した場合、マス ター・データベースでのメッセージの実行が停止され、トランザクションがロール バックされます。失敗した操作のエラー・コードが、レプリカ・データベースへの 応答メッセージを戻すことになっていた同期メッセージ・コマンドのエラー・コー ドとしてレプリカに戻されます。

以下のいずれかのステートメントから、エラー・コードが戻りコードとしてレプリ カに戻されます。

MESSAGE *message\_name* FORWARD TIMEOUT *timeout\_in\_seconds*

または

MESSAGE *message\_name* GET REPLY TIMEOUT *timeout\_in\_seconds*

マスター・データベースでは、システム表 SYS\_SYNC\_MASTER\_MSGINFO に、マ スター・データベース内に現在存在しているすべてのメッセージに関する情報が含 まれています。エラーによってメッセージの実行が失敗した場合、そのメッセージ は STATE 列に値 1 を持ちます。ERROR\_CODE および ERROR TEXT の各列に は、メッセージの実行を停止させたエラーに関する情報が含まれています。 SYNC FAILED MESSAGES と呼ばれるビューを照会することで、これらのハング したメッセージ、その送信元のレプリカ・データベース、およびマスター・データ

ベースからメッセージの実行を停止させたステートメントを照会できます。このビ ューはマスター上にあり、レプリカ名、メッセージ名、ステートメント・ストリン グ、エラー情報、およびその他の情報を表示します。

マスターでハングしたメッセージからリカバリーするための正しい方法は、マスタ ー・データベースでエラーを修正することです。例えば、エラーの理由がユニーク 制約違反の場合があります。このエラーを修正するには、マスター・データベース の既存のデータを変更して、新しい行を挿入できるようにしなければなりません。 (トランザクション・キューにあるトランザクションの内容を変更することはできま せん。) あるいは、ストアード・プロシージャー内のプログラミング・エラーを修 正する場合、マスター・データベース内でそのストアード・プロシージャーを再作 成することが必要になる可能性もあります。

エラーを訂正したら、以下のコマンドを使用して、マスター・データベース内でメ ッセージを再開します。

MESSAGE *message\_name* FROM REPLICA *replica\_name* EXECUTE

メッセージがマスター・データベースで正常に実行された後、以下のコマンドを使 用して、レプリカ・データベースへの応答メッセージを要求することができます。 MESSAGE *message\_name* GET REPLY TIMEOUT *timeout\_in\_seconds*

あるいは、以下のコマンドを使用して、停止したメッセージ全体をマスター・デー タベースから削除することもできます。

MESSAGE *message\_name* [FROM REPLICA *replica\_name*] DELETE

または、以下のコマンドを使用して、メッセージ内の現行トランザクションだけを マスター・データベースから削除することもできます。

MESSAGE *message\_name* FROM REPLICA *replica\_name* DELETE CURRENT TRANSACTION

ただし、この代替手段を使用するとデータが失われるため、エラーを解決するため に他の方法がない場合に、最後の手段としてのみ使用してください。

MESSAGE DELETE CURRENT TRANSACTION はトランザクション操作なので、 メッセージの実行を継続する前にコミットする必要があることに注意してくださ い。削除のコミット後、(中断した場所から) メッセージを再開するには、以下のス テートメントを使用します。

MESSAGE *msgname* FROM REPLICA *replicaname* EXECUTE

一般に、トランザクションは並行性競合やデッドロックを回避するように作成する 必要があります。トランザクションによって行が更新または削除された場合も、競 合が発生することがあるので、SYS\_TRAN\_MAXRETRY 掲示板パラメーターをマス ター・データベース内で SET SYNC PARAMETER コマンドを使用して指定するこ とを推奨します。SYS\_TRAN\_MAXRETRY パラメーターは、ユーザーが構成可能な 最大試行回数に基づき、並行性競合またはデッドロックによって失敗したトランザ クションを再試行します。詳しくは、 159 ページの『付録 A. [掲示板パラメータ](#page-172-0) [ー』の](#page-172-0) SYS\_TRAN\_MAXRETRY の説明を参照してください。

リフレッシュ操作中のエラー処理

トランザクションとは異なり、マスター上での REFRESH 要求実行中のエラーは、 メッセージ全体を停止させることはありません。代わりに、レプリカ・データベー スに、メッセージング・コマンドの結果セットでエラーが折り返し報告されます。 エラー・コードは結果セットの ERRCODE 列で戻されます。同様に、エラー・テキ ストは結果セットの ERRSTR 列から検索することができます。

メッセージング・コマンドの結果セットは必ずフェッチして、ERRCODE を検査す る必要があります。ゼロ以外のすべての値は、マスター・データベースでのメッセ ージ実行中にエラーが発生したことを意味します。

エラーの 1 つの原因として考えられるのは、パブリケーションのバージョンがマス ター・データベースで変更されているということです。パブリケーションがドロッ プされ、再作成された場合、パブリケーションの旧バージョンへのサブスクリプシ ョンは、新しいバージョンへのサブスクライブの前に、レプリカ・データベースで ドロップする必要があります。以下のコマンドを使用して、サブスクリプションを ドロップします。

DROP SUBSCRIPTION *publication\_name* [{(*parameter\_list*) | ALL}] [COMMITBLOCK *number\_of\_rows*] [OPTIMISTIC | PESSIMISTIC];

サブスクリプションをドロップすると、そのサブスクリプションのすべてのデータ がレプリカ・データベースから削除されます。新しいバージョンにサブスクライブ し、その後リフレッシュを要求することで、常にレプリカにフル・パブリケーショ ンが提供されます。

ほとんどの場合、パブリケーションの更新が必要なときに、CREATE PUBLICATION コマンドの「OR REPLACE」オプションを使用することで、この問 題を回避することができます。パブリケーションのドロップと再作成によるのでは なく、CREATE OR REPLACE PUBLICATION の使用によってそのパブリケーショ ンを更新した場合、必ずしもサブスクリプションをドロップして再作成する必要は ありません。サブスクリプションを再作成する必要がなければ、マスターはレプリ カにフル・リフレッシュではなく、インクリメンタル・リフレッシュを送信できる 場合もあります。インクリメンタル・リフレッシュによってネットワーク・トラフ ィックが軽減されます。

#### レプリカへの応答メッセージの受信エラー

マスターからレプリカへの応答メッセージの転送は、ネットワーキング・エラーの ために失敗することがあります。この場合、メッセージがマスター・データベース に残されます。

以下の SQL ステートメントを使用して、レプリカで応答を正常に受信できなかっ たメッセージをリストすることができます。

SELECT MSG\_NAME FROM SYS SYNC REPLICA MSGINFO WHERE STATE  $=$  23

以下のコマンドを使用して、マスター・データベースにメッセージを再度要求でき ます。

MESSAGE *message\_name* GET REPLY TIMEOUT *timeout\_in\_seconds*

SYS\_SYNC\_REPLICA\_MSGINFO 表の STATE 列で可能な値については、「*IBM solidDB SQL* ガイド」の『付録*:* システム表』を参照してください。

### レプリカでの応答メッセージの実行エラー

レプリカ・データベースでの応答メッセージの実行は、並行性競合によって失敗す る場合があります。トランザクションに適用されるレコードがロックされ、レプリ カで操作が実行できなくなる場合があります。この場合、メッセージがレプリカ・ データベースに残ります。例えば、他のトランザクションが表を更新している場 合、並行リフレッシュ操作が失敗する場合があります。この場合は、REFRESH コ マンドは、レプリカ・データベースに残るので、再実行しなければなりません。

以下のコマンドを使用して、レプリカ・データベースからメッセージを再実行する ことができます。

MESSAGE *message\_name* EXECUTE

例えば、以下のように指定します。

MESSAGE MyMsg0002 EXECUTE;

場合によっては、ペシミスティック・ロック方式を使用して、メッセージを実行す る必要があります。これにより、特に REFRESH 操作中は、並行性競合の処理を回 避することができます。詳しくは、 66 [ページの『レプリカの同期表における並行性](#page-79-0) [競合の処理』を](#page-79-0)参照してください。

### エラー・リカバリーのためのメッセージの削除

レプリカ・データベースから明示的にメッセージを削除して、エラーからリカバリ ーすることができます。メッセージを削除するときに、永続的に削除する対象をメ ッセージの内容全体にするのか、メッセージのうち、マスター・データベースに伝 搬される現行トランザクションのみにするのかを指定することができます。メッセ ージ全体を削除するコマンドは、以下のとおりです。

MESSAGE *message\_name* [FROM REPLICA *replica\_name*] DELETE

現行トランザクションを削除するコマンドは、以下のとおりです。 MESSAGE *message\_name* FROM REPLICA *replica\_name* DELETE CURRENT TRANSACTION

上記のステートメントは、マスター・データベース内でのみ使用可能なことに注意 してください。

マスター・データベースからメッセージを削除するときは、FROM REPLICA *replica\_name* 節に必ずレプリカ名を指定するようにしてください。

例えば、以下のように指定します。

Message MyMsg0001 FROM REPLICA bills laptop DELETE;

## バックアップおよびリカバリーの実行

このセクションでは、データベースをバックアップする方法と、システム障害から リカバリーする方法について説明します。

「*solidDB* 管理者ガイド」も参照してください。

# バックアップの作成

バックアップを作成する目的は、データベース・ファイルに保管された情報を保護 することです。システム障害が発生してデータベース・ファイルが失われたとして も、バックアップ・ファイルからデータベースをリストアすることができます。

データベース・サーバー独自の「バックアップ」コマンドを使用する場合には、以 下のファイルがバックアップされます。

- v データベース自体を含むファイル。これらのファイルは、solid.ini 構成ファイ ルの [IndexFile] セクションに指定されている「FileSpec\*」ファイルです。
- v 障害発生後の「ロールフォワード」に使用する情報を含むログ・ファイル。これ らログ・ファイルには sol#####.log という名前が付いています。これらのファ イルは、solid.ini 構成ファイルの [Logging] セクションに以下のように指定さ れています。

FileNameTemplate=<log\_file\_path>sol#####.log

バックアップ操作を実行すると、以下のファイルもコピーされますが、それらのフ ァイルは、「リストア」処理の一部として必要なファイルではありません。

- v デフォルトでは、solmsg.out がその他のファイルと一緒にコピーされます。これ は、問題の診断時に役立つファイルです。このファイルは、「リストア」中に必 要なものではありません。
- v ディスクの破損後に、元の solid.ini が壊れる可能性があるため、solid.ini 構 成ファイルもデフォルトでコピーされます。

solid.lic ファイルは自動的にはコピーされないことに注意してください。

以下の方法で、バックアップを開始することができます。

- v 事前定義スケジュールに従ってバックアップを開始するタイミング・コマンドを 使用して、バックアップを自動化します。「*IBM solidDB* 管理者ガイド」の『タ イミング・コマンドの入力』セクションを参照してください。
- v solidDB SQL エディター (テレタイプ) で以下のコマンドを発行します。

ADMIN COMMAND 'backup'

注**:**

データベース・ファイルとログ・ファイル用のバックアップ・ディレクトリーに十 分なディスク・スペースがあることを確認してください。

### バックアップ・ディレクトリーの **solidDB** メッセージの表示

システムは、solidDB のメッセージ・ファイル (solmsg.out ファイル) をバックア ップ・ディレクトリーにコピーします (solid.ini の [General] セクション内のパラ メーター BackupCopySolmsgout は、デフォルトで yes に設定されます)。これによ って、バックアップの実行前に、solidDB サーバーで実行された操作を簡単に表示 することができます。また、対応するバックアップ・ファイルからデータベースを リストアする前に、表示用に solidDB のメッセージ・ファイルをバックアップ・デ ィレクトリーに置くことができます。

# マスター・データベースおよびレプリカ・データベースのバックア ップおよびリストア

非同期 solidDB データベースで使用する通常の災害防止およびリカバリー・タスク が、同期データベースにも適用されます。利用率が高くない時間のバックアップの 自動化を推奨します。バックアップの完了後、ディスク破損から保護するために、 バックアップ・ソフトウェアを使用してバックアップ・ファイルをテープにコピー します。

データベースを再開した後、進行中の可能性がある同期メッセージングが正常に完 了したことを確認します。同期エラーの確認については、 139 [ページの『同期化メ](#page-152-0) [ッセージの状況のモニター』を](#page-152-0)参照してください。停止した同期メッセージの訂正 については、 140 [ページの『同期エラーの管理』を](#page-153-0)参照してください。

マスター・データベースまたはレプリカ・データベースのデータベース・ファイル が破損した場合は、 バックアップ・ファイルからデータベースをリストアする必要 があります。solidDB システムのすべてのデータベースは、オンライン・バックア ップの作成が可能です。リカバリー時、solidDB はトランザクション・ログ・ファ イルを使用して、バックアップ・データベースをバックアップの状態から最後にコ ミットされたトランザクションの状態にロールフォワードします。同期の最終永続 状態も、その時点でリストアされます。

#### 注**:**

- v 直近に開始されたバックアップの状況は、solidDB SQL エディター (テレタイプ) で、コマンド ADMIN COMMAND 'status backup' を使用してプログラムで照会 できます。すべての完了したバックアップと、その正常終了状況のリストを照会 するには、コマンド ADMIN COMMAND 'backuplist' を使用します。
- 入力するバックアップ・ディレクトリーは、サーバー・オペレーティング・シス テムの有効なパス名にする必要があります。例えば、サーバーを UNIX オペレー ティング・システムで実行する場合、パス区切り記号はバックスラッシュではな く、スラッシュにする必要があります。
- v バックアップの作成に必要な時間は、メッセージ Backup started とメッセージ Backup completed successfully の間で経過した時間で、これは solmsg.out ログ・ファイルに書き込まれます。

バックアップ処理を開始する前に、チェックポイントが自動的に作成されます。こ れによって、バックアップ・データベースの状態が、バックアップ処理が開始され た時点からのものになります。次に、以下のファイルがバックアップ・ディレクト リーにコピーされます。

- データベース・ファイル (複数可)
- v 構成ファイル (solid.ini)
- 前のバックアップの後で変更または作成されたログ・ファイル (複数可) (solid.ini の [General] セクションのパラメーター BackupCopyLog は、デフォ ルトで yes に設定されます)
- v solidDB メッセージ・ファイル solmsg.out のバックアップ (solid.ini の [General] セクションのパラメーター BackupCopySolmsgout は、デフォルトで yes に設定されます)

不要なログ・ファイルは、正常にバックアップが行われた後、元のディレクトリー から削除されます (solid.ini の

General

セクションのパラメーター BackupDeleteLog は、デフォルトで yes に設定されま す)。

# バックアップのガイドライン

拡張レプリケーション・システムでは、バックアップを使用することが、データの 可用性とセキュリティーを高いレベルで保証する直接的で効果的な方法です。その ため、すべての重要なデータベースで、定期的にバックアップを行ってください。

システム障害が発生したときにデータが保護されるように、マスター・データベー スは常に、レプリカ・データベースもできるだけ定期的にバックアップを行いま す。拡張レプリケーション・システムのバックアップでは、以下のガイドラインに 注意してください。

- マスター・データベースにデータの正式なバージョンがあり、レプリカのデータ は一時的なデータなので、レプリカ・データベースをマスター・データベースの バックアップとして使用しないでください。マスター・データベースの最終永続 状態をリストアできるのは、マスター・データベース自身のバックアップ・ファ イルからだけです。
- v データ損失なしにマスター・データベースがバックアップからリカバリーされた 場合 (つまり、ロールフォワード・リカバリーでログ・ファイルからすべてのト ランザクションをリカバリーできる場合)、同期は正常に進行します。データ損失 がある場合 (例えば、トランザクション・ログの欠落が原因)、次のリフレッシュ でレプリカにも反映されます。マスターとレプリカで同期データが同期していな い場合、次のリフレッシュで、フル・パブリケーション (パブリケーションのす べてのデータ) がレプリカ・データベースに送信されます。これは、パブリケー ションの表がインクリメンタル・パブリケーション 用に設定されているかどうか にかかわらず行われます。
- レプリカ・データベースは、そのレプリカ・データベースのバックアップをリス トアして再構成するか、マスター・データベースからデータをリフレッシュして 最初から再構築することができます。前者のアプローチは、データベースが大き く、バックアップ用に使用可能なディスク・スペースがある場合に適していま す。後者のアプローチは、レプリカ・データベースが小さく、レプリカ・データ ベースにローカル専用データがない場合に使用できます。バックアップのリスト アについて詳しくは、「*IBM solidDB* 管理者ガイド」のバックアップのリストア のセクションを参照してください。
- v solidDB データベースのバックアップをリストアするときは、リストアで、すべ てのトランザクションが最後にコミットされたトランザクションにロールフォワ ードされるようにしてください。これによって、データベース障害の時点以降の 同期が継続するようになります。
- v リストアが完了したら、マスター・データベースにもレプリカ・データベースに も未完了の同期メッセージがないことを確認します。

同期エラーの確認については、 139 [ページの『同期化メッセージの状況のモニタ](#page-152-0) [ー』を](#page-152-0)参照してください。停止した同期メッセージの訂正については、 140 [ペー](#page-153-0) [ジの『同期エラーの管理』を](#page-153-0)参照してください。

# **8** パフォーマンスのモニターおよびチューニング

この章では、solidDB の拡張レプリケーション・コンポーネントのパフォーマンス を向上させるために使用できる技法について説明します。solidDB の別の側面にお けるパフォーマンスのチューニングについては、「*solidDB* 管理者ガイド」を参照し てください。

# メッセージの進行のモニター

solidDB のさまざまなイベントを使用すると、マスターおよびレプリカ間のデータ の伝搬とリフレッシュの進行をモニターすることができます。それらのうち 2 つの イベントは、具体的には、それまでに送受信したメッセージのバイト数を追跡する ためのものです。これらのイベントは主に、BLOB を含むメッセージのように大容 量のメッセージを送信する場合、または非常に低速の通信チャネル経由でメッセー ジを送信する場合に役に立ちます。例えば、BLOB を送信する場合に、これを利用 して、データを 20 K 送信するごとに通知し、次に画面表示を更新してダウンロー ドしたデータの容量を表示することが考えられます。

2 つのイベントは、以下のようになっています。

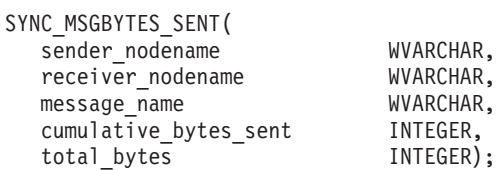

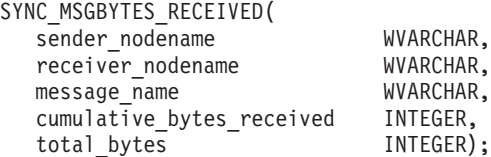

どちらのイベントも、基本的にパラメーターは同じです。

両方のメッセージは、マスターとレプリカ間の同期メッセージの転送中に 0 回以上 通知されます。SYNC MSGBYTES SENT イベントは送信ノードで通知され、 SYNC MSGBYTES RECEIVED イベントは受信ノードで通知されます。

このイベントは、それまでの送受信バイト数の累計と、対応する同期メッセージの 送受信バイト数の合計をリストします。このイベントをキャッチし、それまでの送 信バイト数の累計とメッセージのバイト数の合計を比較すれば、送受信処理の進行 をモニターすることができます。

メッセージの送信頻度を制御するには、以下の solid.ini 構成パラメーターを設定 します。

[Synchronizer] RpcEventThresholdBytecount=<value> 値はバイト単位で指定し、0 以上にする必要があります。値として、キロバイトを K のように省略して指定することはできないことに注意してください。

値が 0 の場合は、SYNC\_MSGBYTES\_SENT イベントも SYNC MSGBYTES RECEIVED イベントも、対応するノードで通知されません。デ フォルト値は 0 (つまり、イベントの通知なし) です。

このパラメーターは、最初のイベントを通知する前に、および連続する各イベント 間で送信する必要がある最小バイト数を指定します。サーバーは、指定バイト数が ほぼ送受信されると、その後で最初のイベントを通知し、追加で指定バイト数がほ ぼ送受信されるごとに別のイベントを通知します。例えば、

**RpcEventThresholdByteCount** を 1000 に設定した場合、サーバーは、おおよそ以下 のタイミングでイベントを通知します。

1000 バイト送信し終わったとき

2000 バイト送信し終わったとき

3000 バイト送信し終わったとき

...

**RpcEventThresholdByteCount** で設定されるのは、最初のイベントの前に、および以 降の各イベント間で送信する必要がある最小バイト数です。イベントは必ずしも、 RpcEventThresholdByteCount に指定した正確なバイト数の後で通知されるわけでは ありません。サーバーは、各バイトではなく、各通信パケットの送信が完了した後 に、バイト数を検査し、イベントの通知を検討しているだけです。これらのパケッ トは、**RpcEventThresholdByteCount** と同じサイズであるとは限りません。

例えば、**RpcEventThresholdByteCount** を 1000 に設定して、3500 バイト送信する とします。また、各パケットが 1500 バイトであるとします。この場合、バイト数 が正確に 1000、2000、および 3000 になった後にイベントを受け取るわけではあり ません。最初のパケット (1500 バイト) および 2 番目のパケット (3000 バイト) の後にイベントを受け取ります。

もう 1 つ例を挙げます。上の例と同様に、**RpcEventThresholdByteCount** を 1000 に設定して、3500 バイト送信するとします。しかし、今回の各パケットは 600 バ イトです。この場合にも、バイト数が正確に 1000、2000、および 3000 になった後 にイベントを受け取るわけではありません。2 番目のパケット (1200 バイト)、4 番 目のパケット (2400 バイト)、および 5 番目のパケット (3000 バイト) の後にイベ ントを受け取ります。

サーバーは、最後のパケットを送信 (または受信) した後に、 SYNC MSGBYTES SENT も SYNC MSGBYTES RECEIVED も通知しないことに 注意してください。その代わり、各メッセージの送受信が完了した後に、サーバー は SYNC\_MASTER\_MESSAGE\_RECEIVE\_END などの別のイベントを通知します。

SYNC\_MSGBYTES\_SENT および SYNC\_MSGBYTES\_RECEIVED を使用する場合 には、対応するメッセージの開始イベントと終了イベントもキャッチすることを推 奨します。特定の同期メッセージの受信完了を通知するイベントを受け取ったら、 そのイベントのための登録を抹消するか、または少なくとも、次のこのようなイベ

ントを待つ WAIT ステートメントの実行を停止する必要があります。同様に、新規 メッセージの転送を通知するイベント (SYNC MASTER MESSAGE RECEIVE BEGIN) を受け取ったら、 SYNC\_MSGBYTES\_RECEIVED のモニターを開始する必要があります。

以下に、メッセージ関連の一部のイベントについて簡単に説明します。

1. レプリカからメッセージを転送する場合。送信バイト数をモニターします。

SYNC\_REPLICA\_MESSAGE\_FORWARD\_BEGIN

...

0 回以上の SYNC MSGBYTES SENT

...

#### SYNC\_REPLICA\_MESSAGE\_FORWARD\_END

2. マスターが転送メッセージを受信する場合。受信バイト数をモニターします。

SYNC\_MASTER\_MESSAGE\_RECEIVE\_BEGIN

...

0 回以上の SYNC\_MSGBYTES\_RECEIVED

...

SYNC\_MASTER\_MESSAGE\_RECEIVE\_END

3. マスターがレプリカに応答メッセージを送信する場合。

SYNC\_MASTER\_MESSAGE\_SENDREPLY\_BEGIN

...

0 回以上の SYNC\_MSGBYTES\_SENT

...

SYNC\_MASTER\_MESSAGE\_SENDREPLY\_END

4. レプリカがマスターから応答メッセージを受信する場合。

SYNC\_REPLICA\_MESSAGE\_REPLY\_BEGIN

...

0 回以上の SYNC MSGBYTES RECEIVED

...

SYNC\_REPLICA\_MESSAGE\_REPLY\_END

注**:**

- v 送受信の間隔を制御する変数は 1 つのみです。1 つのノード内では、送受信の間 隔 (バイト数) は同じです。さらに、「受信」イベントと「送信」イベントのオ ン、オフの切り替えも両方同時に行います。一方だけをオンにすることはできま せん。
- v 通常、送信側と受信側のノードは異なるため、**RpcEventThresholdByteCount** の 値が異なることがあります。実際に、一方のサーバーではイベントがオフ (**RpcEventThresholdByteCount=0**) になっており、もう一方のサーバーではイベン トがオンになっていることがあります。
- v 同期イベントの待機の詳細については、「*IBM solidDB SQL* ガイド」の特に ADMIN EVENT コマンドと CREATE PROCEDURE コマンドに関するセクショ ンを参照してください。

# データ同期のためのチューニング

solidDB がデータ同期のために適切にチューニングされていることを確認するた め、このような同期について、以下の solidDB ガイドラインを参照してください。

- パブリケーション定義のチューニング
- 同期履歴データ管理の最適化
- 同期メッセージの最適化

上記の各トピックについては、以下のセクションで説明します。

## パブリケーション定義のチューニング

solidDB 拡張レプリケーションでは、パブリケーションを使用して、マスター・デ ータベースからレプリカ・データベースにインクリメンタル・データをダウンロー ドします。パブリケーションでは、マスターからレプリカに伝搬するデータを定義 します。CREATE PUBLICATION ステートメントを使用して、表と、レプリカへの データを選択するための検索基準を指定します。パブリケーションについて詳しく は、 93 [ページの『パブリケーションの作成』を](#page-106-0)参照してください。

以下は、パブリケーション定義の簡単な例です。

```
CREATE PUBLICATION configuration of device (device name VARCHAR)
BEGIN
  RESULT SET FOR device
  BEGIN
      SELECT * FROM device WHERE name = : device name;
      RESULT SET FOR device cfg parameter
      BEGIN
         SELECT * FROM device cfg parameter WHERE device id = device.id;
      END
  END
END
```
内部では、RESULT SET FOR パラグラフの照会が通常の SELECT として実行され ます。ネストされた結果セットは、常に外部の結果セットと内部の結果セットを結 合します。したがって、パフォーマンスの最適化では、他の照会と同様に、以下の ような索引付けのルールが適用されます。

検索基準として使用する大きな表の列に索引を作成する

v

ネストされた結果セットの結合に使用する列に索引を作成する

さらに、パブリケーション定義では結果セットをネストしないことを推奨します。 ネストされた結果セットとネストされていない結果セットの例については、 「*solidDB* 拡張レプリケーション・ユーザー・ガイド」の以下のセクションを参照し てください。

v

v

ネストされたパブリケーションのバージョン

v

ネストされていないパブリケーションのバージョン

以下のコマンドを使用してマスター・データベース内で SQL トレースをオンに設 定して、パブリケーション定義から実際に生成された SQL を抽出することができ ます。

ADMIN COMMAND 'trace on sql'

トレースの出力は、solidDB の標準トレース・ファイルに送信されます。ファイル のデフォルト名は、soltrace.out です。

### 同期履歴データ管理の最適化

初めてマスターのパブリケーションからリフレッシュするとき、レプリカは、パブ リケーションのすべての情報のコピーをダウンロードする必要があります。つま り、レプリカは「フル・リフレッシュ」を取得する必要があります。初回のダウン ロード以降は、毎回のリフレッシュ時に、レプリカは、前回のダウンロードから変 更があったレコードをダウンロードするだけで済みます。つまり、「インクリメン タル・リフレッシュ」を行います。

マスターからレプリカに変更データを同期するとき、solidDB (マスターとレプリカ の両方とも) は、前回の同期以降にこれらのデータベースに書き込まれたデータを 把握している必要があります。データの更新が発生した場合、solidDB は、更新前 の、以前の行バージョンを記録している必要があります。このような更新された行 の古いバージョンは、同期履歴表に記録されています。

最適なパフォーマンスのために、できる限りインクリメンタル・パブリケーション を使用することを推奨します。インクリメンタル・パブリケーションのセットアッ プについては、 93 [ページの『インクリメンタル・パブリケーションの作成』を](#page-106-0)参照 してください。

#### 同期履歴表のチューニング

更新操作がレプリカによるリフレッシュ要求の頻度に比べて頻繁に行われるシステ ムでは、履歴表が大きくなることがあります。デフォルトでは、マスター・データ ベース内でメイン表の行が更新されるたびに、solidDB が履歴表に新しい行を作成 します。ただし、これは必ずしも必要ではありません。データ更新中に履歴表への 新たなエントリーが必要な同期表の列を指定することで、履歴表に保管するデータ の量を減らすことができます。検索基準として使用するパブリケーション内の列

(WHERE 節または結合列) のみ、履歴列として指定する必要があります。(技術的な 詳細については、『内部情報: SET HISTORY COLUMNS』を参照してください。) これらの列を指定するには、以下のコマンドを使用します。

ALTER TABLE *tablename* SET HISTORY COLUMNS (*col1, col2, colN*...)

パブリケーション定義に表のすべての行が含まれている場合は、その表の HISTORY COLUMNS として、主キー列 (複数可) を指定してください。

このような定義が行われていない場合は、対応する同期表が更新された場合に、マ スター・データベース内のすべての更新操作で、履歴表内に新しいエントリーが作 成されます。頻繁に更新する行がある場合は、履歴列を設定することで、マスタ ー・データベースにおけるパフォーマンスとディスク・スペース使用量の面で、オ ーバーヘッドを大幅に減らすことができます。

注**:**

ALTER TABLE ... SET HISTORY COLUMNS を正常に実行するには、ステートメ ント ALTER TABLE ... SET SYNCHISTORY を最初に実行する必要があります。 また、ALTER TABLE ... SET NOSYNCHISTORY を実行することで、ALTER TABLE ... SET HISTORY COLUMNS が無効になります。

#### 例

同期履歴用に設定済みの以下のような表があるとします。

CREATE TABLE account (accountid VARCHAR NOT NULL PRIMARY KEY, balance numeric(12,2));

ここで以下のコマンドを使用して、accountid 列の値が更新操作によって変更された 場合に限り、履歴エントリーが発生するように指定します。

ALTER TABLE account SET HISTORY COLUMNS (accountid);

ここで、balance 列の値を変更しても、履歴表の行は更新されません。

#### 内部情報**: SET HISTORY COLUMNS**

履歴表がなぜ特定の列の変更だけ追跡する必要があるのか、疑問に思うかもしれま せん。結局は、各レプリカへは特定の列だけではなく、データへの変更のすべてを 通知する必要があります。若干簡素化した例と説明を以下に示します。

レプリカ・データベースに、ロンドン支社の顧客のみの情報が含まれているとしま す。以下のような各タイプの変更について、レプリカに通知を行う必要がありま す。

- 1. ロンドン支社の顧客情報の変更 (顧客の電話番号の変更など)。
- 2. ロンドン支社への新規顧客の追加 (または既存顧客の削除)。例えば、リバプール 支社を開設し、それまでロンドン支社に割り当てられていた顧客の一部をリバプ ール支社に割り当てた場合、更新データのリフレッシュを要求するときに、それ らの顧客はロンドン支社では受け入れられなくなります。実際には、マスターは ロンドンのレプリカに対して、このような顧客に関する情報のコピーを削除する ように、明示的に通知する必要があります。

すなわち、セット (ロンドン・セット)内の レコードが変更され、あるセットから別 のセット (ロンドン・セットからリバプール・セット) にレコードを移動する変更が 行われます。行われる可能性があるこのような 2 つのタイプの変更は、異なるメカ ニズムで追跡されます。

セット内の変更は、サーバーの一般的なバージョン管理システムを使用して追跡さ れます。例えば、ロンドン支社が最後にデータのリフレッシュを行ったのが 2001 年 12 月 3 日の午前 12 時 1 分だった場合、ロンドン支社は、ロンドン・セット 内にある、2001 年 12 月 3 日の午前 12 時 1 分以降に変更されたレコードの更新 を必要とします。

レコードがどの セットに記録されるか (ロンドン、リバプールなど) に影響を及ぼ す変更は、履歴表で追跡されます。履歴表は特定のセットでの顧客の追加と削除を 追跡するだけでよいので、レコードがどのセットに記録されるのかを決めるフィー ルドへの変更のみを追跡するだけで済みます。これらのフィールドは「検索基準」 - すなわち、パブリケーション定義の際に指定した WHERE 節と結合フィールドで す。顧客レコードが突然ロンドン支社のパブリケーションに加わる、またはパブリ ケーションから消える場合として唯一考えられるのは、WHERE 節 (または結合節) で使用されるいずれかの列が変更された場合なので、履歴表はこれらの列の値への 変更を記録するだけで済みます。

以下に例を示します。

```
CREATE TABLE customer (
  id VARCHAR NOT NULL PRIMARY KEY,
  name VARCHAR NOT NULL,
  salesman id VARCHAR NOT NULL) ;
CREATE TABLE invoice (
   customer id VARCHAR NOT NULL,
   invoice number VARCHAR NOT NULL,
  invoice date DATE NOT NULL,
   invoice total NUMERIC (12,2),
  PRIMARY KEY (customer_id, invoice_number));
CREATE PUBLICATION customers by salesman (salesman id VARCHAR)
BEGIN
   RESULT SET FOR customer
  BEGIN
      SELECT * FROM customer WHERE salesman id = :salesman id ;
      RESULT SET FOR invoice
      BEGIN
        SELECT * FROM invoice WHERE customer id = customer.id ;
      END
  END
END
```
更新のパフォーマンス向上のためにこれを最適化するには、以下の ALTER TABLE が必要です。

ALTER TABLE customer SET HISTORY COLUMNS (salesman\_id) ALTER TABLE invoice SET HISTORY COLUMNS (customer id)

注意**:**

**ALTER TABLE tablename SET HISTORY COLUMNS** コマンドを実行し、誤っ て該当するすべての列を指定しなかった場合、リフレッシュ・メカニズムが正しく 機能せず、レコードは正しいレプリカに保管されなくなります。新しいパブリケー ションを追加するたびに、**...SET HISTORY COLUMNS** コマンドを再実行して、 新しいパブリケーションの検索基準で使用される追加の列を考慮するべきかどうか を検討する必要があります。

ALTER TABLE ... SET SYNC HISTORY コマンドは必須ではありません。表に対 して HISTORY COLUMN プロパティーが設定されていなくても、同期は正しく機 能しますが、パフォーマンス向上のための最適化は行われません。

#### 履歴データの廃棄

同期後、バックグラウンド・プロセスが履歴表から廃止データ (最新の同期よりも 古いデータ) をパージします。古い履歴データが累積されないようにするために、 このデータを手動で削除する必要はありません。

### 読み取り専用レプリカ

レプリカ・データベースの性質として、複製されたデータが読み取り専用で使用さ れる、より正確に言うとレプリカの変更がマスターに伝搬されない場合、履歴デー タの保守を以下の設定によって回避することができます。

set sync parameter SYS\_SYNC\_KEEPLOCALCHANGES 'Yes';

この場合、以下のステートメント

ALTER TABLE ... SET SYNCHISTORY

は、不要です。このステートメントが既に実行されている場合、以下のステートメ ント

ALTER TABLE ... SET NOSYNCHISTORY

によって、設定の効果を元に戻します。

また、この場合は、ALTER TABLE ... SET HISTORY COLUMNS を使用できない ことに注意してください。

SYS\_SYNC\_KEEPLOCALCHANGES パラメーターを「Yes」に設定することで、す べてのローカルな変更と行の挿入は (行われた場合)、リフレッシュまたはサブスク ライブの操作にもかかわらず保持されます。この設定によって、レプリカでの処理 負荷および必要なストレージが削減されます。このパラメーターを使用するのは、 通常、読み取り専用レプリカに限られます。ただし、レプリカが読み取り/書き込み データベースで、アプリケーションがレプリカでのすべてのローカルの書き込みを 正常にマスターに伝搬することを保証する場合もまた、このパラメーターを「Yes」 に設定できます。

### 同期メッセージの最適化

solidDB 拡張レプリケーションのデータ同期では、拡張レプリケーション構成の 1 つのデータベースでコミットされたデータは、データベース間での同期中に失われ ることは決してありません。拡張レプリケーションのストア・アンド・フォワー

ド・メッセージング機能では、データベース間で同期メッセージを送信する前に、 メッセージは発信元のデータベースに格納されます。同様に、受信側データベース でメッセージが実行される前にも、メッセージは受信側データベースに格納されま す。格納されたメッセージは、使用されなくなると削除されます。

ストア・アンド・フォワード・メッセージングでは、データをディスクに永続的に 格納するため、同期化処理で多少のオーバーヘッドが発生します。メッセージの中 の同期対象データが少ないほど、オーバーヘッドは非常に高くなります。例えば、 データベース間のトランザクションを 1 件だけ含む同期メッセージを送信した場 合、メッセージングの往復にかかる時間は長くて 1 秒程度ですが、1 つのメッセー ジに数 10 件のトランザクションを含む場合の同期でも、通常は 1 秒未満です。

ストア・アンド・フォワード・メッセージングに起因するオーバーヘッドを最小化 するには、複数のトランザクションを含む同期メッセージを作成してください。 1 つのメッセージの中にトランザクションが 1 件しかない状態で同期することは禁止 されてはいませんが、そのような同期は、特に、サイトのトランザクション量が多 い場合に、パフォーマンスに相当の悪影響を与えます。1 つの同期メッセージに 1 件 (または数件) のトランザクションを入れる前に、サイトのデータベースに、パフ ォーマンスおよびスケーラビリティーの重大な要件がないか考慮してください。

### 同期における **RPC** メッセージ圧縮の使用

solidDB はクライアントとサーバー間のすべてのネットワーク・トラフィックのメ ッセージ圧縮をサポートしています。データ同期では、レプリカ・データベース・ サーバーがクライアントとして機能し、マスター・データベース・サーバーがサー バーとして機能します。したがって、クライアント/サーバー間通信で使用可能なメ ッセージ圧縮ユーティリティーは、拡張レプリケーションのサーバー間通信でも使 用可能です。

レプリカ・データベース・サーバーで、SET SYNC CONNECT コマンドで渡される 接続ストリングに「-z」パラメーターを指定することで、メッセージ圧縮を設定でき ます。以下に例を示します。

SET SYNC CONNECT 'tcp -z masterserver 1315' TO MASTER myMaster

パフォーマンスへのデータ圧縮の影響は、データの圧縮可能率と使用可能な帯域幅 に大きく依存します。非常に高速なネットワークでは、メッセージの圧縮および解 凍による CPU 消費量の増加が、ネットワーク・メッセージを小さくすることで得 られるパフォーマンス向上効果を上回ることがあります。一般に、ネットワークが 低速であるほど、ネットワーク・トラフィック圧縮がパフォーマンス全体に及ぼす プラスの効果が大きくなります。

# <span id="page-172-0"></span>付録 **A.** 掲示板パラメーター

solidDB では、マスター・サーバーとレプリカ・サーバーの両方で、伝搬されたト ランザクションを処理するときに使用できる情報を、掲示板パラメーターを使用し て格納できます。この付録では、solidDB で定義されている掲示板パラメーターを リストします。

インテリジェント・トランザクションを作成および使用するときに、独自の追加の 掲示板パラメーターを作成できることに留意してください。

掲示板パラメーターは、PUT\_PARAM() 関数を使用して設定でき、 GET\_PARAM() 関数を使用して読み取ることができます。

## 拡張レプリケーション・システム・パラメーターのカテゴリー

拡張レプリケーション・システム・パラメーターは、以下のカテゴリーに分類され ます。

v 読み取り専用システム・パラメーター。 solidDB によって保守され、以下の構文 を使用して読み取りだけが可能です。 GET\_PARAM(*parameter\_name*)

このカテゴリーのパラメーターのライフ・サイクルは、1 件のトランザクション です。つまり、これらのパラメーターの値は、トランザクションの開始時点で常 に初期化されます。

v 更新可能なトランザクション・レベルのシステム・パラメーター。ユーザーが、 以下の構文を使用して、設定および更新できます。

PUT\_PARAM(*parameter\_name*, *value*)

これは、トランザクション内の関数呼び出しです。更新可能なシステム・パラメ ーターは、同期関連操作を構成するために solidDB 拡張レプリケーションが使用 します。

上記のカテゴリーと同様に、これらのパラメーターのライフ・サイクルも 1 件の トランザクションです。

v データベース・カタログ・レベルのシステム・パラメーター。以下の構文を使用 して設定します。

SET SYNC PARAMETER(*parameter\_name value*)

このカテゴリーのパラメーターは、変更または解除されるまで有効なデータベー ス・カタログ・レベルのパラメーターです。掲示板パラメーターとして指定され ます。

GET PARAM()、PUT PARAM()、および SET SYNC PARAMETER 関数の完全な構 文および使用法の例が、「*IBM solidDB SQL* ガイド」に記載されています。

以下の表では、「期間」列に、このパラメーターの値が現行のトランザクションで のみ有効 (T) か、または変更されるまで有効 (C) かが示されています。

「R/W」列は、値が読み取り専用 (R/O) か、読み取り/書き込み (更新) 可能か (R/W) を示しています。

# レプリカのパラメーター

表 *8.* レプリカのパラメーター

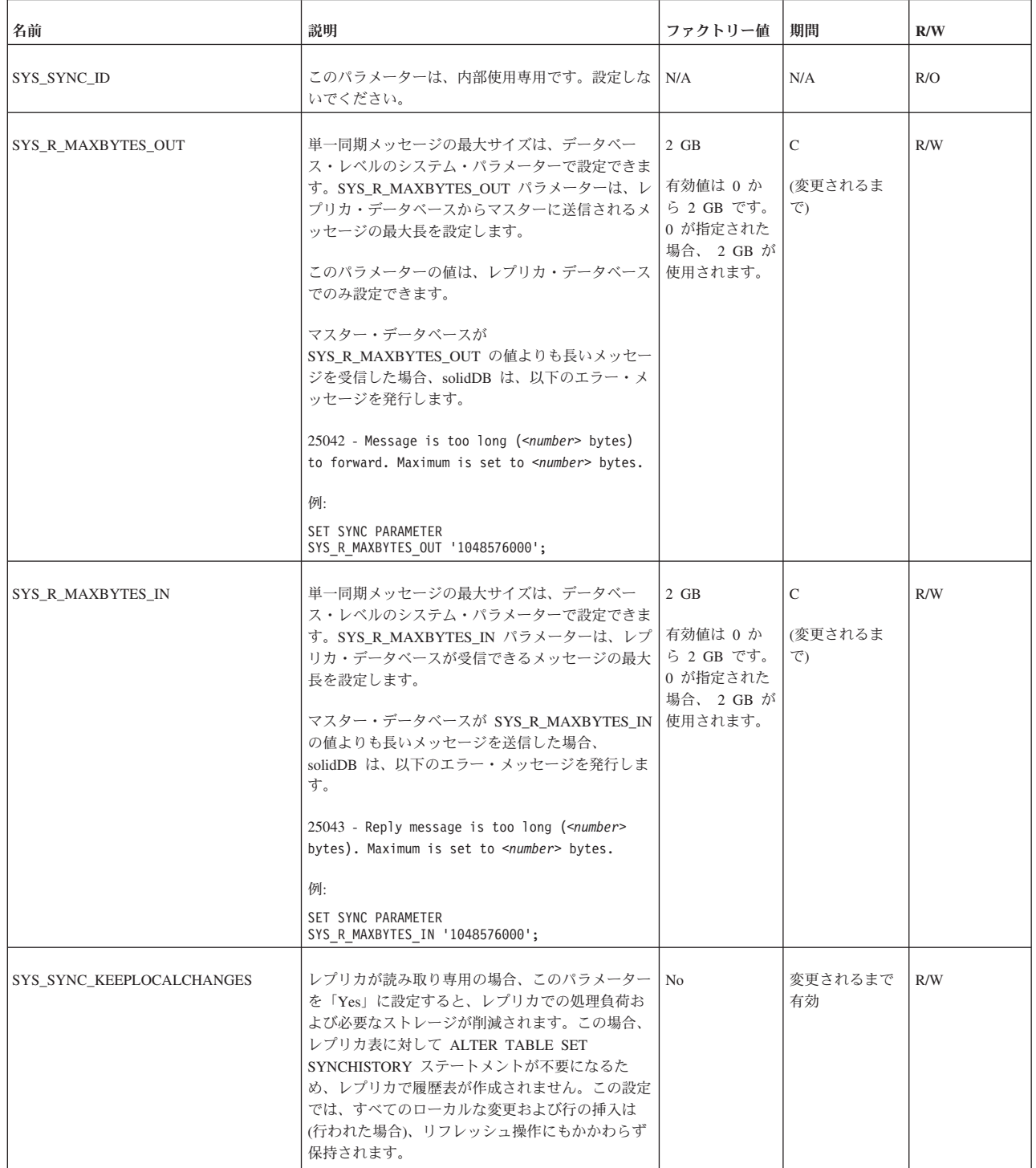

表 *8.* レプリカのパラメーター *(*続き*)*

| 名前                      | 説明                                                                                                    | ファクトリー値 | 期間 | R/W |
|-------------------------|----------------------------------------------------------------------------------------------------|---------|----|-----|
| SYS_SYNC_OPERATION_TYPE | レプリカがマスターから<br><b>REFRESH</b>                                                                                                    | なし      | T  | R/W |
|                         | を受け取るときに、パラメーター<br>SYS_SYNC_OPERATION_TYPE および<br>SYS_SYNC_RESULTSET_TYPE は共に、このデー<br>タでマスターが実行していた元の操作に関する情報<br>をレプリカに提供します。これらのパラメーターを<br>使用する主な理由は、UPDATE 操作がマスターで<br>行われ、レプリカで DELETE+INSERT のペアに<br>「変換」されたかどうかを示すことです。これら 2<br>つのパラメーターについて詳しくは、60 ページの<br>『UPDATE トリガーの処理』を参照してくださ<br>い。 |         |    |     |
|                         | DELETE トリガーの<br>SYS_SYNC_OPERATION_TYPE パラメーターで可<br>能な値は、以下のとおりです。                                                                                                    |         |    |     |
|                         | • CURRENT_TENTATIVE_DELETE (レプリカで<br>応答メッセージを実行する前に、行のローカルに<br>更新された現行値を削除する場合に設定)                                                                                                    |         |    |     |
|                         |                                                                                                    |         |    |     |
|                         | OLD_OFFICIAL_DELETE (マスターで削除され<br>た行を削除する場合に設定)                                                                                                    |         |    |     |
|                         |                                                                                                    |         |    |     |
|                         | OLD_OFFICIAL_UNIQUE_DELETE (追加する行<br>をマスターがレプリカに送信したが、同様の行が<br>既にレプリカに存在する場合に設定。このパラメ<br>ーター値を指定すると、新しい行がレプリカに追<br>加される前に、古い正式な行が削除されます。)                                                                                                    |         |    |     |
|                         |                                                                                                    |         |    |     |
|                         | OLD_OFFICIAL_UPDATE (マスターの更新結果<br>として作成された削除を実行する場合に設定)                                                                                                    |         |    |     |
|                         | INSERT トリガーの<br>SYS_SYNC_OPERATION_TYPE パラメーターで可<br>能な値は、以下のとおりです。                                                                                                    |         |    |     |
|                         | • OLD_OFFICIAL_INSERT (レプリカで応答メッセ<br>ージを実行する前に、古いマスターの値をリスト<br>アする場合に設定)                                                                                                    |         |    |     |
|                         | • NEW_OFFICIAL_INSERT (マスターに挿入され<br>た行を挿入する場合に設定)                                                                                                    |         |    |     |
|                         | • NEW_OFFICIAL_UPDATE (マスターの更新結<br>果として作成された挿入を実行する場合に設定)                                                                                                    |         |    |     |
|                         | トリガーを起動したのがローカル・トランザクショ<br>ンである場合 (つまり同期ロジックではない場合)<br>には、このパラメーターの値は NULL です。                                                                                                    |         |    |     |

表 *8.* レプリカのパラメーター *(*続き*)*

| 名前                      | 説明                                                                                                    | ファクトリー値 | 期間 | R/W |
|-------------------------|----------------------------------------------------------------------------------------------------|---------|----|-----|
| SYS_SYNC_RESULTSET_TYPE | 拡張レプリケーションの REFRESH 操作の結果セ<br>ットがフルかインクリメンタルかを示します。<br>このパラメーターで可能な値は、以下のとおりで<br>す。<br><b>FULL</b><br>$\bullet$<br><b>INCREMENTAL</b><br>SYS_SYNC_OPERATION_TYPE の説明も参照して<br>ください。 | なし      | T  | R/W |
|                         | SYS SYNC RESULTSET TYPE および<br>SYS_SYNC_OPERATION_TYPE について詳しく<br>は、60ページの『UPDATE トリガーの処理』を参<br>照してください。                                                                           |         |    |     |

# マスターのパラメーター

表 *9.* マスターのパラメーター

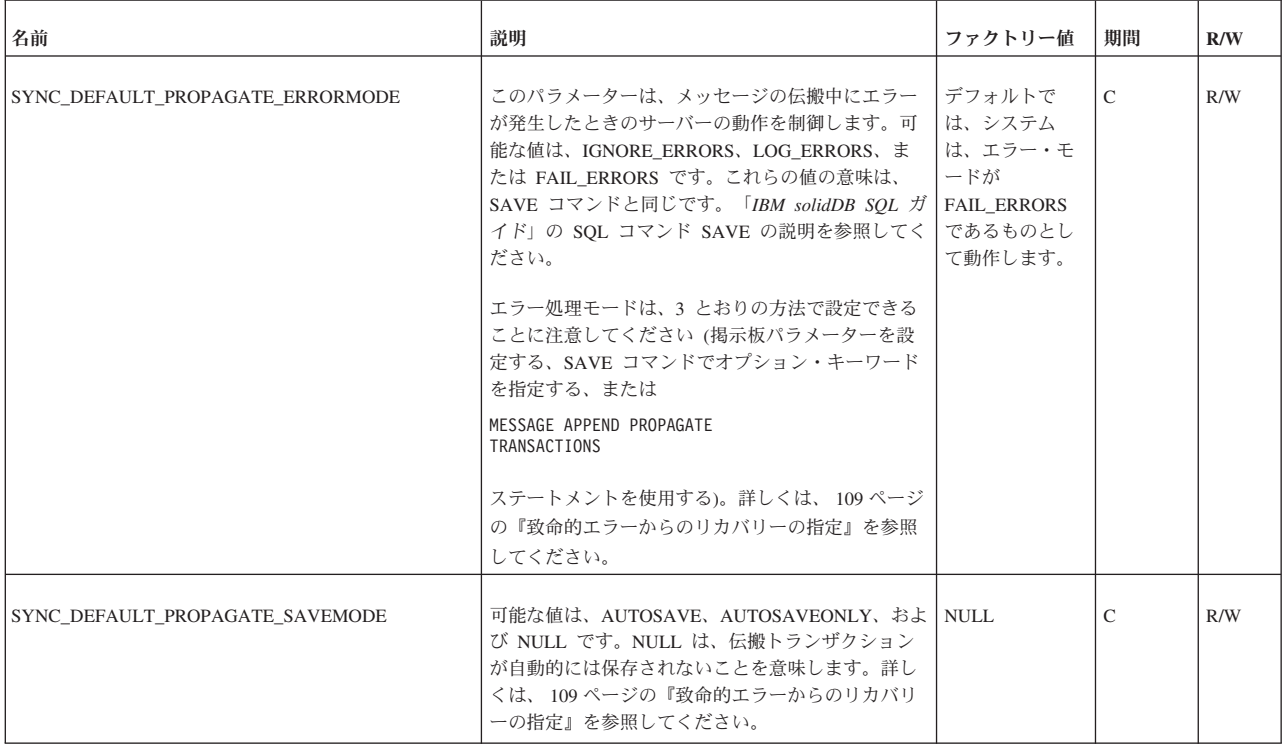

表 *9.* マスターのパラメーター *(*続き*)*

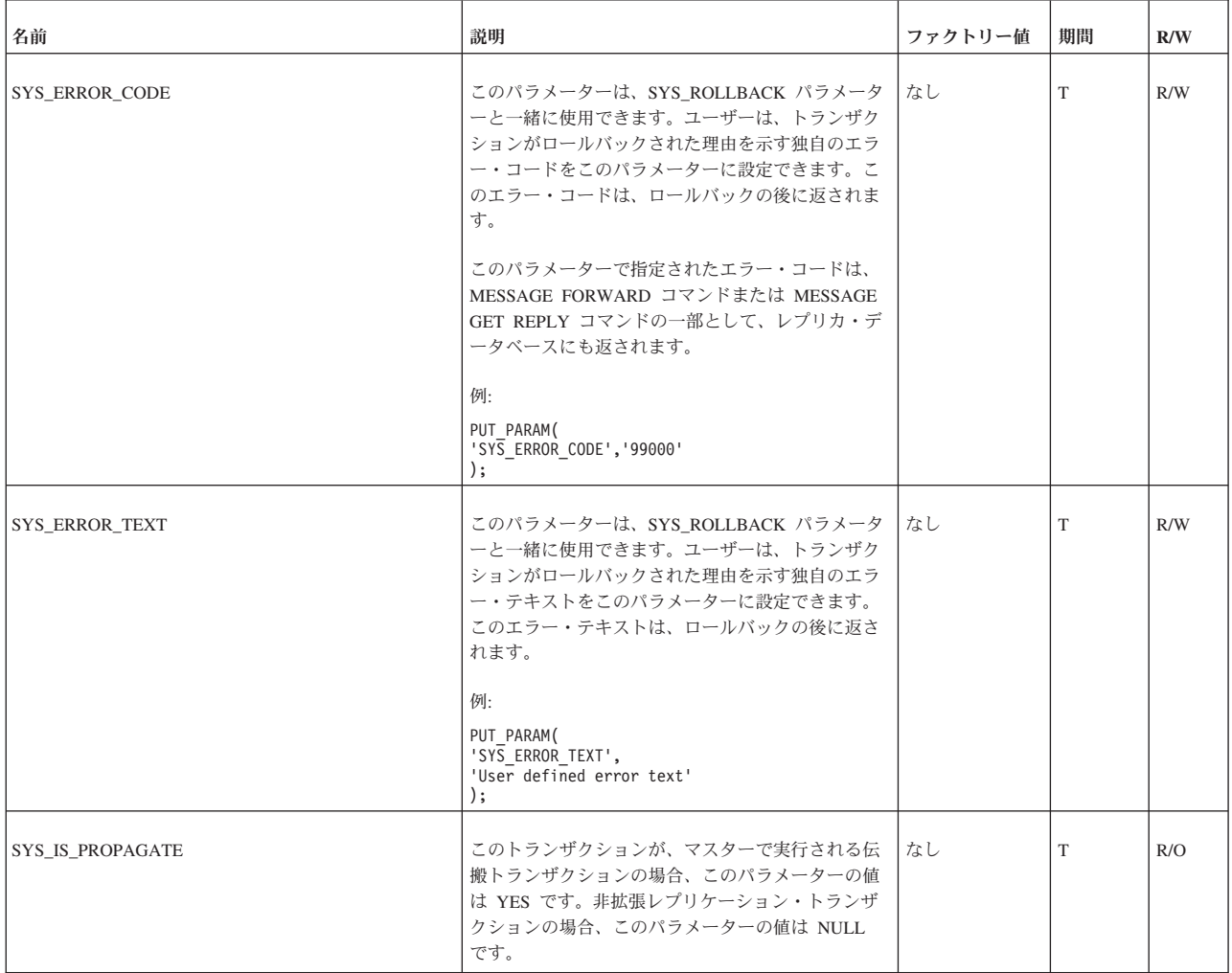

表 *9.* マスターのパラメーター *(*続き*)*

| 名前                  | 説明                                                                                                    | ファクトリー値                                                                                 | 期間 | R/W |
|---------------------|----------------------------------------------------------------------------------------------------|-----------------------------------------------------------------------------------------|----|-----|
| SYS_NOSYNCESTIMATE  | 多くの場合、インクリメンタル・リフレッシュでも<br>フル・リフレッシュでもレプリカを同期します。通<br>常、インクリメンタル・リフレッシュが最も効率的<br>な選択です。ただし、フル・リフレッシュの方が効<br>率的な場合もあります。極端な例として、表の行の<br>99% が削除された場合、削除された個別の行 (行の<br>99%) を送信するよりも、フル・リフレッシュ (行の<br>1%) を送信する方が効率的です。<br>デフォルト (SYS_NOSYNCESTIMATE=None) で<br>は、サーバーはインクリメンタル・リフレッシュが<br>フル・リフレッシュよりも効率的かどうかを計算<br>し、より効率的だと考えられる方を選択します。<br>SYS_NOSYNCESTIMATE を Yes に設定すると、こ<br>の計算をオフにして、サーバーが強制的にインクリ<br>メンタル・リフレッシュを使用するようにできま<br>す。<br>このパラメーターを使用することはまれです。<br>エスティメーターを無効にするには、マスターで、<br>以下を実行します。<br>SET SYNC PARAMETER<br>SYS NOSYNCESTIMATE 'YES';<br>COMMIT WORK;<br>エスティメーターを有効にするには (デフォルトと<br>同じ)、マスターで、以下を実行します。<br>SET SYNC PARAMETER<br>SYS NOSYNCESTIMATE NONE;<br>COMMIT WORK; | $\lceil$ None<br>エスティメータ<br>ーが無効ではな<br>いという意味で<br>す。ファクトリ<br>ー値がないとい<br>う意味ではあり<br>ません。 |    | R/W |
| <b>SYS ROLLBACK</b> | このパラメーターは、トランザクションの実行をロ<br>ールバックする必要が生じたときに、トランザクシ<br>ョンの内部で使用されます。このパラメーターの値<br>が YES に設定されている場合に PUT PARAM 関<br>数を使用すると、solidDB はトランザクションの実<br>行を停止し、実行済みのすべてのステートメントを<br>ロールバックします。トランザクションのロールバ<br>ックによって、同期メッセージの実行が停止しま<br>す。伝搬トランザクションでは、 COMMIT WORK<br>コマンドおよび ROLLBACK WORK コマンドは使<br>用できないことに注意してください。<br>SYS ROLLBACK は、例えば、トランザクションが<br>データベースで参照整合性エラーのような致命的エ<br>ラーを検出した場合に使用できます。<br>例:<br>PUT PARAM('SYS ROLLBACK','YES');                                                                                                    | ファクトリー値<br>は「No」です。                                                                     | T  | R/W |
| SYS_TRAN_ID         | このパラメーターは、伝搬トランザクションに対し<br>てのみ有効です。つまり、伝搬トランザクションが<br>マスター・データベースで実行されると、<br>SYS_TRAN_ID に、レプリカ・データベースからの<br>元のトランザクション ID が含まれます。非拡張レ<br>プリケーション・トランザクションの場合、このパ<br>ラメーターの値は NULL です。                                                                                                    | なし                                                                                      | T  | R/O |

#### 表 *9.* マスターのパラメーター *(*続き*)*

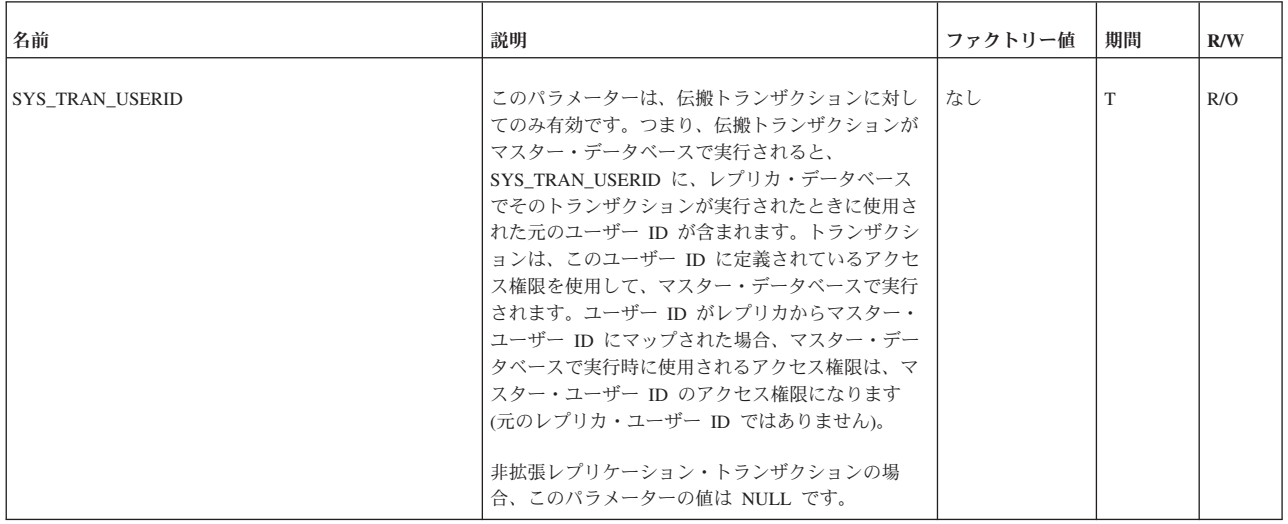

# マスターとレプリカの両方のパラメーター

表 *10.* マスターとレプリカの両方のパラメーター

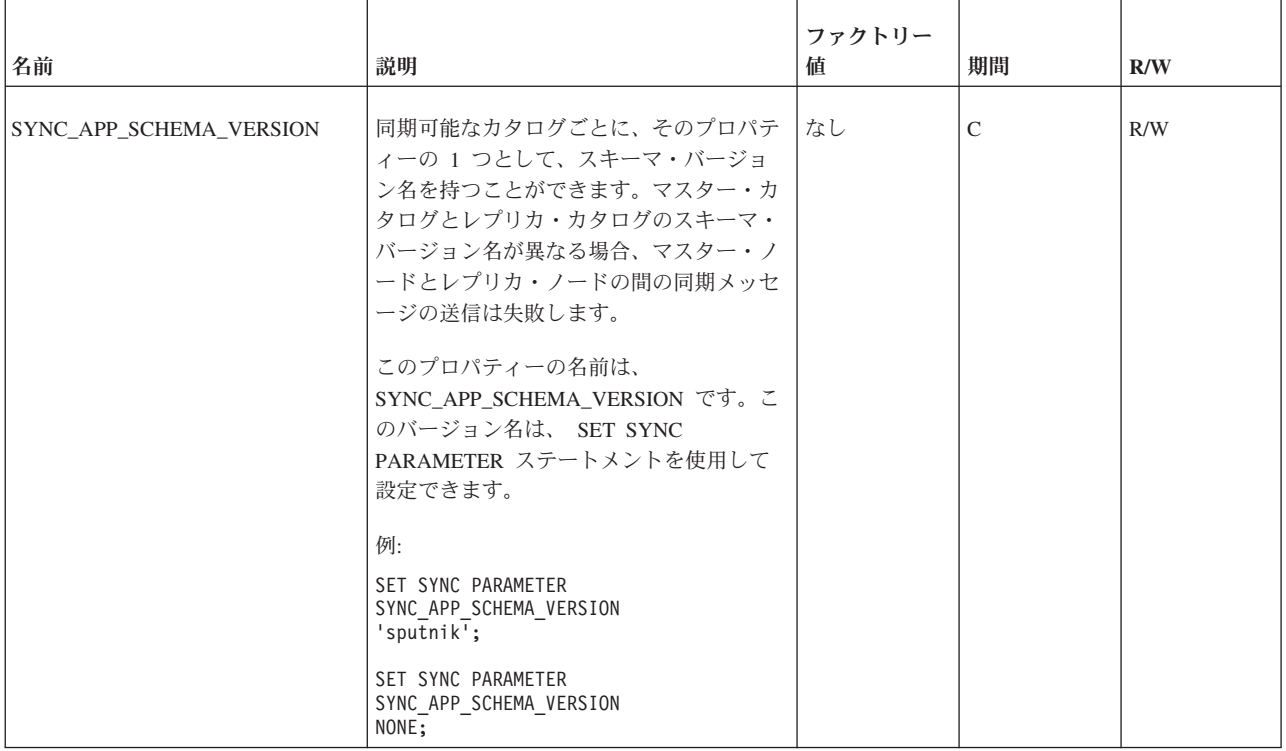

### 表 *10.* マスターとレプリカの両方のパラメーター *(*続き*)*

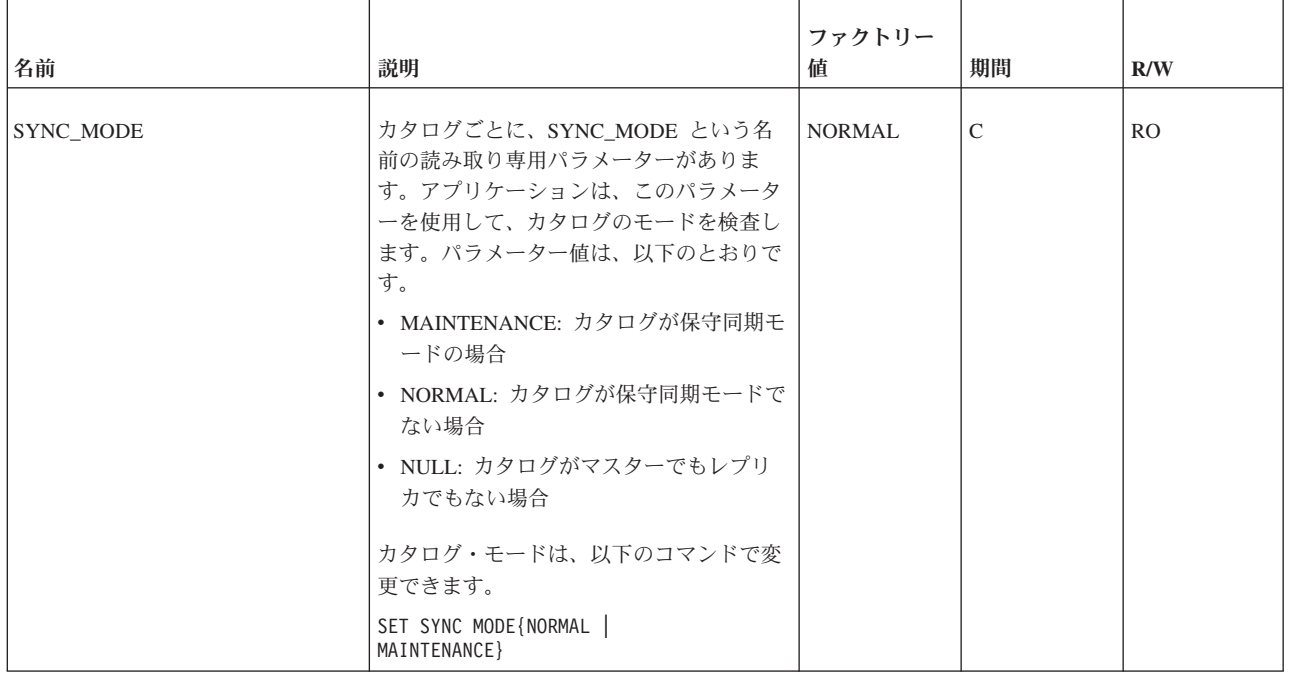
#### <span id="page-180-0"></span>表 *10.* マスターとレプリカの両方のパラメーター *(*続き*)*

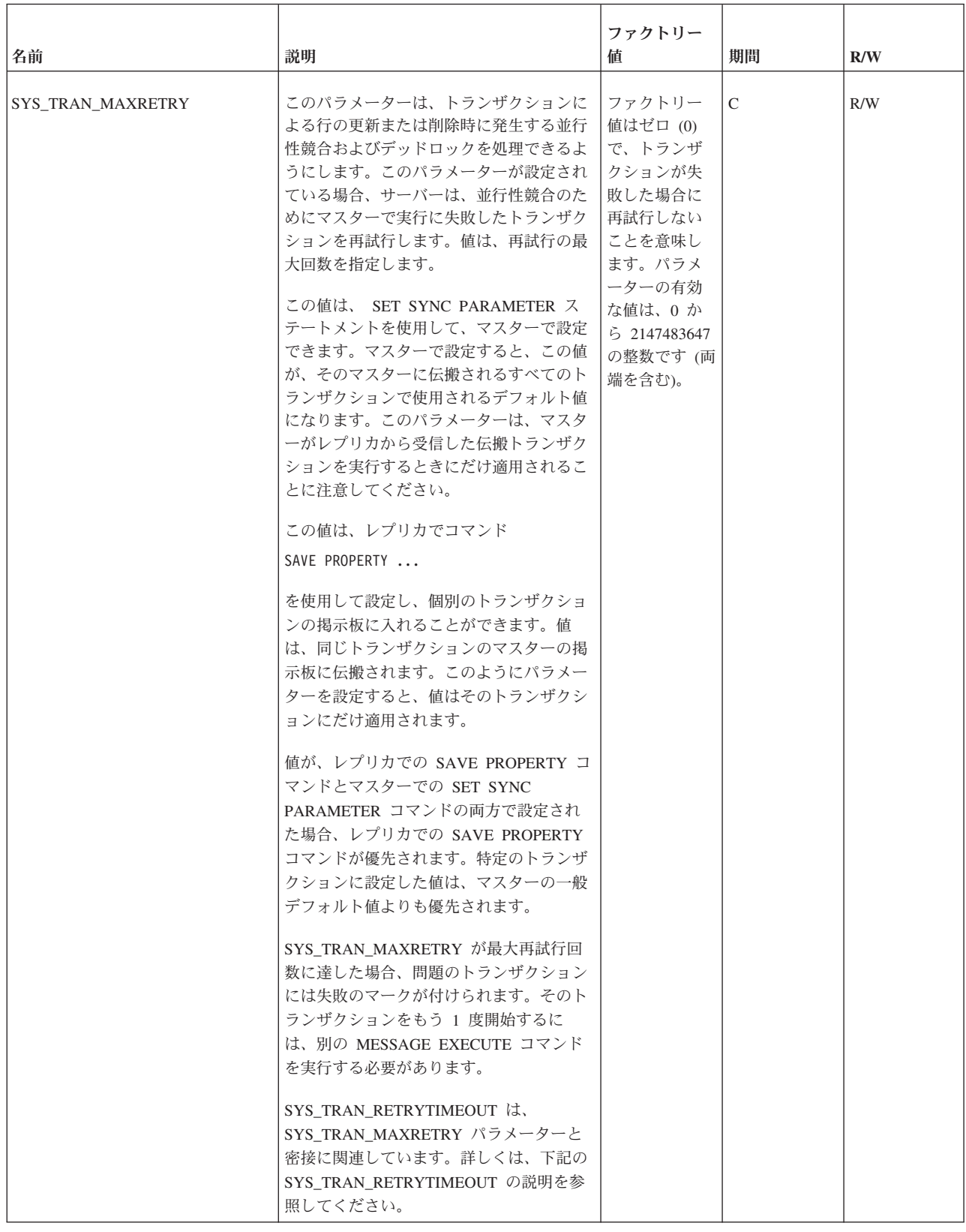

#### <span id="page-181-0"></span>表 *10.* マスターとレプリカの両方のパラメーター *(*続き*)*

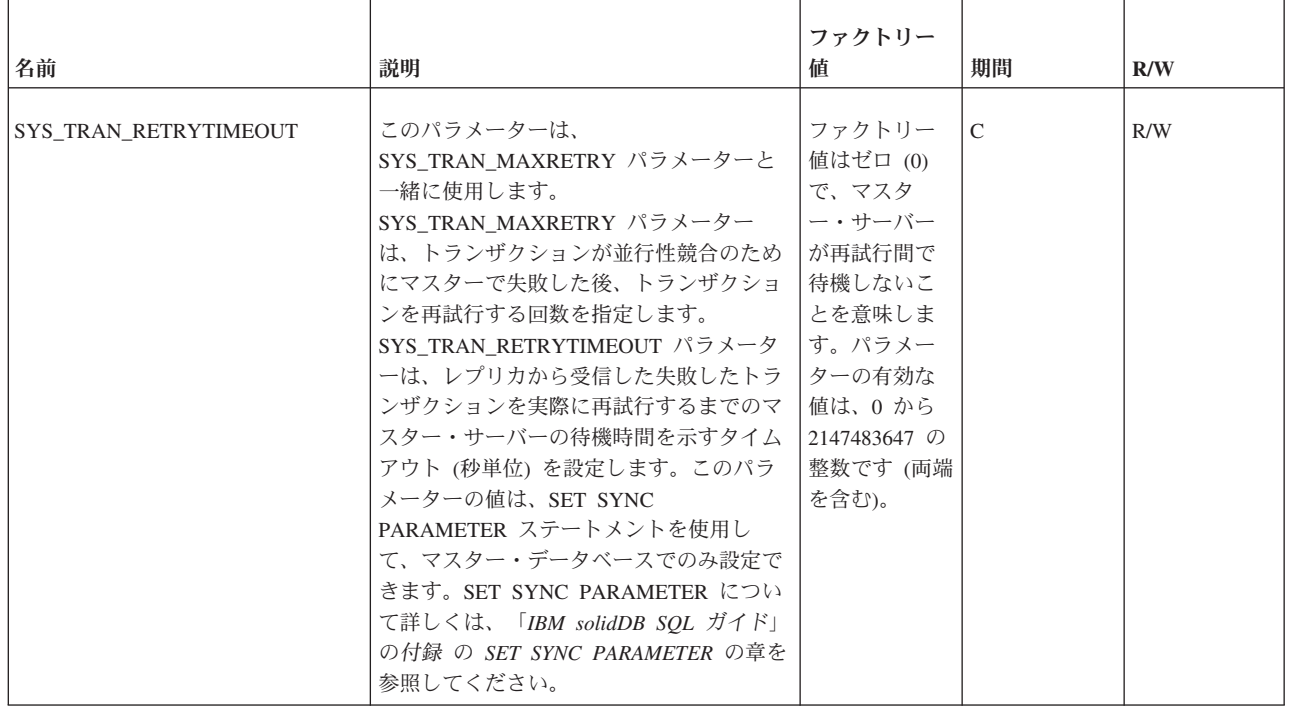

### 付録 **B.** 同期イベント

この章では、拡張レプリケーション・イベントについて説明します。solidDB で は、これらのイベントは、特定の拡張レプリケーション関連アクションが発生した 場合にプログラムに通知を行うために提供されます。これらのイベントを使用し て、マスター・データベースおよびレプリカ・データベース間の同期の進行状況を モニターすることができます。

これらのイベントは他のイベントとほとんど同じルールに従います。主な違いは、 同期イベントに登録できないという点です。これは、

#### ADMIN EVENT 'wait'

コマンドが可変結果セットを返すことができないからです。代わりにストアード・ プロシージャーを使用して、同期イベントを処理する必要があります。イベント全 般については、「*solidDB SQL* ガイド」内の特に以下のセクションを参照してくだ さい。

- CREATE EVENT コマンド
- v CREATE PROCEDURE コマンド (イベントの通知および待機方法についての説 明)
- v イベントについて詳細に説明した『ストアード・プロシージャー、イベント、ト リガー、およびシーケンス』という表題の章

これらのイベントは事前定義されているため、ユーザーが作成する必要はありませ ん。また、システム・イベントの通知は行わないでください。システム・イベント の登録と待機のみ行います。

すべてではありませんが、多くのシステム・イベントには、以下の共通する 5 つの パラメーターがあります。

- ename: イベント名
- v postsrvtime: サーバーがイベントを通知した時刻
- v uid: ユーザー ID (該当する場合)
- v numdatainfo: 各種数値データ 正確な意味はイベントごとに異なります。例え ば、イベント SYS EVENT BACKUP は、バックアップの開始時と完了時の両方 で通知されます。numdatainfo パラメーターの値は、このいずれの場合が該当する のかを示します。すなわち、バックアップを開始したばかりなのか、完了したば かりなのかを示します。数値データがない場合、このパラメーターは NULL にな ります。
- textdata: 各種テキスト・データ 正確な意味はイベントごとに異なります。数値 データがない場合、このパラメーターは NULL になります。

この付録には、以下の表が含まれています。

- 1. 同期関連イベント: レプリカがマスターにメッセージを送信するときに発生する イベントの順序。
- 2. 同期関連イベント: 同期関連イベントのタイプごとのパラメーター。

3. 現時点までの送信バイト数または受信バイト数など、メッセージの進行状況のモ ニターに役立つイベント。

#### レプリカからマスターへのメッセージ伝搬時のイベント

#### イベント・シーケンス

以下の表に、レプリカからマスターに送信されるメッセージを、レプリカとマスタ ーが処理する際に通知されるイベントのシーケンスを示します。

イベントよっては、必ず発生するとは限らないものがあることに注意してくださ い。例えば、このシーケンスは、SYNC\_MASTER\_MESSAGE\_ERROR\_OCCURRED イベントが発生する可能性のある位置を示しています。しかし、このイベントは、 必ずしもそこで発生するとは限りません。

また、イベントの順序は、多少異なる場合があることに注意してください。例え ば、マスターが古いメッセージを削除するタイミングには、レプリカのアクティビ ティーとは無関係な部分もあるので (その逆も同様)、ここに示す順序のままで実行 されるとは限りません。

注**:**

管理者権限を持っていないアプリケーションは、同期イベントをモニターすること はできません。

後ほど、別の表で、これらの各同期関連イベントで使用するパラメーターの詳細を 示します。

表 *11.* レプリカからマスターへのメッセージ伝搬時のイベント

| レプリカ上のア          |                                                                                                    |                          |                                                                         |
|------------------|----------------------------------------------------------------------------------------------------|--------------------------|-------------------------------------------------------------------------|
| クション、コマ          |                                                                                                    | マスター上のア                  |                                                                         |
| ンド、または状          |                                                                                                    | クションまたは                  |                                                                         |
| 態                | レプリカに通知されるイベント                                                                                                    | 状態                       | マスターに通知されるイベント                                                          |
| メッセージ開始          |                                                                                                    |                          |                                                                         |
| メッセージ付加          |                                                                                                    |                          |                                                                         |
| メッセージ終了/<br>コミット | メッセージが永続的になった時点 (つまり、組み立てら<br>れ、コミットされた時点):<br>SYNC_REPLICA_MESSAGE_ASSEMBLED                                                   |                          |                                                                         |
| メッセージ転送          | レプリカがメッセージの送信を開始した時点:<br>SYNC_REPLICA_MESSAGE_FORWARD_BEGIN<br>レプリカが、マスターへのメッセージ送信を終了した時<br>点: SYNC_REPLICA_MESSAGE_FORWARD_END |                          |                                                                         |
|                  |                                                                                                    | マスターがメッ<br>セージの受信を<br>開始 | マスターがメッセージの受信を開始した時点:<br>SYNC MASTER MESSAGE RECEIVE BEGIN              |
|                  |                                                                                                    | マスターがメッ<br>セージを受信        | マスターがメッセージを受信し、そのメッセージを永<br>続的にした時点:<br>SYNC MASTER MESSAGE RECEIVE END |

表 *11.* レプリカからマスターへのメッセージ伝搬時のイベント *(*続き*)*

| レプリカ上のア                       |                                                                                               |                                    |                                                                                                    |
|-------------------------------|-----------------------------------------------------------------------------------------------|------------------------------------|----------------------------------------------------------------------------------------------------|
| クション、コマ                       |                                                                                               | マスター上のア                            |                                                                                                    |
| ンド、または状                       |                                                                                               | クションまたは                            |                                                                                                    |
| 態                             | レプリカに通知されるイベント                                                                                | 状態                                 | マスターに通知されるイベント                                                                                        |
|                               |                                                                                               | マスターがメッ                            | SYNC_MASTER_MESSAGE_REPLY_BEGIN                                                                       |
|                               |                                                                                               | セージの処理を<br>開始                      |                                                                                                    |
|                               |                                                                                               | マスターがメッ<br>セージを処理                  | SYNC_MASTER_MESSAGE_REPLY_END                                                                         |
|                               |                                                                                               | メッセージの処<br>理中にエラーが<br>発生した場合       | SYNC_MASTER_MESSAGE_ERROR_OCCURRED                                                                    |
| メッセージ応答<br>取得                 | レプリカがマスターに応答取得要求を送信する時点:<br>SYNC_REPLICA_MESSAGE_GETREPLY                                     |                                    |                                                                                                    |
|                               |                                                                                               | マスターがレプ<br>リカから「応答<br>取得」要求を受<br>信 | SYNC_MASTER_MESSAGE_GETREPLY_REQUEST                                                                  |
| 「応答取得」要<br>求がタイムアウ<br>トになった場合 | SYNC_REPLICA_MESSAGE_GETREPLY_TIMEDOUT                                                        |                                    |                                                                                                    |
|                               |                                                                                               | マスターが応答<br>メッセージの送<br>信を開始         | SYNC_MASTER_MESSAGE_SENDREPLY_BEGIN                                                                   |
| レプリカが、マ<br>スターからの応<br>答の受信を開始 | SYNC_REPLICA_MESSAGE_REPLY_BEGIN                                                              |                                    |                                                                                                    |
|                               |                                                                                               | マスターが応答<br>の送信を終了                  | SYNC_MASTER_MESSAGE_SENDREPLY_END                                                                     |
| 応答を受信し、<br>永続的にした             | SYNC_REPLICA_MESSAGE_REPLY_END                                                                |                                    |                                                                                                    |
|                               |                                                                                               | 除                                  | メッセージを削   SYNC_MASTER_MESSAGE_DELETED。メッセー<br>は、MESSAGE DELETE ステートメントを使用して明<br>示的に削除できることにも注意してください。 |
| レプリカが応答<br>の処理を開始             | SYNC REPLICA MESSAGE PROCESS BEGIN                                                            |                                    |                                                                                                    |
| 処理中にエラー<br>が発生した場合            | SYNC_REPLICA_MESSAGE_ERROR_OCCURRED                                                           |                                    |                                                                                                    |
| 応答を処理                         | SYNC_REPLICA_MESSAGE_PROCESS_END                                                              |                                    |                                                                                                    |
| メッセージを削<br>除                  | SYNC_REPLICA_MESSAGE_DELETED。メッセージ<br>は、MESSAGE DELETE ステートメントを使用して明<br>示的に削除できることにも注意してください。 |                                    |                                                                                                    |

#### 同期関連イベントのパラメーター

以下の表で、各同期関連イベントに関連付けられているパラメーターを示します。

<span id="page-185-0"></span>表 *12.* 同期関連イベントに関連付けられているパラメーター

| イベント名                                | 目的                                                                                                    | パラメーター                                                                                                    |
|--------------------------------------|----------------------------------------------------------------------------------------------------|----------------------------------------------------------------------------------------------------|
| SYNC_MASTER_MESSAGE_DELETED          | このイベントは、マスターがメッセ<br>ージを削除したときに、マスターで<br>通知されます。                                                                                                    | master_name WVARCHAR,<br>replica_name WVARCHAR,<br>message_name WVARCHAR                                                    |
| SYNC_MASTER_MESSAGE_ERROR_OCCURRED   | このイベントは、メッセージの処理<br>中にエラーが発生したときに、マス<br>ターで通知されます。                                                                                                    | master_name WVARCHAR,<br>replica_name WVARCHAR,<br>message_name WVARCHAR,<br>error_code INTEGER,<br>error_message WVARCHAR  |
| SYNC_MASTER_MESSAGE_GETREPLY_REQUEST | このイベントは、マスターがレプリ<br>力から応答要求を受信するときに、<br>マスターで通知されます。<br>パラメーター request_timeout は、要<br>求された応答タイムアウトを秒単位<br>で保持します。<br>パラメーター iftimedout は、以下の<br>値のいずれかを保持します。<br>0: 要求がマスターでタイムアウトに<br>ならなかった場合<br>1: 要求がマスターでタイムアウトに<br>なった場合<br>マスターは、応答要求の処理をすぐ<br>に開始しない場合があります。マス<br>ターが、レプリカに要求されたタイ<br>ムアウト時間内に応答の処理を開始<br>できない場合、タイムアウトが 1に<br>設定されます。 | master_name WVARCHAR,<br>replica_name WVARCHAR,<br>message_name WVARCHAR,<br>request_timeout INTEGER,<br>iftimedout INTEGER |
| SYNC_MASTER_MESSAGE_RECEIVE_BEGIN    | このイベントは、マスターがレプリ<br>力からの新しいメッセージの受信を<br>開始するときに、マスターで通知さ<br>れます。                                                                                                    | master_name_WVARCHAR,<br>replica_name WVARCHAR,<br>message_name WVARCHAR                                                    |
| SYNC_MASTER_MESSAGE_RECEIVE_END      | このイベントは、マスターがレプリ<br>力からの新しいメッセージの受信を<br>終了するときに、マスターで通知さ<br>れます。                                                                                                    | master_name WVARCHAR,<br>replica_name WVARCHAR,<br>message_name WVARCHAR                                                    |

<span id="page-186-0"></span>表 *12.* 同期関連イベントに関連付けられているパラメーター *(*続き*)*

| イベント名                               | 目的                                                             | パラメーター                                                                                                    |
|-------------------------------------|----------------------------------------------------------------|----------------------------------------------------------------------------------------------------|
| SYNC_MASTER_MESSAGE_REPLY_BEGIN     | このイベントは、マスターがレプリ<br>カへの応答メッセージの作成を開始<br>するときに、マスターで通知されま<br>す。 | master_name_WVARCHAR,<br>replica_name WVARCHAR,<br>message_name WVARCHAR                                                   |
| SYNC_MASTER_MESSAGE_REPLY_END       | このイベントは、マスターがレプリ<br>カへの応答メッセージの作成を終了<br>するときに、マスターで通知されま<br>す。 | master_name WVARCHAR,<br>replica_name WVARCHAR,<br>message_name WVARCHAR                                                   |
| SYNC_MASTER_MESSAGE_SENDREPLY_BEGIN | このイベントは、マスターがレプリ<br>カへの応答メッセージの送信を開始<br>するときに、マスターで通知されま<br>す。 | master_name WVARCHAR,<br>replica_name WVARCHAR,<br>message_name WVARCHAR                                                   |
| SYNC_MASTER_MESSAGE_SENDREPLY_END   | このイベントは、マスターがレプリ<br>カへの応答メッセージの送信を終了<br>したときに、マスターで通知されま<br>す。 | master_name WVARCHAR,<br>replica_name WVARCHAR,<br>message_name WVARCHAR                                                   |
| SYNC_MASTER_REGISTER_REPLICA        | このイベントは、新しいレプリカが<br>マスターに登録されるときに、マス<br>ターで通知されます。             | master_name WVARCHAR,<br>replica_name WVARCHAR,<br>message_name WVARCHAR                                                   |
| SYNC_MASTER_UNREGISTER_REPLICA      | このイベントは、レプリカがマスタ<br>ーから登録抹消されるときに、マス<br>ターで通知されます。             | master_name_WVARCHAR,<br>replica_name WVARCHAR,<br>message_name WVARCHAR                                                   |
| SYNC_REPLICA_MESSAGE_ASSEMBLED      | このイベントは、レプリカが新しい<br>メッセージを作成するときに、レプ<br>リカによって通知されます。          | replica_name WVARCHAR,<br>master_name WVARCHAR,<br>message_name WVARCHAR                                                   |
| SYNC_REPLICA_MESSAGE_DELETED        | このイベントは、レプリカがメッセ<br>ージを削除するときに、レプリカに<br>よって通知されます。             | replica_name WVARCHAR,<br>master_name WVARCHAR,<br>message_name WVARCHAR                                                   |
| SYNC_REPLICA_MESSAGE_ERROR_OCCURRED | このイベントは、メッセージの処理<br>中にエラーが発生したときに、レプ<br>リカで通知されます。             | replica_name WVARCHAR,<br>master_name WVARCHAR,<br>message_name WVARCHAR,<br>error_code INTEGER,<br>error_message WVARCHAR |

<span id="page-187-0"></span>表 *12.* 同期関連イベントに関連付けられているパラメーター *(*続き*)*

| イベント名                                  | 目的                                                          | パラメーター                 |
|----------------------------------------|-------------------------------------------------------------|------------------------|
| SYNC_REPLICA_MESSAGE_FORWARD_BEGIN     | このイベントは、レプリカがメッセ                                            | replica_name WVARCHAR, |
|                                        | ージの転送を開始するときに、レプ<br>リカによって通知されます。                           | master_name WVARCHAR,  |
|                                        |                                                             | message_name WVARCHAR  |
| SYNC_REPLICA_MESSAGE_FORWARD_END       | このイベントは、レプリカがメッセ                                            | replica_name WVARCHAR, |
|                                        | ージの転送を終了するときに、レプ<br>リカによって通知されます。                           | master_name WVARCHAR,  |
|                                        |                                                             |                        |
| SYNC_REPLICA_MESSAGE_GETREPLY          | このイベントは、レプリカが応答メ                                            | replica_name WVARCHAR, |
|                                        | ッセージを要求するときに、レプリ<br>力によって通知されます。                            | master_name WVARCHAR,  |
|                                        |                                                             | message_name WVARCHAR  |
| SYNC_REPLICA_MESSAGE_GETREPLY_TIMEDOUT | このイベントは、レプリカの「get<br>reply」がタイムアウトになったとき<br>に、レプリカによって通知されま | replica_name WVARCHAR, |
|                                        |                                                             | master_name WVARCHAR,  |
|                                        | す。                                                          | message_name WVARCHAR  |
| SYNC_REPLICA_MESSAGE_PROCESS_BEGIN     | このイベントは、レプリカが応答メ                                            | replica_name WVARCHAR, |
|                                        | ッセージの処理を開始するときに、<br>レプリカによって通知されます。                         | master_name WVARCHAR,  |
|                                        |                                                             | message_name WVARCHAR  |
| SYNC_REPLICA_MESSAGE_PROCESS_END       | このイベントは、レプリカが応答メ                                            | replica_name WVARCHAR, |
|                                        | ッセージの処理を終了するときに、<br>レプリカによって通知されます。                         | master_name WVARCHAR,  |
|                                        |                                                             | message_name WVARCHAR  |
| SYNC_REPLICA_MESSAGE_REPLY_BEGIN       | このイベントは、レプリカが応答メ<br>ッセージの受信を開始するときに、<br>レプリカによって通知されます。     | replica_name WVARCHAR, |
|                                        |                                                             | master_name WVARCHAR,  |
|                                        |                                                             | message_name_WVARCHAR  |
| SYNC REPLICA MESSAGE REPLY END         | このイベントは、レプリカが応答メ<br>ッセージの受信を終了するときに、<br>レプリカによって通知されます。     | replica_name WVARCHAR, |
|                                        |                                                             | master name WVARCHAR,  |
|                                        |                                                             | message_name WVARCHAR  |

#### メッセージ進行イベントのパラメーター

この表に記載されているイベントを使用すると、それまでに送受信したメッセージ のバイト数を追跡することができます。これらのイベントは主に、BLOB を含むメ ッセージのように大容量のメッセージを送信する場合、または非常に低速の通信チ ャネル経由でメッセージを送信する場合に役に立ちます。

<span id="page-188-0"></span>表 *13.* メッセージ進行イベントのパラメーター

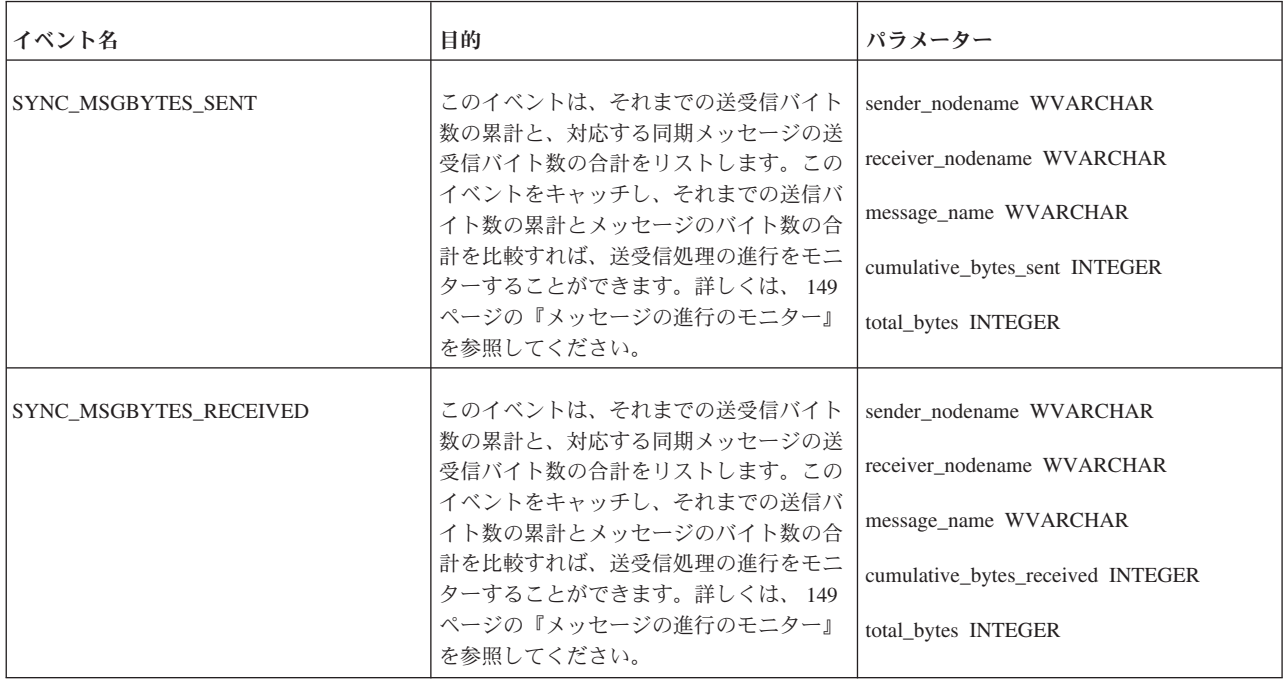

### 索引

日本語, 数字, 英字, 特殊文字の順に配列されてい ます。なお, 濁音と半濁音は清音と同等に扱われて います。

### [ア行]

[アクセス権限](#page-92-0) 79 [設定用のコマンド](#page-97-0) 84 [セットアップ](#page-96-0) 83 [同期のためのロール](#page-92-0) 79 [登録ユーザー](#page-99-0) 86 [トランザクションの保存](#page-98-0) 85 [パブリケーション表](#page-98-0) 85 表 [83](#page-96-0) [変更](#page-94-0) 81 [マスター・ユーザー](#page-92-0) 79 [要約](#page-100-0) 87 [レプリカ・データベース](#page-100-0) 87 [ローカル・ユーザー](#page-92-0) 79 [SYS\\_SYNC\\_ADMIN\\_ROLE 86](#page-99-0) アプリケーション開発 拡張レプリケーション [インテリジェント・トランザクション](#page-82-0) 69 [エラー処理](#page-122-0) 109 [エラー・ログ表の作成](#page-119-0) 106 [基本](#page-84-0) 71 [同期のための設計](#page-81-0) 68 [ユーザー・インターフェース上の一時的なデータ](#page-81-0) 68 インクリメンタル・パブリケーション [作成](#page-106-0) 93 [使用](#page-69-0) 56 [インクリメンタル・リフレッシュ](#page-34-0) 2[1, 60](#page-73-0) インテリジェント・トランザクション [後で伝搬するための保存](#page-114-0) 101 [アプリケーションのニーズ](#page-82-0) 69 [コマンドによる制御](#page-85-0) 72 [仕組み](#page-38-0) 25 [実行エラー](#page-154-0) 141 [実装](#page-113-0) 100 [シナリオ](#page-35-0) 22 [ストアード・プロシージャー](#page-118-0) 10[5, 125](#page-138-0) [設計原則](#page-113-0) 100 [説明](#page-34-0) 2[1, 100](#page-113-0) [妥当性検査](#page-119-0) 106 [妥当性検査操作](#page-121-0) 108 [妥当性検査のための補正操作の追加](#page-121-0) 108 [致命的エラーの検出](#page-122-0) 109 [マスター・データベースの書き込み負荷](#page-71-0) 58 [マルチデータベース・システム](#page-37-0) 24 例 [32](#page-45-0)[, 100](#page-113-0)

インテリジェント・トランザクション *(*続き*)* [ローカル・データ](#page-114-0) 101 エクスポート [サブスクリプション](#page-131-0) 118 エラー [アプリケーション・レベル](#page-82-0) 6[9, 109](#page-122-0) [更新の競合](#page-119-0) 106 [参照整合性](#page-122-0) 109 [システム・レベル](#page-82-0) 6[9, 109](#page-122-0) [妥当性検査](#page-119-0) 106 致命的 ([拡張レプリケーション](#page-122-0)) 109 [同期エラーの管理](#page-153-0) 140 [ネットワーキング](#page-156-0) 143 [非同期ストア・アンド・フォワード・メッセージング](#page-152-0) 139 [並行性競合](#page-157-0) 144 [報告](#page-70-0) 57 [メッセージの削除](#page-157-0) 144 [ユーザー・アクセス権限違反](#page-98-0) 85 エラー処理 [ログ表](#page-119-0) 106 応答メッセージ [受信エラー](#page-156-0) 14[3, 144](#page-157-0)

### [カ行]

[拡張レプリケーション](#page-15-0) 2 [アーキテクチャー](#page-24-0) 11 [概念](#page-24-0) 11 [マスター・データベース](#page-33-0) 20 [レプリカ・データベース](#page-33-0) 20 [アーキテクチャーのコンポーネント](#page-33-0) 20 [アーキテクチャー・コンポーネント](#page-34-0): インクリメンタル・リ [フレッシュ](#page-34-0) 21 [アーキテクチャー・コンポーネント](#page-34-0): インテリジェント・ト [ランザクション](#page-34-0) 21 [アーキテクチャー・コンポーネント](#page-34-0): サブスクリプション [21](#page-34-0) [アーキテクチャー・コンポーネント](#page-34-0): パブリケーション 21 [アーキテクチャー・コンポーネント](#page-34-0): リフレッシュ 21 [アプリケーション](#page-17-0) (例) 4 [インストール計画](#page-62-0) 49 [概要](#page-40-0) 27 [管理](#page-128-0) 115 [機能](#page-15-0) 2 [サンプル・スクリプト](#page-41-0) 2[8, 35](#page-48-0)[, 36](#page-49-0) [同期のための設計](#page-65-0) 52 [特殊なロール](#page-99-0) 86 [トランザクション・モデル](#page-26-0) 13 [メッセージの構成](#page-89-0) 76 [目的](#page-16-0) 3 [ユーザー・アクセス要件](#page-80-0) 67

[拡張レプリケーション・インストールの計画](#page-62-0) 49 カタログ [作成](#page-66-0) 53 同期 ([拡張レプリケーション](#page-31-0) 18 管理 [データベース](#page-128-0) 115 表 [115](#page-128-0) [競合](#page-70-0) 5[7, 66](#page-79-0) 競合解決 [拡張レプリケーション](#page-70-0) 57 [掲示板パラメーター](#page-172-0) 159 SYNC APP SCHEMA VERSION 165 [SYNC\\_DEFAULT\\_PROPAGATE\\_ERRORMODE 162](#page-175-0) [SYNC\\_DEFAULT\\_PROPAGATE\\_SAVEMODE 162](#page-175-0) SYNC MODE 166 [SYS\\_ERROR\\_CODE 163](#page-176-0) [SYS\\_ERROR\\_TEXT 163](#page-176-0) [SYS\\_IS\\_PROPAGATE 163](#page-176-0) [SYS\\_NOSYNCESTIMATE 164](#page-177-0) [SYS\\_ROLLBACK 164](#page-177-0) [SYS\\_R\\_MAXBYTES\\_IN 160](#page-173-0) [SYS\\_R\\_MAXBYTES\\_OUT 160](#page-173-0) [SYS\\_SYNC\\_ID 160](#page-173-0) [SYS\\_SYNC\\_KEEPLOCALCHANGES 160](#page-173-0) [SYS\\_SYNC\\_OPERATION\\_TYPE 161](#page-174-0) [SYS\\_SYNC\\_RESULTSET\\_TYPE 162](#page-175-0) [SYS\\_TRAN\\_ID 164](#page-177-0) [SYS\\_TRAN\\_MAXRETRY 167](#page-180-0) [SYS\\_TRAN\\_RETRYTIMEOUT 168](#page-181-0) [SYS\\_TRAN\\_USERID 165](#page-178-0) 構成 [マスター・データベース](#page-104-0) 91

# [サ行]

最適化 [同期メッセージ](#page-169-0) 156 [同期履歴データ管理](#page-166-0) 153 索引 [作成](#page-70-0) 57 [同期データベース](#page-70-0) 57 [パフォーマンス](#page-71-0) 58 [パブリケーション定義から派生する照会](#page-70-0) 57 [副次](#page-71-0) 58 作成 [パブリケーション](#page-106-0) 93 [サブスクリプション](#page-34-0) 21 [インポート](#page-131-0) 118 [エクスポート](#page-131-0) 118 [ドロップ](#page-112-0) 99 [システム・パラメーター](#page-172-0) 159 [シャドー表](#page-107-0) 9[4, 156](#page-169-0) [主キー](#page-69-0) 56 [代理キーの例](#page-72-0) 59 [ユニーク、代理](#page-69-0) 56

スキーマ [カタログ内での使用](#page-68-0) 55 [設計](#page-70-0) 57 [定義](#page-65-0) 52 [分散システムのスキーマのアップグレード](#page-138-0) 125 [変更](#page-128-0) 115 [スケーラビリティー](#page-62-0) 4[9, 50](#page-63-0) ステートメント [使用法](#page-84-0) 71 [セキュリティー・ステートメント](#page-85-0) 72 [タイプ](#page-84-0) 7[1, 72](#page-85-0) [データベース構成](#page-84-0) 71 [パブリケーション・ステートメント](#page-85-0) 72 [ストアード・プロシージャー](#page-138-0) 125 [エラー処理](#page-122-0) 109 [作成](#page-118-0) 105 例 [105](#page-118-0) セキュリティー [ステートメント](#page-85-0) 72 [SYS\\_SYNC\\_USERS](#page-95-0) 表を使用した制御 82

### [タ行]

チューニング [データ同期](#page-165-0) 152 [同期履歴表](#page-166-0) 153 [パブリケーション定義](#page-165-0) 152 データ 拡張レプリケーション [正式なバージョン](#page-119-0) 106 [同期ブックマーク](#page-130-0) 117 [複数のバージョン](#page-119-0) 106 [分散](#page-62-0) 49 [ローカルな更新](#page-114-0) 101 データの送信 [マスターからレプリカへ](#page-18-0) 5 [レプリカからマスターへ](#page-21-0) 8 データベース [管理](#page-128-0) 115 [構成ステートメント](#page-84-0) 71 [同期のためのセットアップ](#page-104-0) 91 [破損](#page-159-0) 146 [バックアップ](#page-159-0) 146 [フォールト・トレランスのためのバックアップ](#page-81-0) 68 [マスターおよびレプリカのリストア](#page-159-0) 146 [レプリカの解除](#page-129-0) 116 同期 [エラー、ユニーク制約違反](#page-72-0) 59 [処理](#page-62-0) 4[9, 69](#page-82-0)[, 77](#page-90-0)[, 140](#page-153-0) [サンプル・スクリプト](#page-90-0) 77 [データのセットアップ](#page-68-0) 55 [データベースのセットアップ](#page-104-0) 91 [同期](#page-91-0) 78 [ブックマーク](#page-130-0) 117 [メッセージ](#page-152-0) 139

[状況のモニター](#page-152-0) 139

同期 *(*続き*)* [メッセージの構築](#page-86-0) 73 [メッセージレス](#page-91-0) 78 [ユーザー・インターフェースでの管理](#page-81-0) 68 [同期エラーの報告](#page-70-0) 57 [同期の準備](#page-65-0) 52 [同期リフレッシュ](#page-52-0) 3[9, 78](#page-91-0) 同期履歴表 [レプリカでの使用](#page-73-0) 60 登録 [レプリカ・データベースをマスター・データベースへ](#page-104-0) 91 [トランザクション](#page-113-0) 100 [後で伝搬するための保存](#page-114-0) 101 [更新の競合の検証](#page-70-0) 57 [トランザクション・モデル](#page-26-0) 13 [保存](#page-98-0) 85 [ユーザー・アクセス権限](#page-96-0) 83 トランザクションの妥当性検査 [エラー処理](#page-119-0) 106 [事前妥当性検査](#page-121-0) 108 [状況列の使用](#page-72-0) 59 [補正操作](#page-121-0) 108 例 [108](#page-121-0) [ロジックの設計](#page-120-0) 107 トランザクションの伝搬 [後で伝搬するための保存](#page-114-0) 101 [ユーザー・アクセス権限違反](#page-98-0) 85 [トランザクション・パラメーター](#page-38-0) 25 トリガー [考えられる原因](#page-73-0) 60 [UPDATE 60](#page-73-0)[, 65](#page-78-0)

# [ナ行]

[ネストされたパブリケーション](#page-109-0) 96 [ネストされていないパブリケーション](#page-110-0) 97 ネットワーク [応答メッセージの受信エラー](#page-156-0) 143 [定義](#page-64-0) 51

# [ハ行]

バックアップ [オンライン](#page-159-0) 146 [ガイドライン](#page-160-0) 147 [手動](#page-157-0) 144 パフォーマンス [拡張レプリケーション](#page-62-0) 4[9, 50](#page-63-0)[, 51](#page-64-0) [チューニング](#page-162-0) 149 [パブリケーション](#page-34-0) 21 [アクセス権限の作成](#page-98-0) 85 [ガイドライン](#page-109-0) 96 [結合](#page-70-0) 57 [作成](#page-106-0) 93 [サブスクライブ](#page-111-0) 98

[パブリケーション](#page-34-0) *(*続き*)* [照会の索引付け](#page-70-0) 57 [ステートメント](#page-85-0) 72 [チューニング](#page-165-0) 152 [データのリフレッシュ](#page-87-0) 74 [定義](#page-106-0) 93 [ネスト](#page-109-0) 96 [ネストなし](#page-110-0) 97 [表の変更](#page-137-0) 124 [変更](#page-137-0) 124 [要求](#page-111-0) 98 例 [94](#page-107-0) [MESSAGE APPEND REFRESH 74](#page-87-0) パラメーター [更新可能](#page-172-0) 159 [データベース・レベル](#page-172-0) 159 [同期関連イベント](#page-185-0) 172 [マスター](#page-177-0) 164 [マスターおよびレプリカ](#page-178-0) 165 [メッセージ進行イベント](#page-187-0) 174 [読み取り専用パラメーター](#page-172-0) 159 [レプリカ](#page-173-0) 160 [BackupCopyLog 146](#page-159-0) [BackupCopySolmsgout 145](#page-158-0)[, 146](#page-159-0) [BackupDeleteLog 146](#page-159-0) [GET\\_PARAM\(\) 159](#page-172-0) [PUT\\_PARAM\(\) 159](#page-172-0) [SET SYNC PARAMETER 159](#page-172-0) 非同期ストア・アンド・フォワード・メッセージング [エラー・ポイント](#page-152-0) 139 [定義](#page-39-0) 26 表 [アクセス権限](#page-98-0) 85 [管理](#page-128-0) 115 [シャドー表](#page-107-0) 94 [設計](#page-42-0) 29 [同期](#page-71-0) 5[8, 66](#page-79-0) [パブリケーション](#page-71-0) 58 [複雑な妥当性検査ロジック](#page-120-0) 107 複数層冗長モデル [説明](#page-24-0) 11 [物理データベース](#page-29-0) 1[6, 57](#page-70-0) [プル同期通知](#page-52-0) 39 [実装](#page-56-0) 43 [使用するタイミング](#page-59-0) 46 プロシージャー [ユーザーの実行権限](#page-96-0) 83 並行性制御 [競合](#page-157-0) 144 変更 [インテリジェント・トランザクションの](#page-138-0) SQL プロシージャ  $-125$  $-125$ [パブリケーションおよびパブリケーション内の表](#page-137-0) 124

# [マ行]

マスター・データベース [アクセス権限](#page-102-0) 89 [アクセス権限の変更](#page-94-0) 81 [応答メッセージの要求](#page-88-0) 75 [書き込み負荷](#page-71-0) 58 [構成](#page-104-0) 91 [最適化](#page-63-0) 50 [初期化](#page-43-0) 30 [正式なデータ・バージョン](#page-119-0) 106 [データベースの場所の変更](#page-128-0) 115 [定義](#page-63-0) 5[0, 52](#page-65-0) [登録](#page-104-0) 91 [バックアップ](#page-159-0) 146 [パラメーター](#page-175-0) 16[2, 165](#page-178-0) [物理的な設計](#page-70-0) 57 [メッセージの実行の失敗](#page-154-0) 141 [メッセージの転送](#page-88-0) 75 [リストア](#page-159-0) 146 マスター・ユーザー [アクセス権限](#page-96-0) 83 [拡張レプリケーション操作のための更新](#page-94-0) 81 [セキュリティー](#page-92-0) 79 マルチデータベース・システム [集中型システム](#page-35-0) 22 [マルチマスター同期モデル](#page-27-0) 14 メッセージ [エラーの管理](#page-153-0) 140 [エラー・リカバリーのための削除](#page-157-0) 144 [構成](#page-89-0) 76 [コミット・ブロック・サイズの設定](#page-89-0) 76 [最大サイズの設定](#page-89-0) 76 [進行のモニター](#page-162-0) 149 [転送エラー](#page-154-0) 141 [同期メッセージの最適化](#page-169-0) 156 [同期用に構築](#page-86-0) 73 [マスターからの応答メッセージの要求](#page-88-0) 75 [マスターへの転送](#page-88-0) 75 [MESSAGE APPEND PROPAGATE TRANSACTIONS 74](#page-87-0) [MESSAGE APPEND REFRESH 74](#page-87-0) [MESSAGE BEGIN 73](#page-86-0) [MESSAGE END 75](#page-88-0) [MESSAGE FORWARD 75](#page-88-0) [MESSAGE GET REPLY 75](#page-88-0) [SAVE DEFAULT PROPAGATE PROPERTY WHERE 74](#page-87-0) [モニター](#page-152-0) 139 [同期メッセージの状況](#page-152-0) 139 [メッセージの進行](#page-162-0) 149

# [ラ行]

[リカバリー](#page-157-0) 144 [自動ロールフォワード](#page-159-0) 146 [致命的エラー](#page-122-0) 109 [同期エラー](#page-153-0) 140

[リカバリー](#page-157-0) *(*続き*)* [メッセージの削除](#page-157-0) 144 [リフレッシュ](#page-34-0) 21 [インクリメンタル](#page-73-0) 60 [エラー処理](#page-154-0) 141 [同期リフレッシュ](#page-52-0) 3[9, 78](#page-91-0) [パブリケーションからのデータのリフレッシュ](#page-87-0) 74 [リモート・ストアード・プロシージャー](#page-53-0) 40 [履歴表](#page-169-0) 156 列 拡張レプリケーション [エラー・ログ表](#page-119-0) 106 [行の最終更新日時を示すタイム・スタンプ列](#page-72-0) 59 [更新の競合の更新時間](#page-70-0) 57 [同期状況](#page-72-0) 59 [パブリケーション](#page-71-0) 58 レプリカ・データベース [アクセス権限](#page-100-0) 87 [アクセス権限の変更](#page-94-0) 81 [初期化](#page-44-0) 31 [正式でないデータ](#page-119-0) 106 [大規模レプリカ・データベースの作成](#page-129-0) 116 [データベースの場所の変更](#page-128-0) 115 [定義](#page-64-0) 5[1, 52](#page-65-0) [登録抹消](#page-129-0) 116 [バックアップ](#page-159-0) 146 [パラメーター](#page-173-0) 16[0, 165](#page-178-0) [物理的な設計](#page-70-0) 57 [マスター・データベースへの登録](#page-104-0) 91 [ユーザー登録](#page-99-0) 86 [リストア](#page-159-0) 146 [レプリカ・プロパティー名](#page-53-0) 4[0, 41](#page-54-0) [ローカル・ユーザー](#page-92-0) 79 [アクセス権限](#page-96-0) 83 [ロール](#page-92-0) 79 [データベース管理](#page-152-0) 139 ロールバック [致命的エラーからのリカバリー](#page-122-0) 109 [ロールフォワード・リカバリー](#page-159-0) 146 ログ・ファイル [トランザクション](#page-159-0) 146 [論理データベース](#page-29-0) 16

# [数字]

[設計](#page-69-0) 56

2 層冗長モデル [説明](#page-24-0) 11

#### **A**

ALTER TABLE SET NOSYNCHISTORY ステートメント [アクセス権限](#page-100-0) 8[7, 89](#page-102-0) ALTER TABLE SET SYNCHISTORY ステートメント [アクセス権限](#page-100-0) 8[7, 89](#page-102-0)

```
ALTER USER SET MASTER ステートメント
  アクセス権限 87
ALTER USER SET PRIVATE ステートメント
  アクセス権限 89
ALTER USER SET PUBLIC ステートメント
  アクセス権限 89
```
# **B**

[BackupCopyLog \(](#page-159-0)パラメーター) 146 [BackupCopySolmsgOut \(](#page-158-0)パラメーター) 14[5, 146](#page-159-0) [BackupDeleteLog \(](#page-159-0)パラメーター) 146

# **C**

COMMITBLOCK (キーワード) [定義](#page-89-0) 76 [MESSAGE GET REPLY 99](#page-112-0) [REFRESH 78](#page-91-0) [CREATE PUBLICATION](#page-128-0) ステートメント 115 [アクセス権限](#page-102-0) 89 [使用法](#page-107-0) 94 CREATE SYNC BOOKMARK ステートメント [アクセス権限](#page-102-0) 89 CREATE USER [ステートメント](#page-96-0) 83

# **D**

DROP MASTER ステートメント [アクセス権限](#page-101-0) 88 DROP PUBLICATION REGISTRATION ステートメント [アクセス権限](#page-101-0) 88 DROP PUBLICATION ステートメント [アクセス権限](#page-103-0) 90 [データベース・スキーマ、変更](#page-128-0) 115 DROP REPLICA ステートメント [アクセス権限](#page-103-0) 90 [レプリカの解除](#page-129-0) 116 DROP SUBSCRIPTION REPLICA ステートメント [アクセス権限](#page-103-0) 90 [DROP SUBSCRIPTION](#page-112-0) ステートメント 99 [アクセス権限、レプリカ](#page-101-0) 88 DROP SYNC BOOKMARK ステートメント [アクセス権限](#page-102-0) 89 DROP SYNC MASTER ステートメント [アクセス権限](#page-103-0) 90 DROP SYNC REPLICA ステートメント [アクセス権限](#page-103-0) 90

### **E**

EXECDIRECT [使用例](#page-60-0) 47 EXPORT SUBSCRIPTION [アクセス権限](#page-103-0) 90

#### **F**

FULL (キーワード) [MESSAGE APPEND REFRESH 99](#page-112-0)

### **G**

GET\_PARAM( ) [アクセス権限](#page-100-0) 8[7, 89](#page-102-0) [GRANT EXECUTE ON](#page-97-0) ステートメント 84 GRANT REFRESH ON [アクセス権限](#page-103-0) 90 [使用](#page-97-0) 84 GRANT [ステートメント](#page-97-0) 84

### **H**

[HotStandby 137](#page-150-0)

### **I**

IMPORT ステートメント [アクセス権限](#page-101-0) 88

### **L**

LOCK TABLE [ステートメント](#page-141-0) 128

# **M**

MESSAGE APPEND PROPAGATE TRANSACTIONS [アクセス権限](#page-101-0) 88 [トランザクションの伝搬](#page-87-0) 74 [パラメーター掲示板](#page-87-0) 74 [MESSAGE APPEND REFRESH 74](#page-87-0) [アクセス権限](#page-101-0) 88 [説明](#page-111-0) 98 [MESSAGE APPEND REGISTER PUBLICATION 98](#page-111-0) [アクセス権限](#page-101-0) 88 MESSAGE APPEND REGISTER REPLICA [アクセス権限](#page-101-0) 88 MESSAGE APPEND SYNC\_CONFIG [アクセス権限](#page-101-0) 88 [定義](#page-95-0) 82 MESSAGE APPEND UNREGISTER PUBLICATION [アクセス権限](#page-101-0) 88 MESSAGE APPEND UNREGISTER REPLICA [アクセス権限](#page-101-0) 88 MESSAGE BEGIN [アクセス権限](#page-101-0) 88 [メッセージの開始](#page-86-0) 73 MESSAGE DELETE [アクセス権限](#page-101-0) 88 MESSAGE DELETE CURRENT TRANSACTION [アクセス権限](#page-101-0) 8[8, 90](#page-103-0)

MESSAGE DELETE FROM REPLICA [アクセス権限](#page-103-0) 90 MESSAGE END [メッセージの終了](#page-88-0) 75 [MESSAGE FORWARD 75](#page-88-0) [アクセス権限](#page-101-0) 88 [受信障害](#page-154-0) 141 MESSAGE FROM REPLICA DELETE [エラー・リカバリーのためのメッセージの削除](#page-157-0) 144 MESSAGE FROM REPLICA EXECUTE [アクセス権限](#page-103-0) 90 [MESSAGE GET REPLY 75](#page-88-0) [アクセス権限](#page-101-0) 88 MESSAGE [ステートメント](#page-85-0) 72

#### **P**

PUT\_PARAM( ) [アクセス権限](#page-100-0) 8[7, 89](#page-102-0)

### **R**

[RefreshIsolationLevel 95](#page-108-0) [REPLACE PUBLICATION 115](#page-128-0) REVOKE REFRESH ON [アクセス権限](#page-103-0) 90 [使用](#page-97-0) 84

# **S**

SAVE [アクセス権限](#page-100-0) 87 [後で伝搬するためのトランザクションの保存](#page-114-0) 101 SAVE DEFAULT PROPAGATE PROPERTY WHERE [パラメーター掲示板](#page-87-0) 74 SAVE PROPERTY ステートメント [アクセス権限](#page-100-0) 87 [SET HISTORY COLUMNS 153](#page-166-0) SET SYNC CONNECT TO MASTER [アクセス権限](#page-101-0) 88 SET SYNC MASTER [アクセス権限](#page-102-0) 89 SET SYNC NODE [アクセス権限](#page-102-0) 8[9, 90](#page-103-0) SET SYNC PARAMETER [アクセス権限](#page-102-0) 8[9, 90](#page-103-0) [メッセージ・サイズの設定](#page-89-0) 76 SET SYNC REPLICA [アクセス権限](#page-102-0) 89 SET SYNC USER [アクセス権限](#page-102-0) 8[9, 90](#page-103-0) solidDB [インストール](#page-152-0) 139 SQL 関数 [GET\\_PARAM\(\) 159](#page-172-0)

SQL 関数 *(*続き*)* [PUT\\_PARAM\(\) 159](#page-172-0) [SET SYNC PARAMETER 159](#page-172-0) [START AFTER COMMIT](#page-53-0) ステートメント 40 [SYNC\\_APP\\_SCHEMA\\_VERSION 129](#page-142-0) [掲示板パラメーター](#page-178-0) 165 SYNC\_DEFAULT\_PROPAGATE\_ERRORMODE [掲示板パラメーター](#page-123-0) 11[0, 162](#page-175-0) [SYNC\\_DEFAULT\\_PROPAGATE\\_SAVEMODE 110](#page-123-0) [掲示板パラメーター](#page-175-0) 162 [SYNC\\_MASTER\\_MESSAGE\\_DELETE 172](#page-185-0) [SYNC\\_MASTER\\_MESSAGE\\_ERROR\\_OCCURRED 172](#page-185-0) [SYNC\\_MASTER\\_MESSAGE\\_GETREPLY\\_REQUEST 172](#page-185-0) [SYNC\\_MASTER\\_MESSAGE\\_RECEIVE\\_BEGIN 172](#page-185-0) [SYNC\\_MASTER\\_MESSAGE\\_RECEIVE\\_END 172](#page-185-0) [SYNC\\_MASTER\\_MESSAGE\\_REPLY\\_BEGIN 173](#page-186-0) [SYNC\\_MASTER\\_MESSAGE\\_REPLY\\_END 173](#page-186-0) [SYNC\\_MASTER\\_MESSAGE\\_SENDREPLY\\_BEGIN 173](#page-186-0) [SYNC\\_MASTER\\_MESSAGE\\_SENDREPLY\\_END 173](#page-186-0) [SYNC\\_MASTER\\_REGISTER\\_REPLICA 173](#page-186-0) [SYNC\\_MASTER\\_UNREGISTER\\_REPLICA 173](#page-186-0) SYNC\_MODE [掲示板パラメーター](#page-179-0) 166 SYNC MSGBYTES RECEIVED 175 [SYNC\\_MSGBYTES\\_SENT 175](#page-188-0) [SYNC\\_REPLICA\\_MESSAGE\\_ASSEMBLED 173](#page-186-0) [SYNC\\_REPLICA\\_MESSAGE\\_DELETED 173](#page-186-0) [SYNC\\_REPLICA\\_MESSAGE\\_ERROR\\_OCCURRED 173](#page-186-0) [SYNC\\_REPLICA\\_MESSAGE\\_FORWARD\\_BEGIN 174](#page-187-0) [SYNC\\_REPLICA\\_MESSAGE\\_FORWARD\\_END 174](#page-187-0) [SYNC\\_REPLICA\\_MESSAGE\\_GETREPLY 174](#page-187-0) [SYNC\\_REPLICA\\_MESSAGE\\_GETREPLY\\_TIMEDOUT 174](#page-187-0) [SYNC\\_REPLICA\\_MESSAGE\\_PROCESS\\_BEGIN 174](#page-187-0) [SYNC\\_REPLICA\\_MESSAGE\\_PROCESS\\_END 174](#page-187-0) [SYNC\\_REPLICA\\_MESSAGE\\_REPLY\\_BEGIN 174](#page-187-0) [SYNC\\_REPLICA\\_MESSAGE\\_REPLY\\_END 174](#page-187-0) SYS\_ERROR\_CODE [掲示板パラメーター](#page-122-0) 10[9, 163](#page-176-0) SYS\_ERROR\_TEXT [掲示板パラメーター](#page-122-0) 10[9, 163](#page-176-0) SYS\_IS\_PROPAGATE [掲示板パラメーター](#page-176-0) 163 SYS\_NOSYNCESTIMATE [掲示板パラメーター](#page-177-0) 164 SYS\_ROLLBACK [掲示板パラメーター](#page-117-0) 10[4, 109](#page-122-0)[, 164](#page-177-0) SYS\_R\_MAXBYTES\_IN [掲示板パラメーター](#page-173-0) 160 [定義](#page-89-0) 76 SYS\_R\_MAXBYTES\_OUT [掲示板パラメーター](#page-173-0) 160 [定義](#page-89-0) 76 SYS\_SYNC\_ADMIN\_ROLE [アクセス権限](#page-99-0) 86 [登録ユーザー](#page-99-0) 86

SYS\_SYNC\_ID [掲示板パラメーター](#page-173-0) 160 SYS\_SYNC\_KEEPLOCALCHANGES [掲示板パラメーター](#page-173-0) 160 SYS\_SYNC\_MASTER\_MSGINFO [マスターでの未送信メッセージの照会](#page-154-0) 141 [メッセージ障害の照会](#page-153-0) 140 SYS\_SYNC\_OPERATION\_TYPE [掲示板パラメーター](#page-174-0) 161 [SYS\\_SYNC\\_REGISTER\\_ROLE 86](#page-99-0) [登録ユーザー](#page-99-0) 86 SYS\_SYNC\_REPLICA\_MSGINFO [メッセージ障害の照会](#page-153-0) 140 [レプリカにおける未送信メッセージの照会](#page-154-0) 141 SYS\_SYNC\_RESULTSET\_TYPE [掲示板パラメーター](#page-175-0) 162 SYS\_SYNC\_USERS [最初のデータ設定](#page-99-0) 86 [SYS\\_SYNC\\_USERS](#page-95-0) 表 82 [定義](#page-95-0) 82 SYS\_TRAN\_ID [掲示板パラメーター](#page-177-0) 164 SYS\_TRAN\_MAXRETRY [掲示板パラメーター](#page-180-0) 167 SYS\_TRAN\_RETRYTIMEOUT [掲示板パラメーター](#page-181-0) 168 SYS\_TRAN\_USERID [掲示板パラメーター](#page-178-0) 165

### **U**

[UNLOCK TABLE](#page-141-0) ステートメント 128 UPDATE [トリガー](#page-73-0) 6[0, 65](#page-78-0)

### 特記事項

Copyright © Solid® Information Technology Ltd. 1993, 2010.

All rights reserved.

Solid Information Technology Ltd. または International Business Machines Corporation の書面による明示的な許可がある場合を除き、本製品のいかなる部分も、いかなる 方法においても使用することはできません。

本製品は、米国特許 6144941、7136912、6970876、7139775、6978396、7266702、7406489、7502796、お よび 7587429 により保護されています。

本製品は、米国輸出規制品目分類番号 ECCN=5D992b に指定されています。

本書は米国 IBM が提供する製品およびサービスについて作成したものです。

本書に記載の製品、サービス、または機能が日本においては提供されていない場合 があります。日本で利用可能な製品、サービス、および機能については、日本 IBM の営業担当員にお尋ねください。本書で IBM 製品、プログラム、またはサービス に言及していても、その IBM 製品、プログラム、またはサービスのみが使用可能 であることを意味するものではありません。これらに代えて、IBM の知的所有権を 侵害することのない、機能的に同等の製品、プログラム、またはサービスを使用す ることができます。ただし、IBM 以外の製品とプログラムの操作またはサービスの 評価および検証は、お客様の責任で行っていただきます。

IBM は、本書に記載されている内容に関して特許権 (特許出願中のものを含む) を 保有している場合があります。本書の提供は、お客様にこれらの特許権について実 施権を許諾することを意味するものではありません。実施権についてのお問い合わ せは、書面にて下記宛先にお送りください。

〒242-8502 神奈川県大和市下鶴間1623番14号 日本アイ・ビー・エム株式会社 法務・知的財産 知的財産権ライセンス渉外

以下の保証は、国または地域の法律に沿わない場合は、適用されません。 IBM お よびその直接または間接の子会社は、本書を特定物として現存するままの状態で提 供し、商品性の保証、特定目的適合性の保証および法律上の瑕疵担保責任を含むす べての明示もしくは黙示の保証責任を負わないものとします。国または地域によっ ては、法律の強行規定により、保証責任の制限が禁じられる場合、強行規定の制限 を受けるものとします。

この情報には、技術的に不適切な記述や誤植を含む場合があります。本書は定期的 に見直され、必要な変更は本書の次版に組み込まれます。 IBM は予告なしに、随 時、この文書に記載されている製品またはプログラムに対して、改良または変更を 行うことがあります。

本書において IBM 以外の Web サイトに言及している場合がありますが、便宜のた め記載しただけであり、決してそれらの Web サイトを推奨するものではありませ ん。それらの Web サイトにある資料は、この IBM 製品の資料の一部ではありませ ん。それらの Web サイトは、お客様の責任でご使用ください。

IBM は、お客様が提供するいかなる情報も、お客様に対してなんら義務も負うこと のない、自ら適切と信ずる方法で、使用もしくは配布することができるものとしま す。

本プログラムのライセンス保持者で、(i) 独自に作成したプログラムとその他のプロ グラム (本プログラムを含む) との間での情報交換、および (ii) 交換された情報の 相互利用を可能にすることを目的として、本プログラムに関する情報を必要とする 方は、下記に連絡してください。

IBM Canada Limited Office of the Lab Director 8200 Warden Avenue Markham, Ontario L6G 1C7 CANADA

本プログラムに関する上記の情報は、適切な使用条件の下で使用することができま すが、有償の場合もあります。

本書で説明されているライセンス・プログラムまたはその他のライセンス資料は、 IBM 所定のプログラム契約の契約条項、IBM プログラムのご使用条件、またはそれ と同等の条項に基づいて、IBM より提供されます。

この文書に含まれるいかなるパフォーマンス・データも、管理環境下で決定された ものです。そのため、他の操作環境で得られた結果は、異なる可能性があります。 一部の測定が、開発レベルのシステムで行われた可能性がありますが、その測定値 が、一般に利用可能なシステムのものと同じである保証はありません。さらに、一 部の測定値が、推定値である可能性があります。実際の結果は、異なる可能性があ ります。お客様は、お客様の特定の環境に適したデータを確かめる必要がありま す。

IBM 以外の製品に関する情報は、その製品の供給者、出版物、もしくはその他の公 に利用可能なソースから入手したものです。IBM は、それらの製品のテストは行っ ておりません。したがって、他社製品に関する実行性、互換性、またはその他の要 求については確証できません。IBM 以外の製品の性能に関する質問は、それらの製 品の供給者にお願いします。

IBM の将来の方向または意向に関する記述については、予告なしに変更または撤回 される場合があり、単に目標を示しているものです。

本書には、日常の業務処理で用いられるデータや報告書の例が含まれています。よ り具体性を与えるために、それらの例には、個人、企業、ブランド、あるいは製品 などの名前が含まれている場合があります。これらの名称はすべて架空のものであ り、名称や住所が類似する企業が実在しているとしても、それは偶然にすぎませ  $h<sub>o</sub>$ 

#### 著作権使用許諾:

本書には、様々なオペレーティング・プラットフォームでのプログラミング手法を 例示するサンプル・アプリケーション・プログラムがソース言語で掲載されていま す。お客様は、サンプル・プログラムが書かれているオペレーティング・プラット フォームのアプリケーション・プログラミング・インターフェースに準拠したアプ リケーション・プログラムの開発、使用、販売、配布を目的として、いかなる形式 においても、IBM に対価を支払うことなくこれを複製し、改変し、配布することが できます。このサンプル・プログラムは、あらゆる条件下における完全なテストを 経ていません。従って IBM は、これらのサンプル・プログラムについて信頼性、 利便性もしくは機能性があることをほのめかしたり、保証することはできません。

それぞれの複製物、サンプル・プログラムのいかなる部分、またはすべての派生的 創作物にも、次のように、著作権表示を入れていただく必要があります。

© (お客様の会社名) (西暦年)。このコードの一部は、IBM Corp. のサンプル・プロ グラムから取られています。

© Copyright IBM Corp. \_年を入れる\_. All rights reserved.

#### 商標

IBM、IBM ロゴ、ibm.com®、Solid、solidDB、InfoSphere、DB2®、Informix®、および WebSphere® は、International Business Machines Corporation の米国およびその他の 国における商標です。これらおよび他の IBM 商標に、この情報の最初に現れる個 所で商標表示 ( ® または ™) が付されている場合、これらの表示は、この情報が公開 された時点で、米国において、IBM が所有する登録商標またはコモン・ロー上の商 標であることを示しています。このような商標は、その他の国においても登録商標 またはコモン・ロー上の商標である可能性があります。現時点での IBM の商標リ ストについては、「[Copyright and trademark information](http://www.ibm.com/legal/copytrade.shtml)」(www.ibm.com/legal/ copytrade.shtml) をご覧下さい。

Java およびすべての Java 関連の商標およびロゴは Sun Microsystems, Inc.の米国お よびその他の国における商標です。

Linux® は、Linus Torvalds の米国およびその他の国における商標です。

Microsoft および Windows は、Microsoft Corporation の米国およびその他の国にお ける商標です。

UNIX は、The Open Group の米国およびその他の国における登録商標です。

他の会社名、製品名およびサービス名等はそれぞれ各社の商標です。

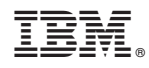

Printed in Japan

SC88-8162-01

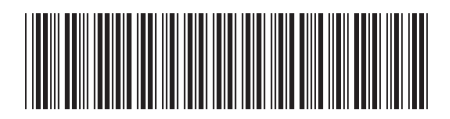

日本アイビーエム株式会社 〒103-8510 東京都中央区日本橋箱崎町19-21